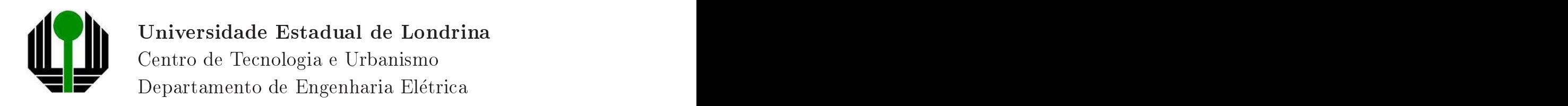

# Modelo de Estimativa de Variações de Tensão de Curta Duração em Redes de Distribuição de Energia Elétrica

Ilson Sussumo Mogari

Londrina, 2 de dezembro de 2006

## Universidade Estadual de Londrina

Centro de Te
nologia <sup>e</sup> Urbanismo Departamento de Engenharia Eletri
a

# Modelo de Estimativa de Variações de Tensão de Curta Duração em Redes de Distribuição de Energia

Dis
ente: Ilson Sussumo Mogari Orientador: Prof. Dr. Lúcio Dos Reis Barbosa

Dissertação orientada pelo Prof. Dr. Lúcio Dos Reis Barbosa intitulada Modelo de Estimativa de Variações de Tensão de Curta Duração em Redes de Distribuição de Energia Elétrica e apresentada a Universidade Estadual de Londrina, omo parte dos requisitos necessários para a obtenção do Título de Mestre em Engenharia Elétrica, Modalidade: Eletrônica de Potência.

Londrina, 2 de dezembro de 2006

### Ficha Catalográfica

Mogari, Ilson Sussumo

Modelo de Estimativa de Variações de Tensão de Curta Duração em Redes de Distribuição de Energia Elétrica. Londrina, 2006. 106 p.

Dissertação — Universidade Estadual de Londrina. Departamento de Engenharia Elétrica.

1. Variação de Tensão de Curta Duração. 2. Afundamento de Tensão. 3. SAG. 4. Depressão de Tensão. 5. Qualidade de Energia.

I. Universidade Estadual de Londrina. Departamento de Engenharia Elétrica. II. Modelo de Estimativa de Variações de Tensão de Curta Duração em Redes de Distribuição de Energia Elétrica.

Ilson Sussumo Mogari

# Modelo de Estimativa de Variações de Tensão de Curta Duração em Redes de Distribuição de Energia Elétrica

Dissertação apresentada à Universidade Estadual de Londrina, como parte dos requisitos necessários para a obtenção do Título de Mestre em Engenharia Elétrica.

Prof. Dr. Lúcio Dos Reis Barbosa  $\blacksquare$ Orientador

Prof. Dr. Lourenço Matias  $U = U \cup U$ 

Profa. Dra. Silvia Galvão de Souza UEL-LA UEL-LA UEL-LA UEL-LA UEL-LA UEL-LA UEL-LA UEL-LA UEL-LA UEL-LA UEL-LA UEL-LA UEL-LA UEL-LA UEL-LA UEL-L

Londrina, 2 de dezembro de 2006

Aos meus pais, esposa e filhos.

# Agrade
imentos

Ao professor Lúcio dos Reis Barbosa, orientador acadêmico deste trabalho.

Ao professor Carlos Dias Ma
iel, exoordenador <sup>e</sup> ex-professor do Curso de Mestrado, pela receptividade, apoio e incentivo desde o início do curso.

Ao professor José Fernando Mangili Junior, pela receptividade e apoio desde o início

Aos professores Lourenço Matias e Silvia Galvão de Souza Cervantes pela participação na Banca Examinadora para o exame de qualificação com valiosos comentários e orientale entre la construction de la construction de la construction de la construction de la construction de la

Aos professores Lourenço Matias e Silvia Galvão de Souza Cervantes pela participação na Ban
a Examinadora para a defesa do trabalho.

A Universidade Estadual de Londrina pela oportunidade e apoio para concretizar este título tão importante em minha vida.

A minha esposa e filhos pelo apoio, compreensão, incentivo e paciência concedidos.

Ao meu pai (in memorian) e minha mãe (in memorian) por sempre acreditarem ante
ipadamente em minhas onquistas, bem omo serem sempre ex
elentes exemplos.

A preocupação com qualidade da energia fornecida é crescente e a necessidade de estudos sobre os seus aspectos também. Dentro da qualidade da energia elétrica, a Variação de Tensão de Curta Duração (VTCD), em particular a depressão de tensão, é um dos distúrbios mais importantes, sendo responsável pela maior parte dos prejuízos financeiros relatados pela industria.

A literatura sobre o assunto mostra que para abordar corretamente a questão, é necessária a realização de uma estimativa confiável sobre as características das VTCD e da frequência de sua ocorrência. De acordo com esta tendência, esta dissertação vem propor uma metodologia para estimar a distribuição da VTCD em um ponto referencial de observação. Para estimar a distribuição da VTCD, o modelo propõe a determinação da estimativa do valor de depressão de tensão, duração e quantidade de eventos associados a VTCD que atingem um ponto referencial de observação através de um método estatístico estocástico, associado a um programa computacional.

A metodologia proposta foi aplicada em um estudo de caso, para a avaliação da ferramenta computacional desenvolvida.

The concern with the quality of the electrical energy supplied is crescent and the necessity of the studies about its aspects too. In power quality, the short variation of voltage - VTCD, in particular voltage sag, is probably the most important disturbances and being responsible for most of the financial losses reported by the industry.<br>The published work on the subject show that the correct deal with this question is

necessary a good estimation of the number and characteristics of the voltage sags. With this tendency, this work came to proposes a methodology to estimate the caracterization of voltage sags distribution at a referen
ial observation point. To estimate the voltage sags value distribution, the model proposes the determination of the estimate voltage sags value, duration and the frequency of the occur of this event that occur at a referencial observation point by a stochastic statistical method, associated with a software.

The proposed methodology was applicated in a study case, like a example case, to evaluate the developed omputational tool.

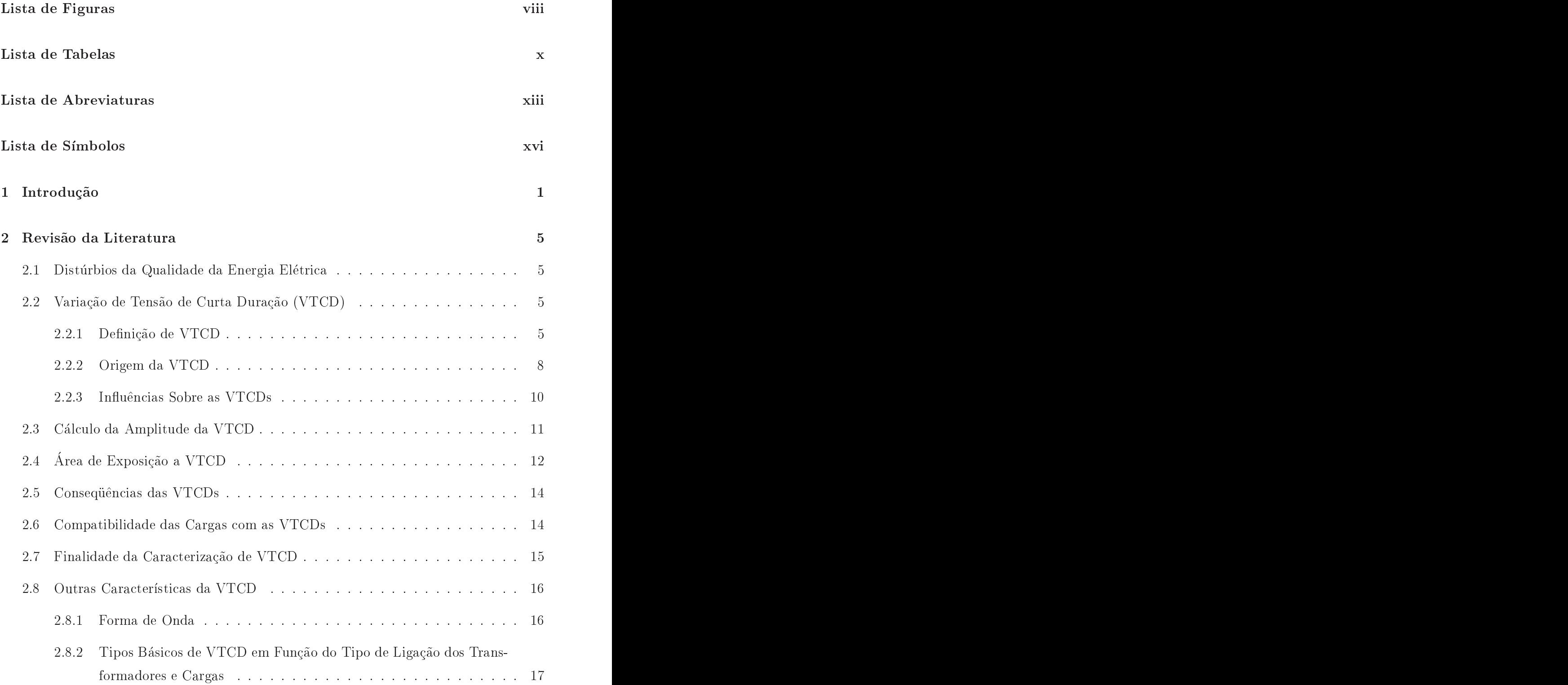

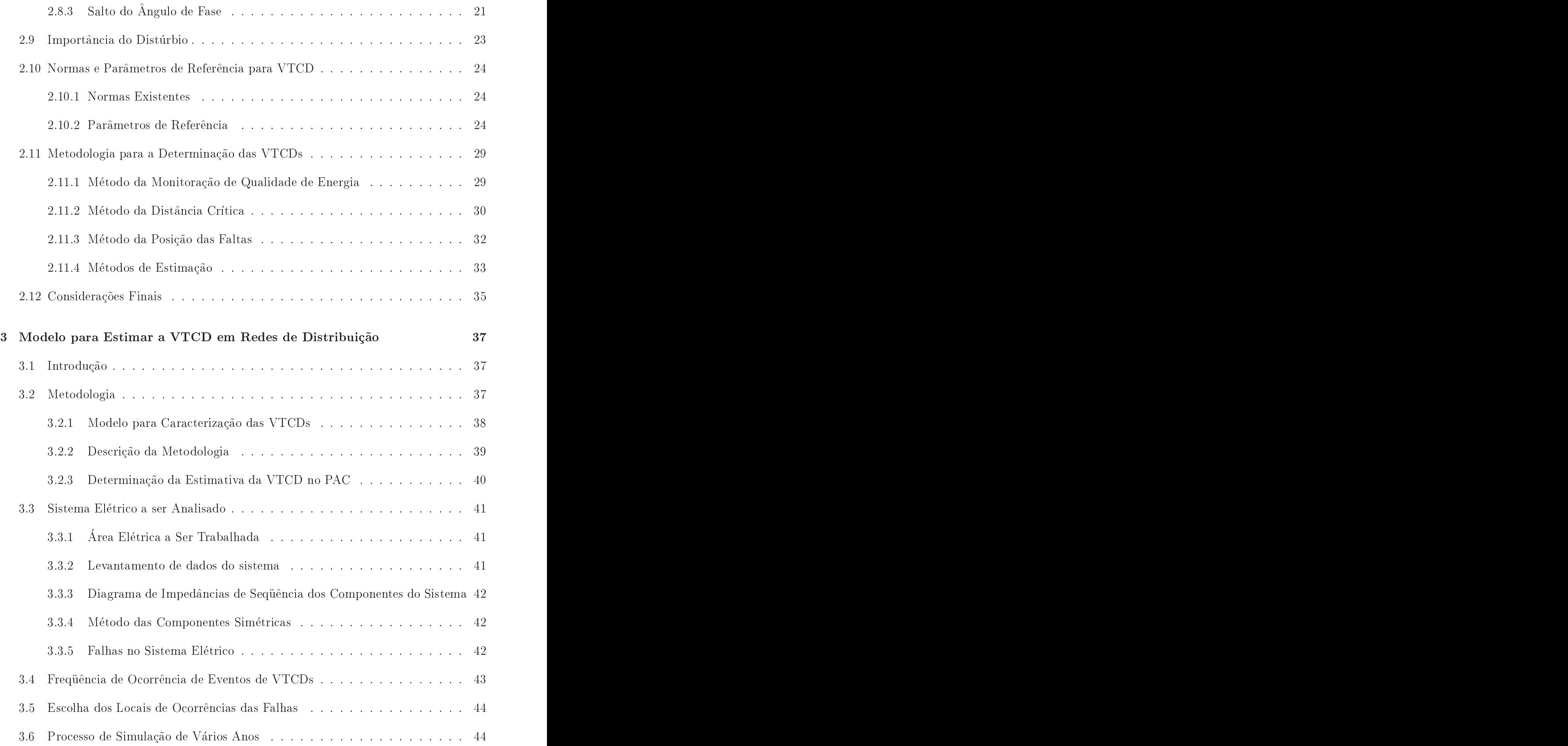

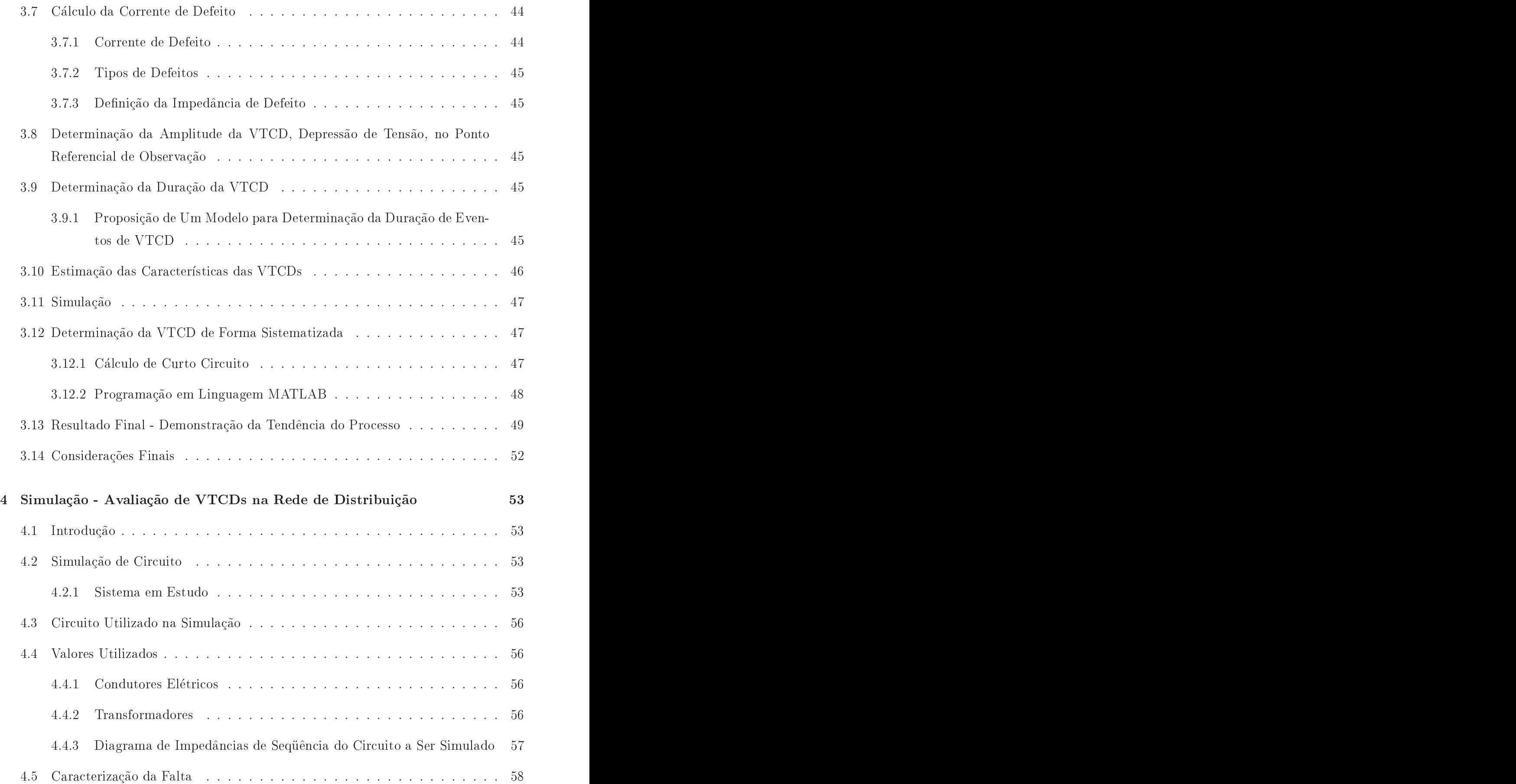

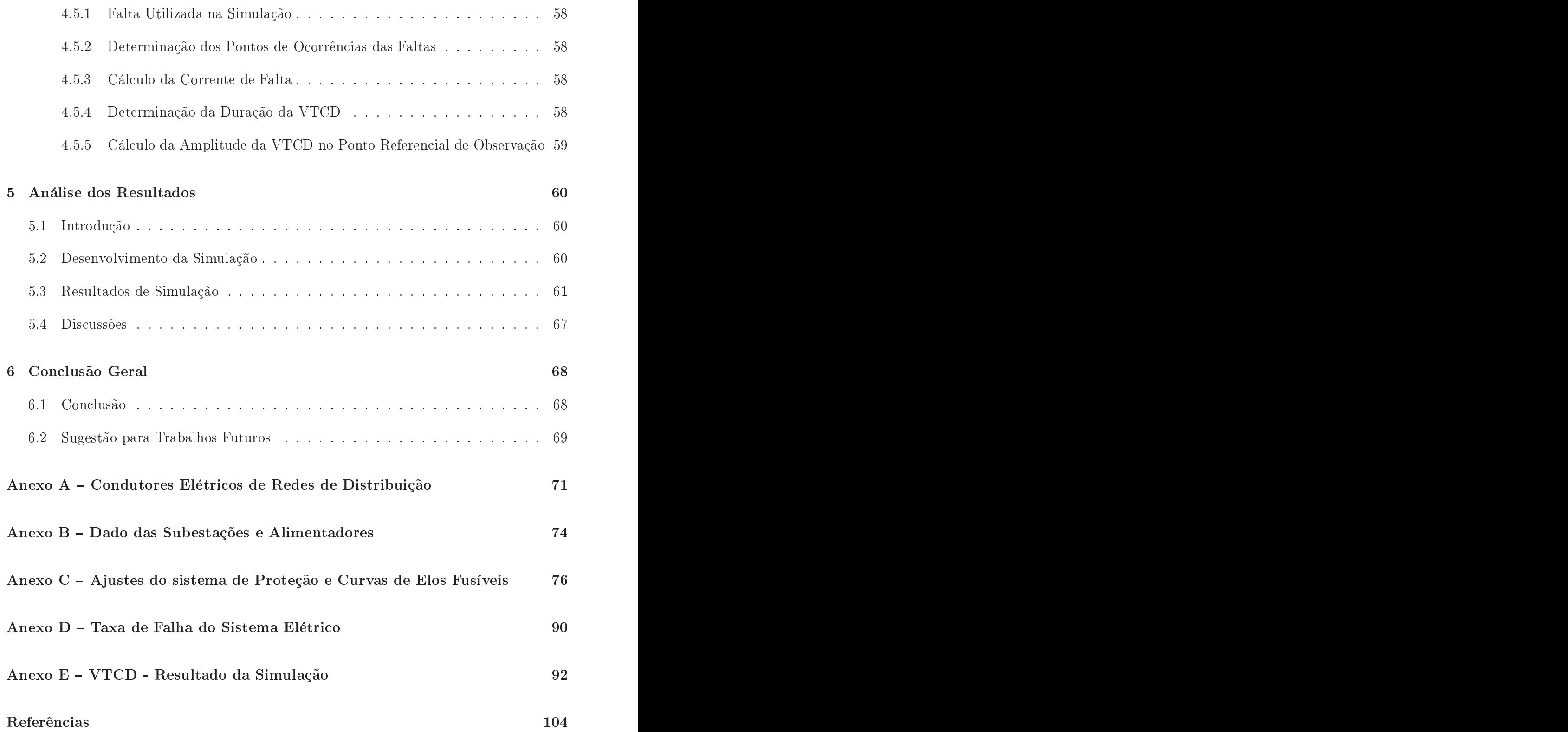

# Lista de Figuras

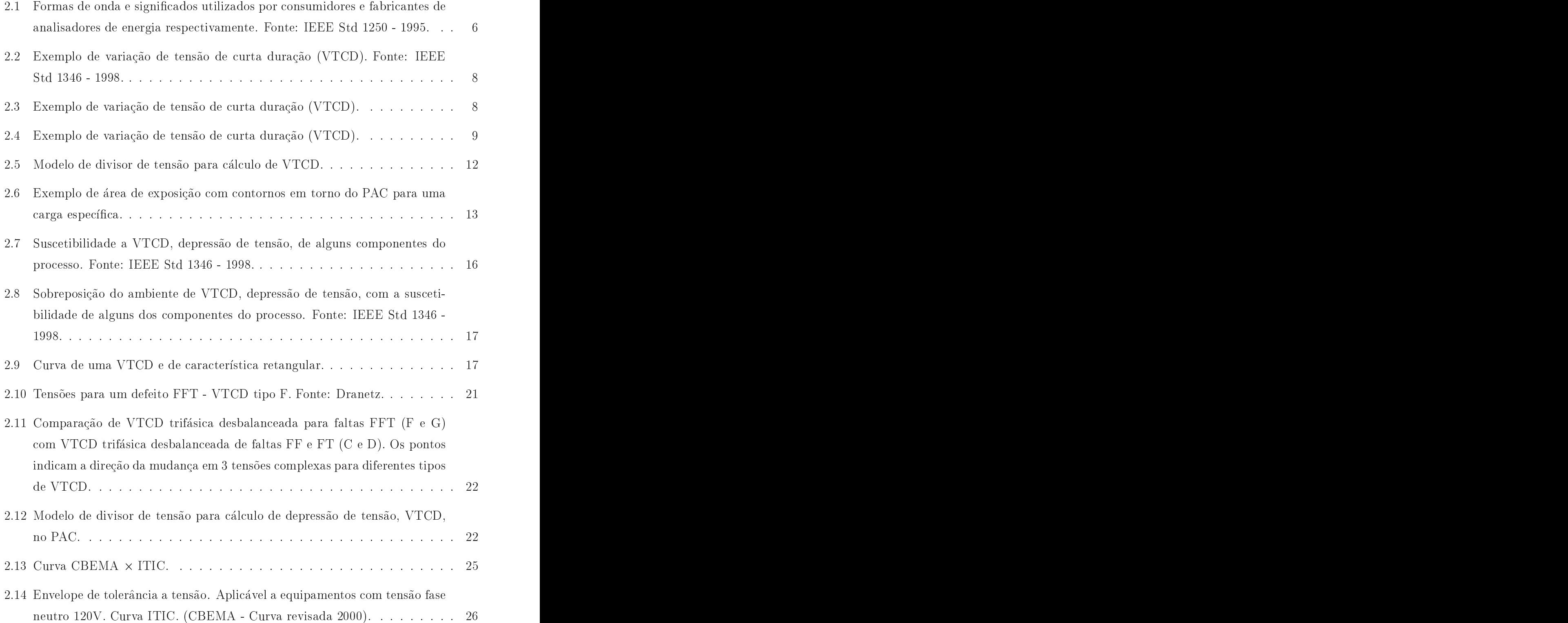

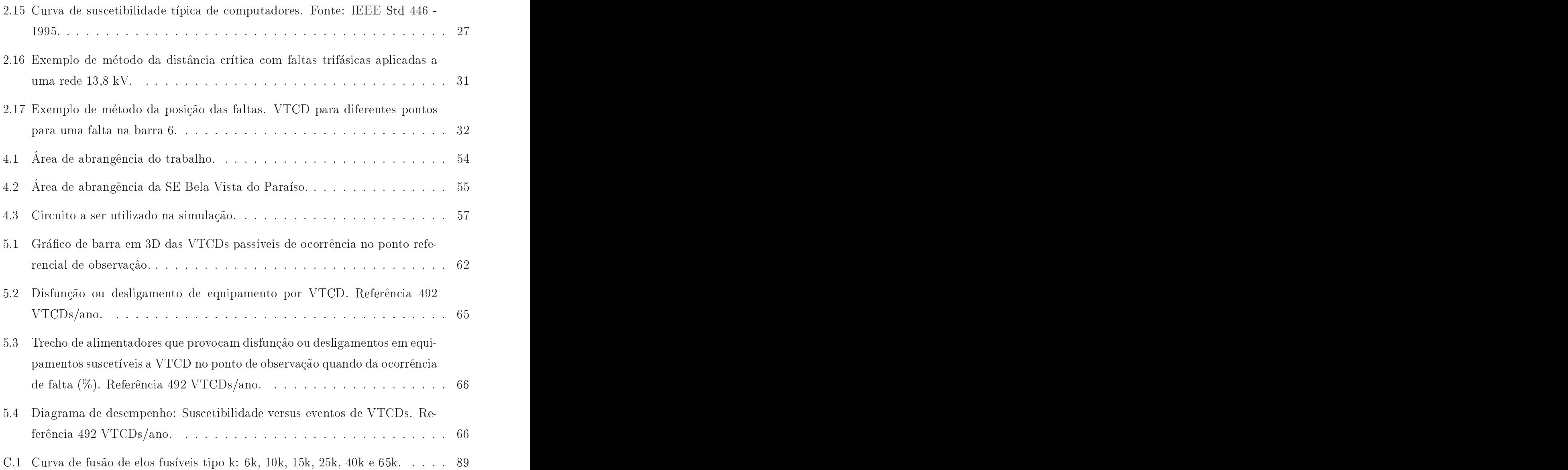

# Lista de Tabelas

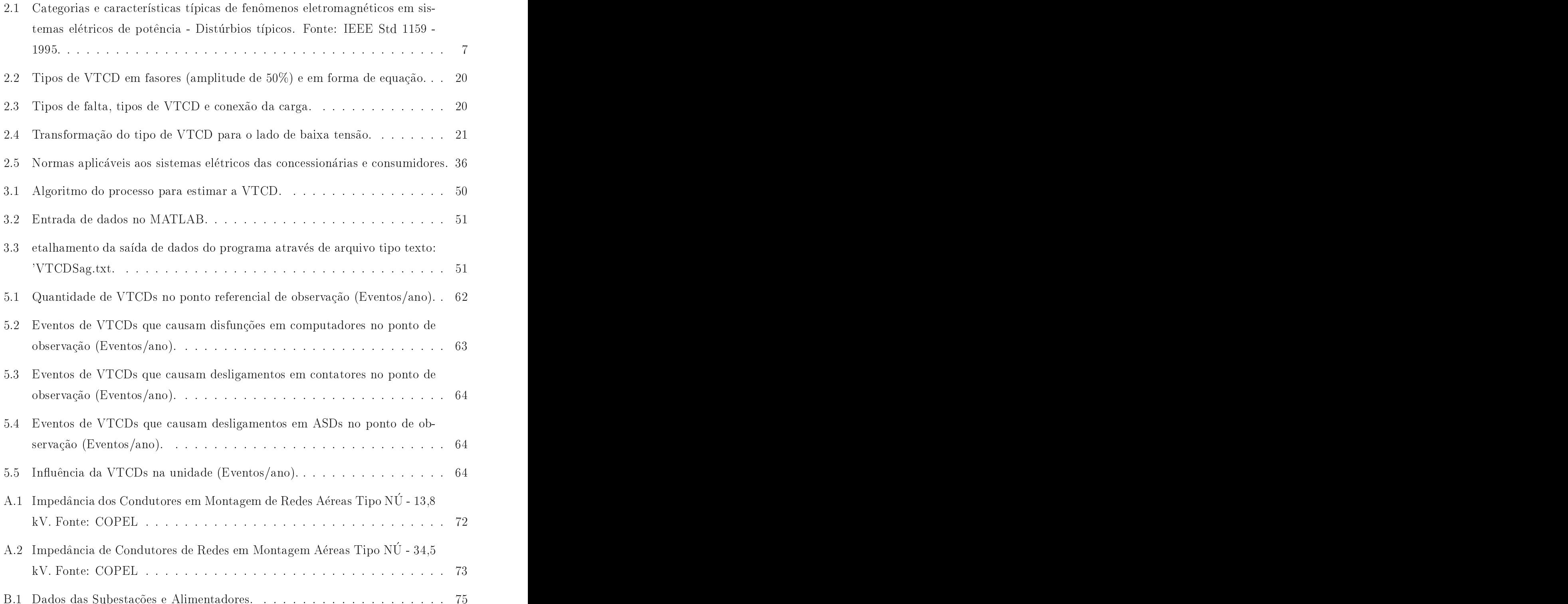

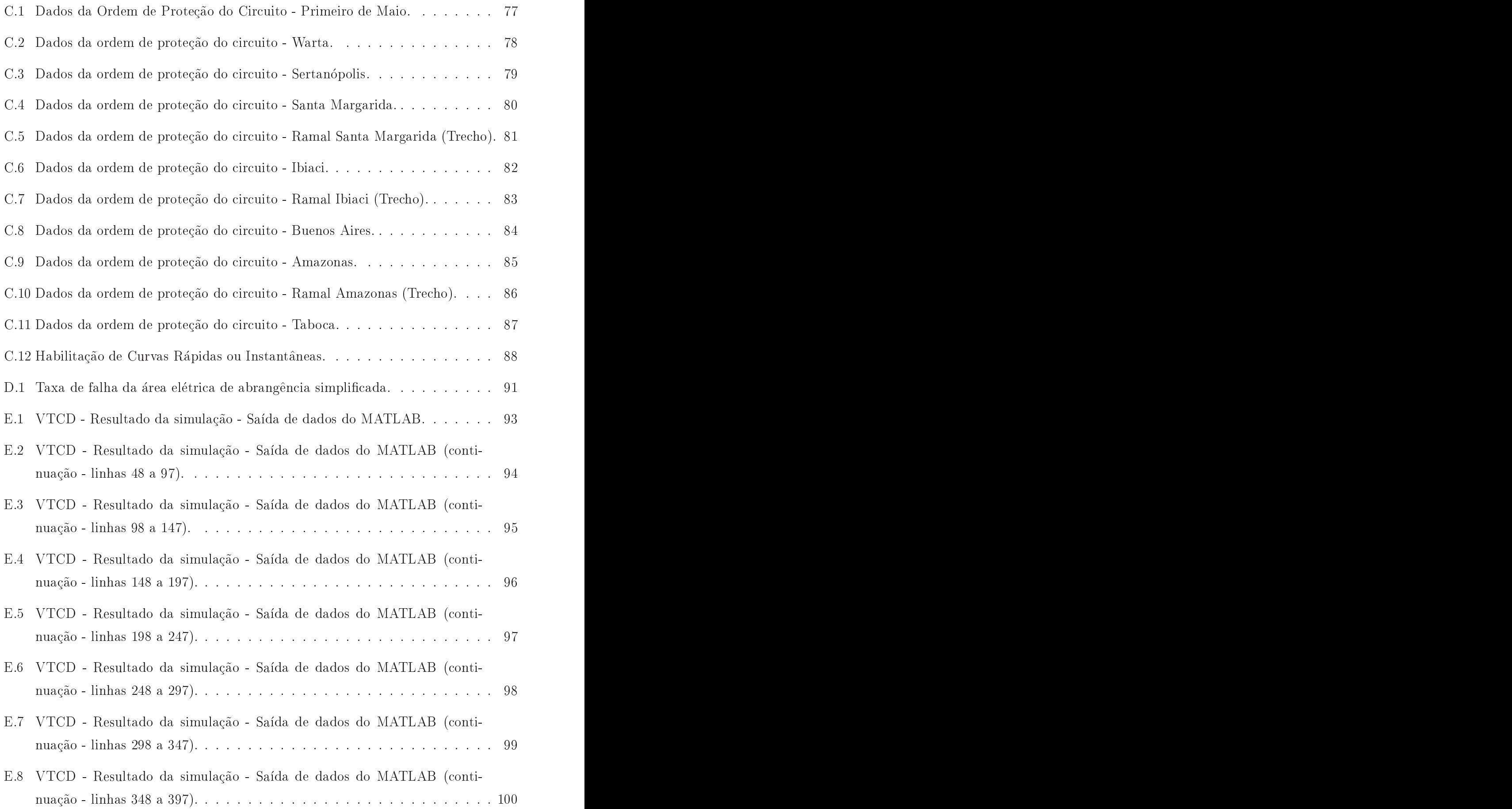

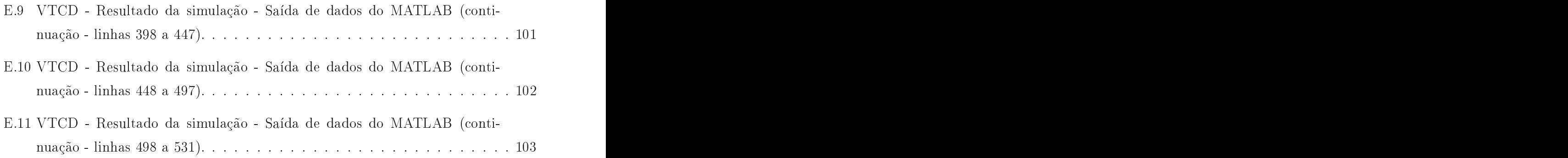

# Lista de Abreviaturas

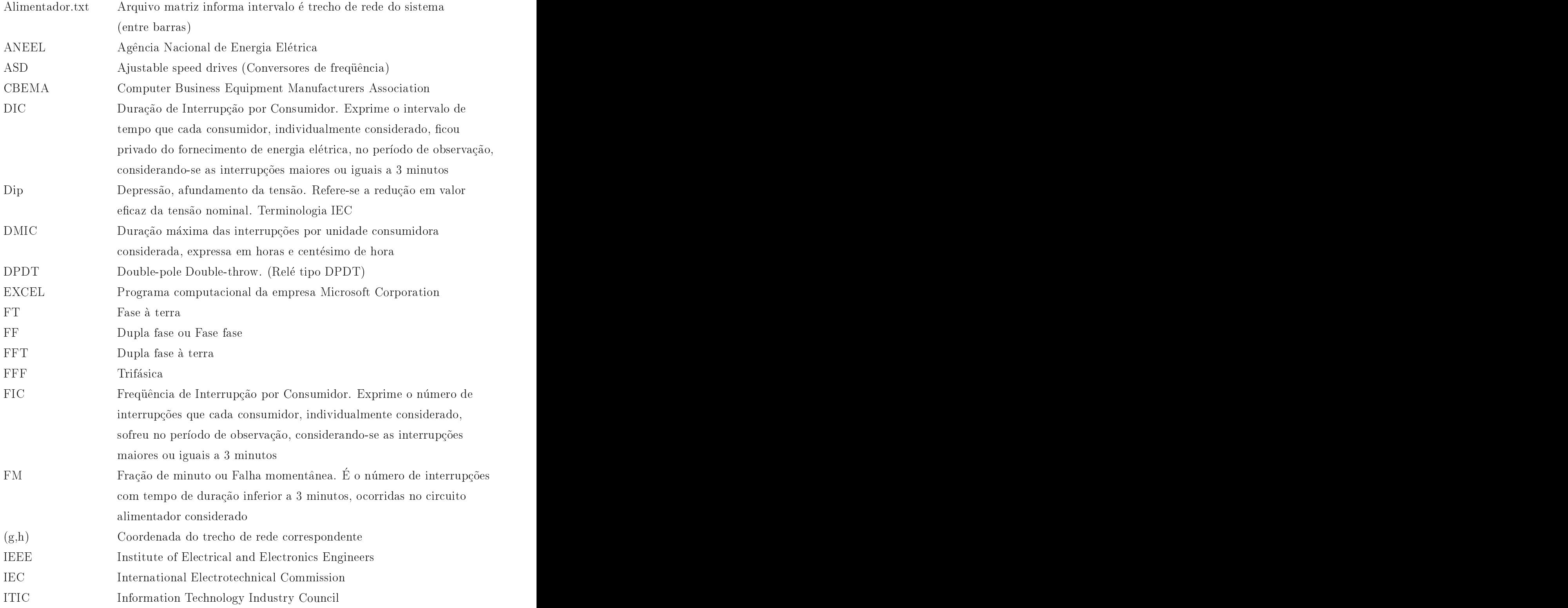

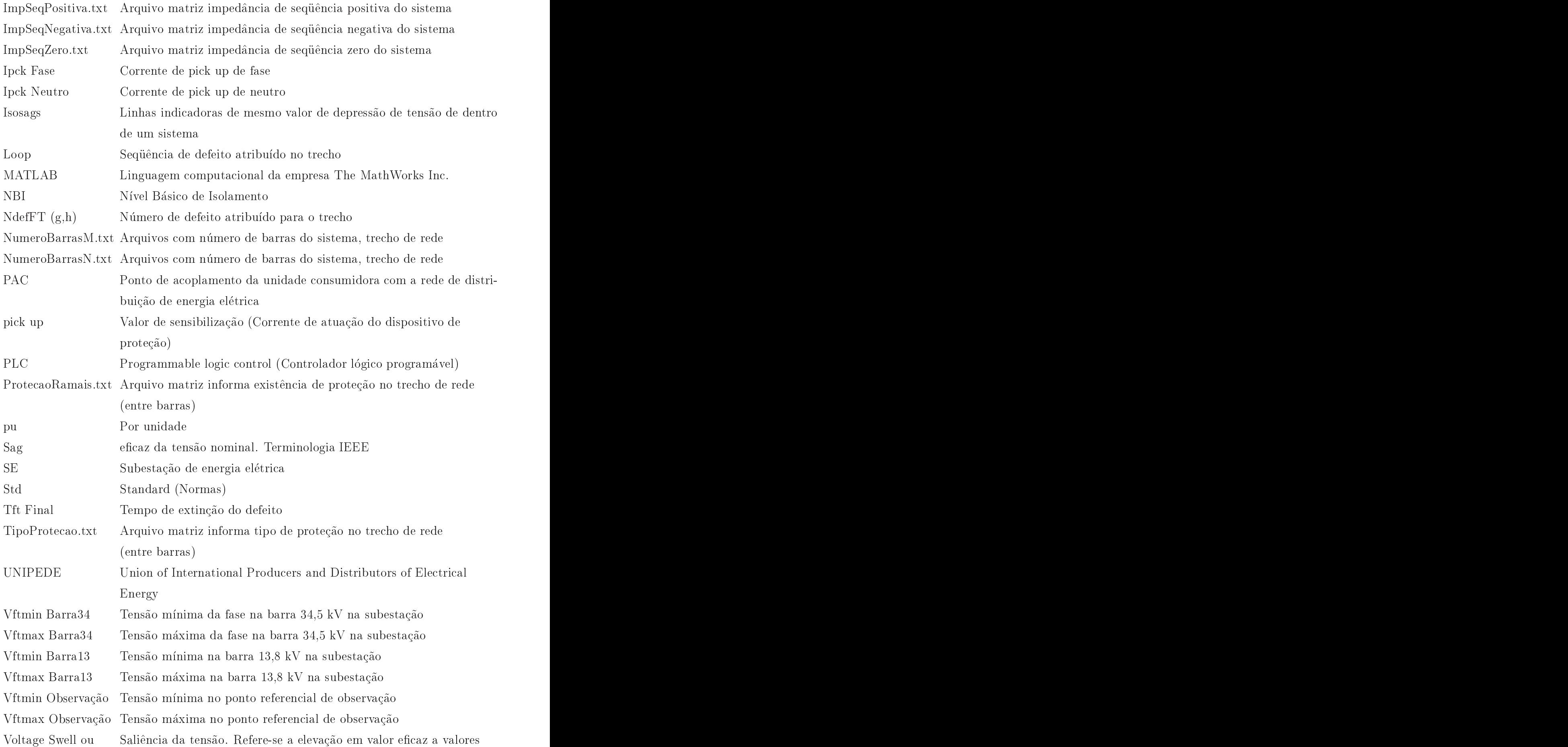

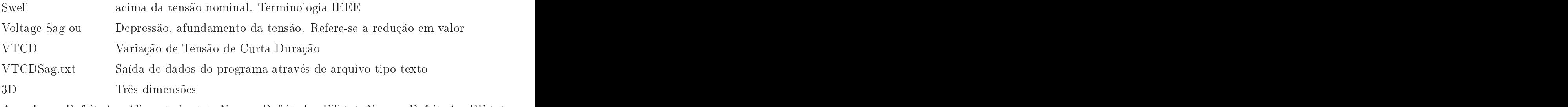

Arquivos: DefeitoAnoAlimentador.txt, NumeroDefeitoAnoFT.txt, NumeroDefeitoAnoFF.txt, NumeroDefeitoAnoFFT.txt e NumeroDefeitoAnoFFF.txt

Terminologia: Arquivo matriz número de defeitos/ano do alimentador por tipo de falha

# Lista de Símbolos

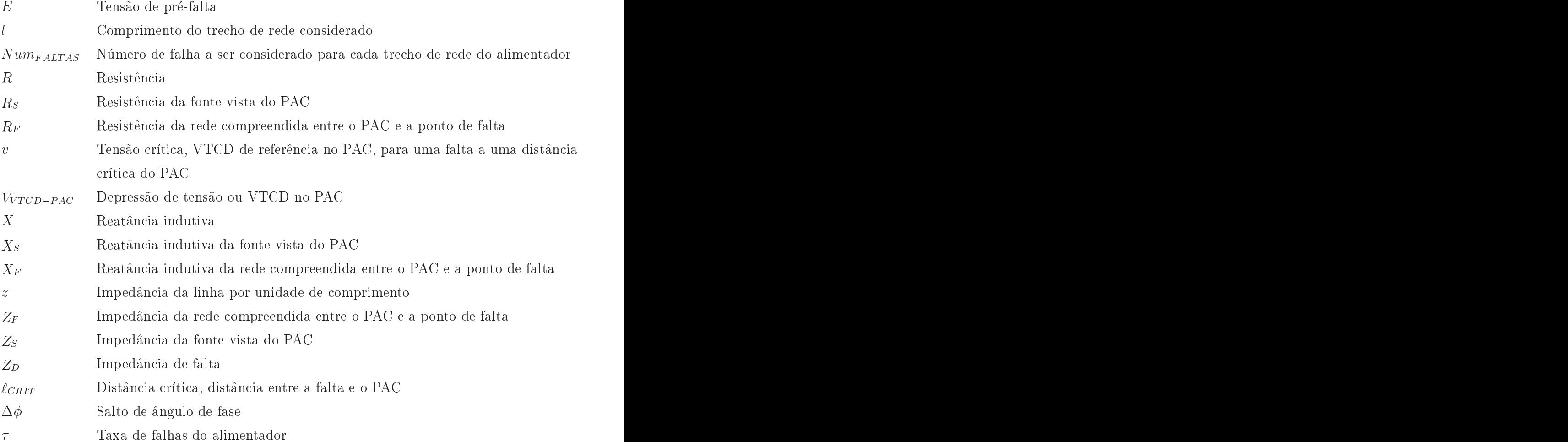

# 1 Introdu
~ao

A conjuntura atual onde a busca incessante da competitividade é uma premissa econômica financeira o emprego de equipamentos elétricos com tecnologia que permitam a automatização de processos industriais é uma necessidade. Dentro desta tecnologia encontram-se os equipamentos eletrônicos microprocessados, controladores lógicos programáveis e os conversores de frequência, dentre outros (BOLLEN, 2000).

A produção destes equipamentos em grande escala possibilitou a redução de seu custo de produção permitindo a sua larga utilização em processos industriais.

Ocorre que estas cargas passaram a ser mais sensíveis aos distúrbios da qualidade de energia elétrica e consequentemente a exigir uma energia elétrica de melhor qualidade, fornecimento contínuo de energia elétrica com ausência relativa de distúrbios na forma de onda da tensão muito embora os distúrbios de energia sempre estiveram presentes na rede de distribuição de energia elétrica.

Outra definição é a relacionada com a qualidade de energia elétrica, que é o funcionamento adequado dos equipamentos elétricos e de forma compatível com o sistema de suprimento, não significando necessariamente uma energia isenta de qualquer distúrbio.

A qualidade da energia elétrica ganhou sua maior importância como competitividade de mer
ado, sendo avaliado por usuarios, omo um produto, pela sua qualidade e pre
o. Assim, aspectos de qualidade da energia elétrica que antes não eram preponderantes por parte dos usuários e distribuidores de energia tornaram sua avaliação relevante nos dias de hoje. De hoje. De hoje en de hoje. De hoje en de hoje. De hoje. De hoje. De hoje. De hoje. De hoje. De hoje<br>De hoje. De hoje. De hoje. De hoje. De hoje. De hoje. De hoje. De hoje. De hoje. De hoje. De hoje. De hoje. De

Dentre os vários distúrbios da qualidade de energia elétrica, a Variação de Tensão de Curta Duração (VTCD) na rede de suprimento de energia elétrica é citado como um dos disturbios mais importantes dentre os que ausam prejuzos aos onsumidores industriais com elevação do custo de produção e/ou lucro cessante e perdas de milhões de dólares por ano (BOLLEN, 2000; De ANDRADE Jr.; LEÃO, 2001; JESUS et al., 2001; OLIVEIRA et al., 2001; LOURENÇO; OLIVEIRA, 2001; SANTOS et al., 2001; LEBORGNE et al., 2003; SANTOS; SILVA, 2003; ALVES; COSTA, 2003; CARVALHO et al., 2005).

Os conflitos entre distribuidoras de energia, usuários e fabricantes de equipamentos também são cada vez mais frequentes, pois a qualidade de energia elétrica tradicionalmente regulada, avaliação do desempenho por níveis de tensão de referência e número de interrupções não mais satisfaz usuários com cargas suscetíveis a VTCD e por outro lado distribuidoras com redes de grandes extensões e expostos as intempéries meteorológicas que não são remuneradas pela manutenção do fornecimento de energia elétrica acima dos níveis de qualidade exigidos pelo agente regulador.

O ideal seria que existisse um equilbrio entre as expe
tativas do onsumidor e as limitações da concessionária. Para isto seria necessário que a concessionária pudesse informar ao consumidor sobre a qualidade da energia fornecida, muitas vezes compatíveis com os níveis de desempenho de qualidade regulamentado e da remuneração tarifária.<br>O conhecimento por parte da concessionária quanto as expectativas do consumidor

com relação a qualidade, normalmente ligadas aos prejuízos causados no seu processo pelas VTCDs, também seria desejável. Neste cenário, usuários também deveriam avaliar se a qualidade de energia requerida pelas suas cargas é compatível com a energia entregue pela on
essionaria.

Um aspecto importante a ser mencionado é a constatação de que muitos dos consumidores não sabem a que tipo de distúrbios de qualidade de energia elétrica que estão sendo expostos. Este fato ocorre porque os estudos e o trabalho de conscientização a respeito dos problemas de qualidade de energia elétrica são de caráter recente (FONSECA, 1999).

Para reduzir as interferências no processo industrial e perdas financeiras devidas a VTCDs e tornar possível o trabalho neste ambiente é necessária a compatibilização das argas dos pro
essos om estes disturbios, assim surgiram as metodologias para avaliar as VTCDs no ponto de acoplamento da unidade consumidora com a rede de distribuição de energia elétrica (PAC).

Inicialmente surgiu o método da distância crítica, exemplos destas metodologia podem ser encontrados nas referências (BOLLEN, 2000; HEINE; LEHTONEN, 2003). Mais tarde apareceram os métodos da posição das faltas, propostos na referência (BOLLEN, 2000). No entanto, algumas de suas características, como a não consideração da aleatoriedade da o
orr^en
ia das falhas, restringiram o uso prati
o destas metodologiastornando-se apenas uma metodologia para proporcionar uma visão global da VTCD no sistema. Seguindo essa linha de pesquisa, surgiram outras metodologias para avaliação de VTCDs que levam em consideração no seu modelo a aleatoriedade dos eventos de falha do sistema, dados

pelas descargas atmosférica, como o método da estimação (BOLLEN, 2000; FONSECA, 1999; HEINE; LEHTONEN, 2003; ALVES; COSTA, 2003; QADER; ET. AL., 1999) e da monitoração de qualidade de energia (JESUS et al., 2001; SANTOS et al., 2001; KAGAN et al., 2002; FERREIRA; CASTRO; DECKMANN, 2002; BRITO et al., 2002). Sendo neste metodo para obtenção dos dados é necessário um longo período de observação para que os dados sejam representativos, limitando portanto a sua aplicação.

A principal vantagem do método da estimação é que os resultados são praticamente imediatos, uma vez que esta tem nas estatísticas de histórico de funcionamento do sistema a sua referência de dados.

Nas diversas topologias estudadas, o da estimação tem sido o mais indicado para determinar as características das VTCDs em um ponto de observação (BOLLEN, 2000; IEEE Std 1346, 1998; FONSECA, 1999; ALVES; COSTA, 2003).

Diante do exposto, os principais objetivos da dissertação são:

- Estudo da metodologia de estimação das características de VTCDs aplicados a rede de distribuição de energia elétrica;
- Utilizar a metodologia estudada e propor uma metodologia para estimar a ara
terização das VTCDs em um ponto referencial de observação, PAC, com determinação dos valores de depressão de tensão, duração e a quantidade de eventos de VTCDs tendo como modelo a utilização da curva de atuação do dispositivo de proteção contra sobrecorrentes do sistema para a determinação da duração dos eventos de

E as suas contribuições são:

- Possibilitar a predição das características da VTCD no PAC;
- Possibilitar a avaliação do desempenho do processo fabril frente as VTCDs;
- Subsidiar estudos de mitigação dos efeitos das VTCDs nas unidades industriais;
- Possibilitar análises mais apuradas de viabilidade técnico-econômica de projetos que visam o aumento da imunidade do pro
esso a VTCD.

Comparada às metodologias hoje disponíveis na literatura (BOLLEN, 2000), a metodologia proposta permite a obtenção do desempenho da rede frente à VTCD de forma preditiva e de resultados mais pre
isos.

Objetivos intermediarios do trabalho:

- Estudar o sistema elétrico de potência, redes de distribuição de energia elétrica em média tensão, para aplicação da metodologia de estimativa de distribuição da VTCD; and the contract of the contract of the contract of the contract of the contract of the contract of the contract of the contract of the contract of the contract of the contract of the contract of the contract of the
- Estudar a proteção de sistemas elétricos em redes de distribuição de média tensão aplicado ao modelo de estimativa de distribuição da VTCD;
- Avaliar a topologia do sistema estudado frente à VTCD;
- Estudar a suportabilidade da unidade consumidora frente à VTCD;
- Avaliar o impacto da VTCD no ponto de observação em função do local de ocorrência do defeito na rede de distribuicão.

Para alcançar estes objetivos o trabalho esta estruturado em apresentar o estudo de todas as fases do processo, inicialmente apresentamos a definição de VTCD, causas e seus efeitos. Abordamos as suas características mais conhecidas e posteriormente outras menos citadas nas bibliografias. Dentre estas características temos a VTCD desequilibrada e o salto de ângulo de fase. Normas e parâmetros de referência, metodologias existentes para determinação de VTCD, proposição de modelo, simulação e análise de resultados. Até aqui, o exposto tem omo objetivo explorar a area em estudo e situar o trabalho proposto na dissertação como segue:

- $\bullet$  O Capítulo 2 apresenta a revisão da literatura;
- O Capítulo 3 apresenta o modelo para estimar VTCD em redes de distribuição;
- O Capítulo 4 apresenta um estudo de caso para validação da metodologia proposta;
- A análise dos resultados da simulação são apresentados no Capítulo 5;
- No Capítulo 6 a conclusão geral e discussão das possibilidades futuras de estudo.

# 2 Revisão da Literatura

#### 2.1 Distúrbios da Qualidade da Energia Elétrica

Os distúrbios eletromagnéticos associados à qualidade de energia estão relacionados na figura 2.1 e na tabela 2.1, a variação de tensão de curta duração (VTCD), depressão de tensão - "voltage sag", objeto de nosso estudo é destacada na tabela. Esta classificação apresentada e amplamente utilizada pelo IEEE (IEEE Std. 1159, 1995; IEEE Std 1250, 1995) e pela IEC.

### 2.2 Variação de Tensão de Curta Duração (VTCD)

### ~ao de VTCD → Ao de VTCD → Ao de VTCD → Ao de VTCD → Ao de VTCD → Ao de VTCD → Ao de VTCD → Ao de VTCD → Ao de

Conforme "The Institute of Electrical and Electronics Engineers" (IEEE) a variação de tensão de curta duração (VTCD) é um fenômeno que engloba tempos de  $0,5$  ciclo até 1 minuto, guras 2.2, 2.3 e 2.4 (IEEE Std. 1159, 1995):

- "Voltage Sag", refere-se a redução (depressão, afundamento) da tensão, em valor eficaz, entre 0,1 pu e 0,9 pu da tensão nominal. (Nota: "Dip" para terminologia IEC). Conforme figuras  $2.2$ ,  $2.3$  e  $2.4$ ;
- "Voltage Swell", refere-se a elevação (saliências) da tensão, em valor eficaz, a valores a
ima de 1,1 pu;
- Redução da tensão a valores inferiores a 0,1 pu são classificadas como interrupção de curta duração.

Para caracterização de uma VTCD, figuras 2.2, 2.3 e 2.4, são necessárias referências de amplitude, duração e frequência de ocorrência destes eventos. As definições mais comumente empregadas para caracterização dos eventos de VTCD, "voltage sag" ou depressão de tensão em sistemas trifásicos são:

| Term                      | <b>Utility Meaning</b>       | <b>Monitoring Equipment</b><br>Manufacturer or<br><b>User Meaning</b> |  |
|---------------------------|------------------------------|-----------------------------------------------------------------------|--|
| Impulse                   |                              |                                                                       |  |
| Momentary<br>Interruption | ₩<br>₩                       |                                                                       |  |
| Notch                     |                              |                                                                       |  |
| Sustained<br>Interruption | ш<br><b>NTES!</b>            | ш<br>棚<br>Ш<br>ïW<br>m                                                |  |
| Sag (dip)                 | <b>Allianum</b>              | <b>AUDULUM</b>                                                        |  |
| Surge                     |                              | <b>линШнин</b><br>тm                                                  |  |
| Swell                     | ngulihan<br><del>Alban</del> | <b>BARARATAN</b><br>lilii                                             |  |

Figura 2.1: Formas de onda e significados utilizados por consumidores e fabricantes de analisadores de energia respe
tivamente. Fonte: IEEE Std 1250 - 1995.

- Amplitude de tensão quando da VTCD, depressão de tensão, em um sistema trifásico  $\alpha$ dese $\alpha$ umbrado. Telo menor valor e $\mu$ cas da tensao das tres ondas de tensão durante o evento" (BOLLEN, 2000). Na prati
a existe a in
erteza dos dados oletados pelos equipamentos de medição para determinação da amplitude dos eventos face aos métodos de avaliação das quantidades de amostras diferentes, por ciclo, atualizada a cada amostra pelos equipamentos de monitoração;
- $\bullet$  Durayao do evento de VTOD em sistemas trifasicos.  $\mathcal{L}$  o mitervalo de tempo com $preendido$  entre o início da transgressão dos limites estabelecidos de caracterização  $de VTCD$  por uma das ondas de tensão até o retorno da última onda ao nível normal". Método da "Union of International Producers and Distributors of Electrical Energy" (UNIPEDE). Na prática existe a incerteza dos dados coletados por equipamentos de medição para determinação da duração dos eventos face aos diversos

| Categorias                          | Espectro típico   Duração típica   Amplitude de |                                                  |                          |
|-------------------------------------|-------------------------------------------------|--------------------------------------------------|--------------------------|
|                                     |                                                 |                                                  | tensão Típica            |
|                                     | 1 Transientes                                   |                                                  |                          |
| $1.1$ Impulso<br>1.1.1 Nanosegundo  | Acima de 5ns                                    | $< 50$ ns                                        |                          |
| 1.1.2 Microsegundo                  | Acima de 1 ms                                   | $50$ ns $-1$ ms                                  |                          |
| 1.1.3 Milisegundo                   | Acima de 0,1 ms                                 | $> 1$ ms                                         |                          |
| 1.2 Oscilação                       |                                                 |                                                  |                          |
| 1.2.1 Baixa frequência              | $< 5$ kHz                                       | $0.3 - 50 \text{ms}$                             | $0 - 4,0$ pu             |
| 1.2.2 Média frequência              | $5 - 500$ kHz                                   | $20 \text{ ms}$                                  | $0 - 8,0$ pu             |
| 1.2.3 Alta frequência               | $0.5 - 5$ MHz                                   | $5 \text{ ms}$                                   | $0 - 4,0 \text{ pu}$     |
| 2 Variações de curta duração        |                                                 |                                                  |                          |
| 2.1 Instantâneas                    |                                                 |                                                  |                          |
| $2.1.1$ Sag                         |                                                 | $0,5$ - 30 ciclos                                | $0,1$ - $0,9$ pu         |
| (depressão de tensão)               |                                                 |                                                  |                          |
| $2.1.2$ Swell (elevação)            |                                                 | $0,5 - 30$ ciclos                                | $1,1 - 1,8$ pu           |
| 2.2 Momentânea                      |                                                 |                                                  |                          |
| $\sqrt{2.2.1 \text{ Interrupção}}$  |                                                 | $0,5$ ciclos - $3$ s                             | $< 0,1$ pu               |
| $2.2.2$ Sag (depressão)             |                                                 | $30 \text{ ciclos} - 3 \text{ s}$                | $0,1$ - $0,9$ pu         |
| 2.2.3 Swell (elevação)              |                                                 | $30 \text{ ciclos} - 3 \text{ s}$                | $1,1$ - $1,4$ pu         |
| 2.3 Temporária                      |                                                 |                                                  |                          |
| $\overline{2.3.1}$ Interrupção      |                                                 | $3 s - 1 min$                                    | $< 0,1$ pu               |
| $2.3.2$ Sag (depressão)             |                                                 | $3 s - 1 min$                                    | $0,1 - 0,9$ pu           |
| 2.3.3 Swell (elevação)              |                                                 | $3s - 1$ min                                     | $1,1 - 1,2$ pu           |
| 3 Variações de longa duração        |                                                 |                                                  |                          |
| 3.1 Interrupções sustentadas        |                                                 | $>1$ min                                         | $0,0$ pu                 |
| 3.2 Subtensões                      |                                                 | $>1$ min                                         | $0,8 - 0,9$ pu           |
| 3.3 Sobretensões                    |                                                 | $>1$ min                                         | $1,1 - 1,2$ pu           |
| 4 Desequilíbrio de tensão           |                                                 | Regime contínuo                                  | $0,5 - 2\overline{\%}$   |
|                                     | 5 Distorção na forma de onda                    |                                                  |                          |
| 5.1 Nível CC                        |                                                 | Regime contínuo                                  | $0 - 0,1\%$              |
| $5.2$ Harmônicos $\,$               |                                                 | $0 - 100$ th H Regime contínuo                   | $0 - 20\%$               |
| 5.3 Inter-harmônicos                |                                                 | $\overline{0 - 6$ Hz Regime contínuo             | $0 - 2\%$                |
| 5.4 Notching (recorte)              |                                                 | Regime contínuo<br>Spectro banda Regime contínuo |                          |
| 5.5 Ruído<br>6 Flutuações de tensão | $< 25 \text{ Hz}$                               | Intermitente                                     | $0 - 1\%$<br>$0,1 - 7\%$ |
| 7 Variação da frequência            |                                                 |                                                  |                          |
|                                     |                                                 | < 10 s                                           |                          |

Tabela 2.1: Categorias e características típicas de fenômenos eletromagnéticos em sistemas elétricos de potência - Distúrbios típicos. Fonte: IEEE Std 1159 - 1995.

protocolos existentes nos equipamentos de monitoração (BOLLEN, 2000).

· Frequência de ocorrência do fenômeno de VTCD: "Quantidade de falhas ocorridas no sistema de distribuição de energia ao longo do ano (número de eventos de VTCD/ano)".

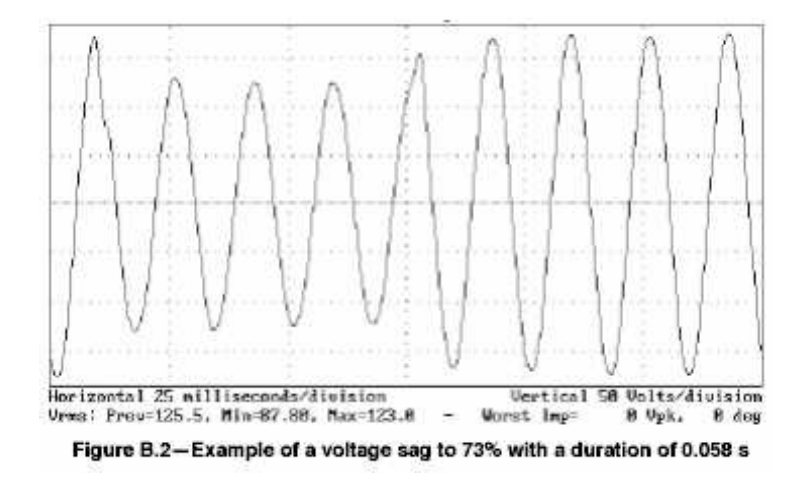

Figura 2.2: Exemplo de variação de tensão de curta duração (VTCD). Fonte: IEEE Std 1346 - 1998.

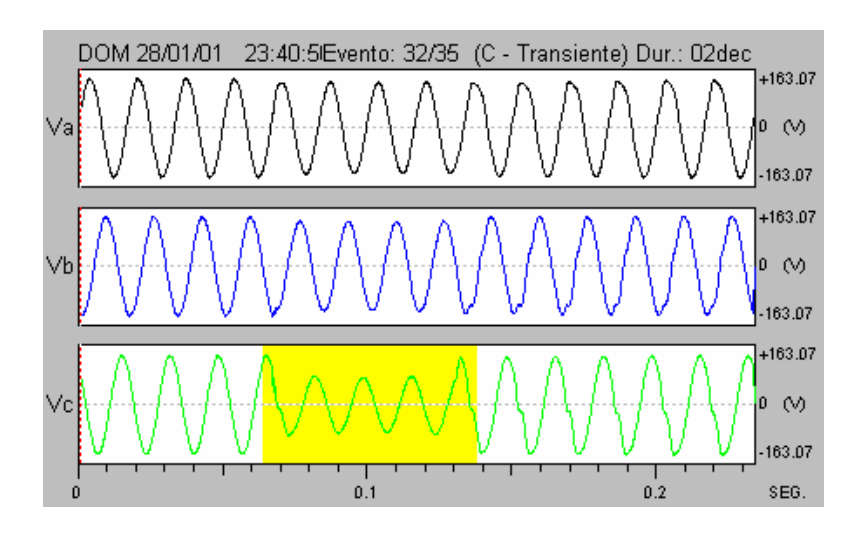

Figura 2.3: Exemplo de variação de tensão de curta duração (VTCD).

### $2.2$  Original data variable  $\sim$

A VTCDs tem origem nas faltas, curtos circuitos, ocasionadas na rede de distribuição de energia elétrica (De OLIVEIRA et al., 2000; STEVENSON, 1978; KINDERMANN, 1992; DU-GAN; MCGRANAGHAN; BEATY, 1996) motivados por defeitos em equipamentos, manobras de grandes cargas e blocos de energia na rede e fenômenos naturais como descargas atmosféricas, contato de animais ou árvores, queimadas, vento, etc (BOLLEN, 2000). Tendo nas descargas atmosféricas a maioria das causas, dadas pelas características da rede:

- Alimentadores extensos e expostos aos fenômenos naturais;
- Baixo nível básico de isolamento da estrutura (poste / cruzeta / isolador);

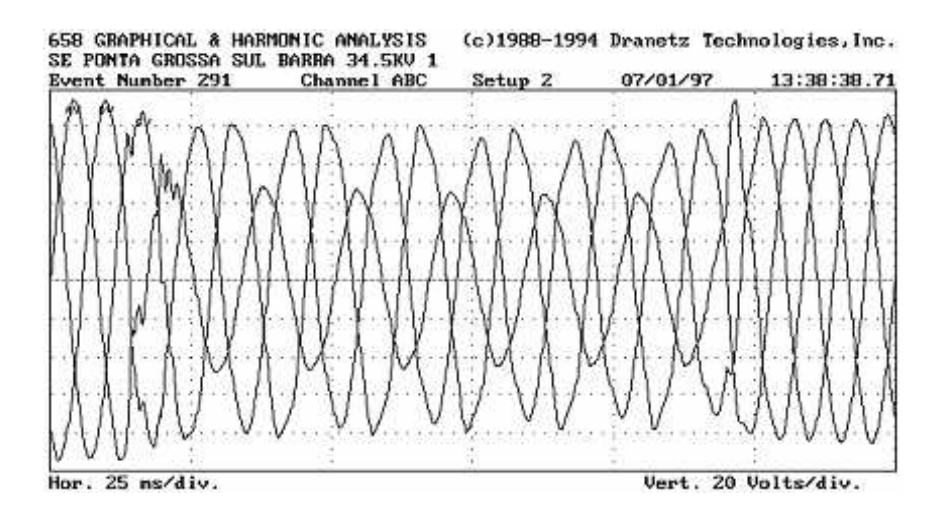

Figura 2.4: Exemplo de variação de tensão de curta duração (VTCD).

- Poucos pára-raios instalados ao longo das linhas:
- Presen
a de des
arregadores de hifre em transformadores de unidades onsumidoras de áreas rurais.

Os eventos de VTCDs também são gerados por partida de grandes motores de indução cuja corrente associada à queda de tensão também pode ser significativa. No entanto, a maioria destes possuem controle de partida, apresentando-se como causa secundária do distúrbio.

Na ocorrência de uma falta na rede de distribuição, a corrente de curto circuito ao fluir pela rede em direção ao local da falha provoca uma queda de tensão, VTCD (De OLIVEIRA et al., 2000; STEVENSON, 1978; KINDERMANN, 1992; DUGAN; MCGRANAGHAN; BEATY, 1996).

Nos defeitos mais frequentes, como curtos circuitos fase à terra, há o surgimento de uma condição de falta, de alguns ciclos, com redução da tensão na fase atingida e, geralmente, elevação de tensão nas outras fases. Verifica-se este comportamento não só no alimentador onde o
orre o defeito, mas em todos os alimentadores perten
entes a mesma subestação supridora, fenômeno que se propaga a todos os pontos do sistema de abrangência da SE (BOLLEN, 2000). Comportamento que perdura até que seja acionado o dispositivo de proteção da rede, ou seja a VTCD inicia-se num defeito e continua presente até que o dispositivo de proteção atue, eliminando a falta do sistema.

As VTCDs por depressões de tensão representam a grande maioria dos fenômenos ocasionados por faltas no sistema elétrico. Dessa forma, este trabalho se concentra em

As falhas nos equipamentos das subestações apresentam um impacto muito pequeno na quantidade resultante de VTCD por ano. Alem disto, falhas em equipamentos de subestação normalmente resultam em interrupções de energia, faltas permanentes, comprometendo todo o sistema. Estas falhastambem podem ser onsideradas na metodologia apresentada nesta dissertação.

As características de uma VTCD dependem do tipo de defeito ou falta ocorrida na rede, da localização do defeito, da impedância de defeito, do tipo de conexão dos transformadores, das tensões pré-falta e das características do sistema de proteção (tecnologia adotada, ajustes, coordenação e seletividade etc.) do sistema elétrico (BOLLEN, 2000; De OLIVEIRA et al., 2000; STEVENSON, 1978; KINDERMANN, 1992; IEEE Std 1346, 1998; HEINE; LEHTONEN, 2003).

Uma VTCD ou depressão de tensão momentânea pode ser do tipo equilibrado ou desequilibrado. Esta característica depende fundamentalmente do tipo de falta que deu origem ao distúrbio. Por exemplo, um curto circuito trifásico gera uma VTCD ou depressão de tensão equilibrada (simétrica) num ponto de observação, enquanto os outros tipos de falta geram tensões desequilibradas quando da ocorrência de defeito na rede (BOLLEN, 2000; IEEE Std 1346, 1998; HEINE; LEHTONEN, 2003). A maioria dos defeitos que o
orrem no sistema elétrico são faltas do tipo fase à terra. As faltas trifásicas são menos comuns apesar de serem mais severas. Consequentemente as VTCD do tipo desequilibrada são as mais comuns. Dependendo da localização da falta, a VTCD ou depressão de tensão pode afetar uma grande quantidade de unidades consumidoras ou apenas um número restrito.

Uma falta no sistema de distribuição atinge um número muito menor de consumidores que uma falta no sistema de transmissão, pelo fato do sistema de transmissão de energia ser supridor do sistema de distribuição e pela diferença na configuração dos sistemas (HEINE; LEHTONEN, 2003). Os sistemas de transmissão geralmente são interligados em malha, cobrindo uma área geográfica muito grande, e o sistema de distribuição é radial e mais concentrado geograficamente. Além disto, as distâncias elétricas entre os diversos pontos de um sistema de distribuição são pequenas (baixa impedância), tornando as amplitudes das VTCDs solidarias, semelhantes, para todo o sistema (BOLLEN, 2000).

Os curtos circuitos na rede normalmente acontecem através de uma impedância de

defeito não nula constituída pela associação dos seguintes elementos (De OLIVEIRA et al., 2000; STEVENSON, 1978; KINDERMANN, 1992):

- Resistência do arco elétrico entre o condutor e a terra, ou entre dois ou mais condutores, no caso de falta que envolve mais de uma fase;
- Resistência de contato devido à oxidação no local da falta;
- $\bullet$  Resistência de terra para defeitos englobando a terra.

A impedância de defeito influencia a amplitude da tensão ou VTCD. Ao se desprezar esta impedância obtém-se valores mais severos para as depressões de tensões.

Nos casos de VTCDs desequilibradas oriundas de curtos circuitos; fase à terra (FT). dupla fase (FF) ou dupla fase à terra (FFT) a tensão de sobre a carga, dependerá também do tipo de conexão do transformador envolvido que liga a rede faltosa ao barramento onde está conectada a carga na unidade consumidora (BOLLEN, 2000). As principais alterações nas VTCD são causadas por transformadores conectados em Y e Y.

Em condição normal de funcionamento a tensão no sistema de distribuição geralmente varia entre 0,95 a 1,05 pu. A tensão no sistema ao longo de um dia varia de acordo com a sua curva de carga do alimentador, alternando patamares de elevações e quedas em função do horário de carga leve, média ou pesada e de suas compensações dados pelos "taps" dos transformadores de força das subestações. Quando assumimos em um estudo que a tensão pré-falta é de 1,0 pu, frequentemente estamos cometendo um erro no cálculo da amplitude da VTCD. A tensão de pré-falta real no sistema pode ser maior ou menor que a la componentación de la componentación de la componentación de la componentación de la componentación de

Uma VTCD se inicia com uma falta na rede e se encerra quando o equipamento do sistema de proteção elimina o defeito. Já foi mencionado anteriormente que uma das características importantes da VTCD é a sua duração, portanto é fundamental a análise de sua evolução no tempo dado pelo tempo de extinção do defeito. Por isso, as características da proteção do sistema elétrico são de suma importância (BOLLEN, 2000).

### 2.3 Cálculo da Amplitude da VTCD

Para compreensão do conceito, o cálculo da amplitude da VTCD pode ser realizado através de um divisor de tensão (BOLLEN, 2000; De OLIVEIRA et al., 2000; STEVENSON, 1978; KINDERMANN, 1992), conforme figura 2.5, dada pela equação 2.1. Cálculo de

maneira simplificada para obtenção da amplitude da tensão na ocorrência de VTCD em sistemas radiais. Para sistemas mais complexos ele não é viável (BOLLEN, 2000). Nesta abordagem adotou-se o modelo monofásico para retratar o sistema real trifásico o que significa que a equação é restrita a faltas trifásicas.

Da equação, as depressões de tensão são mais severas para faltas que ocorrem próximas da unidade consumidora e para sistemas cujos níveis de curto circuito são menores.

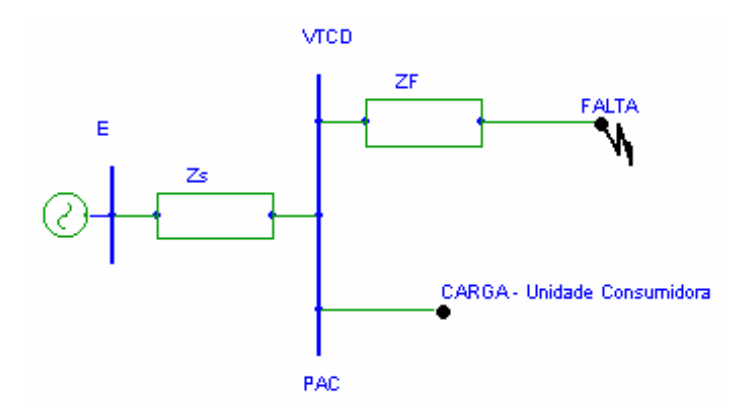

Figura 2.5: Modelo de divisor de tensão para cálculo de VTCD.

$$
V_{VTCD-PAC} = \frac{Z_F}{Z_F + Z_S + Z_D}E\tag{2.1}
$$

Onde:  $V_{VTCD-PAC}$ : Depressão de tensão no PAC [pu];  $Z_S$ : Impedância entre a fonte e o TAC  $[\Omega]$ ,  $\mathbb{Z}_F$  . Impedancia entre o TAC e a falta  $[\Omega]$ ,  $\mathbb{Z}_D$  . Impedancia de falta  $[\Omega]$ ,  $\blacksquare$  $E$ : Tensão de pré-falta [pu] (Consideração E = 1,0 pu).

## 2.4 Área de Exposição a VTCD

A amplitude da VTCD é calculada tendo como referência uma barra ou ponto de acoplamento de uma determinada unidade consumidora em observação para faltas no sistema. Posições ou pontos de faltas que causam uma VTCD de mesma amplitude são interligados a fim de estabelecer um contorno tendo como referência este ponto para amplitudes de  $30\%$ ,  $30\%$ ,  $00\%$  e  $80\%$  comornie ligura 2.0. Area em que a faita ocasiona uma  $V$ TCD de amplitude abaixo da suportabilidade da carga é chamada de área de exposição (BOL-LEN, 2000). Como exemplo; equipamentos que apresentam mau funcionamento quando a tensão cai abaixo de 60%, equipamentos estarão expostos as faltas que ocorrem dentro deste contorno na figura.

O conceito de área de exposição foi desenvolvido para auxiliar na avaliação da probabilidade de uma determinada arga espe

a, no PAC, estar sujeita a VTCD de uma determinada amplitude. A área de exposição é definida para uma unidade consumidora em específico e para um limite de VTCD. Limite este estabelecido por curvas de suportabilidade para cada tipo de carga existente na unidade. Conhecida a curva de imunidade ou suportabilidade da carga à VTCD é possível estabelecer a amplitude da VTCD passível de afetá-la com mau funcionamento e consequentemente determinar a área geográfica ou de exposição do sistema capaz de causar este distúrbio (BOLLEN, 2000). A determinação da área de exposição é feita através de cálculos de curto circuito ao longo do sistema. É importante ressaltar que quanto mais suscetível a carga à VTCD, maior será a sua área de exposição. Na figura 2.6 mostramos a área de exposição para uma carga específica. Isto significa que, para qualquer falta dentro da área de exposição a carga estará operando de forma inadequada, om mau fun
ionamento ou mesmo om desligamentos.

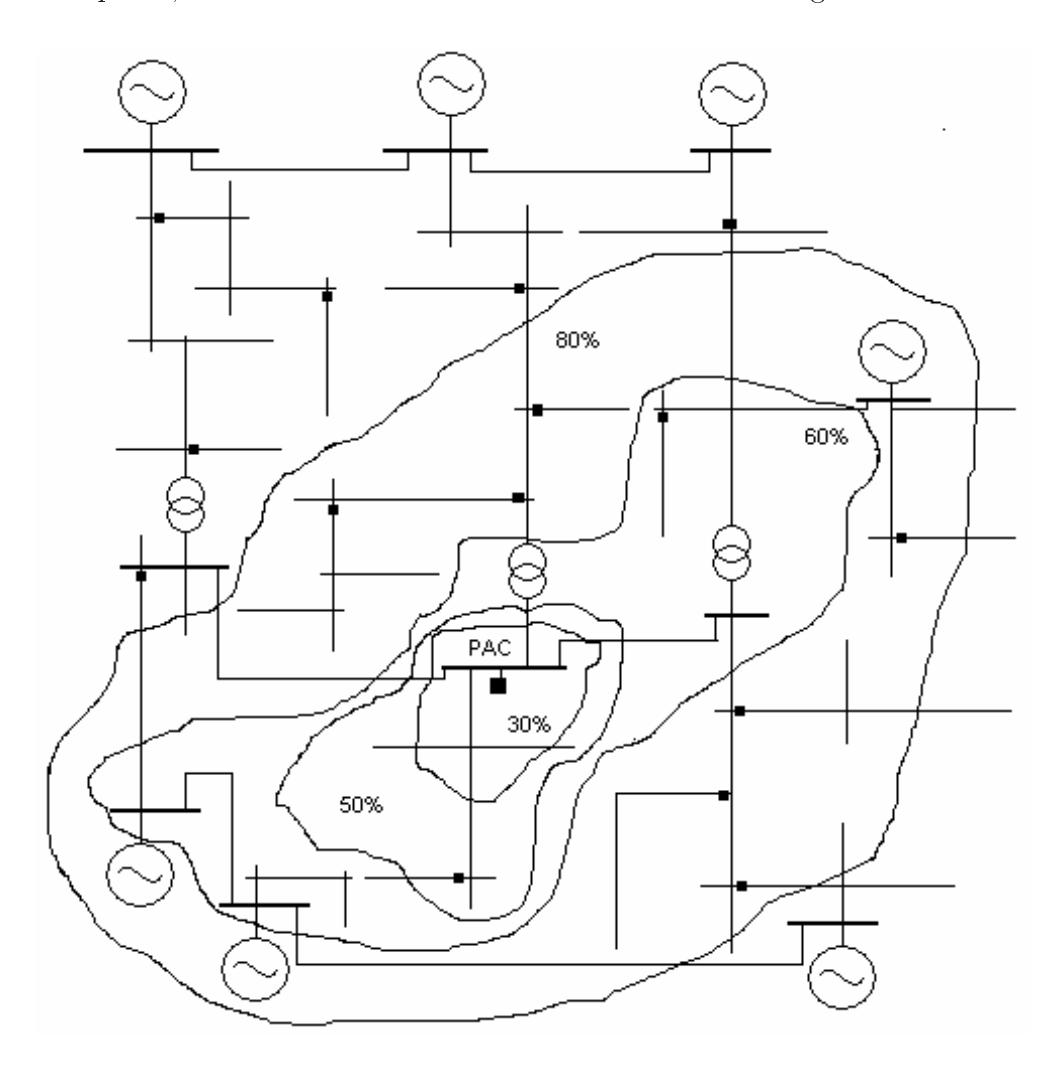

Figura 2.6: Exemplo de área de exposição com contornos em torno do PAC para uma carga específica.

#### Consequências das VTCDs 2.5

Como já mencionado as cargas mais suscetíveis as VTCDs são os equipamentos eletrônicos microprocessados, os acionamentos à velocidade variável (ASDs) e os controladores lógicos programáveis (CLPs) (CUNHA; SILVA, 2003; SANTOS; SILVA, 2003). Sendo que o efeito mais comum é a interrupção em parte ou em todo o processo produtivo industrial (BOLLEN, 2000; IEEE Std. 1159, 1995; IEEE Std 1346, 1998; IEEE Std 1250, 1995; De ANDRADE Jr.; LEÃO, 2001; JESUS et al., 2001; SANTOS et al., 2001; CUNHA; SILVA, 2003; SANTOS; SILVA, 2003; POMILIO, 2003, 1995)dado pelas:

- · Disfunções nos CLPs ou nos microprocessadores de controle;
- Atuação dos dispositivos de proteção dos ASDs manifestando de duas formas, ambas podendo levar ao seu desligamento: a primeira quando o capacitor do barramento de corrente contínua - CC não consegue manter uma tensão mínima necessária nos terminais do módulo inversor durante a ocorrência de evento de VTCD com depressão de tensão e a segunda: quando é atingido o limite de capacidade do sistema de controle de operar com níveis reduzidos de tensão.
- Abertura de contatores e relés auxiliares;
- Perda de programação nos microprocessadores;
- Desligamentos nas lâmpadas de descargas, etc.

Ocorrências que resultam em prejuízos econômicos, redução da eficiência produtiva. perda de produtividade, redução da qualidade do produto e até mesmo a diminuição da satisfação do cliente.

O estabelecimento de um padrão de comportamento para estes equipamentos é difícil devido a diversidade de modelos e fabri
antes, no entanto estes apresentam uma faixa de sensibilidade a VTCD demonstradas normalmente por gráficos de suportabilidade ao distúrbio para cada tipo de equipamentos.

## 2.6 Compatibilidade das Cargas om as VTCDs

A compatibilização de cargas do processo industrial com o sistema elétrico contribui na redução das interferências no processo por VTCDs e promove a eficiência do processo produtivo.

Conhecimentos do desempenho da rede de distribuição frente as VTCDs e a suportabilidade dos equipamentos envolvidos são fundamentais neste tipo de projeto. No entanto, a obtenção de dados e informações acerca de VTCDs do sistema elétrico, como da curva de suportabilidade de equipamentos frente as VTCDs na prática é extremamente difícil. Uma maneira de levantar informações a respeito da qualidade de energia da rede e suscetibilidade da carga ao distúrbio seria por monitoração da qualidade com instalação de equipamentos específicos para este fim. E a outra maneira por estimação das caractersti das voltas das VTCDs que o sistema esta constructivamente de la constructiva de la constructiva de la c

O desempenho de um pro
esso industrial de uma unidade onsumidora frente os distúrbios de VTCDs poderá ser realizada pela avaliação da compatibilidade da predição das características de VTCDs passíveis de ocorrências no PAC com as curvas de suportabilidade aos disturbios de VTCDs das argas ou pro
essos industriais envolvidos.

A gura 2.7 mostra as urvas de sus
etibilidade a VTCD de alguns equipamentos componentes do processo industrial. A área acima da curva é a faixa onde os equipamentos apresentam tolerância as VTCDs, e a área sob a curva é a faixa onde estes poderão apresentar problemas com o distúrbio, com interrupções ou disfunções dos equipamentos em analise independente do modelo e/ou fabri
ante (IEEE Std 1346, 1998).

A figura 2.8 apresenta um gráfico de coordenação dado pela sobreposição das estimativas das caracterizações dos eventos de VTCD por ano na unidade em estudo no PAC com as urvas de sus
etibilidade dos equipamentos perten
entes ao seu pro
esso fabril. Este gráfico demonstra de forma preditiva as VTCDs por ano que poderão causar interferência no pro
esso om disturbios.

A curva que está na parte superior a esquerda do gráfico definirá a sensibilidade do processo (IEEE Std 1346, 1998). No exemplo da figura 2.8, o componente mais sensível é o relé tipo "double-pole double-throw" (DPDT) onde de forma preditiva apresentará uma disfunção ou interrupção de 20 a 25 vezes por ano. Interpolando entre outros contornos e realizando-se uma análise do gráfico de coordenação do desempenho do processo a VTCD poderão emergir outros resultados de disfunção e mau funcionamento do processo fabril dados pela predição da metodologia.

### 2.7 Finalidade da Caracterização de VTCD

A estimativa das caraterizações dos eventos de VTCDs no PAC tem como finalidade permitir o estudo de compatibilidade cargas sensíveis da unidade com os eventos
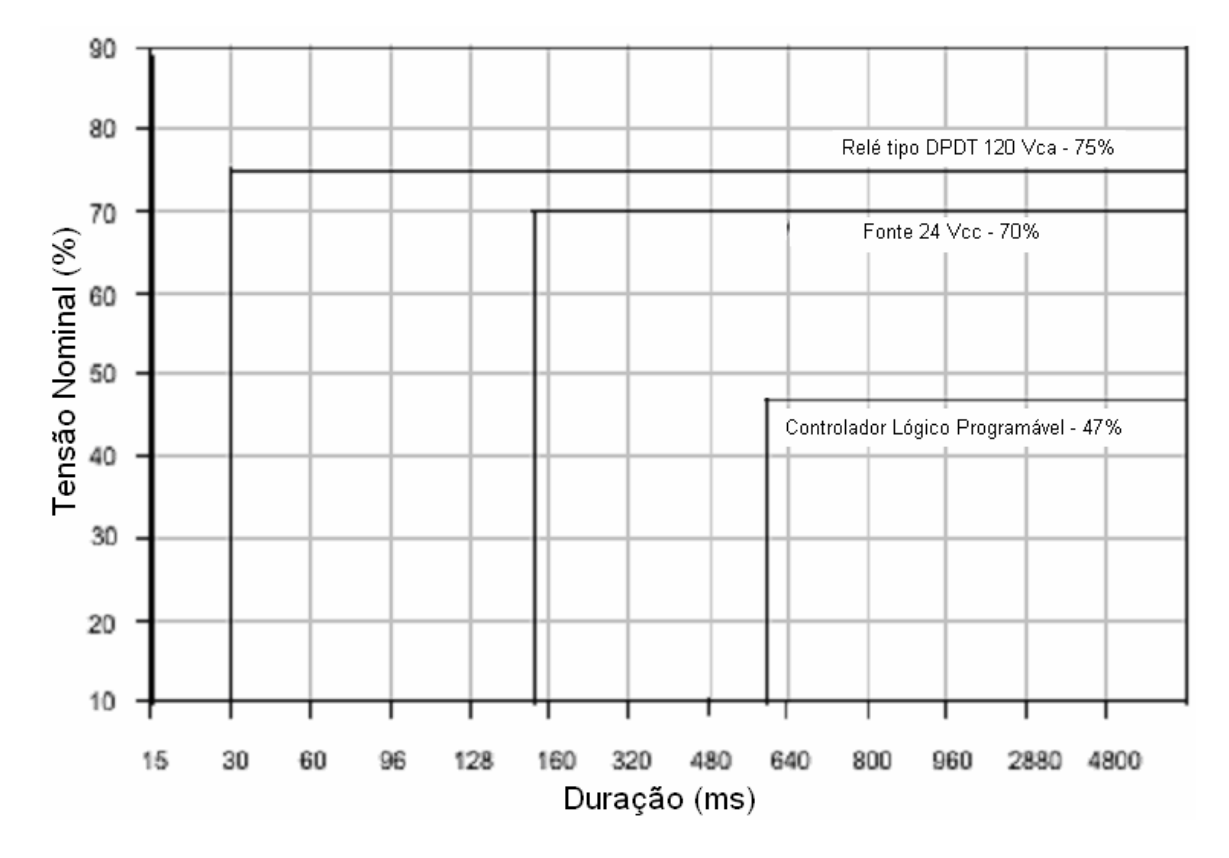

Figura 2.7: Suscetibilidade a VTCD, depressão de tensão, de alguns componentes do pro
esso. Fonte: IEEE Std 1346 - 1998.

de VTCDs da rede de distribuição de energia elétrica de forma a possibilitar ações de mitigação de seus efeitos junto as cargas suscetíveis ao fenômeno.

### 2.8.1 Forma de Onda

A figura 2.9 representa a VTCD, em valor eficaz, num sistema trifásico e a idealização de uma VTCD de característica retangular com depressão de tensão de 60%, com duração de 10 ciclos, intervalo de tempo correspondente ao início da variação de tensão da primeira onda de fase e o término com restabelecimento da última fase (BOLLEN, 2000). Sabe-se, no entanto, que a maioria das VTCD não possui valor constante onde a amplitude de tensão nas fases varia ao longo do tempo de duração do evento.

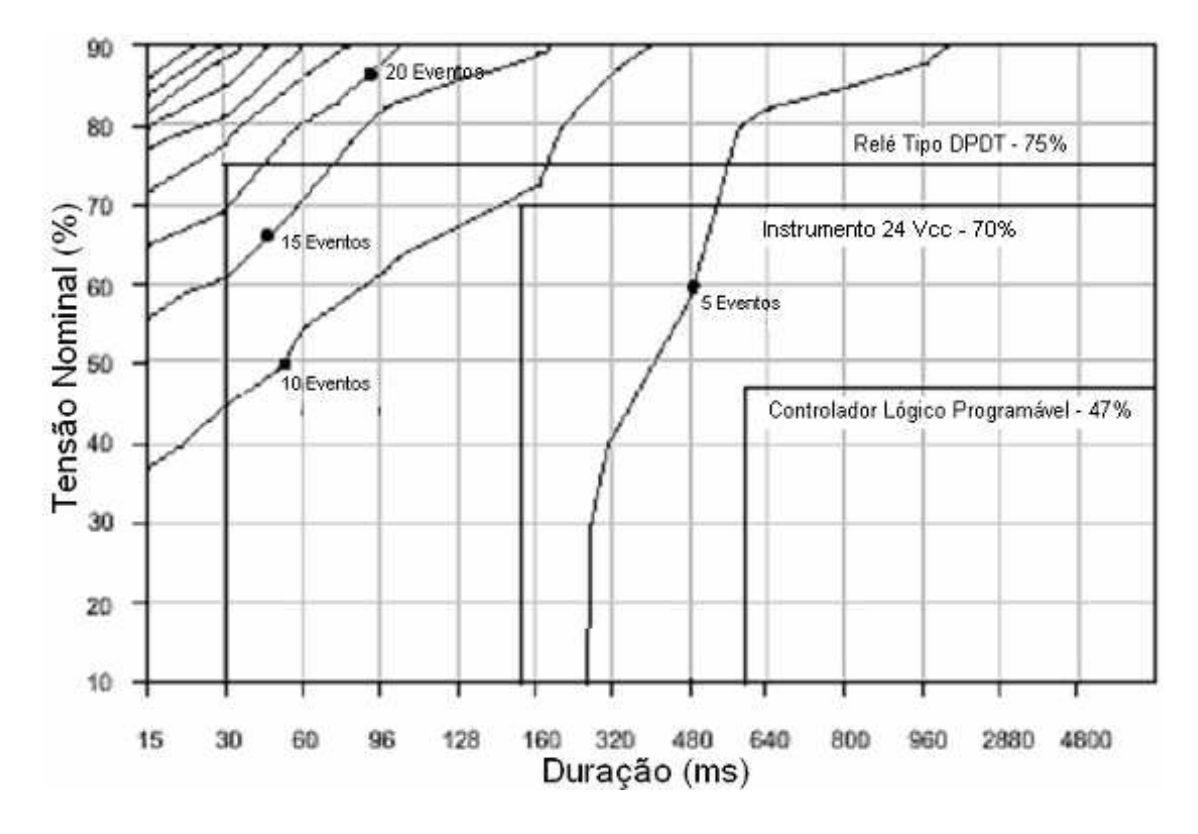

Figura 2.8: Sobreposição do ambiente de VTCD, depressão de tensão, com a sus
etibilidade de alguns dos omponentes do pro
esso. Fonte: IEEE Std 1346 - 1998.

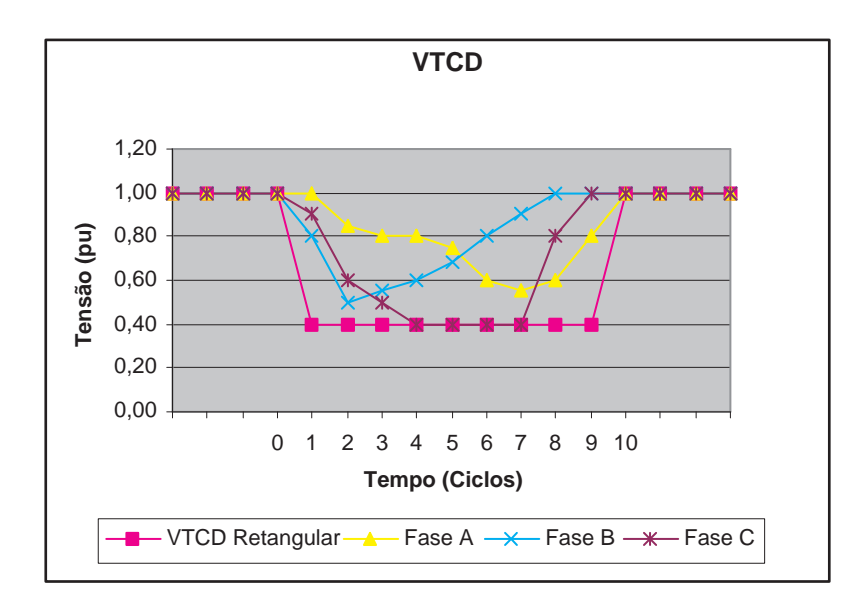

Figura 2.9: Curva de uma VTCD e de característica retangular.

### Tipos Básicos de VTCD em Função do Tipo de Ligação 2.8.2 dos Transformadores <sup>e</sup> Cargas

A discussão a seguir é apresentada em detalhes nas referências (BOLLEN, 2000; HEINE; LEHTONEN, 2003; SANTOS; SILVA, 2003). Apresentamos aqui apenas as conclusões mais

relevantes. O objetivo é apresentar o que já foi desenvolvido sobre o assunto e destacar a importância da questão. Porém, as análises feitas neste trabalho não consideram a questão do desequilíbrio da depressão de tensão.

Entretanto, e fundamental ressaltar, que a metodologia proposta no Captulo 4 pode ser utilizada para onsiderar este fator, VTCDs desequilibrados, sendo apenas ne
essaria uma adequação na forma de caracterizar a VTCD e na ferramenta de cálculo desenvolvida.

Para curtos circuitos tipo FT, FF e FFT as VTCD se apresentam desequilibradas (BOLLEN, 2000). Caso a arga esteja ligada ao se
undario de um transformador tipo delta-estrela ou estrela-delta, esta experimentará uma mudança na tensão em relação ao primario quanto a amplitude, ou de amplitude e defasamento angular devido a VTCD (BOLLEN, 2000; SANTOS; SILVA, 2003).

Na análise dos tipos de VTCDs, em função do tipo de ligação dos transformadores e das argas, foram onsiderados:

- Sistema de aterramento: Solidamente aterrado;
- Valores das impedâncias dos componentes de sequência positiva e negativa: Iguais:
- Desconsideração das correntes de carga quando da falta.

Como consequência, a tensão nas fases não faltosas permanece sem alterações. Entretanto, estas simplificações normalmente utilizadas com o objetivo de facilitar o desenvolvimento analítico e a obtenção de conclusões importantes a respeito da questão estudada não são uma limitação para a metodologia adotada, que permite considerar valores distintos para as três impedâncias de sequência.

Para o caso de uma falta FFF a VTCD gerada é do tipo equilibrado e não é influenciada pelo tipo de ligação do transformador e nem da carga. É denominada como tipo A, e é mostrado no diagrama fasorial da tabela 2.2 (Falta trifásica-1).

No caso de falta FT a VTCD com depressão de tensão ocorrerá somente na fase defeituosa. Na tabela 2.2 (Falta fasea terra - 2) o diagrama fasorial apresentado e de uma VTCD ausada por uma falta FT e denominada de tipo B. Sendo a arga ligada em estrela esta não sentirá mudanças na VTCD, isto é, a carga continuará experimentando uma VTCD do tipo B, entretanto se a carga estiver conectada em delta observará uma queda na amplitude e mudança no ângulo de fase das duas fases não faltosas, e a terceira retornará ao normal se comparada com a VTCD no primário do transformador. Esta VTCD e denominada C, onforme tabela 2.3 e mostrado no diagrama fasorial da tabela

 $2.2$  (Falta fase à terra - 2). Este diagrama também representa a transformação da VTCD sobre a arga, arga one
tada em estrela no se
undario de transformador delta-estrela, tabela 2.4. Caso a carga esteja conectada em Delta irá experimentar uma queda de tensão nas três fases com mudanca de ângulo de fase em duas delas. O diagrama fasorial que representa esta VTCD é o tipo D, conforme tabelas 2.3 e 2.4.

Para faltas do tipo FF tem-se uma VTCD com depressão de tensão e mudança de ângulo de fase nas duas fases faltosas e a terceira fase permanecerá inalterada. Esta VTCD é do tipo C, se a carga é conectada em estrela e está representada na tabela 2.2 (Falta dupla fase - 3). Caso está estiver conectada em delta receberá uma VTCD nas três fases com mudança de ângulo de fase em duas delas. Esta VTCD recebe a denominação de tipo D, conforme tabela 2.3, e é representado pelo diagrama fasorial da tabela 2.2 (Falta dupla fase - 3). Para uma falta tipo FF o
orrida no primario de um transformador delta-estrela a arga one
tada em estrela no se
undario experimentara uma VTCD do tipo D, conforme tabelas 2.3 e 2.4, entretanto, uma carga conectada em delta receberá uma VTCD do tipo C.

Para faltas FFT tem-se uma VTCD com depressão de tensão nas fases faltosas e a ter
eira fase permane
era inalterada. Esta VTCD e do tipo E, e esta representada pela tabela 2.2 (Falta dupla fase a terra - 4). Para uma falta tipo FFT o
orrida no primario de um transformador delta-estrela, a VTCD no secundário deste sobre uma carga conectada em estrela será do tipo F, conforme figura 2.10, ou seja com uma VTCD nas três fases com mudança de ângulo em duas delas com presença da redução de tensão na terceira fase, onforme diagrama fasorial da tabela 2.2 (Falta dupla fase a terra - 4). Sendo a carga conectada em delta neste mesmo ponto ela receberá uma VTCD nas três fases com mudança de ângulo em duas delas, sendo que a terceira fase experimentará uma redução de tensão sem alteração de ângulo. Esta VTCD recebe a denominação de tipo G, conforme representação dada pelo diagrama fasorial da tabela 2.2 (Falta dupla fase à terra - 4).

Nas tabelas 2.2, 2.3 e 2.4 (BOLLEN, 2000) mostramos um resumo dos tipos de VTCDs e as influências das ligações dos transformadores e das cargas nas VTCDs causados por faltas do tipo FT, FF, FFT e FFF.

As considerações da figura 2.11 são válidas para as condições apresentadas no início deste item, caso as impedâncias dos componentes de sequência positiva e zero não forem iguais existirá uma mudança nas tensões das fases não faltosas também. No sistema solidamente aterrado esta diferença é pequena. Em sistemas aterrados por resistências e de altas impedâncias, a tensão nas fases não faltosas poderá cair além de 70%. Ao

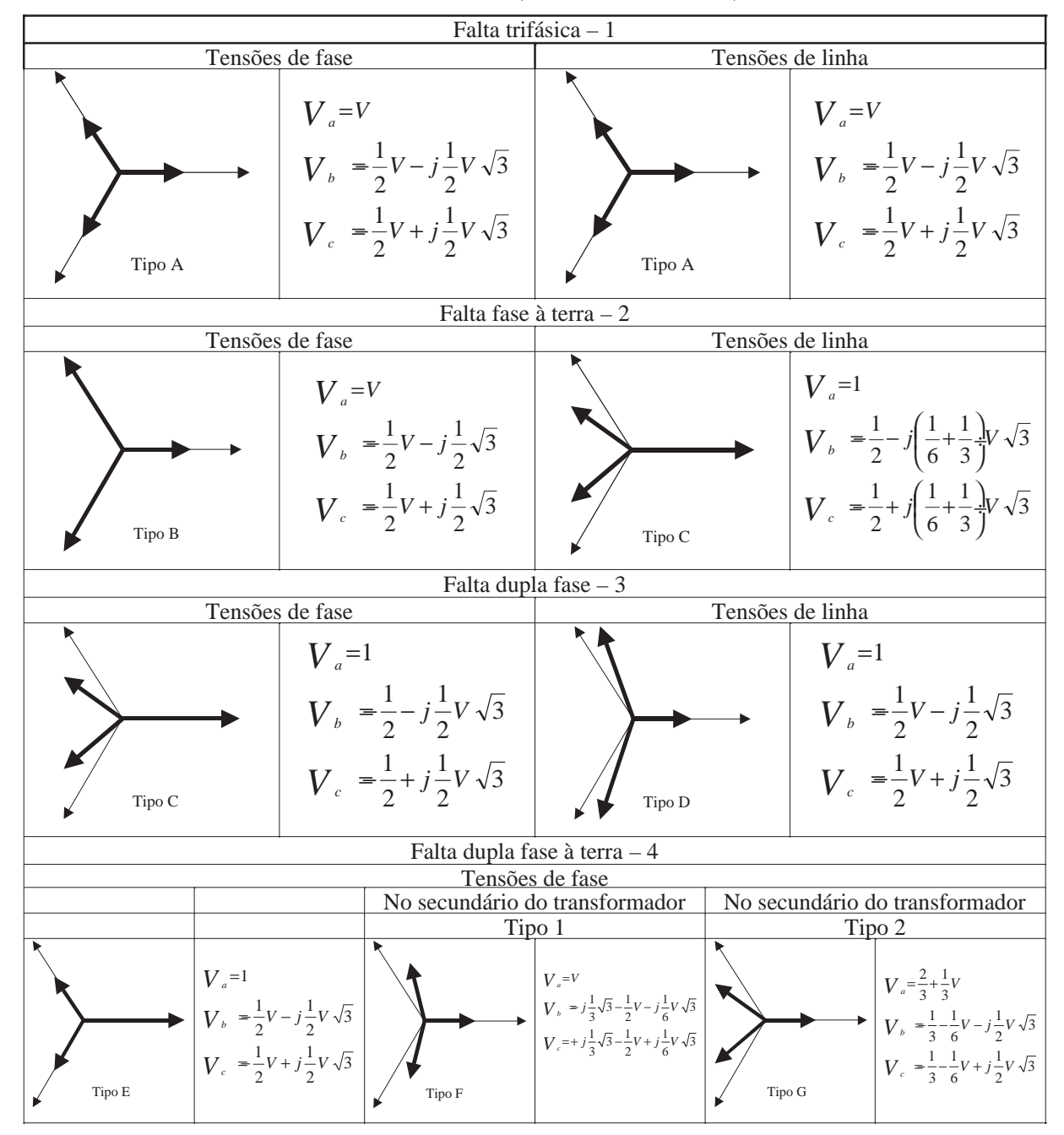

Tabela 2.2: Tipos de VTCD em fasores (amplitude de 50%) e em forma de equação.

Tabela 2.3: Tipos de falta, tipos de VTCD e conexão da carga.

|                                   | Tipo de Falta   Tipo de conexão da carga |        |  |
|-----------------------------------|------------------------------------------|--------|--|
|                                   | Estrela                                  | Delta  |  |
| Trifásico - FFF   Tipo A          |                                          | Tipo A |  |
| Dupla fase a terra - FFT   Tipo E |                                          | Tipo F |  |
| Dupla fase - $FF$   Tipo C        |                                          | Tipo D |  |
| Fase à terra - FT Tipo B          |                                          | Tipo C |  |

| Conexão do     |        |  | ____<br>VTCD no lado primário |  |                                           |
|----------------|--------|--|-------------------------------|--|-------------------------------------------|
| transformador  |        |  |                               |  |                                           |
|                | Tipo A |  |                               |  | Tipo B Tipo C Tipo D Tipo E Tipo F Tipo G |
| Tipo 1: YY     |        |  |                               |  |                                           |
| (Aterrados)    |        |  |                               |  |                                           |
| Tipo 2: YY, DD |        |  |                               |  |                                           |
| Tipo 3: YD, DY |        |  |                               |  |                                           |

Tabela 2.4: Transformação do tipo de VTCD para o lado de baixa tensão.

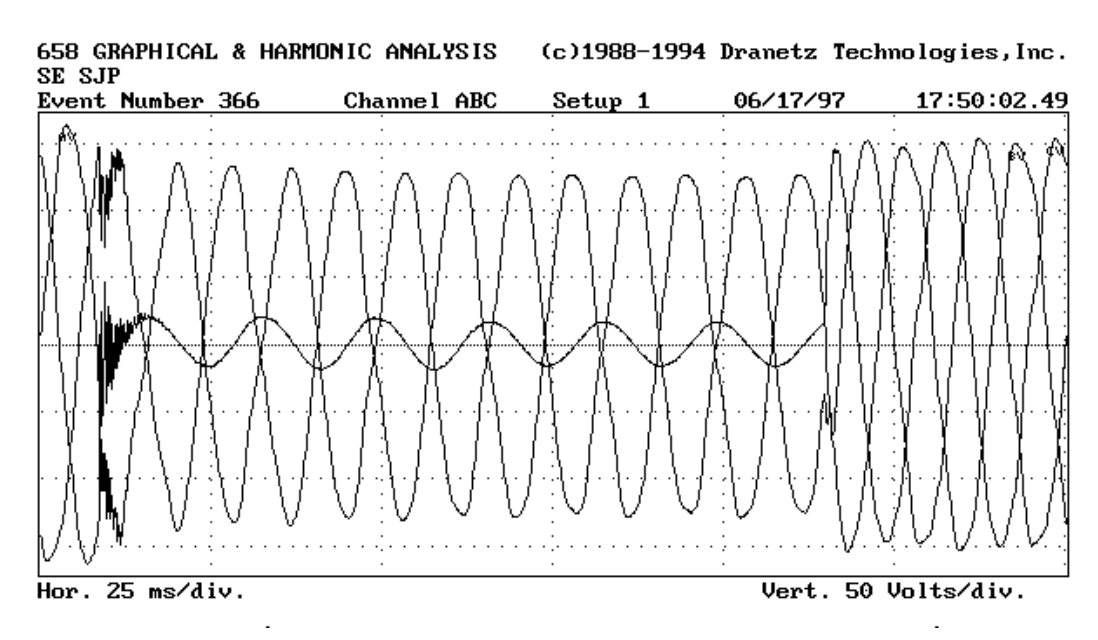

Figura 2.10: Tensões para um defeito FFT - VTCD tipo F. Fonte: Dranetz.

analisarmos os diagramas fasoriais da gura 2.11 e as tabelas 2.2 e 2.3, observa-se que as depressões de tensão ocasionadas por faltas do tipo FT assemelham-se às depressões causados por faltas FF (BOLLEN, 2000). Isto é devido ao fato de que as características destas VTCD dependem do tipo de conexão do transformador e da carga.

# 2.8.3 Salto do  $\hat{A}$ ngulo de Fase

Muitos tipos de conversores de eletrônica de potência utilizam o ângulo de fase da tensão como referência para informação dos disparos em ângulos pré-determinados de seus dispositivos. Ocorre que o salto de ângulo de fase da tensão motivada pela VTCD não é imediatamente sentido pelos conversores, resultando em disparos dos dispositivos em ângulos incorretos, ocasionando operações inadequadas, desligamentos e até danos permanentes, dependendo do tipo de equipamento, do ajuste da proteção do conversor, e da categoria dos componentes de eletrônica de potência utilizadas (BOLLEN, 2000).

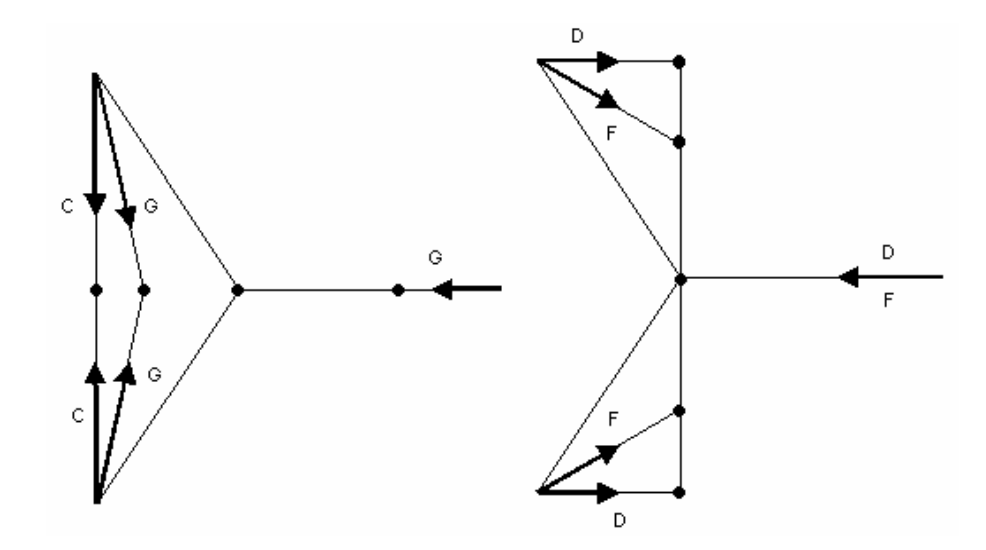

**Figura 2.11:** Comparação de VTCD trifásica desbalanceada para faltas FFT (F e G) om VTCD trifasi
a desbalan
eada de faltas FF e FT (C e D). Os pontos indi
am a direção da mudança em 3 tensões complexas para diferentes tipos de VTCD.

Para explicar a origem do salto de ângulo de fase utiliza-se o divisor de tensão para cálculo da amplitude da VTCD, depressão de tensão em sistemas radiais, através da figura 2.12 e equação 2.2. Assumindo que a tensão de pré-falta da fonte é 1,0 pu, o salto de ângulo de fase é dado através da equação 2.3. O salto de ângulo de fase é a diferença entre o ângulo da tensão pré falta e o ângulo de fase durante a falta (BOLLEN, 2000).

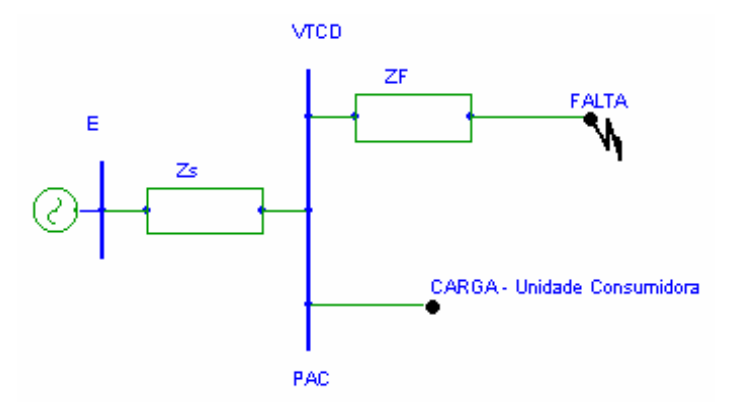

Figura 2.12: Modelo de divisor de tensão para cálculo de depressão de tensão, VTCD,

$$
V_{VTCD-PAC} = \frac{Z_F}{Z_F + Z_S}E\tag{2.2}
$$

Sendo:  $V_{VTCD-PAC}$ : Amplitude da VTCD, depressão de tensão, no PAC [pu];  $Z_S =$  $R_S + j \Lambda_S$  : Impedancia entre a fonte e o PAC [37],  $Z_F = R_F + j \Lambda_F$  : Impedancia entre o - Pac e a falta falta [putter control and putter falta [putter control putter control and putter control and put

$$
\Delta \phi = \arg (V_{VTCD-PAC}) = \arctan \left(\frac{X_F}{R_F}\right) - \arctan \left(\frac{X_S + X_F}{R_S + R_F}\right) \tag{2.3}
$$

Se  $\left(\frac{X_S}{R_S}\right) = \left(\frac{X_F}{R_F}\right)$ , a equação 2.3 é zero e não haverá o salto de ângulo de fase. O salto do ângulo acontecerá se a relação da fonte e do alimentador faltoso forem diferentes. Portanto os equipamentos são sensíveis a combinação dada pela variação na amplitude da tensão associada a mudança de ângulo de fase na onda de tensão (BOLLEN, 2000).

# 2.9 Importância do Distúrbio

A VTCD apesar de menos severo é mais comum que uma interrupção momentânea, corte total da tensão na carga, as VTCDs causam praticamente o mesmo efeito a um consumidor industrial. Ambos os distúrbios podem causar interrupções em alguns equipamentos e ate mesmo do pro
esso industrial.

Eliminar a possibilidade de ocorrência de defeitos no sistema elétrico para que não ocorram os eventos de VTCD é impossível e economicamente inviável. Portanto ao se esgotar as melhorias no sistema elétrico, dentro de uma solução economicamente viável, a solução seria compatibilizar ou mesmo adequar as cargas dos sistemas das unidades consumidoras à realidade existente. Para isso existem diversos tipos de soluções dependendo de ada equipamento e sistema envolvido.

A análise a ser feita para se obter a solução à unidade consumidora em estudo deve ser sempre precedida de uma avaliação da relação custo benefício, pois não adianta reduzir o número de eventos de VTCD sendo que para isso seja necessário um recurso maior que o prejuzo ausado pelos disturbios. E importante ressaltar que muitas vezes existem soluções simples como a possibilidade de aumento na imunidade dos equipamentos as VTCDs com mudanças nas especificações dos equipamentos, que podem gerar uma redução significativa no número de interrupções de equipamentos e/ou processos, causados pelas VTCDs.

Devido à generalidade dos parâmetros envolvidos, características do sistema elétrico, das cargas, do tipo de falta e seus mecanismos de extinção de defeito, a VTCD é um distúrbio de análise complexa. A análise da VTCD requer um conhecimento das características do distúrbio, informações estatísticas descrevendo a probabilidade de ocorrência da VTCD, informações a respeito da suportabilidade a VTCD dos equipamentos envolvidos, e informações a respeito do prejuízo causado pelo distúrbio na unidade consumidora. De posse dos dados mencionados acima pode-se realizar um estudo para solução do problema.

### Normas e Parâmetros de Referência para VTCD  $2.10$

#### **Normas Existentes** 2.10.1

As Normas existentes, tabela 2.5, podem ser classificadas em Normas Aplicáveis aos Sistemas das Concessionárias e Normas Aplicáveis aos Sistemas dos Consumidores. Entre as Normas que se aplicam aos sistemas das concessionárias destaca-se a IEEE Std 1346, que propõe uma metodologia para as análises dos distúrbios e é tida como um guia para os riterios apresentados nas Normas IEEE Std 493, IEEE Std 1159 e IEEE Std 446 (IEEE Std. 1159, 1995; IEEE Std 493, 1997; IEEE Std 446, 1995).

Dentre as normas aplicáveis às instalações elétricas, a IEC 61000-2-4 estabelece alguns níveis de compatibilidade, ilustrativos (IEC 61000-2-2 (2002-03) Ed. 2.0 Consolidated Edition. 2002; IEC 61000-2-4 (2002-06) Ed. 2.0 Consolidated Edition, 2002; IEEE Std 493, 1997). Os demais documentos propõem uma metodologia para análise da VTCD aplicável a qualquer sistema elétrico de potência, como é o caso da Norma IEEE Std 1346 (IEEE Std 1346, 1998) e da IEEE Std 493 (IEEE Std 493, 1997).

#### Parâmetros de Referência 2.10.2

Após a estimativa das características e frequência de ocorrência das VTCDs, é necessária a comparação dos valores contratuais, valores normalizados junto às curvas de suportabilidade específicas para equipamentos (BOLLEN, 2000; IEEE Std. 1159, 1995; IEEE Std 1346, 1998; IEEE Std 1250, 1995), gura 2.7.

Uma das referências amplamente conhecida é a curva da "Computer Business Equipment Manufacturers Association" (CBEMA), figura 2.13. Curva originalmente criada por esta associação de fabricantes de computadores para especificar faixas de operação em que seus equipamentos apresentavam erros de fun
ionamento ou danos e subsidiar projetos de circuitos de proteção de fonte de alimentação.

O uso da urva tornou-se amplo, tendo se transformado em par^ametro omparativo de tolerância de equipamentos microprocessados em geral, sendo que o recomendável seria dispor da curva específica do equipamento a ser analisado. A comparação é feita através

do confronto da localização do ponto característico da VTCD dado pelo par ordenado: amplitude da tensão e duração do evento de VTCD com a curva de suportabilidade do equipamento a VTCD. In the VTCD. In the VTCD. In the VTCD. In the VTCD. In the VTCD. In the VTCD. In the VTCD. In the VTCD. In the VTCD. In the VTCD. In the VTCD. In the VTCD. In the VTCD. In the VTCD. In the VTCD. In the

Nas figuras 2.13 a 2.15, a área delimitada entre as duas curvas descreve um envelope. região de distúrbio na tensão de alimentação onde a maior parte dos equipamentos da tecnologia de informação apresenta tolerância ao distúrbio, região em que o equipamento opera normalmente sem apresentar interrupção na função, portanto área de suportabilidade do equipamento ao distúrbio na qualidade da tensão recebida.

As primeiras referências de VTCDs surgiram com a Norma do IEEE Std 446 - 1987 (IEEE Std 446, 1995) e atualizada em 1995, figura 2.15. Uma versão revisada desta curva foi proposta pela "Information Technology Industry Council" (ITIC) com o objetivo de representar as especificações dos equipamentos eletrônicos microprocessados para tensão nominal de 120V - 60 Hz, gura 2.14.

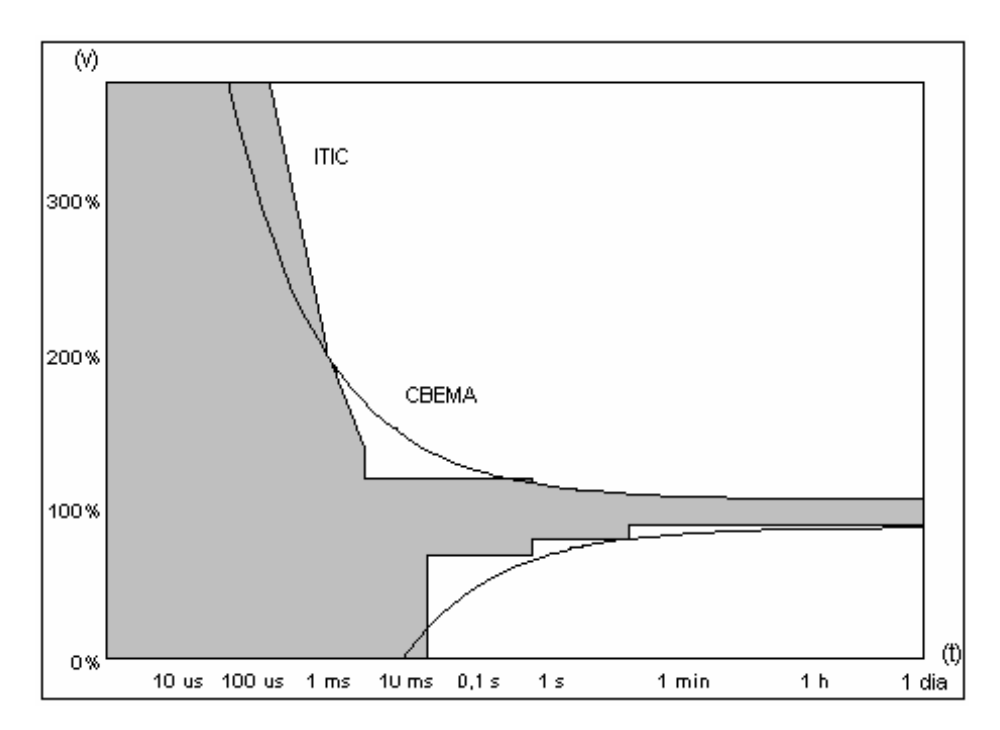

Figura 2.13: Curva CBEMA  $\times$  ITIC.

Os computadores são mais suscetíveis a distúrbios de tensão que a maior parte de outros equipamentos. E razoavel esperar que a qualidade de um omputador deve satisfazer o requisito da curva apresentada na figura 2.15. A curva na realidade é um "envelope" que define os limites do estado de transiente e de estabilidade para o equipamento, podendo a tensão de entrada variar dentro destes limites sem afetar a performance do computador

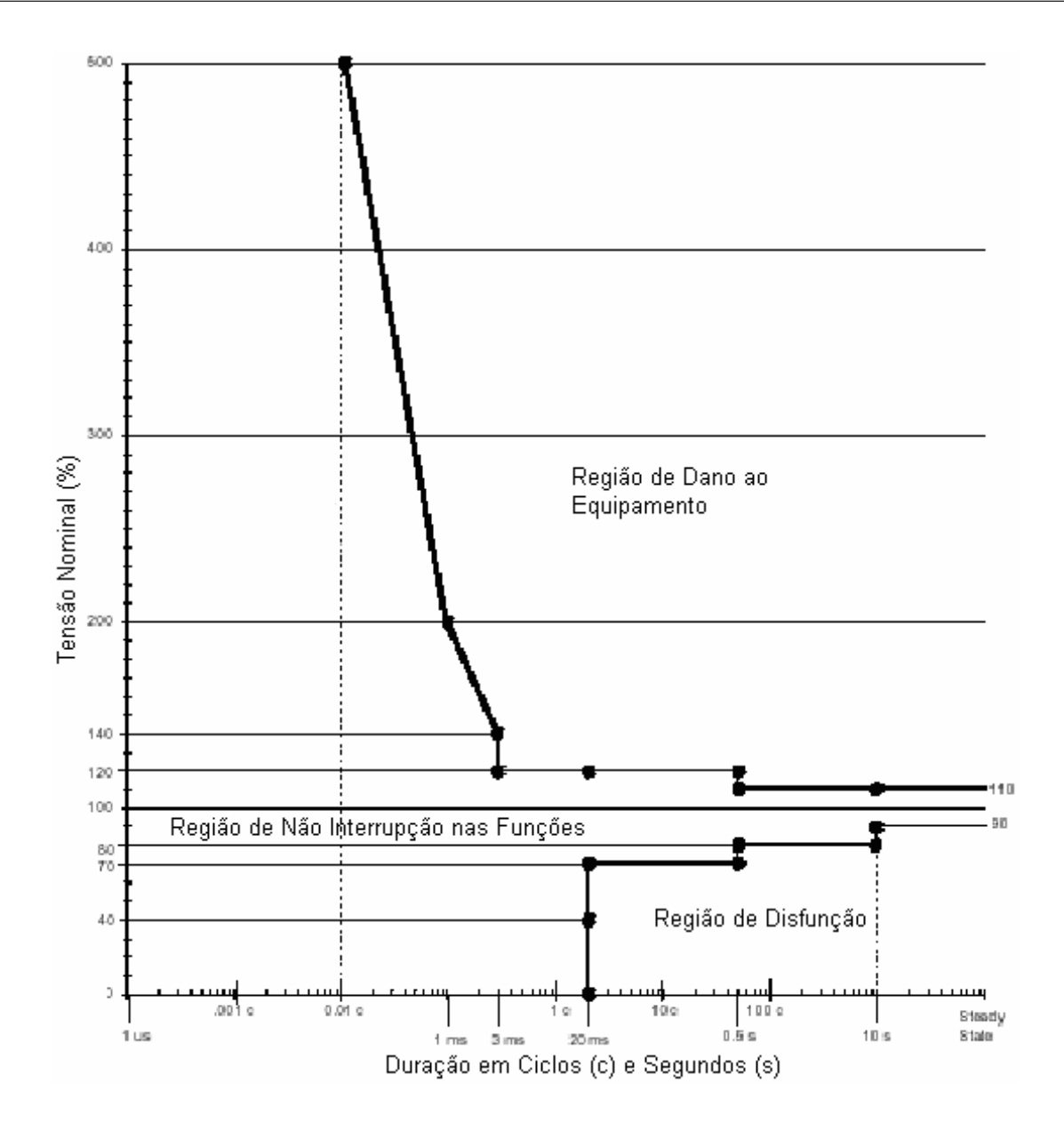

Figura 2.14: Envelope de tolerância a tensão. Aplicável a equipamentos com tensão fase neutro 120V. Curva ITIC. (CBEMA - Curva revisada 2000).

Observar que a curva admite uma completa perda de tensão por até 0,5 ciclo (8,3 ms) e permite uma tensão de  $80\%$  da nominal por 0,5 s, para cargas tipicamente sensíveis com frequência dentro da tolerância de  $\pm$  0,5 Hz.

Alguns equipamentos suscetíveis a VTCD mais utilizados na indústria:

- Computadores (Figuras 2.13 a 2.15);
- Controle de processos industriais que incorporam microprocessadores e microcomputadores;
- Controle de processos industriais que contam com "Programmables logics controls"

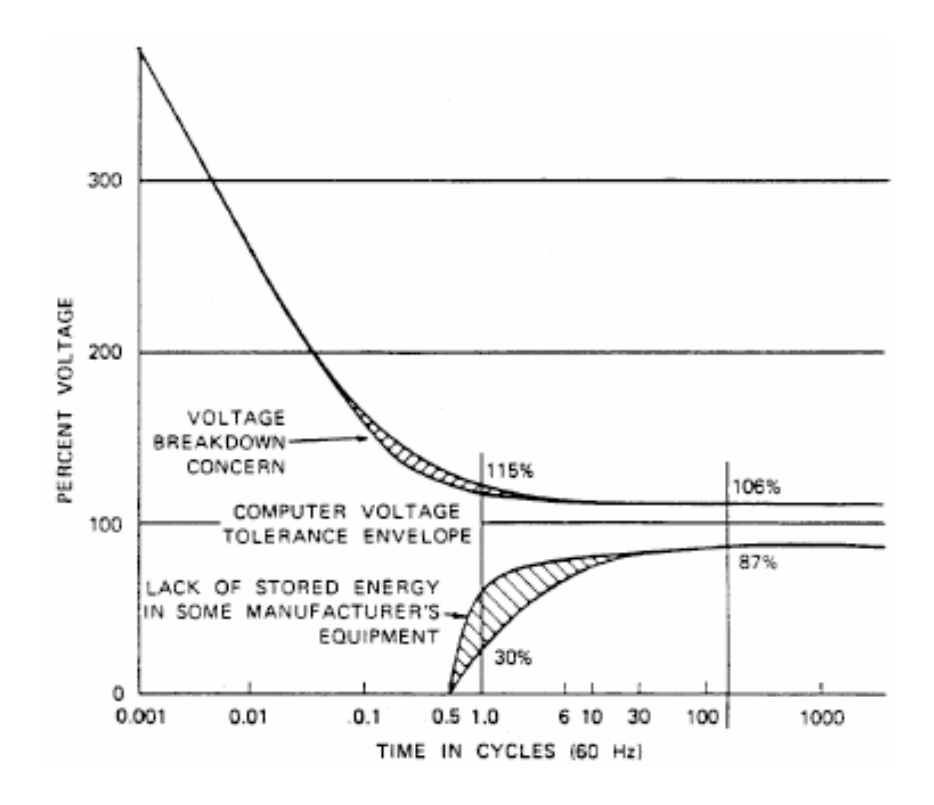

Figura 2.15: Curva de suscetibilidade típica de computadores. Fonte: IEEE Std 446 -

 $\mathbf{P}$ 

- Conversores de frequência "Ajustable speed drives" (ASDs);
- Falhas de comutação em pontes de tiristores;
- Lâmpadas de descargas à vapor de: mercúrio, sódio, halógenas e metálicas;
- Consumidores com eletro-eletrônicos com aparelhos de: Videocassete, forno de microondas, televisão, rádio relógios e etc;
- Contatores eletromecânicos e relés auxiliares.

A necessidade de eficiência e de controle de processos industriais, pela capacidade de proporcionar economia de energia elétrica e a redução gradual do custo de aquisição, o res
imento do emprego de equipamentos de a
ionamentos a velo
idade variavel e uma realidade, porém estes equipamentos são suscetíveis a distúrbios de tensão, portanto, alvo de atenção por parte de distribuidores de energia, usuários e fabricantes. Em (QADER; ET. AL., 1999), através de experimentos em ASDs, permitiu-se criar a curva de suscetibilidade dos ASD frente a VTCD. Deste experimento resultou que a sensibilidade dos ASDs testados as VTCDs, equilibradas são bem superiores se comparadas com as desequilibradas resultantes de curtos circuitos tipo dupla fase e fase à terra. Para depressões de tensão trifásicas desequilibradas decorrentes de faltas tipo fase à terra, manutenção de uma das tensões de linha no seu valor nominal, as ASDs testadas apresentaram sua maior imunidade. Ocorrendo situações em que as ASDs se mostraram totalmente imunes a este tipo de VTCD, bem como a interrupções momentâneas por período superior a 1,0 minuto.

Veri
a-se, portanto, a alta performan
e dos ASDs a VTCD originadas por faltas monofásicas na rede, pelas suas características de equivalência a carga ligada em delta. onde somente as tensões de linha são as de interesse. Em (QADER; ET. AL., 1999) comenta que o ajuste do relé de subtensão no elo CC esteja demasiadamente elevado levando o ASD a desligamentos desne
essarios sendo que o inversor ainda seria apaz de sintetizara tensão de saída requerida pela carga e a fonte do circuito de controle manter a necessária tensão de segurança.

Diversas bibliografias tratam das questões conceituais da variação de tensão de curta duração como definição, discussão da terminologia empregada, levantamento das causas e efeitos deste distúrbio. Estudam também quais cargas são mais suscetíveis a VTCD e a suportabilidade destas frente aos valores de depressão de tensão (De ANDRADE Jr.; LEÃO. 2001; JESUS et al., 2001; LOURENCO; OLIVEIRA, 2001; CUNHA; SILVA, 2003; SANTOS; SILVA, 2003; ALVES; COSTA, 2003).

Muitos trabalhos discutem como analisar os problemas decorrentes de VTCD e como avaliar as soluções para o mesmo. No entanto é consenso que para se estudar o problema, no sentido de reduzir o impacto causado a uma determinada carga suscetível ao fenômeno é fundamental a obtenção da estimativa do número de ocorrências e das suas características. Dessa forma, se determinada unidade consumidora possuir uma carga suscetível na sua planta e quer minimizar seus prejuzos om problemas oriundos da VTCD, e ne
essario que se conheça as características da energia que lhe é fornecida.

Os trabalhos (FONSECA, 1999; ALVES; COSTA, 2003) trazem uma proposta de estimar o número de ocorrências de uma maneira estocástica, onde são utilizadas taxas médias de falha nas redes do sistema estudado. A amplitude da VTCD é obtida através de cálculos de curtos circuitos e a duração dos distúrbios pelo tempo de atuação dos dispositivos de proteção contra sobrecorrentes do sistema. Para a avaliação do impacto deste distúrbio em uma carga sensível são confrontados os dados obtidos pela estimativa feita e a curva de suportabilidade dos equipamentos a VTCD.

# 2.11 Metodologia para a Determinação das VTCDs

Com referência a esta diretriz algumas propostas de metodologias foram formuladas para determinação e caracterização das VTCDs no sistema. Dessa forma a obtenção do impa
to esperado no pro
esso produtivo omo a estimativa do numero de paradas e as perdas financeiras decorrentes deste distúrbio torna-se possível, bem como proposições de projetos de compatibilização das cargas suscetíveis ao fenômeno com os eventos de VTCDs da rede de distribuição.

Estes métodos são apresentados a seguir nas suas propostas básicas (FONSECA, 1999; SANTOS et al., 2001; KAGAN et al., 2002; BRITO et al., 2002; ALVES; COSTA, 2003).

## 2.11.1 Método da Monitoração de Qualidade de Energia

O método da monitoração de qualidade leva em consideração a aquisição de dados por medição eventos relativos as VTCDs com registros de amplitude de tensão e a duração dos eventos (JESUS et al., 2001; SANTOS et al., 2001; KAGAN et al., 2002; FERREIRA; CASTRO; DECKMANN, 2002; BRITO et al., 2002) para a formação de um banco de dados de eventos de VTCDs para estimar o desempenho da rede frente a estes disturbios.

Neste método para obtenção de informações estatísticas é necessário um longo período de monitoração para que os resultados estatísticos sejam confiáveis, uma vez que estes eventos não são frequentes, de 1 a 3 vezes por semana. Da distribuição de Poisson o período mínimo necessário para monitoração para uma determinada precisão de um evento que ocorre uma vez por semana, teria que monitorar 4 meses para obter uma precisão de  $50\%$  e 7 anos para obter uma precisão de 10%, o que torna o método pouco conveniente para determinação de eventos deste tipo de distúrbio.

Pesquisas utilizando-se desta metodologia também são realizadas lado da carga com a monitoração dos eventos de VTCD na unidade consumidora a fim de caracterizar o limiar de sensibilidade de cargas e processos frente aos distúrbios de VTCD (De ANDRADE Jr.; LEÃO, 2001; JESUS et al., 2001; LOURENÇO; OLIVEIRA, 2001; CUNHA; SILVA, 2003; LEBORGNE et al., 2003; SANTOS; SILVA, 2003).

Nestes casos, a validade da metodologia está na quantidade de números de registros de paradas de fábrica, uma vez que este tem caráter aleatório.

Algumas concessionárias monitoram a qualidade de energia elétrica fornecidas a seus clientes com cargas sensíveis. Conforme recomendação do autor (OLIVEIRA et al., 2001;

SANTOS; SILVA, 2003) estas ações que devem ser precedidas de uma ampla discussão, pois atualmente não há regulamentação no setor para os fenômenos de VTCDs e concessionárias não possuem referências que possam assegurar a qualidade que levem em conta estes eventos.

O desempenho do sistema de distribuição quanto aos níveis de qualidade normalmente são compatíveis com os de sistemas aéreos de distribuição de energia, exposto as intempéries naturais e casuais regulamentados pelo "Limites de tensão de fornecimento no ponto de entrega", conforme Resolução ANEEL 505, de 26.11.2001 (ANEEL, RESOLUÇÃO n.505, 2001) e "Indicadores de interrupção DIC, FIC e DMIC estabelecidos pela ANEEL", conforme Resolução ANEEL 24/2000 (ANEEL, RESOLUÇÃO n.24, 2000), dessa forma, mesmo que as providências na rede de distribuição, realização de manutenção preventiva, sejam tomadas para o cumprimento das metas reguladas a ocorrência da VTCD se manterá na mesma dimensão dos eventos de interrupção do sistema.

Outra proposta existente utilizando o método de monitoração é o modelo que caracteriza a VTCD através de um índice numérico capaz de expressar o grau de impacto do evento sobre as cargas. Tiluíce levantado por processamento digital dos sinais de tensão com detecção e agregação temporal de eventos, com codificação das amostras de tensão eficaz na forma de histograma por níveis e por fim o cálculo do grau de severidade do evento sobre as cargas sensíveis (FERREIRA; CASTRO; DECKMANN, 2002).

#### $2.11.2$ Método da Distância Crítica

Este modelo de cálculo basicamente é um método para localização do ponto de defeito na rede (BOLLEN, 2000). A metodologia consiste na determinação da posição do local de ocorrência da falta que gerou uma determinada VTCD numa barra de referência ou em um PAC na ocorrência de um curto circuito na rede (HEINE; LEHTONEN, 2003). Método normalmente utilizado para sistemas radiais com utilização de um divisor de tensão para o cálculo da VTCD no PAC (BOLLEN, 2000), conforme equação 2.1.

$$
V_{VTCD-PAC} = \frac{Z_F}{Z_F + Z_S} \tag{2.4}
$$

Onde:  $V_{VTCD-PAC}$ : Amplitude da VTCD, depressão de tensão no PAC [pu](igual a  $1,0$  pu na pre-fana),  $Z_F$  . E a impedancia da rede compreendida entre o FAC e a posição  $\overline{\phantom{a}}$ da falta  $\lceil s \iota \rceil$ ,  $\lceil z \jota \rceil$  a impedancia da fonte vista do FAC  $\lceil s \iota \rceil$ . ւն այս առաջին համար։ Այս առաջին համար է այս առաջին համար է այս առաջին համար է այս առաջին համար է այս առաջին հա<br>Այս առաջին համար է այս առաջին համար է այս առաջին համար է այս առաջին համար է այս առաջին համար է այս առաջին համա

A distância crítica da ocorrência de defeito para uma tensão crítica no PAC pode ser

obtida através da equação 2.4. Sendo que as VTCDs de menor amplitude estão além da distância crítica da calculada.

$$
\ell_{CRIT} = \frac{Z_S}{z} \cdot \frac{V}{1 - V} \tag{2.5}
$$

 $\ell_{CRIT}$ : Distância crítica, distância entre a falta e o PAC [km];

z: Impedância da linha por unidade de comprimento  $\left[\Omega/\mathrm{km}\right]$ ; /km℄;

V: Tensão crítica, VTCD de referência no PAC para a ocorrência de falta a uma distância crítica do PAC [pu].

Neste método também é possível criar linhas indicadoras do valor de depressão de tensão, linha de "isosags" dentro de um sistema a fim de demonstrar o desempenho do sistema frente a VTCD por trecho de rede conforme mostrado na figura 2.16.

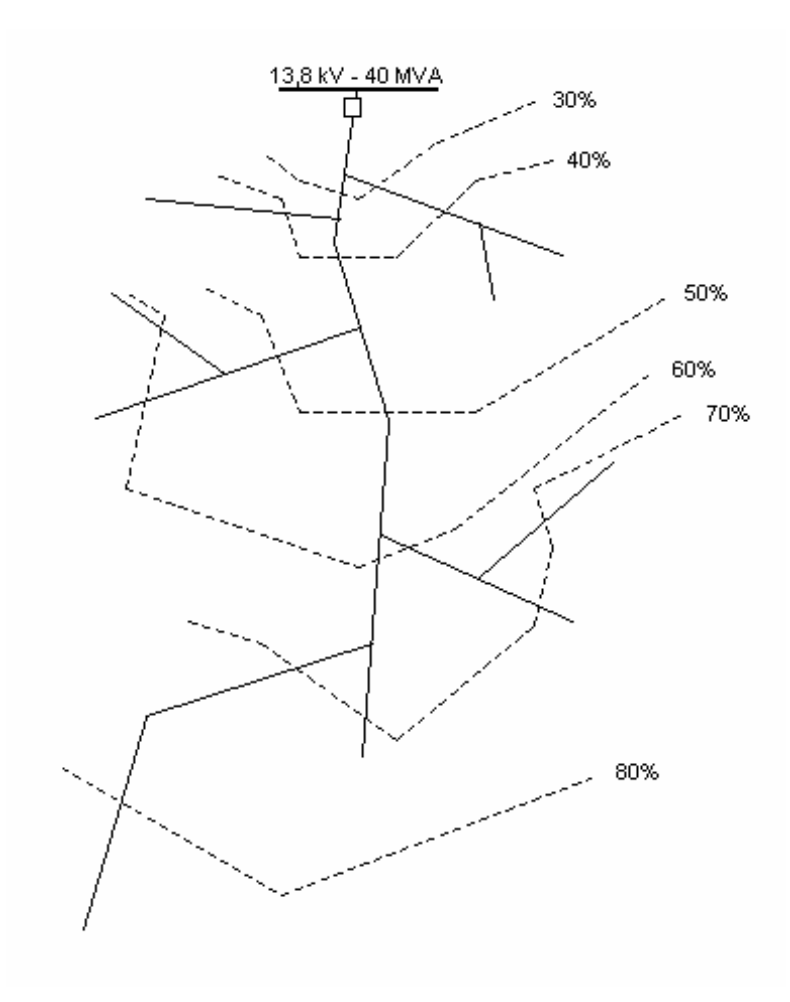

Figura 2.16: Exemplo de método da distância crítica com faltas trifásicas aplicadas a uma rede 13,8 kV.

### 2.11.3 Método da Posição das Faltas

Modelo que propõe a atribuição de defeitos a serem alocados ao longo das linhas por todo sistema de modo a considerar a influência da posição ou local de defeito nos valores da depressão de tensão nos eventos de VTCD. As posições de falta na rede são estabelecidas de forma que, caso ocorra uma falta, as depressões de tensão geradas tenham as mesmas características (valor e duração). Através deste método é possível criar linhas indicadoras, "isosags", sobre o diagrama do sistema elétrico que representam contornos de áreas suscetíveis a um determinado valor de depressão de tensão, figura 2.17. Este modelo proporciona uma visão global da distribuição de VTCD ao longo do sistema (BOLLEN, 2000). A precisão dos resultados está condicionada a quantidade de posição de defeitos.

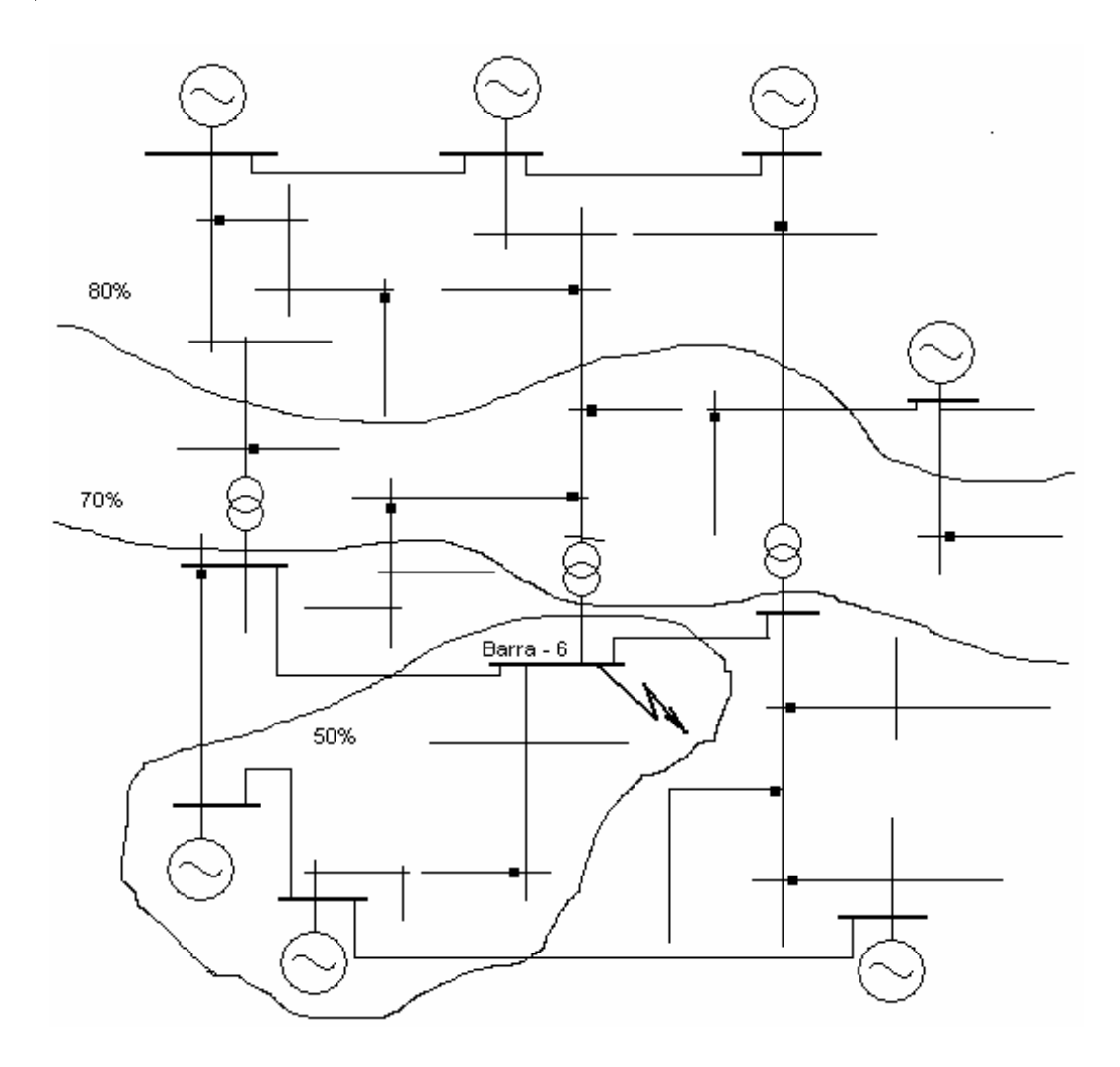

**Figura 2.17:** Exemplo de método da posição das faltas. VTCD para diferentes pontos para uma falta na barra 6.

Este método é mais preciso e adequado para estudos de sistemas elétricos de potência em geral onde os sistemas podem apresentar-se na configuração radial e/ou em anel na sua topologia, sendo necessário uma modelagem de todo o sistema considerado. Já o da distância crítica é utilizado em sistemas radiais ou em sistemas em que esta aproximação pode ser feita. Portanto, de concepção mais restrita.

## 2.11.4 Métodos de Estimação

No método da posição das faltas a taxa de falha do sistema não é considerada ou seja, a quantidade de faltas a serem alocadas em cada posição é estabelecida. Este dado não está claro nas referências (BOLLEN, 2000; HEINE; LEHTONEN, 2003), e além disso, sabe-se que a maioria das faltas que ocorrem no sistema elétrico são provenientes de descargas atmosféricas, fenômeno de caráter aleatório, portanto, métodos que propõem a caracterização de VTCD devem levar este caráter em consideração na modelagem de sua metodologia.

No método de estimação as ocorrências de VTCDs estão associadas as faltas esperadas na rede, portanto nas simulações para estimar as VTCDs no PAC a locação do ponto de falta na rede é escolhida de forma aleatória em quantidades correspondentes normalmente a um ano de fun
ionamento do sistema (BOLLEN, 2000).

Nesta metodologia a taxa média de falha do sistema é baseada num histórico de observações do desempenho do sistema de vários anos de funcionamento de forma a obter dados mais próximos da realidade de funcionamento do sistema nas simulações (QADER; ET. AL., 1999; CLARKE; RALPH, 1979; PAPOULIS, 1991).

A metodologia de estimação de VTCD é baseada nas informações acerca de determinadas grandezas que possibilitem a caracterização destes distúrbios como valores de depressão de tensão, duração e frequência de ocorrência dos eventos de VTCD, que permitam a estimação das VTCD tendo como referência a taxa de falha do sistema (HEINE; LEHTONEN, 2003).

As referências para estimar as características das VTCDs são conhecidas:

- Cálculo da amplitude de tensão: Ferramentas de análise de curto circuito;
- · Determinação da duração do distúrbio: Tempos de atuação dos dispositivos de proteção;
- Frequência de ocorrência dos eventos de VTCD: Taxa média de falha anual da rede.

Em trabalhos mais re
entes (BOLLEN, 2000; FONSECA, 1999; KAGAN et al., 2002; HEINE; LEHTONEN, 2003; ALVES; COSTA, 2003; CARVALHO et al., 2005) as propostas de estimativa seguem as diretrizes das referências citadas acima porém, sempre com o fornecimento de contribuições adicionais para o desenvolvimento do tema.

Os aspectos aqui apresentados são considerados na metodologia de estimativa das distribuições da VTCD a ser proposta no Capítulo 4.

A grande vantagem do método de estimativa é a da predição estocástica se comparado ao método de monitoramento é que a acuracidade requerida é obtida de maneira imediata (BOLLEN, 2000; QADER; ET. AL., 1999; CLARKE; RALPH, 1979; PAPOULIS, 1991). Outro benefício deste método é a possibilidade de avaliar a qualidade de energia do sistema ainda que inexistente, objetivo impraticável pelo método do monitoramento de qualidade de energia. De energia en energia en energia en energia en energia en energia en energia en energia en energia

O método da predição estocástica utiliza o modelo da determinação de um valor esperado, desvio padrão, etc. de uma variável estocástica. Método de predição estocástica tem sido utilizado por muitos anos para predizer frequência e duração de longas interrupções. já para caracterizar eventos de curta duração o uso de técnica de predição estocástica ainda é pouco comum (BOLLEN, 2000).

Com a predição estocástica da VTCD no ponto de acoplamento da unidade é possível avaliar o desempenho de determinados equipamentos do pro
esso industrial one
tados neste ponto frente as VTCDs.

No Brasil a filosofia de projeto de implantação de um sistema de distribuição é dada por subestações de grande capacidade, redes de distribuição com alimentadores extensos com padrão de montagem em rede tipo nú faz com que a rede de apresente ocorrências relativas a descargas de atmosféricas, motivados por elevados índices de nível ceráunicos que atingem o nosso território, induzindo sobretensões elevadas no sistema elétrico. Quando esta tensão excede o Nível Básico de Isolamento (NBI) da linha, dado basicamente pelos isoladores da rede, resultam em disrupção sobre os isoladores resultando em curto circuito ou falha, caso contrário, sendo o pico de tensão insuficiente para romper o NBI da linha a sobretensão se propagará pelo sistema. Dessa forma, modelos que determinam VTCDs por estimativas estão bem ajustados pela grande quantidade de faltas que ocorrem na rede motivados por descargas atmosféricas devido a suas características de aleatoriedade.

Com a estimativa das características de VTCD no PAC pode-se estimar, através da ompatibilidade, a quantidade de paradas dos equipamentos e assim determinar o impa
to financeiro decorrente destes eventos.

A metodologia possibilita subsidiar decisões para a escolha da melhor opção de pro-

jetos de mitigação dos efeitos da VTCD sobre o processo (ALVES; COSTA, 2003), seja do lado do suprimento de energia ou da carga, ou mesmo da manutenção do desempenho do estágio atual considerado tendo em vista a relação custo benefício.

Em (BOLLEN, 2000) o autor adota o modelo de predição para avaliação de impacto econômico da VTCD, depressão de tensão, sobre o processo industrial com estimativa da quantidade, amplitude e duração do evento, associada a compatibilidade da carga com as solicitações do sistema.

Dentro deste conceito uma das opções é a adoção de um método de estimativa que significa uma oportunidade de avaliar configurações alternativas e prevenir problemas através de opções específicas para cada caso. Num método de estimativa necessita-se de dados estatísticos de frequência de ocorrência de faltas no sistema. É importante importante de la contextualidad de la contextualidad de la contextualidad de la contextualidad de la contextualidad de la contextualidad de la contextualidad de la contextualidad de la contextualidad de la contextualidad d ressaltar que quanto mais próximos da realidade estes dados estiverem, mais precisa será

Estudos na área em questão com esta abordagem têm caráter recente e existe uma grande ne
essidade de se onhe
er om mais propriedade os aspe
tos relativos ao problema. Dentro deste ontexto este trabalho vem propor uma metodologia de estimar as VTCDs om o intuito de explorar as metodologias ja men
ionadas em trabalhos anteriores bem omo omplementa-las de forma a ontribuir om o aperfei
oamento do modelo.

# 2.12 Considerações Finais

Neste capítulo apresentou-se a definição do fenômeno da VTCD, sua característica, causa e efeitos. Apresentação de métodos para determinação de VTCD em suas propostas básicas, algumas referências bibliográficas que tratam destas questões, as propostas dos trabalhos mais recentes na área e as diretrizes destas referências.

| Documentos                              | Abrangências                             | Sub área de abrangência                                     |
|-----------------------------------------|------------------------------------------|-------------------------------------------------------------|
| IEC 61000-2-2 (2002)                    | Sistemas elétricos                       | Propõe critérios na análise dos níveis de compatibilidade   |
|                                         | de concessionárias                       | para os distúrbios de VTCD e interrupções rápidas.          |
|                                         |                                          | Níveis de compatibilidade ilustrativos para equipamentos    |
|                                         | Sistemas elétrico s                      | de plantas industriais; equipamentos destes sistemas são    |
| IEC 61000-2-4 (2002)                    | de consumidores                          | classificados em 3 classes para os quais são estabelecidos  |
|                                         | industriais                              | diferentes níveis de compatibilidade, conforme o grau<br>de |
|                                         |                                          | sensibilidade dos equipamentos.                             |
| IEEE Std 493<br>$-1997.$                | Sistemas elétricos                       | Propõe metodologia para planejamento e manute nções das     |
| Recommended Practice for the            | de consumidores<br>industriais e         | instalações dos sistemas elétricos, análise de custo e      |
|                                         |                                          | avaliação de sistemas de energia; de emergência e           |
| Design of Reliable Industrial and       |                                          | "standby" com metodologia para o cálculo dos parâmetros     |
| <b>Commercial Power Systems</b>         | concessionárias                          | de VTCD.                                                    |
|                                         |                                          | Recomendações gerais, diretrizes para planejamento e        |
| IEEE Std 446<br>$-1995.$                |                                          | manutenção de instalações elétricas de sistemas de energia  |
| Recommended Practice for                |                                          | de emergência e de "standby". Limites de distúrbios aos     |
|                                         | Sistemas elétricos                       | equipamentos sensíveis. Práticas para o uso de sistemas     |
| <b>Emergency and Standby Power</b>      | de consumidores                          | condicionadores de energia. Informações e pré -requesitos   |
| Systems for Industrial and              |                                          | para o gerenciamento dos efeitos dos distúrbios do sistema  |
| <b>Commercial Applications</b>          |                                          | elétricos com a integração de usuários, fabricantes e       |
|                                         |                                          | distribuidores de energia.                                  |
|                                         | Sistemas elétricos<br>de concessionárias | Propõe uma metodologia para monitoramento da                |
| <b>IEEE</b><br>Std 1159<br>$-1995.$     |                                          | qualidade de energia em sistemas elétricos de potência:     |
| Recommended Practice for                |                                          | definições de qualidade de<br>energia, terminologias,       |
| Monitoring Electric Power               |                                          | impactos da qualidade sobre os equipamentos dos             |
| Quality                                 | e consumidores                           | consumidores e metodologia para medições dos                |
|                                         |                                          | fenômenos eletromagnéticos.                                 |
|                                         |                                          | Guia para incrementar o desenvolvimento da                  |
|                                         |                                          | compatibilidade dos modernos equipamentos eletrônicos       |
| IEEE Std 1250 - 1995. Guide for         | Sistemas elé tricos                      | com o sistema elétrico de potência: Descreve a operação     |
| Service to Equipment Sensitive to       | de concessionárias                       | dos equipamentos sensíveis, identifica problemas e sugere   |
| Momentary Voltage Disturbances          | e consumidores                           | modos de elevar a imunidade destes aos distúrbios,          |
|                                         |                                          | descreve os tipos de distúrbios que ocorrem no sistema e    |
|                                         |                                          | seus efeitos sobre os equipamentos sensíveis e etc.         |
| IEEE Std 1346<br>$-1998.$               | Sistemas elétricos                       | Propõe uma metodologia para a análise técnica e             |
| Recommended Practive for                | de concessionárias                       | financeira da compatibilidade dos processos com o           |
| <b>Evaluating Electric Power System</b> | e consumidores                           | sistema elétrico de potência frente às depressões<br>de     |
| Compatibility With<br>Electronics       | industriais                              | tensões.                                                    |
| Process Equipament. Description         |                                          |                                                             |

Tabela 2.5: Normas aplicáveis aos sistemas elétricos das concessionárias e onsumidores.

# 3 Modelo para Estimar a VTCD 3 em Redes de Distribuição

### $3.1$ 3.1 Introdu
~ao

Neste capítulo apresenta-se uma proposta de metodologia para estimar a VTCD, em particular a depressão de tensão, em um ponto referencial de observação, ponto de acoplamento da unidade consumidora com a rede de distribuição de energia elétrica em média tensão da concessionária (PAC).

A metodologia proposta tem como referência o método da estimação de VTCD no

A estimativa da VTCD no PAC será através do fornecimento dos valores de depressão de tensão ou amplitude da VTCD e a duração deste que o ponto estará exposto em um perodo de um ano. Anos de um ano. Anos de um ano. Anos de um ano. Anos de um anos de um anos de um anos de um a

# 3.2 Metodologia 2002 - 2003 - 2004 - 2005 - 2007 - 2008 - 2009 - 2008 - 2009 - 2009 - 2009 - 2009 - 2009 - 200

A metodologia utiliza um programa computacional para a caracterização das VTCDs desenvolvido na plataforma do MATLAB ("Software" marca registrada da The MathWorks In
) ex
lusivamente para este m.

Este trabalho conta com a realização de uma simulação, estudo de caso, em um sistema elétrico típico de distribuição de energia elétrica da COPEL Distribuição SA, na região de Londrina-PR., para análise da metodologia proposta e avaliação do programa computacional desenvolvido para implementação do modelo.

O modelo para estimar as VTCDs tem como referência os seguintes parâmetros:

• Dados estatísticos de taxas médias de falhas por ano dos alimentadores da rede de distribuição: taxas já indicadas em trabalhos anteriores (BOLLEN, 2000; FONSECA.

1999; HEINE; LEHTONEN, 2003) para se estimar a quantidade de faltas, ou VTCDs, que o
orrem num sistema durante o ano. Observar que neste trabalho foi utilizado o valor médio de falhas para cada alimentador do sistema, valor que caracteriza a média de um conjunto de dados que retratam o histórico de ocorrências de faltas no sistema nos últimos anos. Este valor médio é um dado estatístico que pode ser associado a um desvio padrão e um erro. Caso isto fosse considerado, a convergência dos resultados se tornaria um pou
o mais omplexa;

• Aleatoriedade dos pontos de ocorrência das faltas ao longo da extensão dos alimentadores da rede: Esta consideração foi devido a associação destes com as falhas provenientes de descargas atmosféricas, cuja ocorrência tem caráter aleatório. Esta variação de posição das faltas influencia diretamente os valores da VTCD, depressão de tensão e da sua duração no ponto de observação. O objetivo aqui é construir através de simulações um histórico de desempenho do sistema frente a este distúrbio. Esta distribuição é obtida para faixas específicas de valor de depressão de tensão e duração dos eventos de VTCD, que será vista posteriormente.

A implementação da metodologia proposta está condicionada às ferramentas computacionais adotadas.

## 3.2.1 Modelo para Caracterização das VTCDs

O modelo tem omo premissa: VTCDs tem origem nas faltas o
asionadas na rede de distribuição motivadas pelas descargas atmosféricas, fenômeno de caráter aleatório, asso
iadas a taxa media de falha do sistema (BOLLEN, 2000).

O fenômeno estudado é tipicamente um processo estocástico, fenômeno que varia em algum grau, de forma imprevisível, a medida que o tempo passa (CLARKE; RALPH, 1979; PAPOULIS, 1991). A imprevisibilidade nesse aso, impli
a que se observou uma sequência de tempo inteiro do processo em diversas ocasiões diferentes sob condições presumivelmente idênticas e as sequências resultantes foram em geral diferentes. Assim, a probabilidade aparece mas, não no sentido de que cada resultado de uma experiência aleatória determina um único número. Ao invés, a experiência aleatória determina o comportamento do sistema para uma sequência ou intervalo de tempo inteiro. Isto é, o resultado da experiência aleatória é uma sequência ou série de valores, uma função e não apenas um número (QADER; ET. AL., 1999; CLARKE; RALPH, 1979; PAPOULIS, 1991).

Da definição acima e comparando com o processo a observação será de um ano (taxa

média de falha da rede de distribuição por ano) e as simulações a serem realizadas representarão as observações ao longo de um ano. O estudo de processo por métodos estocásticos tem sido indicado em várias bibliografias (BOLLEN, 2000; FONSECA, 1999; ALVES; COSTA, 2003), porem sem muito detalhamento das etapas envolvidas. O fator onsiderado esto
asti
o nestes asos e a taxa media de falha dos alimentadores, por tipo de curto circuito, obtido de um longo período de observação. Sendo que normalmente não há informações da localização de onde ocorreram as falhas.

Ocorre que a estimação das características das VTCDs no PAC depende do local de ocorrência dos curtos circuitos na rede.

A metodologia propõe a inclusão de mais um fator estocástico no estudo, que é a distribuição aleatória das faltas ao longo da extensão de rede, em consonância com a premissa do modelo. E o resultado será várias sequências de valores que indicará o omportamento do sistema para o fen^omeno.

## 3.2.2 Descrição da Metodologia

A metodologia proposta é através de simulação de ocorrências de falhas no sistema de distribuição de energia elétrica com atribuição dos pontos de faltas na rede de distribuição por sorteio. Sendo que as faltas estarão localizadas entre 0 e 100% do comprimento do trecho de rede. Para cada ponto de falha calcula-se as: correntes de falta, as tensões pósfalta no PAC e a duração da falta. Sendo que as correntes de falta são determinadas pelas ferramentas utilizadas nos cálculos de correntes de curtos circuitos das análises do sistema elétrico de potência. As tensões de pós-falta no PAC através do método de tensões nodais na ocorrência de curto circuito no sistema. E a duração da falta, tempo de eliminação do curto circuito, determinada pelo tempo de atuação do dispositivo de proteção para a respe
tiva orrente de falta.

As simulações de curto circuito no sistema são correspondentes a um ano de funcionamento do sistema em consonância com sua taxa de falha (interrupção/ano).

A metodologia adota a simulação computacional como implementação do modelo.

"Softwares" empregados na metodologia:

- MATLAB (Marca registrada da The MathWorks Inc) para simulação computacionalistic production of the control of the control of the control of the control of the control of the control o
- Microsoft Excel (Marca registrada da Microsoft Corporation) para tratamento e

organização e exposição dos resultados da simulação.

Como resultado da simulação são dados os pares ordenados; amplitude da VTCD e sua respectiva duração, classificados em faixas convenientes para análise do distúrbio.

## 3.2.3 Determinação da Estimativa da VTCD no PAC

Para a determinação dos eventos de VTCDs no PAC deve-se simular uma quantidade de defeitos relativa a "n" anos de funcionamento do sistema para apuração, tendo como referência a quantidade média de interrupções acidentais por ano do sistema, sendo a escolha dos pontos de defeito realizada de maneira aleatória.

Admite-se que a taxa de falha do alimentador (número de falhas/ $km/ano$ ), igual para todo o tre
ho de rede e propor
ional ao omprimento do tre
ho envolvido. Desta forma, a quantidade de defeitos imposta a cada trecho é proporcional a taxa de falha do respectivo alimentador em função do comprimento de trecho considerado.

Para determinação das VTCDs consideram-se as faltas que ocorrem no próprio alimentador, onde está o ponto, e a influência de falhas que ocorrem em outros alimentadores perten
ente ao sistema, ou seja nos alimentadores ontguos que ompartilham a mesma barra do transformador na subestação.

Neste estudo considerou-se:

- Interrupção, quando a falta ocorrer no mesmo trecho de alimentador onde se encontra o ponto de observação;
- · VTCDs ou depressão de tensão, quando os pontos referenciais de avaliação estão localizados a montante do dispositivo de proteção.

Para a estimativa das VTCDs no PAC adota-se a rotina:

- Elaboração do diagrama unifilar do sistema a ser estudado;
- Elaboração do diagrama equivalente de impedâncias de sequência dos componentes do sistema; sistema; sistema; sistema; sistema; sistema; sistema; sistema; sistema; sistema; sistema; sistema;
- Escolha do ponto referencial de observação;
- Definição percentual do tipo de defeito a ser atribuídos ao sistema;
- Definição da quantidade de defeito por tipo a ser atribuídos a cada trecho de rede;
- Definição da impedância de defeito;
- Escolha do ponto de ocorrência de defeito na rede;
- Cálculo da corrente de curto circuito no ponto de ocorrência da falha escolhida;
- Cálculo da tensão quando de defeito no PAC;
- Determinação do tempo de atuação da proteção a montante do defeito;
- · Correlação da tensão mínima no PAC, duração e quantidade acumulada de eventos;
- Totalização dos eventos de Interrupções e VTCDs.

### $3.3$ Sistema Elétrico a ser Analisado

## 3.3.1 Area Eletri
a a Ser Trabalhada

A área a ser trabalhada é a área de abrangência elétrica dada pela subestação em 138 kV onde está inserido o ponto referencial de observação a ser estudado.

Necessidade de ter em mãos o diagrama unifilar de implantação do sistema de distribuição de energia elétrica a ser trabalhado para a coleta de dados conforme abaixo:

- Sistema elétrico: Impedância equivalente de Thévenin do sistema elétrico visto da barra primária do transformador da subestação fonte:
- Subestações: Número de transformadores / potência elétrica do transformador / número de enrolamentos do transformador / tipo de conexão do transformador / impedância percentual do transformador / tensões disponíveis no transformador / alimentadores atendidos pelo transformador, e et
;
- Redes de distribuições: Comprimento da rede / número de fases do trecho de rede ou ramal / tipo de condutor utilizado / seção do condutor ou bitola / taxa de falha do alimentador, e etc;
- Sistemas de proteção: Tipo de proteção utilizado / ajustes / religamentos, e etc.

### Diagrama de Impedâncias de Seqüência dos Componentes 3.3.3 do Sistema

De posse do diagrama unifilar do sistema elabora-se o circuito equivalente dos componentes do sistema através do diagrama de impedâncias de sequência positiva, negativa e zero, de forma monofásica para análise do circuito.

#### 3.3.4 Método das Componentes Simétricas

No modelo considerou-se para análise de circuito a adoção do sistema elétrico trifásico pela ocorrência de defeitos assimétricos onde as correntes e tensões deixam de exibir a simetria trifásica. Acresce que, não sendo nula a soma das correntes nas três fases, existirá uma orrente de neutro, que se fe
ha pela terra (De OLIVEIRA etal., 2000; STEVENSON, 1978; KINDERMANN, 1992).

Para a análise de circuito quando de defeitos na rede recorreu-se ao Teorema de "Fortescue" "Método de componentes simétricos aplicado a solução de circuitos polifásicos", onde um sistema trifasi
o assimetri
o ou desequilibrado pode serde
omposto e representado por três sistemas trifásicos de três sistema de fasores simétricos ou equilibrados de mesmo módulo e igualmente defasados denominados de componentes simétricas de sequência positiva, negativa e zero (De OLIVEIRA et al., 2000; STEVENSON, 1978).

Abaixo algumas definições quanto aos tipos de defeito:

- Defeitos temporários: Defeitos que são sanados pela interrupção e restabelecimento do suprimento através da atuação do religador automático, pelo religamento automático, ou da chave repetidora, equipamento composto de 3 chaves fusíveis por fase, religamento automático dado pela habilitação da chave fusível subsequente quando da queima do elo, não sendo necessária a intervenção da equipe de manutenção. Como no caso ramos de árvores que por efeito do vento ocasionam a abertura de arco elétrico entre as fases do alimentador. Existindo a montante do ponto de defeito uma chave repetidora, a sua atuação possibilitará a interrupção do ar
o desenvolvido e o restabele
imento da rigidez dieletri
a do meio;
- Falha momentânea FM: Interrupções cuja duração é menor que 3 minutos;

· Defeitos permanentes: Defeitos que somente são corrigidos pela intervenção da equipe de manutenção, como a queima de uma cruzeta, perfuração de um isolador, e eta, e eta, e eta, e eta, e eta, e eta, e eta, e eta, e eta, e eta, e eta, e eta, e eta, e eta, e eta,

Observação: Quando a proteção de retaguarda do alimentador estiver com o religamento automati
o habilitado, em geral, este pro
edimento bene
ia todos os tipos de consumidores ligados a ele. Com este recurso parte das interrupções permanentes do alimentador, dadas pela taxa de sucesso do religamento, passarão a fazer parte das estatísticas de interrupções de curta duração, reduzindo-se dessa forma a proporção das interrupções de longa duração dos alimentadores.

# 3.4 Frequência de Ocorrência de Eventos de VTCDs

A quantidade de eventos associados as VTCDs no sistema está relacionada com o número de ocorrência de defeitos que acontecem no sistema ou seja, com suas taxas médias de falhas, quantidade média de interrupções acidentais por ano dos alimentadores que o compõem. Estes valores poderão ser obtidos diretamente da concessionária ou em bibliografias referentes ao assunto. Com isso, para estimação das características das VTCDs serão necessárias as simulações de um ano de ocorrências de defeitos. E importante ressaltar que quanto mais confiáveis estes dados, mais significativos serão os resultados das simulações. A tabela E.1 a E.11 apresenta, a título de exemplo, a taxa média de falhas por ano, número médio de interrupções por ano, de alimentadores que compõem um sistema elétrico.

Determina-se a quantidade de defeitos a ser alocada, imposta, em cada trecho de rede, tronco e ramais, do alimentador estudado conforme equação 3.1 (BOLLEN, 2000) podendo também ser proporcionalizados por tipos de defeitos como curto circuito fase à terra, dupla fase, dupla fase a terra e trifasi
os.

$$
Num_{FALTAS} = \tau \cdot l \tag{3.1}
$$

Sendo:

 $Num_{FALTAS}$ : Quantidade de falta a ser atribuída ao trecho de rede considerado [falta/ano];

- $\tau$ : Taxa de falha do alimentador [falta/km ano];
- $l$ : Comprimento do trecho de rede considerado [km].

#### Escolha dos Locais de Ocorrências das Falhas 3.5

Definido o sistema a ser estudado e as quantidades de faltas a serem alocadas em cada tre
ho de rede do alimentador onsiderado, equivalentes as respe
tivas taxas de falhas, distribuem-se os pontos de ocorrência dos curtos circuitos no alimentador, para simulação, de forma aleatória no intuito de melhor representar o processo de descarga atmosférica.

### Processo de Simulação de Vários Anos  $3.6$

O modelo estatístico para realizar um estudo estocástico do sistema de forma a estimar e predizer a caracterização dos eventos de VTCD, deverá ser adotado um processo de simulação de forma a contemplar o funcionamento de vários anos deste sistema.

Para realização de um estudo estocástico do sistema elétrico para estimação das características das VTCDs no sistema deve-se simular o equivalente a vários anos de funcionamento deste, de forma a fornecer distribuições estatisticamente mais representativas e estimativas mais confiáveis como resultado diminuindo desvios casuais que ocorrem quando do número reduzido de amostras e obter resultados mais fidedignos.

O objetivo é a construção de um histórico do sistema através das simulações para que um valor médio de ocorrências de VTCDs seja conseguido. Portanto são simulados "n" anos de funcionamento do sistema e a média de ocorrências é então estimada.

Para análise dos dados estes são organizados inicialmente em distribuições de freqüência. Para cada ano simulado origina-se uma distribuição de frequência referente às ocorrências. A partir deste conjunto são obtidos os parâmetros estatísticos e então são calculados a média aritmética de ocorrências e o erro relacionado à estimativa desta média.

Para o sistema em estudo deverão ser simulados os tipos de curto circuito: fase à terra, dupla fase, dupla fase a terra e trifasi
o em todos os tre
hos de rede do sistema de forma aleatória para estimar a VTCD causada no ponto de observação. Para o cálculo das correntes de defeito utiliza-se das ferramentas de cálculo das correntes de curto circuito do sistema elétrico de potência.

## 3.7.2 Tipos de Defeitos

Na simulação deverá ser considerada a distribuição percentual a ser simulada de cada tipo de defeito com base nas estatísticas dos tipos de defeitos.

### 3.7.3 Definição da Impedância de Defeito

Na simulação deverá ser considerada a impedância de defeito nos cálculos das correntes

### Determinação da Amplitude da VTCD, Depressão 3.8 de Tensão, no Ponto Referencial de Observação

A metodologia proposta tem como objetivo o estudo do sistema de distribuição de energia elétrica.

O valor da depressão de tensão é calculado através das ferramentas de análise de curto circuito. Ou seja, para um defeito na rede, calcula-se a corrente de curto circuito no ponto e as correntes nos trechos. De posse das correntes nos trechos calcula-se as tensões nodais e dessa forma a tensão no ponto referencial de observação ou VTCD. Para a realização desta tarefa utilizou-se um programa computacional exclusivo em linguagem de programação MATLAB.

### Determinação da Duração da VTCD 3.9

### 3.9.1 Proposição de Um Modelo para Determinação da Duração de Eventos de VTCD

Para determinação da duração de eventos de VTCD é necessário conhecer o sistema de proteção da área de abrangência do estudo, ou seja, todas as informações acerca dos dispositivos de proteção, de seus ajustes e dos estudos de coordenação e seletividade.

A duração do distúrbio é definida pelo tempo de extinção do defeito associado ao tempo de atuação dos dispositivos de proteção contra sobrecorrentes que fazem parte do sistema elétrico em estudo. Com essas informações permite-se a determinação do tempo de eliminação do curto circuito de forma exata quando de um defeito ao longo da rede.

Dentro deste contexto, este trabalho propõe o modelo: determinação da duração

dos eventos de VTCD através do tempo de atuação do dispositivo de proteção contra sobrecorrentes do sistema.

Para proposição do modelo foi necessária a elaboração de uma metodologia para determinação do tempo de atuação do dispositivo de proteção que levasse em consideração a sua curva ajustada de atuação, conforme tabelas e figura do Apêndice C. Para a viabilização desta proposta determinou-se a função matemática relativa a curva de atuação do dispositivo de proteção ou seja, equação matemática que exprime o tempo de atuação do dispositivo de proteção em função da corrente de defeito. Tal equação foi determinada por aproximação através de polinômios com interpolação de dados nas séries de: "tempo" e "corrente" pelo método dos mínimos quadrados, correspondentes as curvas de atuação dado nas ordens de proteção de cada dispositivo de proteção do sistema para implementação do modelo de determinação da duração do evento de VTCD pela curva de atuação do dispositivo de proteção.

Através dessa modelagem tornou-se possível a utilização da função "tempo  $\times$  corrente" ajustada de cada dispositivo de proteção na simulação para determinação da duração dos eventos de VTCD quando de atuação deste para curto circuitos a sua jusante. Também nesta etapa utilizou-se um programa computacional em linguagem de programação MATLAB.

A determinação da duração do evento de VTCD é obtida da seguinte forma: Se o defeito ocorreu num trecho de rede entre as barras 23 e 24, o "software" calcula o curto circuito no ponto de ocorrência deste e determina o tempo de extinção do defeito dado pela corrente de falta através da curva de atuação ajustada do dispositivo de proteção a montante da falta.

A coordenação e seletividade entre os dispositivos de proteções deverão ser consideradas.

# 3.10 Estimação das Características das VTCDs

Para estimar a caracterização de eventos de VTCDs nos pontos correlacionam-se: quantidade acumulada de eventos de VTCDs (eventos/ano), depressão de tensão ( $\%$ da tensão nominal) e a duração do evento de VTCD (ciclos ou segundos) quando da

### 3.11 3.11 Simula
~ao

Para predição do desempenho da carga ou processo da unidade consumidora em estudo frente aos distúrbios de VTCD que ocorrem no ponto de acoplamento da unidade. gráfico de coordenação, deverá ser realizada as simulações no sistema elétrico de distribuição de energia pertencente a unidade consumidora dentro de um cenário de distúrbios de VTCD onforme metodologia proposta no trabalho para subsidiar analises posteriores de avaliações financeiras de projetos que levem em conta as reduções de custo por compatibilidade de cargas sensíveis ou processo da unidade com as ocorrências de eventos de

### Determinação da VTCD de Forma Sistemati-3.12 zada

Para simulações de curto circuito são necessários os dados referentes ao sistema a ser estudado. De posse desses dados deve-se trabalha-los de forma a formatá-los conforme padrão de exigência da entrada de dados que o programa de determinação de VTCD request to the control of the control of the control of the control of the control of the control of the control of the control of the control of the control of the control of the control of the control of the control of t

Como mencionado anteriormente, o programa permite o cálculo de faltas em pontos intermediários de um trecho de rede. Esta característica é de fundamental importância para o estudo pois para estimar as características de uma VTCD, amplitude e duração. é necessário sabermos a posição da falta ao longo da rede. Devido as características do programa, este também, possibilita o estudo da amplitude e da duração da VTCD em função do deslocamento da falta ao longo da rede, conforme método da posição da falta.

Para o sistema a ser trabalhado deverão ser simulados os tipos de curto circuito: fase a terra, dupla fase, dupla fase a terra e trifasi
o em todos os tre
hos de rede do sistema de forma aleatória, sendo que inicialmente deverão ser determinados a distribuição percentual a ser simulada de cada tipo de defeito com base nas estatísticas de falha do sistema, bem omo da imped^an
ia de defeito a ser
onsiderada nos al
ulos da orrente de falta.

Na simulação serão atribuídas falhas em todos os trechos de rede do sistema de forma aleatória sendo que estas quantidades estarão associadas a taxa de falha do respectivo alimentador proporcionalizados em relação ao comprimento do trecho.

Ou seja, após as simulações teremos o valor das correntes de falta em cada fase para todos os pontos e tipos de falta simulados.

Para simulação do tipo de defeito segue a rotina de cálculo:

Atribui-se um defeito em um trecho de rede de forma aleatória, calcula-se a corrente de curto circuito no ponto e as contribuições nos ramais. Em seguida é realizado o cálculo das tensões no ponto referencial de observação. Após esta etapa o programa executa o cálculo do tempo de atuação do dispositivo de proteção de sobrecorrente a montante do defeito para a respectiva corrente de curto circuito. Esta rotina no programa é executada ate que se nde a quantidade de defeito alo
ada para o tre
ho de rede onsiderado e reiniciando os cálculos para o novo trecho de rede. E dessa forma para todas as faltas a serem simuladas ao longo do sistema. Estes passos são executados automaticamente pelo programa.

O programa acumula os resultados apurados, estimativa de VTCDs, de cada "loop" para ada tre
ho de rede e no nal a sada de dados om os resultados em forma de tabela.

Após esta etapa estaremos com todos os dados da simulação para estimar caracterização das VTCDs no ponto de observação. Estes dados são iterativamente gravados em arquivos tipo texto quando o programa está em execução para posterior utilização. Para o sistema teremos arquivos por tipo de falta com os dados das correntes de falta, localização da falta, tensões de pós falta no ponto de observação e tempo de atuação do dispositivo de proteção.

#### 3.12.2 Programação em Linguagem MATLAB

O programa tem como objetivo principal o de servir como ferramenta para a aplicação da metodologia proposta.

### 3.12.2.1 Características do programa e uso do MATLAB

Para implementação da metodologia o modelo utiliza os recursos do MATLAB (The Math Works Inc., 1997) nos cálculos. A opção pela utilização do MATLAB deu-se por ser um sistema interativo e de linguagem de programação e ferramenta de cálculo para computação técnica e científica em geral.

Este "software" tem na teoria matricial a sua concepção apresentando portanto, bom desempenho e facilidade para resolução de problemas que envolvem sistemas de equações

lineares (MATSUMOTO, 2002).

Esta linguagem de programação possibilita a construção de funções e programas especiais para utilização posterior sob forma de arquivos (MATSUMOTO, 2002). O MATLAB também possui funções pré-programadas para utilização que facilitam o desenvolvimento de trabalhos de pesquisa (MATSUMOTO, 2002). Diante destas poten
ialidades, esta linguagem de programação torna-se atraente para desenvolvimento de trabalhos desta natureza.

O desenvolvimento do trabalho permitiu a geração de um programa computacional em MATLAB, conforme algoritmo demonstrado na 3.1, para implementação do modelo atraves de simulação de simulação de simulação de simulação de simulação de simulação de simulação de simulaçã

### 3.12.2.2 Inser
~ao dos dados no MATLAB

A entrada de dados no "software" (The Math Works Inc., 1997) é através de matrizes, em arquivos tipo texto, com os parâmetros elétricos do sistema conforme tabela 3.2.

#### 3.12.2.3 Saída e construção do banco de dados

A saída de dados do MATLAB referente a simulação para determinação da estimativa de VTCD é dada por uma tabela em arquivo tipo texto, 'VTCDSag.txt', com diversos parâmetros formados por campos com objetivo de reunir todas as informações da simulação para posterior exportação dos dados conforme pela tabela 3.3.

# Resultado Final - Demonstração da Tendência 3.13

Do arquivo tabela saída de dados, banco de dados de VTCD, os resultados serão organizados em subconjuntos com características similares. Os dados agrupados serão resumidos em tabelas. O método utilizado para esta organização é a Distribuição de Frequência, Método de grupamento de dados em classes, ou intervalos, de tal forma que se possa determinar o número, ou a porcentagem, freqüência, de cada classe, para melhor visualizar o conjunto de números. Os intervalos da distribuição de frequência serão estabelecidos para as variáveis; valor da depressão de tensão e duração do distúrbio, e posteriormente enquadrados em intervalos pré-estabelecidos mediante contagem. O resultado da contagem de eventos de VTCDs, por intervalo, deverá ser apresentado em

### Tabela 3.1: Algoritmo do processo para estimar a VTCD.

### **1. Início**

## **2. Entrada de dados – dados do circuito**

- Número de barras do sistema
- Matriz com informação do tipo de proteção existente em cada derivação de ramal
- Matriz informação da existência de proteção nos ramais
- Matriz impedância de componentes de sequência dos ramais
- Matriz informação se intervalo entre barras é alimentador, tronco e/ou ramal, do sistema
- Matriz informação da quantidade de defeito/ano de cada alimentador (tronco e/ou ramal)
- Número de defeitos/ano do alimentador, tronco e/ou ramal, por tipo de falha
- Quantidade de defeitos por tipo no ramal Número de iterações (Loop)
- Impedância de defeito

### **3 . Execução de funções**

- · Construção da matriz coluna de tensão de pré falta de seqüência nas barras
- Determinação do local de defeito no alimentador por sorteio
- Construção da matriz impedância de sequência com a barra de defeito
- Construção da matriz admitância nodal de sequência com a barra de defeito
- Construção da matriz impedância nodal de sequência com a barra de defeito
- Cálculo da corr ente de defeito de sequência por tipo de defeito na barra de defeito
- Construção da matriz impedância de sequência na barra de defeito
- Cálculo das quedas de tensões de sequência quando de curto circuito
- · Cálculo
 das
 tensões
 de
 seqüência
 nas
 barras
 quando
 de
 curto
 circuito
- · Cálculo das tensões de fase nas barras quando de curto circuito
- Cálculo das tensões de referência quando de curto circuito: Tensão mínima e máxima na barra 34 da SE mais próxima / tensão mínima e máxima na barra 13 da SE onde está inserido o ponto de observação / tensão mínima e máxima na barra de observação
- Cálculo das correntes de sequência nos ramos, entre os nós, quando de curto circuito
- Cálculo das correntes de fase nos ramos, entre os nós, quando de curto circuito
- Cálculo da corrente de pick up na barra de proteção a montante do ramal
- Verificação da existência de proteção no ramal com defeito
- · Determinação do tempo de atuação da proteção: Ramal com proteção: Verifica tipo de proteção do ramal e calcula o tempo de atuação Ramal sem proteção: Verifica tipo de proteção a montante e calcula o tempo de atuação

Retorna para item execução para repetição do procedimento até o n-ésimo sorteio determinado

### **4. Saída de dados**

- · Coordenada do trecho de rede correspondente (g,h)
- · Seqüência
 de
 defeito
 atribuído
 no
 trecho
 Loop
- · Número de defeito atribuído para o trecho NdefFT (g,h)
- · Tensão mínima da fase na barra 34,5 kV na subestação Vftmin Barra34
- · Tensão máxima da fase na barra 34,5 kV na subestação Vftmax Barra34
- · Tensão mínima na barra 13,8 kV na subestação Vftmin Barra13
- · Tensão máxima na barra 13,8 kV na subestação Vftmax Barra13
- · Tensão mínima no ponto referencial de observação Vftmin Observação
- · Tensão máxima no ponto referencial de observação Vftmax Observação
- · Tempo de
 extinção
 do
 defeito
 Tft
 Final
- · Corrente
 de pick up de
 fase
 Ipck
 Fase
- · Corrente
 de pick up de
 Neutro
 Ipck
 Neutro

**5. Fim** 

• Gráfico de barra em 3D para avaliação de VTCD no ponto referencial de observação correlacionando-se a: "Quantidade acumulada de eventos de VTCDs (even-

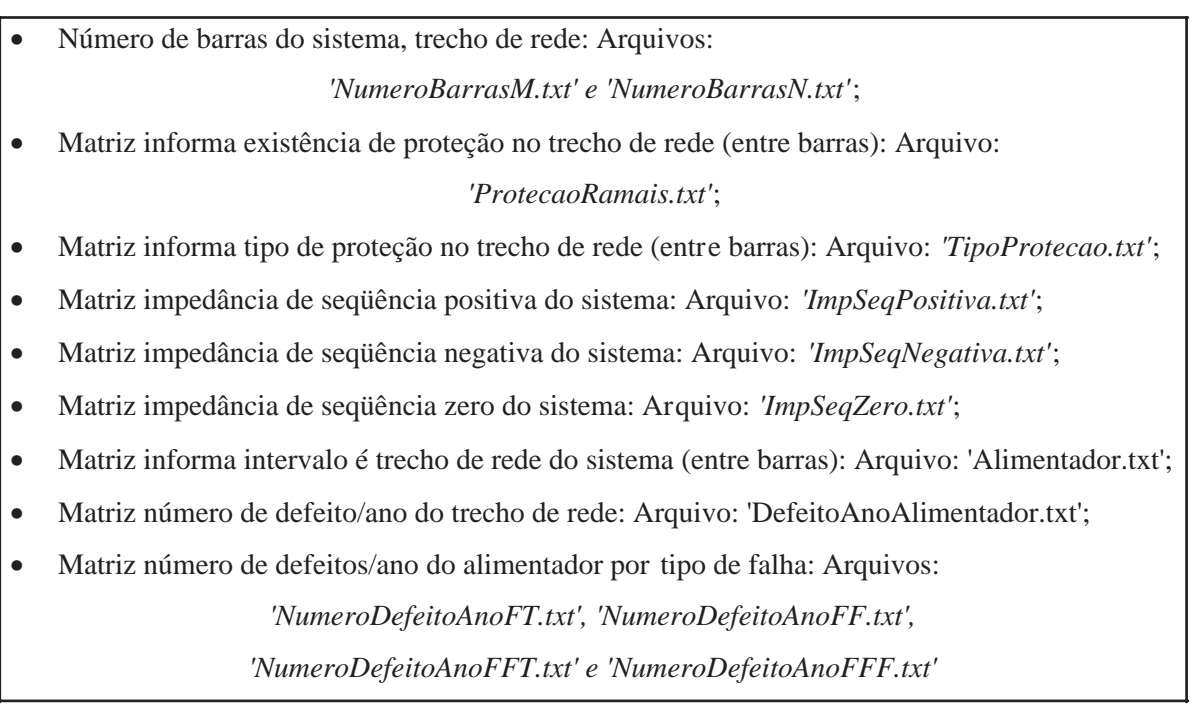

Tabela 3.2: Entrada de dados no MATLAB.

Tabela 3.3: etalhamento da sada de dados do programa atraves de arquivo tipo texto: 'VTCDSag.txt.

- Coordenada do trecho de rede correspondente (g,h);
- Sequência de defeito atribuído no trecho Loop;
- $\bullet$  Número de defeito atribuído para o trecho NdefFT  $(g,h)$ ;
- Tensão mínima da fase na barra 34,5 kV na subestação fonte Vftmin Barra 34;
- Tensão máxima da fase na barra 34,5 kV na subestação fonte Vftmax Barra 34;
- Tensão mínima na barra 13,8 kV na subestação 
–
 Vftmin Barra13;
- Tensão máxima na barra 13,8 kV na subestação 
–
 Vftmax Barra13;
- Tensão mínima no ponto referencial de observação Vftmin Observação;
- Tensão máxima no ponto referencial de observação Vftmax Observação;
- Tempo de extinção do defeito 
–
 Tft Final;
- Corrente de pick up de fase Ipck Fase;
- Corrente de pick up de Neutro Ipck Neutro.

 $\cos/\rm{ano}$ ", "Valor da depressão de tensão (pu)" e a "Duração do evento de VTCD  $(ciclos e/ou segundos)$ ";

• Gráfico de coordenação das curvas de suportabilidade a VTCD dos equipamen-
tos suscetíveis ao distúrbio da unidade com as estimativas das características das VTCDs no ponto referencial de observação.

Sendo que na confecção destes gráficos serão utilizados os aplicativos do Excel e do MATLAB para melhor interpretação e análise dos resultados.

# 3.14 Considerações Finais

Neste aptulo apresentou-se a metodologia de um modelo de estimativa de VTCDs em redes de distribuição de média tensão a ser aplicada no sistema elétrico de distribuição de energia elétrica para determinação de VTCD passíveis de ocorrência no ponto acoplamento da unidade consumidora com a rede de distribuição energia de média tensão, objeto de avaliação e estudo.

# 4 Simulação - Avaliação de VTCDs na Rede de Distribuição

# 4.1 International Communication of the Communication of the Communication of the Communication of the Communication of the Communication of the Communication of the Communication of the Communication of the Communication o

Neste capítulo é apresentado um estudo de caso cujo principal objetivo é aplicar a metodologia proposta no aptulo 3.

A intenção é explorar ao máximo as possibilidades abertas pela metodologia proposta. visando demonstrar a poten
ialidade da mesma.

Apresentaremos o sistema para o estudo de caso, descrição da área elétrica ou circuito a ser estudado, considerações, criação de modelos, condições de contorno para geração do modelo simplificado para simulação, os resultados obtidos, e demais informações a serem retiradas dos dados disponíveis do programa computacional gerado exclusivamente para implementação do modelo em linguagem MATLAB para subsidiar análises posteriores de avaliação de projetos de mitigações dos efeitos de VTCD no processo industrial em

### Simulação de Circuito 4.2

O desenvolvimento dos estudos de simulação tem como referência o sistema elétrico de potência localizado na região norte do Paraná, com área aproximada de 1.550 km<sup>2</sup>. figuras 4.1 e 4.2. O fornecimento de energia elétrica a região é feito pela subestação (SE) de Bela Vista do Paraíso -  $20,83$  MVA -  $138/34,5/13,8$  kV, alimentada em configuração radial a partir da SE de Astorga.

Região de unidades industriais cujo ramo de atividade é a transformação de produtos de origem agr
ola.

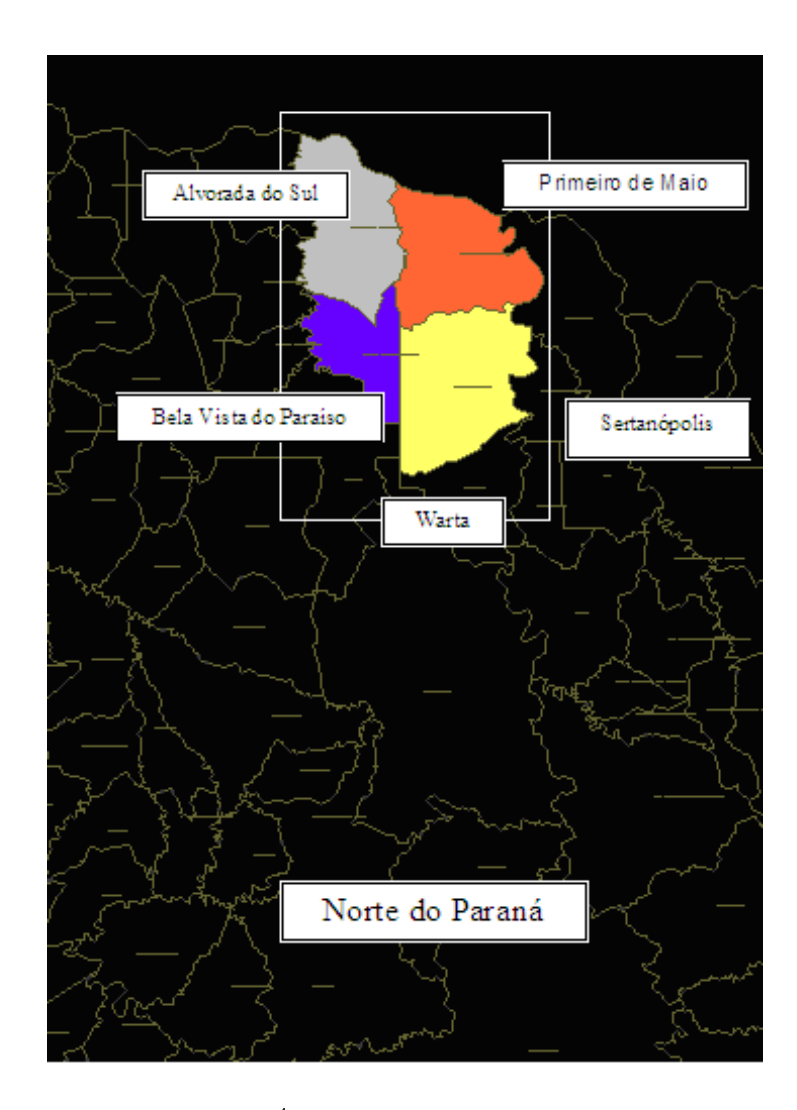

Figura 4.1: Área de abrangência do trabalho.

O trabalho tem como ponto referencial de observação, para caracterização das VTCDs, o PAC de uma unidade onsumidora industrial one
tada no alimentador Tabo
a - 13,8 kV da SE de Sertanópolis -  $34,5/13,8$  kV.

A es
olha deste sistema para o desenvolvimento dos estudos, gura 4.2, deu-se pelo fato que o mesmo apresenta:

- A tipologia padrão de rede de distribuição da COPEL;
- Topologia desfavorável aos fenômenos de VTCD, configuração radial, por apresentar valores de depressões de tensões mais severos;
- Possuir unidades industriais com processos suscetíveis aos distúrbios de VTCDs.

Do cadastro da concessionária de energia extraiu-se a planta de implantação do sistema

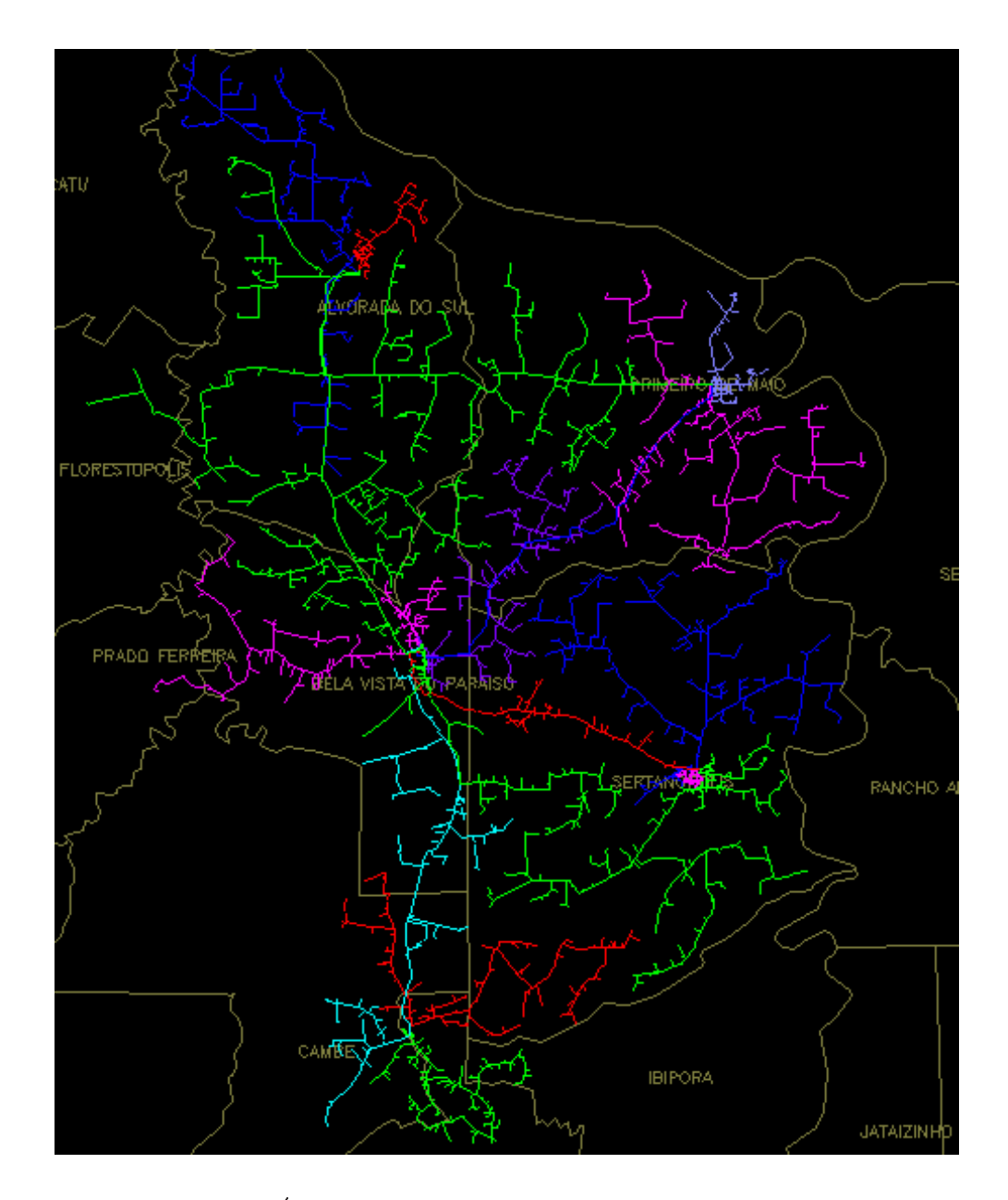

Figura 4.2: Área de abrangência da SE Bela Vista do Paraíso.

elétrico de abrangência da SE Bela Vista do Paraíso onde realizou os estudos iniciais de levantamento dos parâmetros físicos do sistema, das subestações e alimentadores.

Em seguida criou-se o sistema de distribuição simplificado, com redução da área elétrica de abrangência, para limitar a quantidade de cálculos e contribuir na redução do tempo de processamento computacional da simulação.

Para o desenvolvimento da topologia de rede foram realizadas as seguintes ações:

• Foram desconsiderados os alimentadores pares semelhantes por classe de tensão da respectiva subestação, uma vez que as influências destes poderão ser representadas

pelos que foram mantidos pela sua semelhança e características elétricas;

• Foram desconsideradas as subestações pares semelhantes por classe de tensão, uma vez que as influências destas poderão ser representadas pelos que foram mantidos pela sua semelhança e características elétricas.

### Circuito Utilizado na Simulação  $4.3$

Do sistema de distribuição simplificado originou-se o circuito a ser simulado com as seguintes considerações:

- Desprezaram-se ramais menores que  $10\%$  do comprimento total do alimentador;
- Alimentadores omo sendo rede trifasi
a, pelo tipo de defeito a seratribudo neste trabalho que é a falta fase à terra.

O circuito a ser simulado é o apresentado na figura 4.3. O circuito tem caráter didático

#### Valores Utilizados  $4.4$

Na simulação utilizaram-se valores conhecidos que atendem as considerações do capítulo 2. A seguir os dados utilizados na simula
~ao.

#### Condutores Elétricos  $4.4.1$

Para as impedâncias dos condutores foram consideradas as tabelas A.1 e A.2 do Anexo

Na simulação não foi considerado o deslocamento angular de 30<sup>0</sup> entre as correntes primárias e secundárias no caso de transformadores com ligação estrela-delta (KINDER-MANN, 1992).

Para elaboração do diagrama equivalente de impedâncias de sequência zero dos transformadores foram considerados os tipos de ligações dos enrolamentos, da conexão, forma

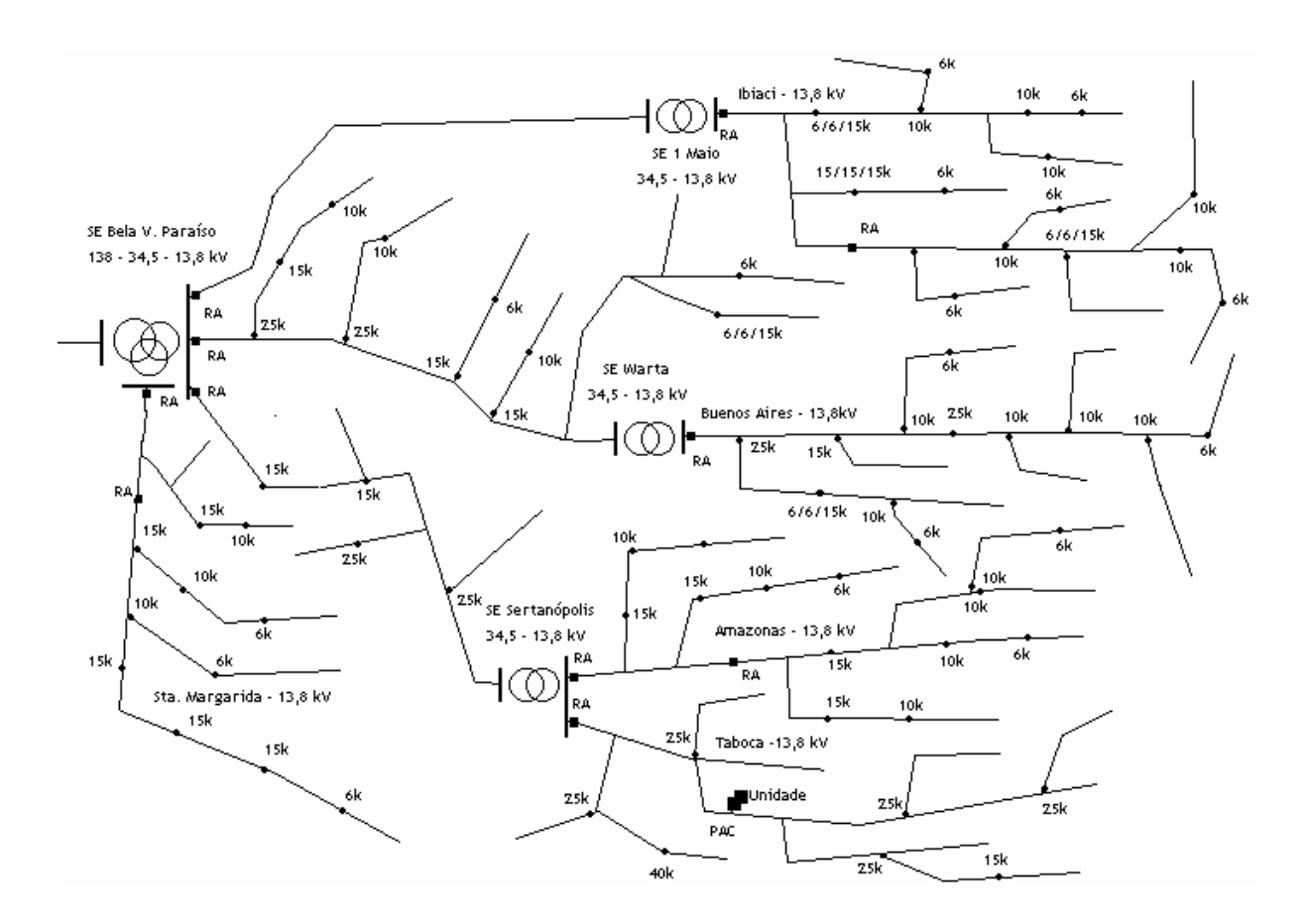

Figura 4.3: Circuito a ser utilizado na simulação.

do núcleo, bem como das ligações do neutro à terra (STEVENSON, 1978). Visto que conforme o tipo de ligação dos transformadores as correntes de sequência zero estarão impedidas de circular pela ausência de ligação do neutro à terra conforme referência (De OLIVEIRA et al., 2000; STEVENSON, 1978; KINDERMANN, 1992).

Para a caracterização dos transformadores na simulação adotou-se os dados da tabela B.1 do Anexo B.

# 4.4.3 Diagrama de Impedâncias de Seqüência do Circuito a Ser

Os diagramas de impedâncias de sequência dos componentes do circuito equivalente do sistema a ser utilizado na simulação pelo processo sistematizado de cálculo são os apresentados nas tabelas C.1 e C.2.

### Caracterização da Falta 4.5

## 4.5.1 Falta Utilizada na Simulação

Para atribuir a quantidade de falta nos trechos de rede para simulação proporcionalizouse a taxa de falha, quantidade média de interrupções acidentais por ano, dos alimentadores do sistema conforme tabela E.1, em relação ao comprimento do trecho de rede considerado do respe
tivo alimentador.

O defeito utilizado na simulação para determinação da estimativa da caracterização de VTCDs foi a falta assimetri
a tipo urto ir
uito fase a terra por representar a maioria das ocorrências de defeitos da rede distribuição tendo como referência o seu percentual

Para determinação das correntes de defeito, curto circuito fase à terra, nos pontos sorteados, adotou-se para impedância de defeito o valor de 13,33, valor também adotado pela concessionária para obtenção de valores reduzidos de correntes de curtos circuitos fase a terra (COPEL, 1989).

## 4.5.2 Determinação dos Pontos de Ocorrências das Faltas

Os pontos foram determinados por sorteios, através de um gerador de números aleatórios compreendidos entre [0,1], sendo que a posição ou local de cada falta é dado pelo produto do número aleatório gerado com o respectivo comprimento de trecho de rede considerado.

Para o cálculo da corrente de defeito foram desprezadas as ligações das cargas e admitiu-se o valor de 1,0 pu para as tensões pré-falta no alimentador.

## 4.5.4 Determinação da Duração da VTCD

Para a determinação da duração dos eventos de VTCDs, tempo de atuação do dispositivo de proteção contra sobrecorrentes, considerou-se o estudo de proteção do sistema e que a proteção atuará conforme os ajustes considerados nas ordens de proteção do sistema, tabelas de C.1 a C.12 do Anexo C, e curvas dos elos fusíveis, figura C.1 do Anexo C. Sendo o escopo deste estudo as estimativas de VTCDs, as interrupções de energia elétrica no sistema não foram abordadas, portanto, os religamentos automáticos dados

pelos religadores não foram considerados no estudo.

Para implementação do modelo proposto pelo trabalho; determinação da duração dos eventos de VTCDs através dos tempos obtidos das curvas de atuação dos dispositivos de proteção, gerou-se funções correspondentes a curvas de atuação do dispositivo de proteção através da interpolação de pontos com aproximação por polinômios de ordem 3.

A coordenação e seletividade entre os religadores automáticos (proteção de retaguarda do alimentador) e elos fusíveis de ramais foram considerados; quando a curva rápida dos religadores encontra-se habilitada considerou-se inicialmente a sua atuação para as faltas e apresentando-se como proteção de retaguarda para os casos em que a curva rápida encontrava-se desabilitada com eliminação das faltas nos ramais por elos fusíveis instalados na deriva
~ao das mesmas.

Assim a duração do distúrbio foi determinada através das curvas "tempo  $\times$  corrente" dos dispositivos de proteção a montante do ponto de defeito sorteado.

# 4.5.5 Cal
ulo da Amplitude da VTCD no Ponto Referen
ial de Observa
~ao

Para a determinação da amplitude da tensão no ponto referencial de observação, em condições de defeito admitiu-se VTCD retangulares, desprezando eventuais efeitos de motores nas VTCDs e as tensões de pré-falta como iguais a 1,0 pu.

#### $5.1$ 5.1 Introdu
~ao

Neste capítulo são apresentados os resultados e demais informações da simulação realizada no circuito apresentado no capítulo 4.

O resultado é a predição por estimativa da caracterização das VTCDs passíveis de ocorrência no PAC no período de um ano através da determinação dos seguintes parâmetros:

- Amplitude ou depressão de tensão quando de distúrbios de VTCDs;
- · Duração das ocorrências dos eventos de VTCDs;
- Quantidade a
umulada de eventos de VTCDs.

A predição da distribuição de VTCDs no PAC permite o estudo da compatibilidade das cargas suscetíveis a VTCDs da unidade consumidora que se encontra no ponto com a rede de suprimento de energia elétrica quanto as VTCDs.

A análise da compatibilidade poderá ser realizada mediante comparação dos parâmetros estimados com a suportabilidade das cargas a VTCD possibilitando a avaliação de seu desempenho frente ao distúrbio.

Os estudos teóricos de simulação justificam a viabilidade e aplicabilidade prática desta metodologia na predição das VTCDs em um determinado ponto de referencial da rede de distribuição de energia elétrica.

### Desenvolvimento da Simulação  $5.2$

O circuito e as condições de contornos utilizados na simulação foram descritos anteriormente.

O "software" utilizado na simulação para estimar as caracterizações de VTCDs no

# 5.3 Resultados de Simulação

As tabelas E.1 a E.11 do Anexo E mostram os resultados da simulação.

O resultado final do trabalho é apresentado em forma de matriz e gráficos. Para representação gráfica dos resultados utilizaram-se as planilhas eletrônicas do EXCEL e apli
ativos do MATLAB.

As figuras e tabelas foram originadas através do tratamento dos dados da tabelas  $E.1$  a  $E.11$  do Anexo E. A tabela 5.1 e figura 5.1 apresentam o resultado da simulação, predição das VTCDs passíveis de ocorrência no PAC considerado para o período de um

A simulação demonstra que o ponto de observação em estudo estará sujeito a 531 eventos/ano decorrentes de faltas no sistema, dos quais 39 serão de interrupções no fornecimento de energia e 492 serão de VTCDs e distribuídas da seguinte forma conforme

- Depressão de tensão de 0 a 10%: 33 eventos/ano com duração de 0,2 a 1 s e, 25  $eventos/ano com duração de 1 a 20 s;$
- Depressão de tensão de 10 a 20%: 180 eventos/ano com duração de 0,2 a 1 s e, 146 eventos/ano com duração de 1 a 20 s;
- Depressão de tensão de 20 a  $30\%$ : 2 eventos/ano com duração de 1 a 20 s;
- Depressão de tensão 30 a 50%: 10 eventos/ano com duração de 0,2 a 1 s;
- Depressão de tensão de 50 a 70%: 77 eventos/ano com duração de 0,2 a 1 s e, 18 eventos/ano com duração de 1 a 20 s.

Na tabela 5.1 as interrupções ocorridas no PAC estão indicadas em "Interrupção de curta duração" e "Interrupção de longa duração".

A figura 5.1 é a tabela 5.1 em forma de gráfico 3D com a predição dos eventos de VTCDs passíveis de ocorrência no PAC correlacionando a "Quantidade acumulada de eventos de VTCDs (eventos/ano)", "Valor da depressão de tensão (em pu)" e a "Duração dos eventos de VTCDs (ciclos e/ou segundos)".

| Depressão                              | $0 - 10\%$ | 10% - 20% |                |          | 20% - 30%   30% - 50%   50% - 70% | 70% - 90%     |
|----------------------------------------|------------|-----------|----------------|----------|-----------------------------------|---------------|
| $(0,0083 - 0,0333)s = (0,5 - 2)ciclos$ | 0          |           |                |          |                                   | $\mathcal{L}$ |
| $(0,0333 - 0,0666)s = (2 - 4)ciclos$   | 0          | ი         | 0              | 0        | 0                                 | 0             |
| $(0,0666 - 0,2)s = (4 - 12)ciclos$     | 0          | ი         | 0              | 0        | $\Omega$                          | 0             |
| $(0,2 - 1)s = 200ms - 1s$              | 33         | 180       | 0              | 10       | 77                                | ∩             |
| $(1 - 20)s$                            | 25         | 146       | $\mathfrak{D}$ | $\Omega$ | 18                                | 0             |
| $(20 - 60)s$                           | $\Omega$   |           | O              | O        | $\Omega$                          | U             |
| Acima de 60s                           | 0          |           | ი              | ი        | 0                                 |               |
| <b>Total Eventos</b>                   | 58         | 327       | $\mathfrak{p}$ | 10       | 95                                | 0             |
| Quantidade de evento / ano             |            | 531       |                |          |                                   |               |
| Depressão 90%-100%                     |            | 0         |                |          |                                   |               |
| Interrupção de curta duração           |            | 0         |                |          |                                   |               |
| Interrupção de longa duração           |            | 39        |                |          |                                   |               |

Tabela 5.1: Quantidade de VTCDs no ponto referencial de observação (Eventos/ano).

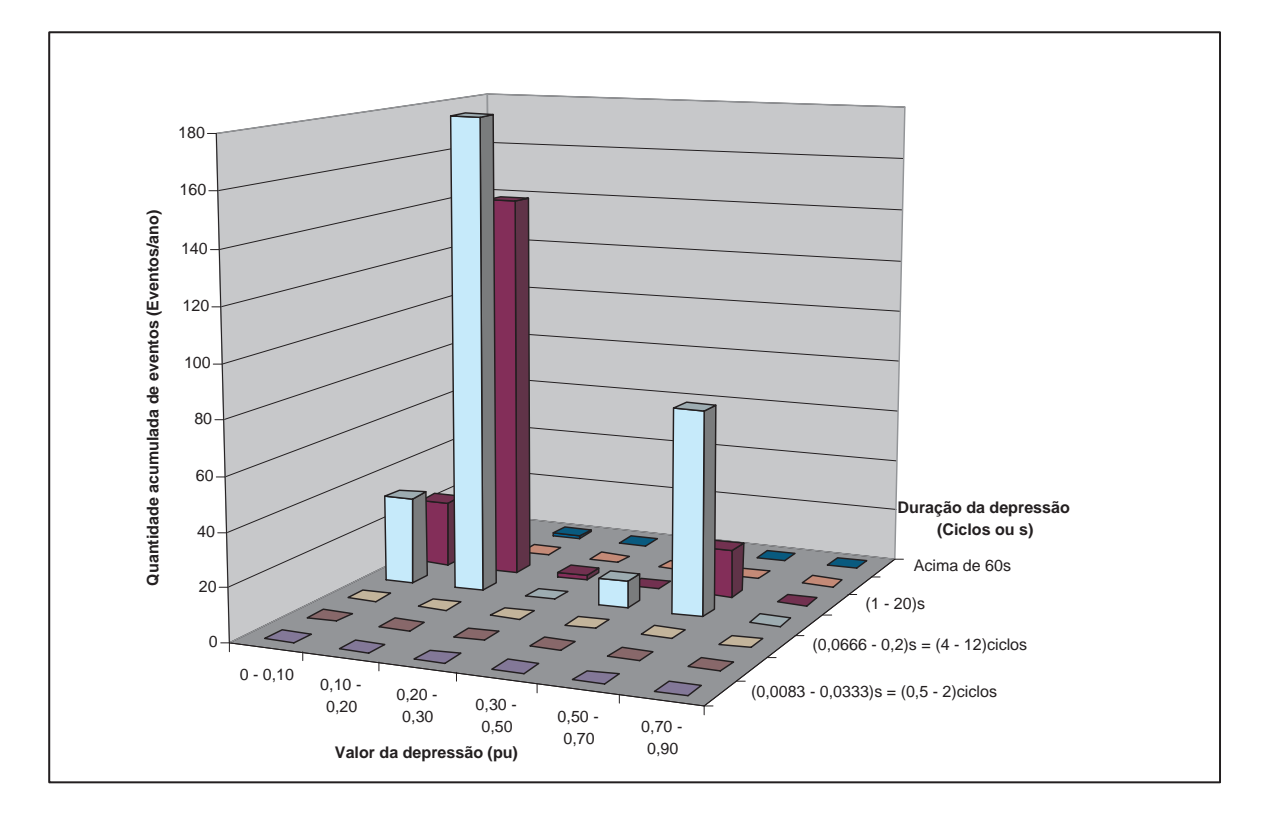

Figura 5.1: Gráfico de barra em 3D das VTCDs passíveis de ocorrência no ponto referencial de observação.

O gráfico da figura 5.1 apresenta duas faixas de concentração de eventos associados a atuação dos dispositivos de proteção; as rápidas pela atuações dos religadores automáticos pelas curvas rápidas e elos fusíveis dos ramais de derivação e as lentas pela atuações dos religadores de forma temporizada face a condição de coordenação das proteções religadores  $\times$  fusíveis.

Observa-se também, na figura 5.1, que a maioria dos eventos apresentam uma depressão de tensão de até  $20\%$ .

Estes valores são devidos as impedâncias de curto circuito que estabelece baixos níveis de curtos circuitos. As VTCDs mais severas são as motivadas pelas faltas que ocorrem nos pontos mais longínquos das SEs.

As tabelas 5.2, 5.3 e 5.4 a seguir mostram através da área hachurada as quantidades de eventos de VTCDs passíves de ocorrência na unidade conectada no ponto referencial. ao ano, que acarretam disfunções e/ou desligamentos em alguns equipamentos desta.

A tabela 5.2 apresenta, área hachurada, 105 disfunções passíveis de ocorrência ao ano nos computadores da unidade (19,77% das VTCDs/ano) distribuídos em função da depressão de tensão. Resultado obtido da análise de compatibilidade da predição dos eventos de VTCD passíveis de ocorrência na unidade com a curva de suportabilidade dos omputadores. A computadores e construir e a computadores e a computadores e a computadores e a computadores e a

**Tabela 5.2:** Eventos de VTCDs que causam disfunções em computadores no ponto de observação (Eventos/ano).

| O        |     |                                     |    |    |                                                                     |
|----------|-----|-------------------------------------|----|----|---------------------------------------------------------------------|
| O        |     |                                     |    |    |                                                                     |
| 33       | 180 |                                     | 10 | 77 |                                                                     |
| 25       | 146 |                                     |    | 18 |                                                                     |
| $\Omega$ |     |                                     |    | 0  |                                                                     |
|          |     |                                     |    |    |                                                                     |
| 58       | 327 | 2                                   | 10 | 95 |                                                                     |
|          |     |                                     |    |    |                                                                     |
|          |     |                                     |    |    |                                                                     |
|          |     |                                     |    |    |                                                                     |
|          |     | 387<br>105 (19,77%)<br>144 (27,12%) |    |    | 0 - 10%   10% - 20%   20% - 30%   30% - 50%   50% - 70%   70% - 90% |

A tabela 5.3 apresenta, área hachurada, 134 desligamentos passíveis de ocorrência ao ano nos contatores da unidade (81,73% das VTCDs/ano) distribuídos em função da depressão de tensão. Resultado obtido da análise de compatibilidade da predição dos eventos de VTCD passíveis de ocorrência na unidade com a curva de suportabilidade dos contatores.

A tabela 5.4 apresenta, área hachurada, 434 desligamentos passíveis de ocorrência ao ano nos ASDs da unidade (17,89% das VTCDs/ano) distribuídos em função da depressão de tensão, resultado obtido da análise de compatibilidade da predição dos eventos de VTCD passíveis de ocorrência na unidade com a curva de suportabilidade dos ASDs.

A tabela 5.5 apresenta, área hachurada, a quantidade de disfunção ou desligamentos que a unidade em estudo estará sujeita ao longo de um ano distribuídos em função da depressão de tensão, caso seu processo contemple cargas suscetíveis as VTCDs (conforme equipamentos descritos anteriormente). Resultado obtido da análise de compatibilidade

| Depressão                              |          | $0 - 10\%$   10% - 20%   20% - 30%   30% - 50% |   |    | 50% - 70% | 70% - 90% |
|----------------------------------------|----------|------------------------------------------------|---|----|-----------|-----------|
| $(0,0083 - 0,0333)s = (0,5 - 2)ciclos$ |          |                                                |   |    |           |           |
| $(0,0333 - 0,0666)s = (2 - 4)ciclos$   |          |                                                |   |    | 0         |           |
| $(0,0666 - 0,2)s = 4ciclos - 200ms$    |          |                                                |   |    | 0         |           |
| $(0,2 - 1)s = 200ms - 1s$              | 33       | 180                                            |   | 10 | 77        |           |
| $(1 - 20)s$                            | 25       | 146                                            | っ |    | 18        |           |
| $(20 - 60)s$                           | $\Omega$ |                                                |   |    | 0         |           |
| Acima de 60s                           | O        |                                                |   |    | 0         |           |
| <b>Total Eventos</b>                   | 58       | 327                                            | 2 | 10 | 95        |           |
| Quantidade de "Sags" sem parada        |          | 397                                            |   |    |           |           |
| Parada / "Sags".ano                    |          | 95 (17,89%)                                    |   |    |           |           |
| Parada / ano                           |          | 134 (25,24%)                                   |   |    |           |           |

Tabela 5.3: Eventos de VTCDs que ausam desligamentos em ontatores no ponto de observação (Eventos/ano).

Tabela 5.4: Eventos de VTCDs que ausam desligamentos em ASDs no ponto de observação (Eventos/ano).

|    |     |                                            |           |    | 70% - 90%                         |
|----|-----|--------------------------------------------|-----------|----|-----------------------------------|
|    |     |                                            |           |    |                                   |
|    |     |                                            |           |    |                                   |
| 0  |     |                                            |           |    |                                   |
| 0  |     |                                            |           |    |                                   |
| 33 | 180 |                                            | 10        | 77 |                                   |
| 25 | 146 |                                            |           | 18 |                                   |
| 0  |     |                                            |           |    |                                   |
| O  |     |                                            |           |    |                                   |
| 58 | 327 | ◠                                          | 10        | 95 |                                   |
|    | 58  |                                            |           |    |                                   |
|    |     |                                            |           |    |                                   |
|    |     |                                            |           |    |                                   |
|    |     | $0 - 10\%$<br>434 (81,73%)<br>473 (89,08%) | 10% - 20% |    | 20% - 30%   30% - 50%   50% - 70% |

da predição dos eventos de VTCD passíveis de ocorrência na unidade com a curva de suportabilidade dos equipamentos des
ritos.

| Depressão                              | $0 - 10\%$ |              |   |    | 10% - 20%   20% - 30%   30% - 50%   50% - 70%   70% - 90% |  |
|----------------------------------------|------------|--------------|---|----|-----------------------------------------------------------|--|
| $(0,0083 - 0,0333)s = (0,5 - 2)ciclos$ |            |              |   |    |                                                           |  |
| $(0,0333 - 0,0666)s = (2 - 4)ciclos$   |            |              |   |    |                                                           |  |
| $(0,0666 - 0,2)s = 4ciclos - 200ms$    |            |              |   |    |                                                           |  |
| $(0,2 - 1)s = 200ms - 1s$              | 33         | 180          |   | 10 | 77                                                        |  |
| $(1 - 20)s$                            | 25         | 146          |   |    | 18                                                        |  |
| $(20 - 60)s$                           | $\Omega$   |              |   |    |                                                           |  |
| Acima de 60s                           |            |              |   |    |                                                           |  |
| <b>Total Eventos</b>                   | 58         | 327          | 2 | 10 | 95                                                        |  |
| Quantidade de "Sags" sem parada        |            | 58           |   |    |                                                           |  |
| Parada / "Sags".ano                    |            | 434 (81,73%) |   |    |                                                           |  |
| Parada / ano                           |            | 473 (89,08%) |   |    |                                                           |  |

Tabela 5.5: Influência da VTCDs na unidade (Eventos/ano).

A figura 5.2 apresenta a quantidade de disfunção ou desligamentos que a unidade em estudo estará sujeita ao longo de um ano por tipo de equipamento suscetível as VTCDs que a unidade possui. Resultado obtido da análise de compatibilidade da predição dos eventos de VTCDs passíveis de ocorrência na unidade com a curva de suportabilidade dos equipamentos. Observa-se a grande quantidade de desligamentos na unidade que possui em seu pro
esso ASDs dada pela baixa imunidade deste frente aos disturbios de VTCDs.

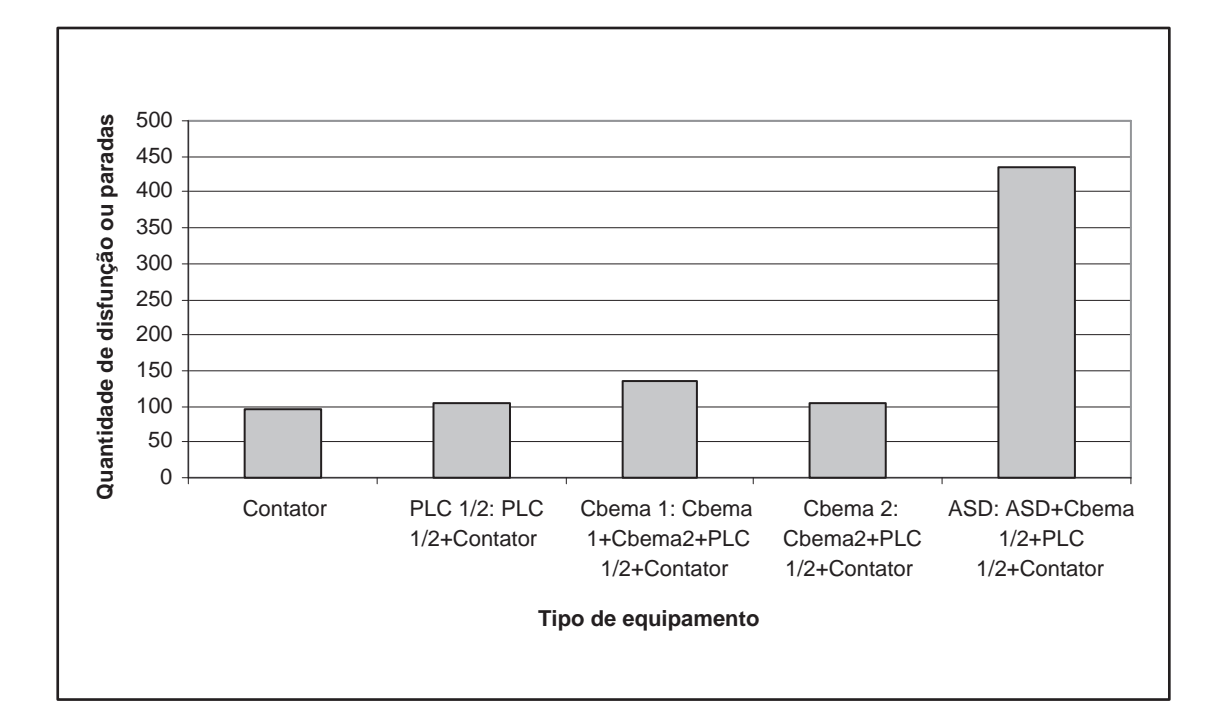

Figura 5.2: Disfunção ou desligamento de equipamento por VTCD. Referência 492 VTCDs/ano.

A figura 5.3 a seguir mostra a influência dos trechos de alimentadores sobre os equipamentos suscetíveis a VTCDs considerados. Percentual de trecho de rede do sistema que causam disfunção ou desligamentos nos equipamentos suscetíveis. Observar que uma falta para 85% dos tre
hos de redes do sistema provo
a desligamento na unidade que possuem em seu production de la production de la production de la production de la production de la production de la p

A figura 5.4 a seguir, gráfico de coordenação, mostra a predição do desempenho de alguns equipamentos suscetíveis a VTCDs da unidade frente a estimativa das VTCDs passíveis de ocorrência na mesma. Dessa forma, a metodologia proposta torna possível quantificar os desligamentos ou disfunções de equipamentos que ocorrerão na unidade ao longo de um ano motivados pelas ocorrências de VTCDs no PAC.

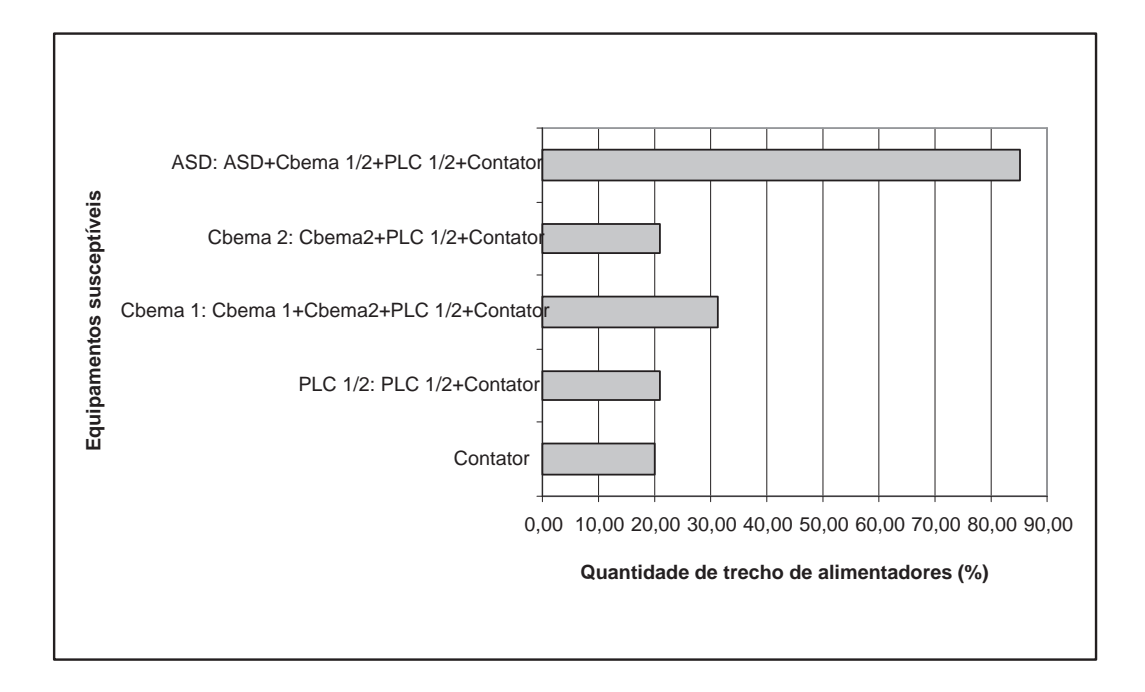

Figura 5.3: Trecho de alimentadores que provocam disfunção ou desligamentos em equipamentos suscetíveis a VTCD no ponto de observação quando da ocorrência de falta (%). Referência 492 VTCDs/ano.

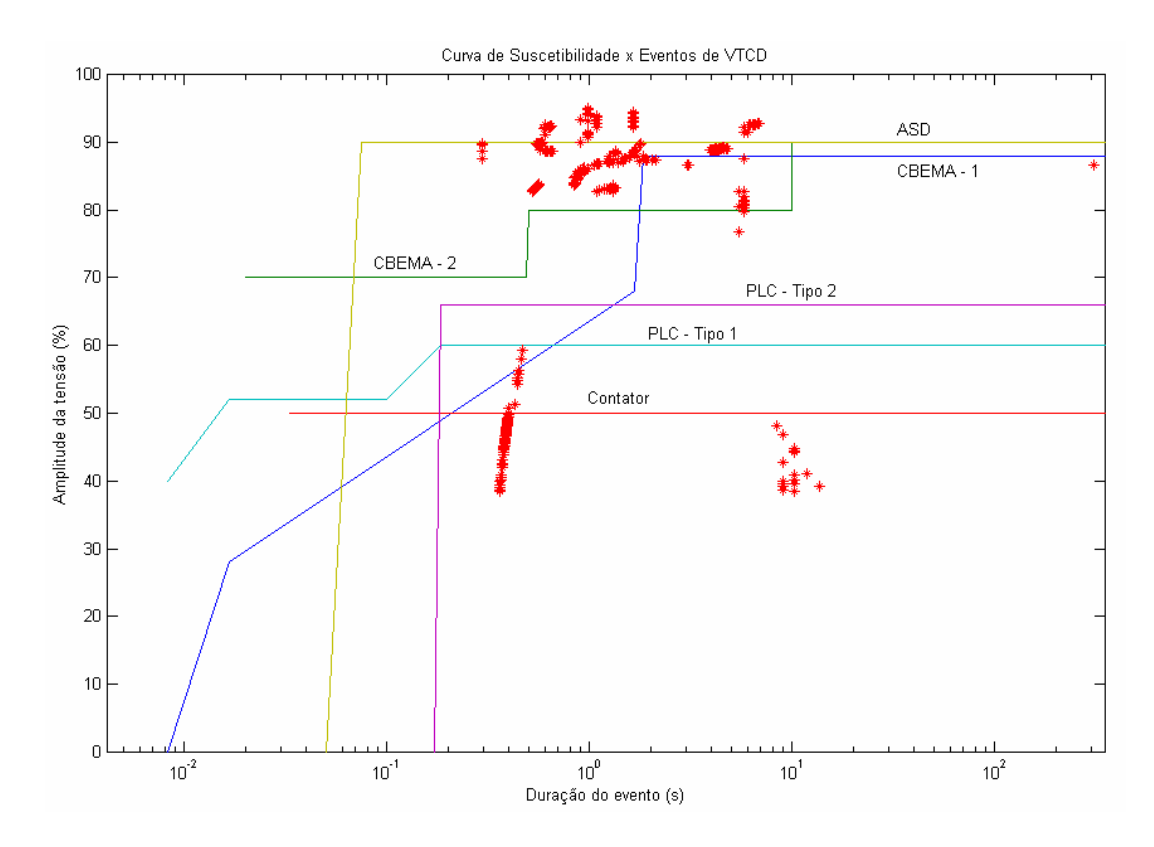

Figura 5.4: Diagrama de desempenho: Suscetibilidade versus eventos de VTCDs. Referência 492 VTCDs/ano.

# $5.4$

Neste trabalho considerou-se para efeito de defeito na rede distribuição, a falta assimétrica curto circuito fase à terra, para estimar as VTCDs no ponto de observação, tendo em vista que são as de maior ocorrência no sistema elétrico de distribuição, com cerca de 70% dos casos de defeitos acidentais por ano conforme estatística da concessionária local. Referência também adotada para o desenvolvimento deste trabalho.

A adoção de 13,33 como impedância de defeito é pelo fato de atribuir uma condição de contorno para determinação de baixas correntes de defeito, critério também adotado pela concessionária local.

Os defeitos que envolvem a terra são os que apresentam menores intensidades de corrente de curto circuito dada pela influência da impedância de sequência zero da linha e de defeito. Com isso as estimativas das durações dos distúrbios conduziram a valores de tempo mais próximos da realidade.

Além disso, o curto circuito fase à terra pode produzir também sobretensões nas fases sãs que merecem avaliações específicas à parte.

# 6

### Conclusão  $6.1$

Este trabalho teve omo objetivo propor um modelo e metodologia para estimarde forma estatística estocástica as VTCDs que estará exposto um determinado ponto referencial de observação de uma área de abrangência elétrica durante o período de um ano, com determinação das durações dos distúrbios de VTCD baseados nas curvas de atuação dos dispositivos de proteção contra sobrecorrentes. Para contribuir com estudos de qualidade de energia na solução dos problemas causados por estes distúrbios na indústria.

No decorrer da pesquisa bibliográfica para realização do trabalho, observou-se o cresente desenvolvimento dos estudos sobre os fen^omenos de VTCD no sentido de mitigar os efeitos e suas consequências à indústria. Um recurso muito utilizado nos dias de hoje é a simulação de circuitos em computador.

No capítulo 4 desenvolveu-se uma simulação com valores conhecidos, onde os resultados demonstraram o desempenho de uma unidade consumidora com cargas suscetíveis

A metodologia proposta e implementada se mostrou eficiente com a abordagem estatística estocástica do processo, contribuindo consideravelmente para uma maior precisão dos resultados da estimativa.

A simulação realizada no trabalho teve como referência a estimativa da caracterização da VTCD através do cálculo de apenas um ano de ocorrências deste evento.

Cabe ressaltar a diferença no resultado de uma estimativa que tem como referência 1 ano e 100 anos de observações. O erro que se comete no primeiro caso é bem elevado se omparada ao segundo.

Para possibilitar a obtenção de estimativas mais confiáveis em relação às ocorrências das VTCD, a metodologia proposta de observação de mais anos de avaliação possibilitará resultados mais confiáveis permitindo tomadas de decisões mais seguras.

Observou-se que a análise da variação da amplitude da VTCD em função da distribuição aleatória das faltas ao longo da extensão do trecho de rede se mostrou relevante para uma estimativa que gere bons resultados.

De uma forma geral o trabalho trouxe grande oportunidade de aprendizado, prin
ipalmente por abranger boa parte da qualidade de energia elétrica, desde o princípio de funcionamento de equipamentos suscetíveis a VTCDs até os sistemas de condicionadores de energia que permitem a compensação, passando necessariamente pelo estudo de diversos artigos da área.

A validade do trabalho apoia-se não só na necessidade de termos uma ferramenta que possibilita determinar de forma preditiva as VTCD num ponto a ser observado, omo tambem avaliar o desempenho do pro
esso fabril frente a esta VTCD. As possibilidades de análise abertas pela ferramenta de cálculo são bastante grandes.

Os dados estimados obtidos através desta metodologia também podem ser confrontados com dados de medições. Assim teríamos a oportunidade de verificar a qualidade dos resultados estimados.

Dentro dos limites desta metodologia o modelo também permite outros estudos como a influência da localização dos pontos de defeito no desempenho das VTCD permitindo assim um mapeamento da área elétrica em que as VTCD apresentam-se mais severos, com a avaliação do perfil das VTCD nas diferentes barras do sistema. Com este levantamento pode-se determinar a área elétrica a ser priorizada quanto à manutenção preventiva a ser realizada na rede com objetivo de reduzir as ocorrências de defeitos acidentais de forma a minimizar os eventos de VTCDs nos pontos referenciais de observação.

Estudos que também pode servir de material de apoio para outros estudos da área de qualidade de energia elétrica, especificamente na linha de pesquisa de variação de tensão de curta duração.

A análise dos resultados obtidos indica que os objetivos traçados para o trabalho foram atingidos. A metodologia proposta e implementada se mostrou uma ferramenta eficiente na estimativa de VTCD e tambem abriu novas possibilidades para trabalhos futuros.

### 6.2 Sugestão para Trabalhos Futuros

Este trabalho apresentou uma metodologia para estimar VTCDs em um ponto do sistema de distribuição. Apesar das limitações, modelagem simples e dos resultados obtidos. permitiu esboçar um estudo que gostaríamos de aperfeiçoar através da experiência adquirida no seu desenvolvimento. Como sugestão para trabalhos futuros, o aperfeiçoamento deste modelo pela importância da ferramenta; a predição do desempenho da rede de distribuição frente às variações de tensões de curta duração quando de defeitos acidentais na rede para os estudos de qualidade de energia.

Como sugestão para trabalhos futuros:

- · Desenvolvimento da sistematização deste modelo através da elaboração de um programa computacional de forma integrada das ferramentas computacionais utilizadas neste trabalho em um programa único para análise da VTCD pode ser uma alternativa viavel a ser desenvolvida;
- · Estudo mais detalhado da influência da impedância de defeito na caracterização da value of the contract of the contract of the contract of the contract of the contract of the contract of the contract of the contract of the contract of the contract of the contract of the contract of the contract of the c
- Estudo do impacto das VTCD, dando mais ênfase e profundidade nos estudos de VTCD de características desequilibradas e salto de ângulo de fase, nos acionamentos

# Anexo A - Condutores Elétricos de Redes de Distribuição

|                       |            | Tabela de cabos para redes aéreas montagem padrão COPEL |         |                               |                                  |                                                  |                 |                |
|-----------------------|------------|---------------------------------------------------------|---------|-------------------------------|----------------------------------|--------------------------------------------------|-----------------|----------------|
|                       |            | Impedância em Ohms/km - Base 100 MVA/13,8kV             |         |                               |                                  |                                                  |                 |                |
| Condutor              | Código     | Corrente                                                | R1      |                               | Z1                               | R0                                               | X <sub>0</sub>  | Z <sub>0</sub> |
| 477CAA                | 472        | 670                                                     | 0,12426 | 0,36337                       | 0,38403                          | 0,30201                                          | 1,86997         | 1,89421        |
| 397CAA                | 392        | 590                                                     | 0,16092 | 0,37021                       | 0,40367                          | 0,33867                                          | 1,87681         | 1,90713        |
| 336,4CAA              | 332        | 530                                                     | 0,1902  | 0,37642                       | 0,42174                          | 0,36795                                          | 1,88302         | 1,91864        |
| 266,8CAA              | 262        | 460                                                     | 0,23924 | 0,38512                       | 0,45338                          | 0,41699                                          | 1,89172         | 1,93714        |
| 40CAA                 | 402        | 340                                                     | 0,3579  | 0,4572                        | 0,58062                          | 0,53565                                          | 1,9638          | 2,03555        |
| 30CAA                 | 302        | 300                                                     | 0,44932 | 0,48207                       | 0,659                            | 0,62707                                          | 1,98867         | 2,0852         |
| 20CAA                 | 202        | 270                                                     | 0,5562  | 0,49451                       | 0,74424                          | 0,73395                                          | 2,00111         | 2,13146        |
| 10CAA                 | 102        | 230                                                     | 0,69605 | 0,50382                       | 0,85926                          | 0,8738                                           | 2,01042         | 2,19211        |
| 02CAA                 | 22         | 180                                                     | 1,05039 | 0,50942                       | 1,1674                           | 1,22814                                          | 2,01602         | 2,36065        |
| 04CAA                 | 42         | 140                                                     | 1,59731 | 0,50569                       | 1,67545                          | 1,77506                                          | 2,01229         | 2,68331        |
| 05CAA                 | 52         | 120                                                     | 1,97639 | 0,51439                       | 2,04223                          | 2,15414                                          | 2,02099         | 2,95377        |
| 06CAA                 | 62         | $100\,$                                                 | 2,47356 | 0,51439                       | 2,52648                          | 2,65131                                          | 2,02099         | 3,33375        |
| 477CA                 | 470        | 646                                                     | 1,34426 | 0,3743                        | 0,39765                          | 0,31201                                          | 1,8809          | 1,90661        |
| 397CA                 | 390        | 579                                                     | 0,16092 | 0,3812                        | 0,41377                          | 0,33867                                          | 1,8878          | 1,91794        |
| 336,4CA               | 330        | 514                                                     | 0,19079 | 0,38748                       | 0,4319                           | 0,36854                                          | 1,89408         | 1,92961        |
| 266,8CA               | <b>260</b> | 441                                                     | 0,23995 | 0,40034                       | 0,46674                          | 0,4177                                           | 1,90694         | 1,95216        |
| 40CA                  | 400        | 380                                                     | 0,30208 | 0,40912                       | 0,50856                          | 0,47983                                          | 1,91572         | 1,9749         |
| 30CA                  | 300        | 327                                                     | 0,38099 | 0,41788                       | 0,56549                          | 0,55874                                          | 1,92448         | 2,00395        |
| 20CA                  | <b>200</b> | 282                                                     | 0,47909 | 0,42658                       | 0,64148                          | 0,65684                                          | 1,93318         | 2,04172        |
| 10CA                  | 100        | 242                                                     | 0,60476 | 0,43384                       | 0,74428                          | 0,78251                                          | 1,94044         | 2,09228        |
| 02CA                  | 20         | 180                                                     | 0,96338 | 0,42658                       | 1,0536                           | 1,14113                                          | 1,93318         | 2,24486        |
| 04CA                  | 40         | 134                                                     | 1,52887 | 0,48152                       | 1,60291                          | 1,70662                                          | 1,98812         | 2,62015        |
| 06CA                  | 60         | 100                                                     | 2,43013 | 0,48773                       | 2,47859                          | 2,60788                                          | 1,99433         | 3,28305        |
| 40Cobre               | 401        | 480                                                     | 0,18827 | 0,40874                       | 0.45002                          | 0,36602                                          | 1,91534         | 1,95           |
| 20Cobre               | 201        | 360                                                     | 0,29899 | 0,42675                       | 0,52107                          | 0,47674                                          | 1,93335         | 1,99127        |
| 10Cobre               | 101        | 310                                                     | 0,3773  | 0,43546                       | 0,57618                          | 0,55505                                          | 1,94206         | 2,01983        |
| 02Cobre               | 21         | 230                                                     | 0,59917 | 0,45286                       | 0,75106                          | 0,77692                                          | 1,95946         | 2,10787        |
| 03Cobre               | 31         | <b>200</b>                                              | 0,75568 | 0,46156                       | 0,88549                          | 0,93343                                          | 1,96816         | 2,17829        |
| 04Cobre               | 41         | 170                                                     | 0,9341  | 0,47461                       | 1,04776                          | 1,11185                                          | 1,98121         | 2,27188        |
| 05Cobre               | 51         | 150                                                     |         |                               |                                  | $1,18956$ 0,48101 1,28313 1,36731 1,98761 2,4125 |                 |                |
| 06Cobre               | -61        | 120                                                     |         | 1,48543 0,49202 1,5648        |                                  | 1,66318                                          | 1,99862 2,60013 |                |
| 08Cobre               | 81         | 90                                                      |         | 2,36169 0,50942 2,41601       |                                  | 2,53944                                          | 2,01602 3,24239 |                |
| $3{,}10\mathrm{A}$ ço | 103        | -60                                                     | 5,5213  | 0,579                         | $5{,}55158$                      | 5,69905                                          | 2,0856 6,06868  |                |
| $3,225A$ ço           | 223        | 60                                                      |         |                               |                                  | $11,9329$ 0,9973 11,9745 12,11065                | 2,5039 12,36679 |                |
| 309Aço                | 303        | -60                                                     |         |                               | 16,1715 6,0395 17,26247 16,34925 |                                                  | 7,5461          | 18,00671       |
| 336,4XLPE             | 334        | 440                                                     |         | $0,20768$ $0,38744$ $0,43959$ |                                  | 0,38543                                          | 1,89404 1,93286 |                |
| 20XLPE                | 204        | 242                                                     |         | $0,52264$ $0,42655$ $0,67461$ |                                  | 0,70039                                          | 1,93315 2,05612 |                |
| 02XLPE                | 24         | 157                                                     |         |                               | $1,04823$ $0,4528$ $1,14185$     | 1,22598                                          | 1,9594 2,31134  |                |
|                       |            |                                                         |         |                               |                                  |                                                  |                 |                |

Tabela A.1: Impedância dos Condutores em Montagem de Redes Aéreas Tipo NÚ -13,8 kV. Fonte: COPEL

|                        |            | Tabela de cabos para redes aéreas montagem padrão COPEL |         |                              |                                  |                                                             |                 |                 |
|------------------------|------------|---------------------------------------------------------|---------|------------------------------|----------------------------------|-------------------------------------------------------------|-----------------|-----------------|
|                        |            | Impedância em Ohms/km - Base 100 MVA/34,5kV             |         |                              |                                  |                                                             |                 |                 |
| Condutor               | Código     | Corrente                                                | R1      | X1                           | Z1                               | R <sub>0</sub>                                              | X0              | Z0              |
| 477CAA                 | 472        | 670                                                     | 0,12426 | 0,38507                      | 0,40462                          | 0,30201                                                     | 1,82657         | 1,85137         |
| 397CAA                 | 392        | 590                                                     | 0,16092 | 0,39191                      | 0,42366                          | 0,33867                                                     | 1,83341         | 1,86443         |
| 336,4CAA               | 332        | 530                                                     | 0,1902  | 0,39812                      | 0,44122                          | 0,36795                                                     | 1,83962         | 1,87606         |
| 266,8CAA               | 262        | 460                                                     | 0,23924 | 0,40682                      | 0,47195                          | 0,41699                                                     | 1,84832         | 1,89478         |
| 40CAA                  | 402        | 340                                                     | 0,3579  | 0,4789                       | 0,59786                          | 0,53565                                                     | 1,9204          | 1,99371         |
| 30CAA                  | 302        | 300                                                     | 0,44932 | 0,50377                      | 0,67504                          | 0,62707                                                     | 1,94527         | 2,04385         |
| 20CAA                  | 202        | 270                                                     | 0,5562  | 0,51621                      | 0,75884                          | 0,73395                                                     | 1,95771         | 2,09077         |
| 10CAA                  | 102        | 230                                                     | 0,69605 | 0,52552                      | 0,87216                          | 0,8738                                                      | 1,96702         | 2,15237         |
| 02CAA                  | 22         | 180                                                     | 1,05039 | 0,53112                      | 1,17703                          | 1,22814                                                     | 1,97262         | 2,3237          |
| 04CAA                  | 42         | 140                                                     | 1,59731 | 0,52739                      | 1,68212                          | 1,77506                                                     | 1,96889         | 2,65092         |
| 05CAA                  | 52         | 120                                                     |         | 1,97639 0,53609              | 2,04781                          | 2,15414                                                     | 1,97759         | 2,92424         |
| 06CAA                  | 62         | $100\,$                                                 | 2,47356 | 0,53609                      | 2,53099                          | 2,65131                                                     | 1,97759         | 3,30762         |
| 477CA                  | 470        | 646                                                     | 1,34426 | 0,396                        | 0,41814                          | 0,31201                                                     | 1,8375          | 1,86381         |
| 397CA                  | 390        | 579                                                     | 0,16092 | 0,4029                       | 0,43385                          | 0,33867                                                     | 1,8444          | 1,87524         |
| 336,4CA                | 330        | 514                                                     | 0,19079 | 0,40918                      | 0,45147                          | 0.36854                                                     | 1,85068         | 1,88702         |
| 266,8CA                | <b>260</b> | 441                                                     | 0,23995 | 0,42204                      | 0,48548                          | 0,4177                                                      | 1,86354         | 1,90978         |
| 40CA                   | 400        | 380                                                     | 0,30208 | 0,43082                      | 0,52617                          | 0,47983                                                     | 1,87232         | 1,93283         |
| 30CA                   | 300        | 327                                                     | 0,38099 | 0,43958                      | 0,5817                           | 0,55874                                                     | 1,88108         | 1,96231         |
| 20CA                   | <b>200</b> | 282                                                     |         | 0,47909 0,44828              | 0,65611                          | 0,65684                                                     | 1,83978         | 2,00068         |
| 10CA                   | 100        | 242                                                     | 0,60476 | 0,45554                      | 0,75713                          | 0,78251                                                     | 1,89704         | 2,0521          |
| 02CA                   | 20         | 180                                                     | 0,96338 | 0,44828                      | 1,06257                          | 1,14113                                                     | 1,88978         | 2,20759         |
| 04CA                   | 40         | 134                                                     | 1,52887 | 0,50322                      | 1,60956                          | 1,70662                                                     | 1,94472         | 2,58737         |
| 06CA                   | 60         | $100\,$                                                 | 2,43013 | 0.50943                      | 2,48295                          | 2,60788                                                     | 1,95093         | 3,25687         |
| 40Cobre                | 401        | 480                                                     | 0,18827 | 0,43044                      | 0,4698                           | 0,36602                                                     | 1,87194         | 1,90739         |
| 20Cobre                | 201        | 360                                                     | 0,29899 | 0,44845                      | 0,53898                          | 0,47674                                                     | 1,88995         | 1,94916         |
| 10Cobre                | 101        | 310                                                     | 0,3773  | 0,45716                      | 0,59275                          | 0,55505                                                     | 1,89866         | 1,97813         |
| 02Cobre                | 21         | 230                                                     | 0,59917 | 0,47456                      | 0,76434                          | 0,77692                                                     | 1,91606         | 2,06758         |
| 03Cobre                | 31         | <b>200</b>                                              | 0,75568 | 0,48326                      | 0,89699                          | 0,93343                                                     | 1,92476         | 2,13916         |
| 04Cobre                | 41         | 170                                                     | 0,9341  | 0,49631                      | 1,05776                          | 1,11185                                                     | 1,93781         | 2,23413         |
| 05Cobre                | 51         | 150                                                     |         |                              |                                  | $1,18956$ $0,50271$ $1,29142$ $1,36731$ $1,94421$ $2,37687$ |                 |                 |
| 06Cobre                | -61        | <b>120</b>                                              |         | 1,48543 0,51372 1,57175      |                                  | 1,66318                                                     | 1,95522 2,56692 |                 |
| 08Cobre                | 81         | 90                                                      |         | 2,36169  0,53112  2,42068    |                                  | $2{,}53944$                                                 | 1,97262 3,21559 |                 |
| $3{,}10\mathrm{A}$ ço  | 103        | -60                                                     |         | $5,5213$ 0,6007 5,55388      |                                  | 5,69905                                                     | $2{,}0422$      | $6{,}05391$     |
| $3{,}225\mathrm{A}$ ço | 223        | 60                                                      | 11,9329 |                              |                                  | $1,019$ $11,97633$ $12,11065$                               | 2,4605 12,35807 |                 |
|                        | 303        | -60                                                     |         |                              | 16,1715 6,0612 17,27008 16,34925 |                                                             |                 | 7,5027 17,98857 |
| 309Aço                 |            |                                                         |         | 0,20768 0,40914 0,45883      |                                  |                                                             |                 |                 |
| 336,4XLPE              | 334        | 440                                                     |         |                              |                                  | 0,38543                                                     | 1,85064 1,89035 |                 |
| 20XLPE                 | 204        | 242                                                     |         | 0,52264 0,44825 0,68854      |                                  | 0,70039                                                     | 1,88975 2,01537 |                 |
| 02XLPE                 | 24         | 157                                                     |         | $1,04823$ $0,4745$ $1,15062$ |                                  | 1,22598                                                     | 1,916           | 2,27466         |

Tabela A.2: Impedância de Condutores de Redes em Montagem Aéreas Tipo NÚ -34,5 kV. Fonte: COPEL

# Anexo B - Dado das Subestações e Alimentadores

Tabela B.1: Dados das Subestações e Alimentadores.

Subestação de Bela Vista do Paraíso: Transformador 138/34,5/13,8kV - Primário: 20,83MVA -10,78%, Secundário: 20,83MVA 
–
 18,59% e Terciário: 10,42MVA 
 6,31%.
 **Alimentadores 34,5kV:**  • Primeiro de Maio 
–
 28,2 km (Alimentador da subestação de Primeiro de Maio);
 Warta – 85,3 km (Alimentador da subestação de Warta); Sertanópolis – 36,1 km (Alimentador da subestação de Sertanópolis); Itaúna – 108,4 km + Barra bonita - 101,6 km + Itimura – 72,4 km (Desconsiderado no modelo simulado).
 **Alimentadores de 13,8kV:**  • Santa Margarida - 78,4 km; • Água do Meio – 51,1 km (Desconsiderado no modelo simulado); • Vila Ghandi 
–
 83,7 km (Desconsiderado no modelo simulado).
 **Subestação Primeiro de Maio:** Transformador 34,5/13,8kV - 3,75 MVA - 4,30% **Alimentadores 13,8kV:**   $\bullet$  Ibiaci – 114,6 km; • Volta Grande – 29,1 km(Desconsiderado no modelo simulado). **Subestação Warta:** Transformador 34,5/13,8kV - 2,5 MVA - 7,5% **Alimentadores 13,8kV:**  • Heimtal 
–
 49,1 km (Desconsiderado no modelo simulado);
  $\bullet$  Buenos Aires – 73,8 km. **Subestação Sertanópolis:** Transf
ormador 34,5/13,8kV 
 (5,0 MVA 
 4,36%) // (5,0 MVA 
 4,72%) 
 **Alimentadores 13,8kV:**   $\bullet$  Amazonas – 98.9 km; Taboca  $-9.1$  km; Couro do Boi - 112,4 km (Desconsiderado no modelo simulado). Subestação Alvorada do Sul: Transformador 34,5/13,8kV - 4,2 MVA - 4,3% (Desconsiderado no modelo simulado)  **Alimentadores 13,8kV:**  • Esperança – 107,2 km(Desconsiderado no modelo simulado); Safira – 24,5 km (Desconsiderado no modelo simulado) **Caracterização dos Alimentadores:**  Redes de distribuição em média tensão padronizados tip
o convencional nú em arranjo normal.

# Anexo C - Ajustes do sistema de Proteção e Curvas de Elos Fusíveis

Tabela C.1: Dados da Ordem de Proteção do Circuito - Primeiro de Maio.

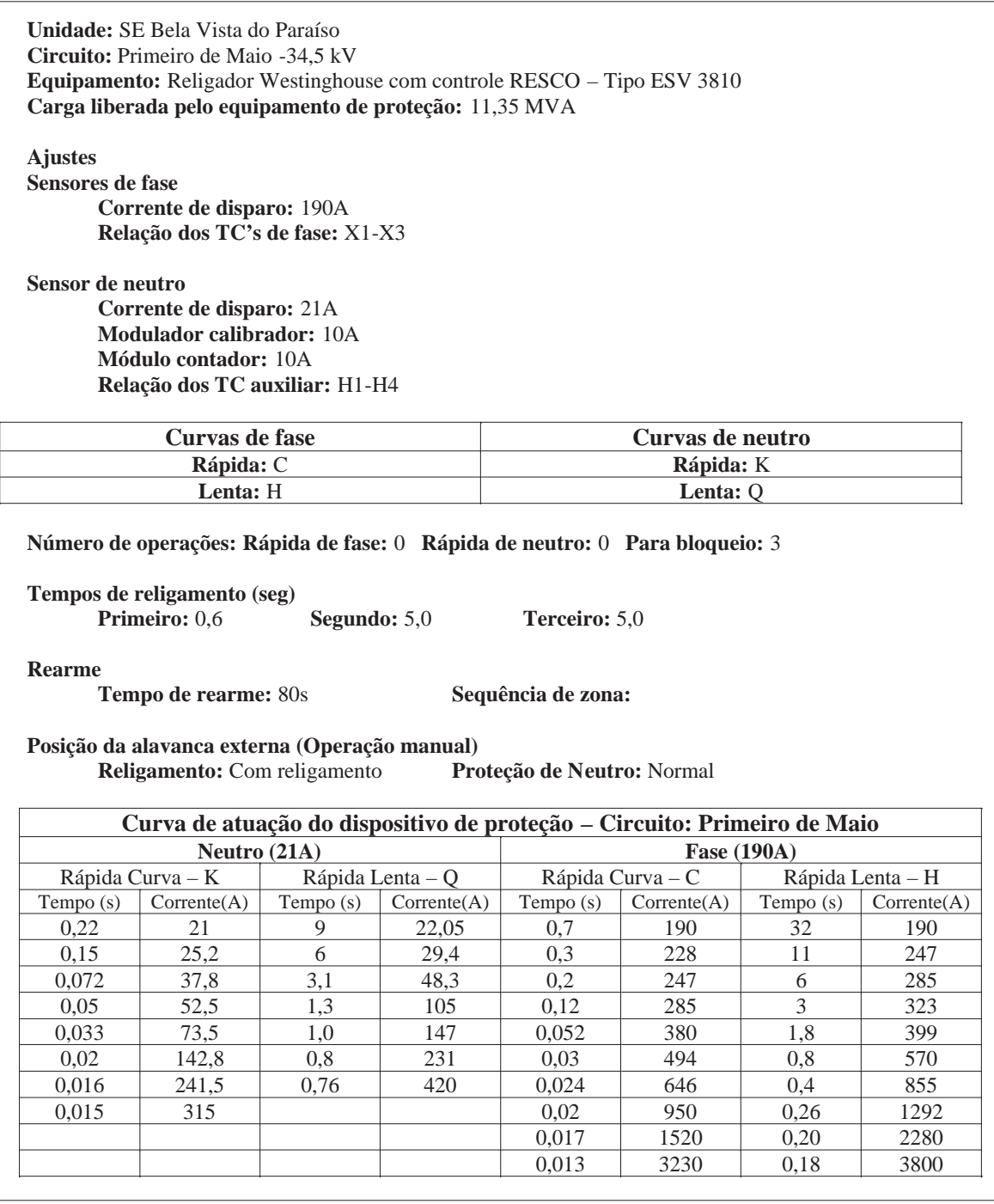

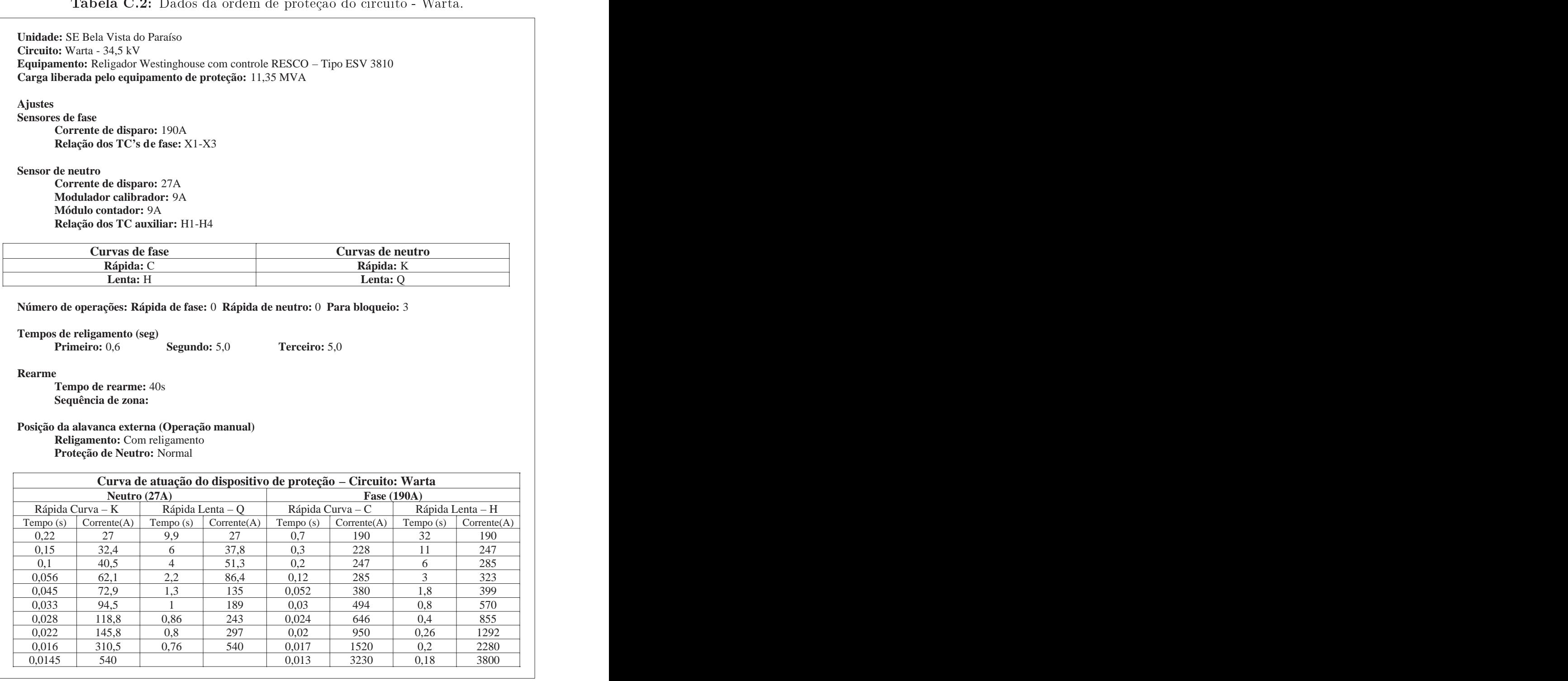

#### $T_0$  $\mathbf{L}$  $\sim$  2.  $D_0d$  $\overline{a}$   $\overline{d}$  $\overline{A}$  $\mathbf{I}$  $\frac{1}{2}$  $\sim$   $\frac{1}{2}$  $W_{\alpha n}$

Tabela C.3: Dados da ordem de proteção do circuito - Sertanópolis. **Unidade:**  SE Bela Vista do Paraíso
 Circuito: Sertanópolis - 34,5 kV **Equipamento:** Religador Westinghouse com controle RESCO – Tipo ESV 3810 **Carga liberada pelo equipamento de proteção:**  17,92 MVA
 **Ajustes
 Sensores de fase
 Corrente de disparo:**  300A
 **Relação dos
 TC's de fase:**  X4
X5
 **Sensor de neutro
 Corrente de disparo:**  27A
 **Modulador calibrador:**  11A
 **Módulo contador:**  11A
 Relação dos TC auxiliar: H1-H4 **Curvas de fase Curvas de neutro Rápida:**  C
 **Rápida:** K
 **Lenta:** H **Lenta:** Q Número de operações: Rápida de fase: 0 Rápida de neutro: 0 Para bloqueio: 3 **Tempos de religamento (seg)
 Primerify Properties:** 5,0 **Rearme
 Tempo de rearme:**  80s
 **Sequência de zona: Posição da alavanca externa (Operação manual)
 Religamento:**  Com religamento
 **Proteção de Neutro:**  
Normal
 **Curva de atuação do dispositivo de proteção 
–
 Circuito: Sertanópolis**  Neutro (27A) **Fase (300A)** Rápida Curva - K | Rápida Lenta - Q | Rápida Curva - C | Rápida Lenta - H  $\text{Tempo (s)}$   $\text{Correcte(A)}$   $\text{Tempo (s)}$   $\text{Correcte(A)}$   $\text{Tempo (s)}$   $\text{Correcte(A)}$   $\text{Tempo (s)}$   $\text{Correcte(A)}$ 0,22 | 27 | 9,9 | 27 | 0,7 | 300 | 32 | 300 0,15 | 32,4 | 6 | 37,8 | 0,3 | 360 | 11 | 390 0,1 | 40,5 | 4 | 51,3 | 0,2 | 390 | 6 | 450 0,056 62,1 2,2 86,4 0,12 450 3 510 0,045 | 72,9 | 1,3 | 135 | 0,052 | 600 | 1,8 | 630 0,033 | 94,5 | 1 | 189 | 0,03 | 780 | 0,8 | 900 0,028 | 118,8 | 0,86 | 243 | 0,024 | 1020 | 0,4 | 1350 0,022 | 145,8 | 0,8 | 297 | 0,02 | 1500 | 0,26 | 2040 0,016 | 310,5 | 0,76 | 540 | 0,017 | 2400 | 0,2 | 3600 0,0145

 540

0,013

 5100

 0,18

 6000
 l,

Tabela C.4: Dados da ordem de proteção do circuito - Santa Margarida.

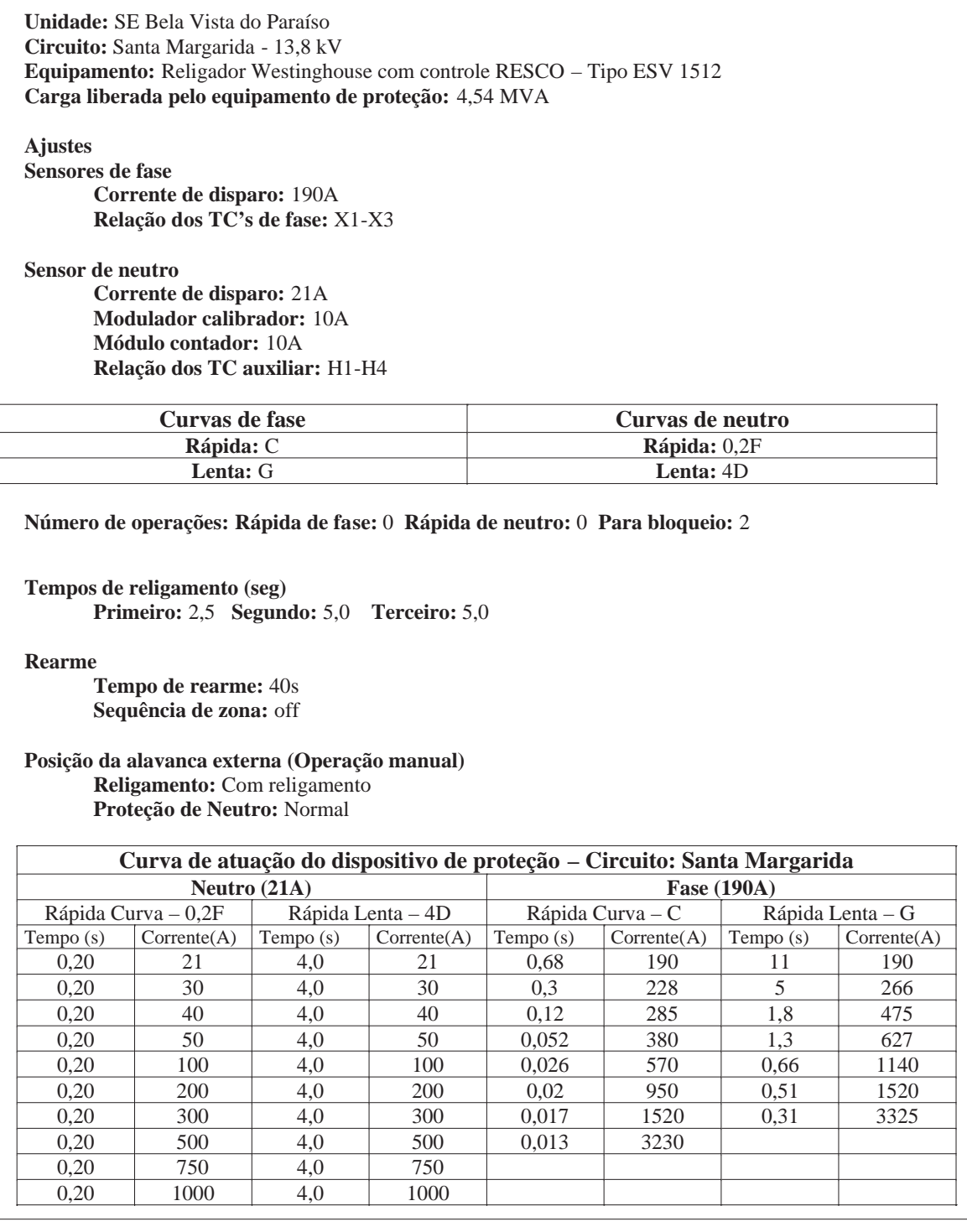

## Tabela C.5: Dados da ordem de proteção do circuito - Ramal Santa Margarida (Tre
ho).

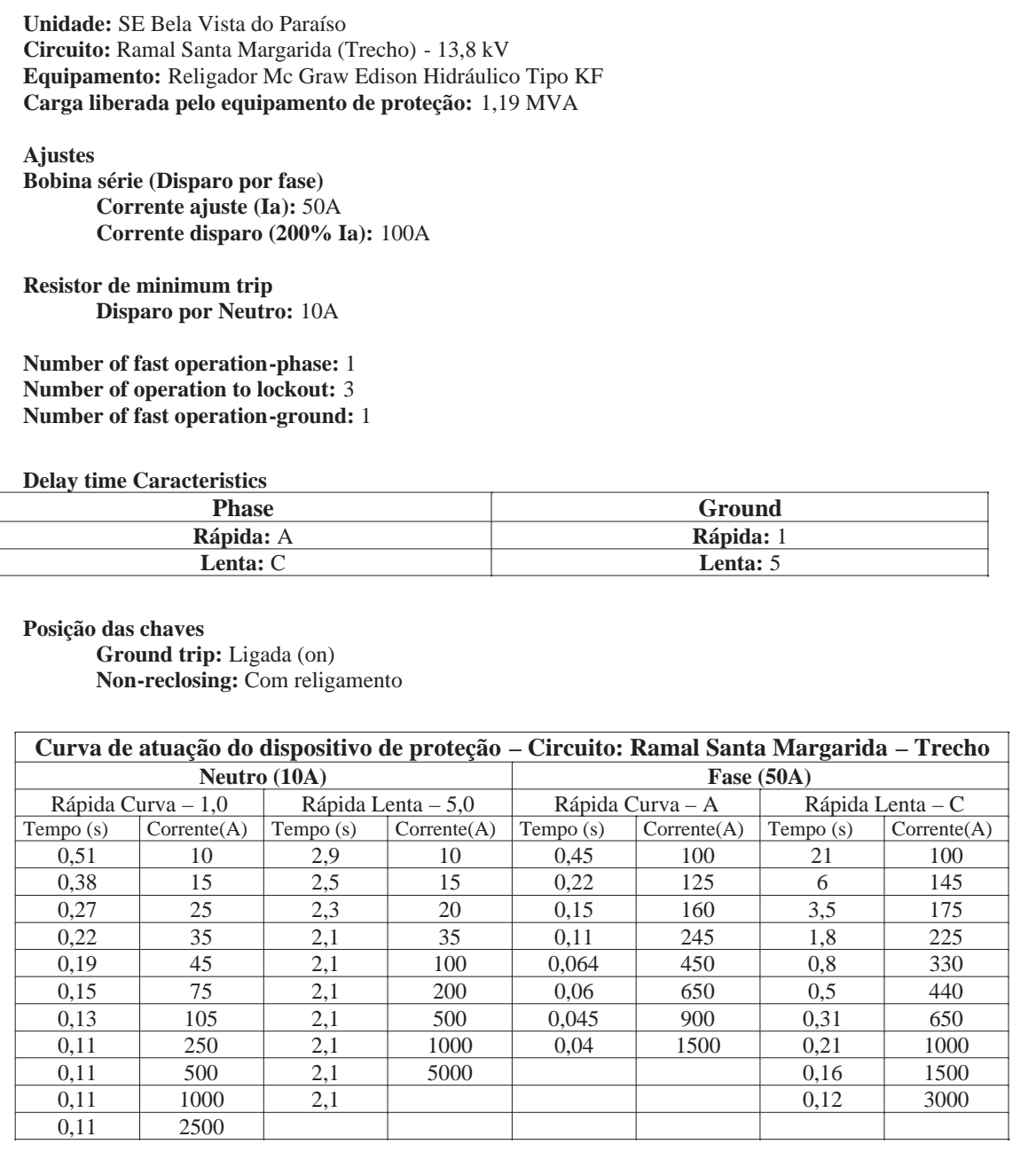

Tabela C.6: Dados da ordem de proteção do circuito - Ibiaci.

**Unidade:**  SE Primeiro de Maio
 **Circuito:** Ibiaci - 13,8 kV **Equipamento:**  Religador Mc Graw Edison Hidráulico Tipo KF
 **Carga liberada pelo equipamento de proteção:**  3,82 MVA
 **Ajustes
 Bobina série (Disparo por fase)
 Corrente ajuste (Ia):**  160A
 **Corrente disparo (200
% Ia):**  320A
 **Resistor de minimum trip
 Disparo por Neutro:**  20A
 **Number of fast operation
phase:** 0
 **Number of operation to lockout:** 3
 **Number of fast operation
ground:** 0
 **Delay time Caracteristics**  Phase **Ground Rápida:** A **Rápida:** 1 **Lenta: B Lenta: 7 Posição 
das chaves
 Ground trip:**  Ligada (on)
 **Non
reclosing:** Com religamento
 **Curva de atuação do dispositivo de proteção 
–
 Circuito: Ibiaci**  Neutro (20A) **Fase (160A)** Rápida Curva - 1,0 | Rápida Lenta - 7,0 | Rápida Curva - A | Rápida Lenta - B Tempo (s) Corrente(A) Tempo (s) Corrente(A) Tempo (s) Corrente(A) Tempo (s) Corrente(A) 0,51 | 20 | 5,4 | 20 | 0,45 | 320 | 7 | 320 0,38 | 30 | 5,4 | 50 | 0,22 | 400 | 1,5 | 544 0,27 | 50 | 5,4 | 100 | 0,15 | 496 | 0,7 | 800 0,22 | 70 | 5,4 | 200 | 0,11 | 624 | 0,5 | 992 0,19 | 90 | 5,4 | 100 | 0,064 | 1280 | 0,4 | 1184 0,15 | 150 | 5,4 | 500 | 0,06 | 1440 | 0,3 | 1520 0,13 | 210 | 5,4 | 1000 | 0,045 | 2880 | 0,21 | 2240 0,11 | 500 | 5,4 | 2000 | 0,04 | 4800 | 0,16 | 3200 0,11 | 1000 | 5,4 | 5000 | 0,039 | 6400 | 0,13 | 4800 0,11 | 2000 | | | | | | 0,11 | 7200 0,11

 5000

Tabela C.7: Dados da ordem de proteção do circuito - Ramal Ibiaci (Trecho).

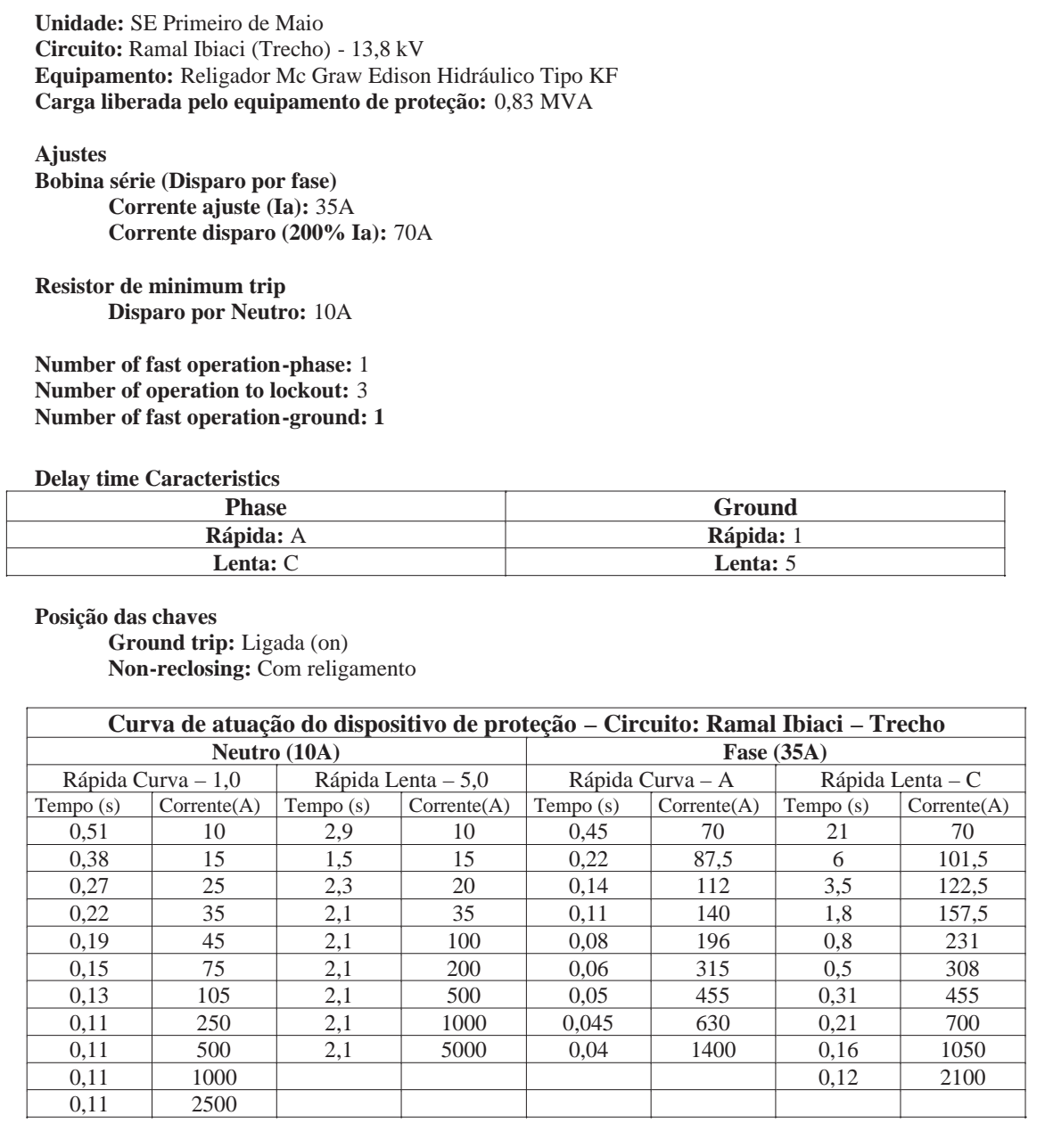

Tabela C.8: Dados da ordem de proteção do circuito - Buenos Aires.

**Unidade:**  SE Warta
 **Circuito:** Buenos Aires - 34,5 kV **Equipamento:** Religador Mc Graw Edison com controle "ME" - Tipo WE **Carga liberada pelo equipamento de proteção:**  3,34 MVA
 **Ajustes
 Relação dos TC's:** 1000/1
 **Minimun trip resistor
 Ground Trip:** 25A **Phases A - B - C:** 140A **Number of Operations Selectors
 Ground Trip Socket <1>:** 1 **Lockout:** 3  **Phases Trip Socket <1>:** 1
 **Reclosing Interval Delays (seg)**  Plug 1<sup>st</sup>: Inst  $\sum_{n=1}^{\infty} 2^{nd}$ : 5  $\text{Plug } 3^{\text{rd}}$ : 5 **Groud Trip Timing**   $\text{Plug} < 1 > 1$   $\text{Plug} < 2 > 0$ **Phase Trip Timing
 Plug <1>:** A 
 **Plug <2>:** C  **Reset Delay: 60 Posição das Chaves
 Disparo por Neutro:** Normal  **De Religamento:** Normal Reclosing
 **Curva de atuação do dispositivo de proteção 
–
 Circuito: Buenos Aires**  Neutro (25A) **Fase (140A)** Rápida Curva - 1,0 | Rápida Lenta - 9,0 | Rápida Curva - A | Rápida Lenta - C Tempo (s) Corrente(A) Tempo (s) Corrente(A) Tempo (s) Corrente(A) Tempo (s) Corrente(A) 0,33 | 25 | 11,2 | 25 | 0,15 | 140 | 14 | 140 0,25 | 27,5 | 8,5 | 37,5 | 0,11 | 196 | 4 | 259 0,2 | 30 | 7 | 60 | 0,08 | 308 | 1,5 | 420 0,15 | 35 | 6 | 112,5 | 0,074 | 350 | 0,6 | 700 0,10 | 47,5 | 5,6 | 200 | 0,06 | 525 | 0,3 | 1134 0,07 | 75 | 5,4 | 500 | 0,058 | 560 | 0,23 | 1400 0,06 | 100 | 5,4 | 1250 | 0,052 | 840 | 0,13 | 2520 0,052 | 155 | 5,4 | 2500 | 0,05 | 1120 | 0,105 | 3500 0,05 | 250 | 5,4 | 5000 | 0,05 | 1400 | 0,094 | 4200 0,05 | 1250 | | 0,05 | 2800 | | 0,05 2500 0,05 4200

Tabela C.9: Dados da ordem de proteção do circuito - Amazonas.

**Unidade:**  SE Sertanópolis
 Circuito: Amazonas - 13,8 kV Equipamento: Religador Mc Graw Edison com controle "ME" - Tipo WE **Carga liberada pelo equipamento de proteção:**  5,73 MVA
 **Ajustes
 Relação dos TC's:** 1000/1
 **Minimun trip resistor
 Ground Trip:** 25A **Phases A - B - C: 240A Number of Operations Selectors
 Ground Trip Socket <1>:** 0 **Lockout:** 2  **Phases Trip Socket <1>:** 0
 **Reclosing Interval Delays (seg)**  Plug  $1^{st}$ : 2  $\frac{1}{2}$  Plug  $2^{nd}$  : 5 **Plug 3 rd :** 5  **Groud Trip Timing**   $\text{Plug} < 1 > 1$   $\text{Plug} < 2 > 3$ **Phase Trip Timing
 Plug <1>:** A 
 **Plug <2>:** B  **Reset Delay:**  45
 **Posição das Chaves
 Disparo por Neutro:** Normal  **De Religamento:** Non Reclosing
 **Curva de atuação do dispositivo de proteção 
–
 Circuito: Amazonas**  Neutro (25A) **Fase (240A)** Rápida Curva - 1,0 Rápida Lenta - 3,0 Rápida Curva - A Rápida Lenta - B Tempo (s) Corrente(A) Tempo (s) Corrente(A) Tempo (s) Corrente(A) Tempo (s) Corrente(A) 0,32 | 25,0 | 25 | 25 | 0,15 | 240 | 6 | 240 0,25 | 27,5 | 11 | 37,5 | 0,1 | 384 | 1,5 | 480 0,17 | 32,5 | 4,5 | 62,5 | 0,08 | 528 | 0,7 | 720 0,12 | 41,25 | 2,4 | 100 | 0,07 | 648 | 0,25 | 1392 0,07 | 75,0 | 1,5 | 175 | 0,06 | 888 | 0,17 | 1920 0,06 | 100 | 1,2 | 275 | 0,054 | 1200 | 0,11 | 3120 0,05 | 250 | 1,1 | 337,5 | 0,05 | 1920 | 0,078 | 5520 0,05 | 750 | 1,0 | 625 | 0,05 | 2400 | 0,069 | 7200 0,05 | 2500 | 1,0 | 2500 | 0,05 | 4800 | | 0,05 6250 1,0 6250 0,05 7200

## Tabela C.10: Dados da ordem de proteção do circuito - Ramal Amazonas (Trecho).

**Unidade:**  SE Sertanópolis
 Circuito: Ramal Amazonas (Trecho) - 13,8 kV **Equipamento:**  Religador Mc Graw Edison Hidráulico Tipo KF
 **Carga liberada pelo equipamento de proteção:**  0,83 MVA
 **Ajustes
 Bobina série (Disparo por fase)
 Corrente ajuste (Ia):**  35A
 **Corrente 
disparo (200% Ia):**  70A
 **Resistor de minimum trip
 Disparo por Neutro:**  10A
 **Number of fast operation
phase:** 1
 **Number of operation to lockout:** 3
 **Number of fast operation
ground:** 1
 **Delay time Caracteristics
 Phase 
 Rápida:** A  **Lenta:** B  **Ground
 Rápida:** 1  **Lenta:** 4  **Posição das chaves
 Ground trip:**  Ligada (on)
 **Non
reclosing:** Com religamento
 Curva de atuação do dispositivo de proteção - Circuito: Ramal Amazonas – Trecho **Neutro** (10<sup>A</sup>) **Fase (35A)** Rápida Curva - 1,0 | Rápida Lenta - 4,0 | Rápida Curva - A | Rápida Lenta - B Tempo (s) Corrente(A) Tempo (s) Corrente(A) Tempo (s) Corrente(A) Tempo (s) Corrente(A) 0,9 10 1,9 10 0,45 70 7 70 0,58 | 17 | 1,7 | 12 | 0,3 | 7,7 | 5 | 77 0,4 | 28 | 1,5 | 15 | 0,15 | 108,5 | 3,4 | 87,5 0,21 | 78 | 1,2 | 35 | 0,1 | 150,5 | 1,9 | 108,5 0,18 | 100 | 1,1 | 90 | 0,06 | 315 | 0,68 | 175 0,13 | 210 | 1,1 | 500 | 0,05 | 455 | 0,32 | 315 0,11 | 500 | 1,1 | 1000 | 0,042 | 770 | 0,21 | 490 0,11 | 1000 | 1,1 | 2000 | 0,039 | 1050 | 0,15 | 770 0,11 | 2000 | 1,1 | 5000 | 0,039 | 1400 | 0,12 | 1225 0,11 | 5000 | | | 0,039 | 1750 | 0,10 | 2100 

0,039

 2100

Tabela C.11: Dados da ordem de proteção do circuito - Taboca.

| <b>Unidade:</b> SE Sertanópolis                                                                                                    |              |                                                                |              |  |  |  |  |  |  |  |  |
|----------------------------------------------------------------------------------------------------|--------------|----------------------------------------------------------------|--------------|--|--|--|--|--|--|--|--|
| Circuito: Taboca - 13,8 kV                                                                                                    |              |                                                                |              |  |  |  |  |  |  |  |  |
| Equipamento:                                                                                                    |              |                                                                |              |  |  |  |  |  |  |  |  |
| Religador Westinghouse Eletromecânico Tipo ES 560 com relé de sobrecorrente                                                                                          |              |                                                                |              |  |  |  |  |  |  |  |  |
| eletromecânico modelo CO-11                                                                                                    |              |                                                                |              |  |  |  |  |  |  |  |  |
| Carga liberada pelo equipamento de proteção: 5,97 MVA                                                                                                    |              |                                                                |              |  |  |  |  |  |  |  |  |
| Ajustes do relé 50/51<br>De fase<br>Instantâneo: 13,0<br><b>TAP: 5,0</b><br>Curva: 2,0                                                                               |              |                                                                |              |  |  |  |  |  |  |  |  |
| De neutro                                                                                                    |              |                                                                |              |  |  |  |  |  |  |  |  |
| <b>Instantâneo:</b> 7,0                                                                                                    |              |                                                                |              |  |  |  |  |  |  |  |  |
| <b>TAP: 0.5</b>                                                                                                    |              |                                                                |              |  |  |  |  |  |  |  |  |
| <b>Curva:</b> 10,0                                                                                                    |              |                                                                |              |  |  |  |  |  |  |  |  |
|                                                                                                    |              |                                                                |              |  |  |  |  |  |  |  |  |
| Ajuste do relé de religamento tipo RCS II<br>Número de disparos para bloqueio: 2<br>Número de disparos instantâneios: 0<br>Tempo de rearme: 40<br>Posição das chaves |              |                                                                |              |  |  |  |  |  |  |  |  |
| De proteção de neutro: Ligada<br>De religamento: Com religamento                                                                                                    |              |                                                                |              |  |  |  |  |  |  |  |  |
|                                                                                                    |              |                                                                |              |  |  |  |  |  |  |  |  |
|                                                                                                    |              | Curva de atuação do dispositivo de proteção - Circuito: Taboca |              |  |  |  |  |  |  |  |  |
| Neutro (25A)                                                                                                    |              |                                                                | Fase (250A)  |  |  |  |  |  |  |  |  |
| Tempo (s)                                                                                                    | Corrente (A) | Tempo (s)                                                      | Corrente (A) |  |  |  |  |  |  |  |  |
| 50,0                                                                                                    | 37,5         | 9,0                                                            | 375          |  |  |  |  |  |  |  |  |
| 15,0                                                                                                    | 57,5         | 4,0                                                            | 500          |  |  |  |  |  |  |  |  |
| 4,0                                                                                                    | 100          | $2,0$ (Inst)                                                   | 650 (Inst)   |  |  |  |  |  |  |  |  |
| 2,0                                                                                                    | 145          | 1,4                                                            | 750          |  |  |  |  |  |  |  |  |
| 1,4                                                                                                    | 180          | 0,35                                                           | 1500         |  |  |  |  |  |  |  |  |
| 1,0                                                                                                    | 225          | 0,19                                                           | 2250         |  |  |  |  |  |  |  |  |
| 0,68                                                                                                    | 300          | 0,15                                                           | 2750         |  |  |  |  |  |  |  |  |
| $0,58$ (Inst)                                                                                                    | 350 (Inst)   | 0,11                                                           | 3750         |  |  |  |  |  |  |  |  |
| 0,4                                                                                                    | 525          | 0,08                                                           | 6000         |  |  |  |  |  |  |  |  |
| 0,3                                                                                                    | 875          | 0,066                                                          | 10000        |  |  |  |  |  |  |  |  |
| 0,285                                                                                                    | 1000         |                                                                |              |  |  |  |  |  |  |  |  |
Tabela C.12: Habilitação de Curvas Rápidas ou Instantâneas.

#### **Sistema de proteção**

#### **1. SUBESTAÇÃO DE BELA VISTA DO PARAÍSO
 Alimentadores 34,5kV**

- Primeiro de Maio com religador automático de linha;
- Warta com religador automático de linha;
- Sertanópolis com religador automático de linha.

#### **Alimentadores de 13,8kV**

• Santa Mar
garida com religador automático de linha e de trecho com a curva rápida ativada.

#### **2. SUBESTAÇÃO DE PRIMEIRO DE MAIO**

#### **Alimentadores 13,8kV**

• Ibiaci com religador automático de linha e de trecho com a curva rápida ativada.

#### **3. SUBESTAÇÃO DE WARTA**

#### **Alimentadores 
13,8kV**

• Buenos Aires com religador automático de linha.

### **4. SUBESTAÇÃO DE SERTANÓPOLIS**

#### **Alimentadores 13,8kV**

• Amazonas com religador automático de linha e de trecho com a curva rápida ativada;
 Taboca com religador automático de linha. 

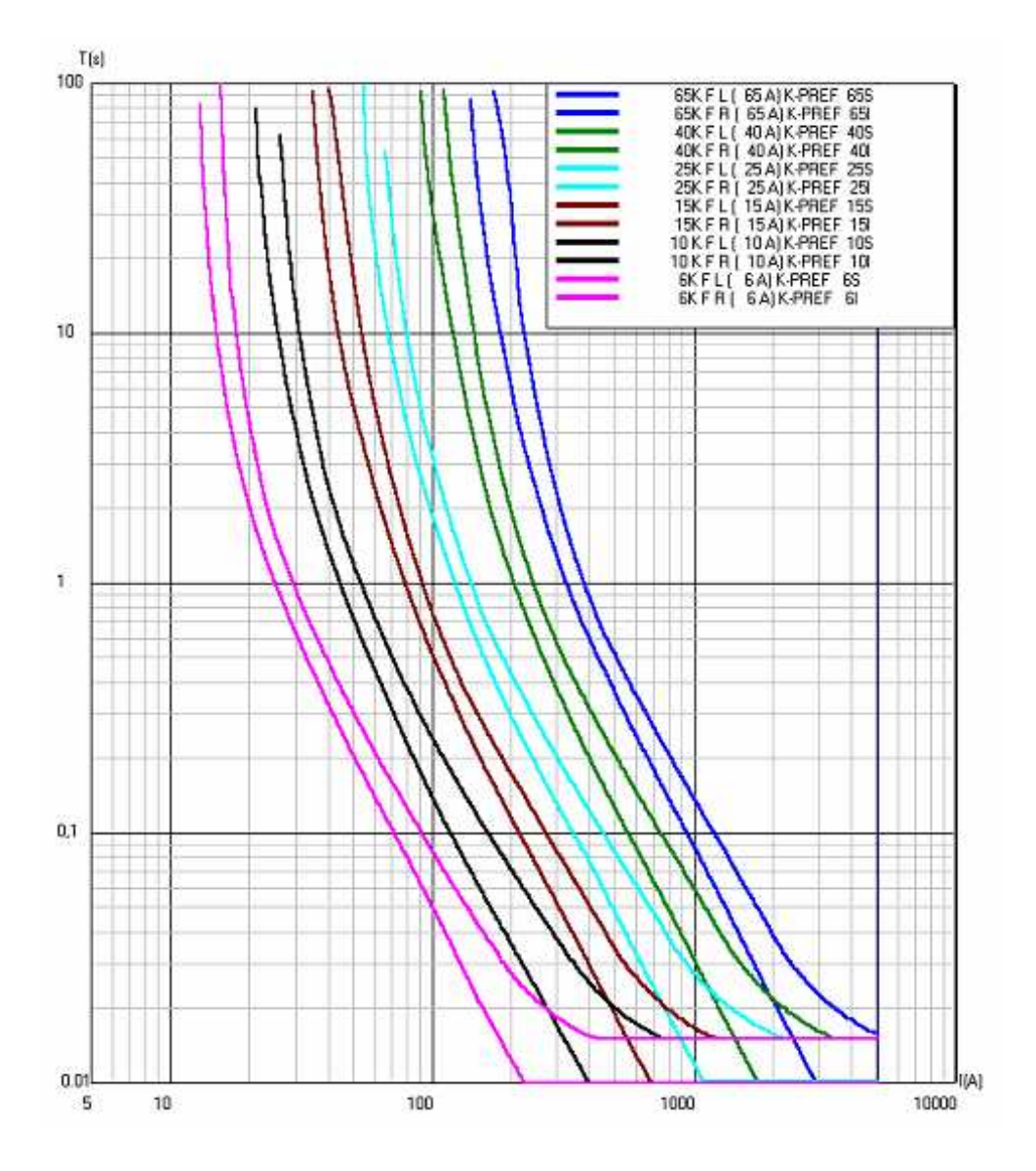

Figura C.1: Curva de fusão de elos fusíveis tipo k: 6k, 10k, 15k, 25k, 40k e 65k.

# Anexo D - Taxa de Falha do Sistema Elétrico

|                     |                        |         |                |                 | Falha/ano             |
|---------------------|------------------------|---------|----------------|-----------------|-----------------------|
| <b>Alimentador</b>  | Tipo de<br>interrupção | Ano     |                | Real            | Usado na<br>simulação |
| Primeiro de Maio    | <b>FM</b>              | 19,875  | 20             |                 |                       |
|                     | Interrupção            | 10,875  | 11             | 31              | 31                    |
| Warta               | <b>FM</b>              | 57,375  | 57             |                 |                       |
|                     | Interrupção            | 104,625 | 105            | 162             | $*100$                |
| Sertanópolis        | <b>FM</b>              | 20,25   | 20             |                 |                       |
|                     | Interrupção            | 56,25   | 56             | 56              | 56                    |
| Santa Margarida     | <b>FM</b>              | 6,375   | 6              |                 |                       |
|                     | Interrupção            | 63      | 63             | 69              | 69                    |
|                     | $FM - Ra$ trecho       | 91,875  | 92             | $69(A)+92(V)$   | $69(A) + *60(V)$      |
| <b>Ibiaci</b>       | <b>FM</b>              | 198,375 | 198            |                 |                       |
|                     | Interrupção            |         | 165            | 363             | $*100$                |
|                     | $FM - Ra$ trecho       | 103,125 | 103            | $363(A)+103(V)$ | $*100(A) + *70(V)$    |
| <b>Buenos Aires</b> | <b>FM</b>              | 73.5    | 74             |                 |                       |
|                     | Interrupção            | 76,5    | 77             | 151             | $*100$                |
| Amazonas            | <b>FM</b>              | 2,23    | $\mathfrak{D}$ |                 |                       |
|                     | Interrupção            | 147,63  | 148            | 150             | $*100$                |
|                     | $FM - Ra$ trecho       | 60      | 60             | $150(A)+60(V)$  | $*100(A) + *50(V)$    |
| Taboca              | FM                     | 13      | 13             |                 |                       |
|                     | Interrupção            | 21      | 21             | 21              | 21                    |

Tabela D.1: Taxa de falha da área elétrica de abrangência simplificada.

Obs.:

- Interrupção (I): Proporcionalizado entre o alimentador
- FM: Proporcionalizado entr
e o alimentador

Ramal: Soma de (I+FM) x percentual do ramal

• FM Trecho: Proporcionalizado entre os ramais a jusante do respectivo alimentador

RA de trecho: Soma de (I+FM) x percetual do ramal (Azul) + FM trecho x percentual do ramal vermelho

Valores utili
zados na simulação:

Primeiro de Maio: 31 falhas/ano (20 FM's + I:11)

Warta: FM: 100 Falhas/ano

Sertanópolis: 56 Falhas/ano (I:56) - 20 FM's a ser computado como interrupção)

Santa Margarida: 69 Falhas/ano + Trecho com religador: 60 Falhas/ano)

Ibiaci: 100 
Falhas/ano + Trecho com religador: 70 Falhas/ano)

Buenos Aires: 151 falhas/ano (74 FM's + I:77 )

Amazonas: 100 Falhas/ano + Trecho com religador: 50 Falhas/ano

Taboca: 21 Falhas/ano (I:21) + Trecho com religador: 13 FM's a ser computado como interrupção

\*V
alor considerado na simulação (limitação do valor)

Anexo E -- VTCD - Resultado da Simulação

|          |                |          |                              |                     |                  |                  |                  |                  | Resultado da simulação - Saída de dados do MATLAB |                  |                  |                     |                      |
|----------|----------------|----------|------------------------------|---------------------|------------------|------------------|------------------|------------------|---------------------------------------------------|------------------|------------------|---------------------|----------------------|
|          |                |          |                              | NdefFT              | Vftmin           | Vftmax           | Vftmin           | Vftmax           | Vftmin                                            | <b>V</b> ftmax   |                  |                     |                      |
| Def      | g              | h        | Loop                         | (g,h)               | Barra34          | Barra34          | Barra13          | Barra13          | Observacao                                        | Observacao       | TftFinal(s)      | IpckF(A)            | IpckN(A)             |
| 1        | 4              | 7        | 1                            | 22                  | 0,8676           | 0,9893           | 0,8734           | 0,9834           | 0,8734                                            | 0,9834           | 2,1365           | 231,7946            | 68,1026              |
| 2        | 10             | 11       | 1                            | 1                   | 0,9966           | 1,0035           | 0,8273           | 1,2962           | 0,8273                                            | 1,2962           | 5,4961           | 32,7774             | 1,5475               |
| 3        | 11             | 12       | 1                            | 1                   | 0,9966           | 1,0035           | 0,8276           | 1,2948           | 0,8276                                            | 1,2948           | 1,0643           | 39,0591             | 33,5534              |
| 4        | 10             | 13       | 1                            | 1                   | 0,9956           | 1,0037           | 0,7676           | 1,3477           | 0,7677                                            | 1,3477           | 5,4961           | 39,129              | 1,8625               |
| 5        | 12             | 14       | 1                            | 5                   | 0,9968           | 1,0033           | 0,8314           | 1,281,1          | 0,8314                                            | 1,2811           | 1,2496           | 37,1934             | 31,8983              |
| 6        | 13             | 15       | 1                            | $\overline{c}$      | 0,9966           | 1,0035           | 0,8275           | 1,2954           | 0,8275                                            | 1,2954           | 5,4961           | 32,6943             | 1,5430               |
| 7        | 15             | 16       | 1                            | 7                   | 0,9968           | 1,0033           | 0,8328           | 1,2789           | 0,8328                                            | 1,2789           | 72,5364          | 39,4399             | 41,9290              |
| 8        | 16             | 17       | 1                            | 3                   | 0,9969           | 1,0031           | 0,8363           | 1,2691           | 0,8363                                            | 1,2691           | 1,1199           | 38,4502             | 41,9117              |
| 9        | 12             | 18       | 1                            | 1                   | 0,9966           | 1,0034           | 0,8281           | 1,2930           | 0,8281                                            | 1,2930           | 1,0865           | 38,8104             | 33,3301              |
| 10       | 18             | 19       | 1                            | $\mathfrak{2}$      | 0,9966           | 1,0019           | 0,8729           | 1,2604           | 0,8729                                            | 1,2604           | 0,8880           | 41,3581             | 40,2552              |
| 11       | 13             | 20       | 1                            | 1                   | 0,9965           | 1,0038           | 0,8053           | 1,3115           | 0,8053                                            | 1,3115           | 5,4961           | 34,6305             | 1,6387               |
| 12       | 20             | 21       | 1                            | 5                   | 0,9966           | 1,0034           | 0,8271           | 1,2935           | 0,8271                                            | 1,2935           | 0,5177           | 37,1554             | 25,8548              |
| 13       | 14             | 22       | 1                            | 1                   | 0,9968           | 1,0032           | 0,8325           | 1,2776           | 0,8325                                            | 1,2776           | 1,3049           | 36,7156             | 31,4775              |
| 14       | 22             | 23       | 1                            | 1                   | 0,9968           | 1,0032           | 0,8334           | 1,2750           | 0,8334                                            | 1,2750           | 1,3459           | 36,3798             | 31,1848              |
| 15       | 23             | 24       | 1                            | 3                   | 0,9969           | 1,0024           | 0,8863           | 1,2471           | 0,8863                                            | 1,2471           | 1,2094           | 37,5619             | 37,9192              |
| 16       | 21             | 25       | 1                            | 3                   | 0.9966           | 1,0034           | 0,8276           | 1,2910           | 0,8276                                            | 1,2910           | 0,5212           | 36,8137             | 25,5993              |
| 17       | 26             | 27       | 1                            | 3                   | 0,9970           | 1,0018           | 0,8793           | 1,2307           | 0,8793                                            | 1,2307           | 1,8397           | 33,2546             | 25,9161              |
| 18       | 21             | 28       | 1                            | 5                   | 0,9967           | 1,0034           | 0,8280           | 1,2905           | 0,8280                                            | 1,2905           | 0,5215           | 36,7667             | 25,5750              |
| 19       | 28             | 29       | 1                            | 5                   | 0,9967           | 1,0034           | 0,8295           | 1,2860           | 0,8295                                            | 1,2860           | 0,5271           | 36,2097             | 25,1816              |
| 20       | 25             | 30       | 1                            | 5                   | 0,9967           | 1,0033           | 0,8295           | 1,2849           | 0,8295                                            | 1,2849           | 0,5289           | 36,044              | 25,0511              |
| 21       | 30             | 31       | 1                            | 3                   | 0,9967           | 1,0033           | 0,8306           | 1,2819           | 0,8306                                            | 1,2819           | 0,5329           | 35,6606             | 24,7808              |
| 22       | 25             | 32       | 1                            | 8                   | 0,9967           | 1,0033           | 0,8298           | 1,2828           | 0,8298                                            | 1,2828           | 0,5326           | 35,7225             | 24,8024              |
| 23       | 32             | 33       | 1                            | 6                   | 0,9968           | 1,0032           | 0,8325           | 1,2739           | 0,8325                                            | 1,2739           | 0,5453           | 34,5702             | 23,9706              |
| 24       | 32             | 34       | 1                            | 19                  | 0,9968           | 1,0032           | 0,8323           | 1,2754           | 0,8323                                            | 1,2754           | 0,5425           | 34,7954             | 24,1454              |
| 25       | 33             | 35       | 1                            | $\mathfrak{2}$      | 0,9968           | 1,0032           | 0,8331           | 1,2723           | 0,8331                                            | 1,2723           | 0,5476           | 34,3631             | 23,8238              |
| 26       | 35             | 36       | 1                            | 9                   | 0,9969           | 1,0031           | 0,8365           | 1,2631           | 0,8365                                            | 1,2631           | 0,5611           | 33,2205             | 23,0184              |
| 27       | 36             | 37       | 1                            | 9                   | 0,9971           | 1,0017           | 0,8867           | 1,2205           | 0,8867                                            | 1,2205           | 0,6474           | 29,7125             | 19,0134              |
| 28       | 33             | 38       | 1                            | 1                   | 0,9968           | 1,0032           | 0,8328           | 1,2731           | 0,8328                                            | 1,2731           | 0,5465           | 34,4622             | 23,8947              |
| 29       | 38             | 39       | 1                            | 7                   | 0,9968           | 1,0032           | 0,8334           | 1,2713           | 0,8335                                            | 1,2713           | 0,5489           | 34,2463             | 23,7429              |
| 30       | $\overline{4}$ | 40       | 1                            | 7                   | 0,8249           | 0,9976           | 0,8455           | 0,9671           | 0,8455                                            | 0,9671           | 0,8753           | 331,9633            | 313,3780             |
| 31       | 40             | 41       | 1                            | 6                   | 0,8295           | 1,0032           | 0,8506           | 0,9749           | 0,8506                                            | 0,9749           | 0,8904           | 319,2251            | 295,4861             |
| 32       | 40             | 42       | 1                            | 1                   | 0,8710           | 1,0427           | 0,9005           | 1,0230           | 0,9005                                            | 1,0230           | 0,1827           | 331,5274            | 374,8661             |
| 33       | 42             | 43       | 1                            | $\overline{c}$      | 0,8838           | 1,0421           | 0,9116           | 1,0244           | 0.9116                                            | 1,0244           | 0,0941           | 310,7318            | 351,3446             |
| 34       | 43             | 44       | 1                            | 5                   | 0,9419           | 1,0288           | 0,9411           | 1,0352           | 0,9411                                            | 1,0352           | 0,0674           | 288,3648            | 292,3993             |
| 35       | 41             | 45       | 1                            | 2                   | 0,9201           | 1,0349           | 0,9334           | 1,0340           | 0,9334                                            | 1,0340           | 0,0921           | 316,2191            | 329,4487             |
| 36       | 45             | 46       | 1                            | 2                   | 0,9466           | 1,0261           | 0,9423           | 1,0341           | 0,9423                                            | 1,0341           | 0,0680           | 284,7355            | 286,4089             |
| 37       | 41             | 47       | $\mathbf{1}$                 | 3                   | 0,8424           | 1,0019           | 0,8606           | 0,9799           | 0,8606                                            | 0,9799           | 0,9748           | 291,2006            | 235,7970             |
| 38       | 47             | 48       | 1                            | $\overline{c}$      | 0,8951           | 1,0337           | 0,9149           | 1,0216           | 0,9149                                            | 1,021,6          | 0,1026           | 290,7187            | 328,7171             |
| 39       | 48             | 49       | $\mathbf{1}$                 | $\mathbf{1}$        | 0,9027           | 1,0335           | 0,9217           | 1,0224           | 0,9217                                            | 1,0224           | 0,0503           | 277,6196<br>26,9738 | 313,9112             |
| 40<br>41 | 47<br>50       | 50<br>51 | $\mathbf{1}$                 | 4<br>4              | 0,8527           | 0,9998           | 0,8681           | 0,9828           | 0,8680                                            | 0,9828<br>1,0278 | 1,1073           | 297,8787            | 188,3318             |
| 42       | 50             | 53       | 1                            |                     | 0,9113<br>0,8581 | 1,0335<br>0,9983 | 0,9280<br>0,8717 | 1,0278<br>0,9840 | 0,9280<br>0,8717                                  | 0,9840           | 0,0993           | 258,5424            | 323,5828<br>162,5720 |
| 43       | 53             | 54       | $\mathbf{1}$<br>$\mathbf{1}$ | 8<br>$\overline{c}$ | 0,8664           | 0,9954           | 0,8770           | 0,9852           | 0,8770                                            | 0,9852           | 1,2265<br>1,5620 | 241,4012            | 121,6847             |
| 44       | 54             | 55       | 1                            | $\mathbf{1}$        | 0,8708           | 0,9969           | 0,8813           | 0,9872           | 0,8813                                            | 0,9872           | 1,6020           | 234,9301            | 118,4107             |
| 45       | 56             | 57       | $\mathbf{1}$                 | 6                   | 0,9207           | 1,0248           | 0,9311           | 1,0198           | 0,9311                                            | 1,0198           | 0,0528           | 243,6725            | 275,5356             |
| 46       | 55             | 58       | 1                            | 9                   | 0,8747           | 0,9982           | 0,8851           | 0,9888           | 0,8851                                            | 0,9888           | 1,6399           | 229,205             | 115,5196             |
| 47       | 55             | 59       | 1                            | $\mathbf{1}$        | 0,9282           | 1,0256           | 0,9365           | 1,0273           | 0,9365                                            | 1,0273           | 1,6449           | 235,249             | 115,1451             |
| 48       | 59             | 60       | $\mathbf{1}$                 | $\overline{c}$      | 0,9445           | 1,0237           | 0,9444           | 1,0288           | 0,9444                                            | 1,0288           | 0,0506           | 272,9256            | 274,5496             |
| 49       | 62             | 63       | 1                            | $\mathbf{1}$        | 0,9973           | 1,0024           | 0,8657           | 1,2226           | 0,8657                                            | 1,2226           | 309,0229         | 24,4574             | 1,6908               |
| 50       | 63             | 64       | 1                            | $\mathfrak{2}$      | 0,9973           | 1,0024           | 0,8657           | 1,2225           | 0,8657                                            | 1,2225           | 3,0466           | 24,4461             | 1,6894               |
|          |                |          |                              |                     |                  |                  |                  |                  |                                                   |                  |                  |                     |                      |

Tabela E.1: VTCD - Resultado da simulação - Saída de dados do MATLAB.

| 48 | 59             | 60  | 1            | 2              | 0,9445 | 1,0237 | 0,9444          | 1,0288 | 0,9444 | 1,0288 | 0,0506   | 272,9256 | 274,5496 |
|----|----------------|-----|--------------|----------------|--------|--------|-----------------|--------|--------|--------|----------|----------|----------|
| 49 | 62             | 63  | 1            | 1              | 0,9973 | 1,0024 | 0,8657          | 1,2226 | 0,8657 | 1,2226 | 309,0229 | 24,4574  | 1,6908   |
| 50 | 63             | 64  | 1            | $\mathfrak{2}$ | 0,9973 | 1,0024 | 0,8657          | 1,2225 | 0,8657 | 1,2225 | 3,0466   | 24,4461  | 1,6894   |
| 51 | 63             | 65  | 1            | $\mathfrak{2}$ | 0,9978 | 1,0024 | 0,8885          | 1,1998 | 0,8885 | 1,1998 | 3,9477   | 21,9569  | 1,5017   |
| 52 | 65             | 66  | 1            | 6              | 0,9979 | 1,0023 | 0,8895          | 1,1956 | 0,8895 | 1,1956 | 4,1657   | 21,4865  | 1,4679   |
| 53 | 64             | 67  | 1            | 3              | 0,9973 | 1,0024 | 0,8654          | 1,2216 | 0,8654 | 1,2216 | 3,0811   | 24,3296  | 1,6772   |
| 54 | 66             | 68  | 1            | $\tau$         | 0,9979 | 1,0023 | 0,8907          | 1,1913 | 0,8907 | 1,1913 | 4,4031   | 21,0166  | 1,4348   |
| 55 | 66             | 69  | 1            | $\overline{4}$ | 0,9979 | 1,0023 | 0,8903          | 1,1924 | 0,8903 | 1,1924 | 4,3381   | 21,1413  | 1,4434   |
| 56 | 69             | 70  | 1            | $\mathfrak{2}$ | 0,9979 | 1,0023 | 0,8913          | 1,1890 | 0,8913 | 1,1890 | 4,5344   | 20,7734  | 1,4176   |
| 57 | 64             | 71  | 1            | 3              | 0,9978 | 1,0024 | 0,8887          | 1,1983 | 0,8887 | 1,1983 | 4,0200   | 21,7965  | 1,4892   |
| 58 | 67             | 72  | 1            | 5              | 0,9978 | 1,0024 | 0,8876          | 1,2007 | 0,8876 | 1,2007 | 3,9118   | 22,0383  | 1,5035   |
| 59 | 72             | 73  | 1            | $\mathbf{1}$   | 0,9979 | 1,0023 | 0,8889          | 1,1959 | 0,8889 | 1,1959 | 4,1500   | 21,5192  | 1,4671   |
| 60 | 67             | 74  | 1            | $\mathfrak{2}$ | 0,9978 | 1,0024 | 0,8876          | 1,2003 | 0,8876 | 1,2003 | 3,9311   | 21,9943  | 1,5000   |
| 61 | 74             | 75  | 1            | 3              | 0,9978 | 1,0024 | 0,8877          | 1,1994 | 0,8877 | 1,1994 | 3,9788   | 21,8874  | 1,4918   |
| 62 | 75             | 76  | 1            | $\overline{4}$ | 0,9979 | 1,0023 | 0,8888          | 1,1940 | 0,8888 | 1,1940 | 4,2765   | 21,2622  | 1,4454   |
| 63 | 75             | 77  | 1            | 4              | 0,9979 | 1,0023 | 0,8889          | 1,1945 | 0,8889 | 1,1945 | 4,2418   | 21,3315  | 1,4514   |
| 64 | 76             | 78  | 1            | $\overline{4}$ | 0,9979 | 1,0023 | 0,8897          | 1,1911 | 0,8897 | 1,1911 | 4,4442   | 20,9394  | 1,4226   |
| 65 | 76             | 79  | 1            | 8              | 0,9979 | 1,0022 | 0,8906          | 1,1871 | 0,8906 | 1,1871 | 4,6980   | 20,4855  | 1,3897   |
| 66 | 79             | 80  | 1            | $\mathfrak{2}$ | 0,9979 | 1,0022 | 0,8910          | 1,1857 | 0,8910 | 1,1857 | 4,7871   | 20,3351  | 1,3791   |
| 67 | 80             | 81  | 1            | $\mathfrak{2}$ | 0,9978 | 1,0012 | 0,9151          | 1,1730 | 0,9151 | 1,1730 | 5,9985   | 18,6458  | 1,2771   |
| 68 | 79             | 82  | 1            | $\tau$         | 0,9978 | 1,0015 | 0,9257          | 1,1704 | 0,9257 | 1,1704 | 6,1592   | 18,461   | 1,2549   |
| 69 | $\overline{4}$ | 83  | 1            | 3              | 0,8226 | 0,9828 | 0,8387          | 0,9803 | 0,8387 | 0,9803 | 0,8525   | 366,5185 | 353,4983 |
| 70 | 83             | 84  | 1            | 12             | 0,8316 | 0,9774 | 0,8072          | 0,9835 | 0,8072 | 0,9835 | 0,0911   | 318,9771 | 233,2023 |
| 71 | 84             | 86  | 1            | 3              | 0,9596 | 1,0288 | 0,9223          | 1,0392 | 0,9223 | 1,0392 | 0,1139   | 269,9487 | 271,5354 |
| 72 | 85             | 87  | 1            | 10             | 0,8394 | 0,9719 | 0,7846          | 0,9871 | 0,7847 | 0,9871 | 1,2773   | 290,4227 | 154,1440 |
| 73 | 85             | 88  | 1            | $\mathbf{1}$   | 0,8798 | 1,0351 | 0,8297          | 1,0125 | 0,8297 | 1,0125 | 1,1114   | 284,4389 | 187,2570 |
| 74 | 88             | 89  | 1            | 3              | 0,9376 | 1,0340 | 0,8953          | 1,0425 | 0,8953 | 1,0425 | 0,1761   | 338,3594 | 341,3273 |
| 75 | 87             | 90  | 1            | $\mathfrak{2}$ | 0,8943 | 1,0260 | 0,7909          | 1,0054 | 0,7910 | 1,0054 | 0,2035   | 312,956  | 353,9039 |
| 76 | 87             | 91  | 1            | 6              | 0,8461 | 0,9702 | 0,7649          | 0,9923 | 0,7649 | 0,9923 | 2,2233   | 268,3941 | 85,9265  |
| 77 | 93             | 94  | 1            | $\mathbf{1}$   | 0,9924 | 1,0043 | 0,4803          | 1,8790 | 0,4812 | 1,8775 | 8,4169   | 72,6522  | 42,6610  |
| 78 | 94             | 95  | 1            | $\mathbf{1}$   | 0,9943 | 1,0055 | 0,4086          | 1,7155 | 0,4100 | 1,7143 | 11,7926  | 58,1197  | 35,6984  |
| 79 | 95             | 96  | 1            | 3              | 0,9949 | 1,0048 | 0,3943          | 1,6062 | 0,3958 | 1,6053 | 8,4772   | 59,9516  | 64,5150  |
| 80 | 96             | 97  | 1            | $\mathfrak{2}$ | 0,9949 | 1,0046 | 0,3939          | 1,5889 | 0,3954 | 1,5881 | 1,3666   | 59,6703  | 64,8734  |
| 81 | 97             | 98  | 1            | $\mathbf{1}$   | 0,9947 | 1,0047 | 0,4260          | 1,6289 | 0,4275 | 1,6279 | 0,3094   | 60,9807  | 68,4980  |
| 82 | 94             | 99  | 1            | $\mathbf{1}$   | 0,9927 | 1,0049 | 0,4672          | 1,8486 | 0,4681 | 1,8472 | 8,9515   | 69,3168  | 41,2396  |
| 83 | 99             | 100 | 1            | $\mathbf{1}$   | 0,9947 | 1,0051 | 0,3903          | 1,6499 | 0,3918 | 1,6489 | 13,5492  | 54,9978  | 33,3310  |
| 84 | 100            | 101 | 1            | 3              | 0,9949 | 1,0047 | 0,3939          | 1,5912 | 0,3954 | 1,5903 | 8,7273   | 59,5707  | 63,6234  |
| 85 | $101$ 102      |     | $\mathbf{1}$ | $\mathfrak{2}$ | 0,9952 | 1,0043 | $0,4065$ 1.5401 |        | 0,4080 | 1,5393 | 1,5910   | 57,0417  | 61,1775  |
| 86 | 102            | 103 | 1            | 2              | 0,9947 | 1,0046 | 0,4424          | 1,6271 | 0,4438 | 1,6261 | 0,3144   | 60,5613  | 68,0444  |
| 87 | 99             | 104 | 1            | $\mathbf{1}$   | 0,9935 | 1,0054 | 0,4462          | 1,7850 | 0,4474 | 1,7837 | 10,2250  | 63,2422  | 38,4108  |
| 88 | 104            | 105 | 1            | 10             | 0,9948 | 1,0047 | 0,3896          | 1,5999 | 0,3912 | 1,5990 | 0,3607   | 56,7473  | 48,9651  |
| 89 | 105            | 106 | $\mathbf{1}$ | $\mathbf{1}$   | 0,9951 | 1,0045 | 0,4243          | 1,5611 | 0,4258 | 1,5603 | 0,3707   | 53,5356  | 46,0674  |
| 90 | 106            | 107 | $\mathbf{1}$ | 6              | 0,9952 | 1,0044 | 0,4374          | 1,5463 | 0,4388 | 1,5455 | 0,3749   | 52,2651  | 44,9405  |
| 91 | 105            | 108 | $\mathbf{1}$ | $\mathbf{1}$   | 0,9951 | 1,0045 | 0,4229          | 1,5626 | 0,4244 | 1,5617 | 0,3703   | 53,6533  | 46,1746  |
| 92 | 108            | 109 | $\mathbf{1}$ | $\tau$         | 0,9951 | 1,0044 | 0,4301          | 1,5539 | 0,4316 | 1,5531 | 0,3727   | 52,8855  | 45,5064  |
| 93 | 109            | 110 | $\mathbf{1}$ | 12             | 0,9956 | 1,0040 | 0,4816          | 1,4943 | 0,4830 | 1,4936 | 0,3920   | 47,5467  | 40,8730  |
| 94 | 107            | 111 | $\mathbf{1}$ | 3              | 0,9953 | 1,0043 | 0,4496          | 1,5326 | 0,4511 | 1,5318 | 0,3790   | 51,0907  | 43,8997  |
| 95 | 107            | 112 | $\mathbf{1}$ | 4              | 0,9953 | 1,0042 | 0,4582          | 1,5228 | 0,4596 | 1,5220 | 0,3821   | 50,2186  | 43,1399  |
| 96 | 112            | 113 | $\mathbf{1}$ | $\mathbf{1}$   | 0,9954 | 1,0041 | 0,4655          | 1,5143 | 0,4669 | 1,5136 | 0,3849   | 4,9465   | 42,4844  |
| 97 | 113            | 114 | $\mathbf{1}$ | $\overline{4}$ | 0,9955 | 1,0041 | 0,4718          | 1,5071 | 0,4732 | 1,5064 | 0,3873   | 48,8147  | 41,9214  |
|    |                |     |              |                |        |        |                 |        |        |        |          |          |          |

Tabela E.2: VTCD - Resultado da simulação - Saída de dados do MATLAB (continuação - linhas 48 a 97).

| 115<br>116<br>8<br>99<br>$\mathbf{1}$<br>0,9965<br>1,0021<br>0,5915<br>1,2933<br>0,5922<br>1,2923<br>37,9983<br>0,4657<br>29,4655<br>117<br>111<br>$\mathbf{1}$<br>15<br>0,9955<br>0,4756<br>1,5029<br>1,5022<br>0,3888<br>48,44<br>100<br>1,0040<br>0,4769<br>41,5954<br>93<br>118<br>$\mathbf{1}$<br>$\mathbf{1}$<br>0,9874<br>0,5194<br>0,5197<br>101<br>1,0016<br>1,9567<br>1,9551<br>14,9343<br>86,0416<br>57,6699<br>119<br>118<br>$\mathbf{1}$<br>$\mathbf{1}$<br>0,9910<br>1,0034<br>0,4963<br>1,9133<br>0,4950<br>1,9136<br>17,0380<br>102<br>79,7046<br>54,8396<br>120<br>118<br>$\mathbf{1}$<br>$\mathbf{1}$<br>0,9943<br>1,0055<br>1,7181<br>0,4043<br>1,7184<br>103<br>0,4056<br>30,6496<br>59,7673<br>44,3047<br>119<br>121<br>$\mathbf{1}$<br>104<br>1<br>0,9943<br>1,0055<br>0,4071<br>1,7171<br>0,4030<br>1,7189<br>30,7912<br>59,6846<br>44,2334<br>122<br>105<br>119<br>$\mathbf{1}$<br>$\mathbf{1}$<br>1,0048<br>0,9926<br>0,4685<br>1,8547<br>0,4650<br>1,8566<br>20,3437<br>72,1041<br>51,3256<br>123<br>124<br>$\mathbf{1}$<br>$\mathbf{1}$<br>0,9927<br>1,0048<br>0,4626<br>1,8488<br>20,8629<br>50,8516<br>106<br>0,4669<br>1,8464<br>71,2768<br>120<br>127<br>$\mathbf{1}$<br>1,7135<br>107<br>1<br>0,9943<br>1,0055<br>0,4081<br>1,7132<br>0,4068<br>31,2451<br>5,9373<br>44,0081<br>124<br>129<br>108<br>$\mathbf{1}$<br>$\mathbf{1}$<br>0,9943<br>1,0055<br>0,4111<br>0,4060<br>31,3820<br>1,7124<br>1,7147<br>59,3172<br>43,9411<br>128<br>109<br>130<br>$\mathbf{1}$<br>0,4120<br>1,7110<br>0,4070<br>1,7134<br>43,8521<br>1<br>0,9944<br>1,0054<br>31,5651<br>59,1974<br>128<br>131<br>$\mathbf{1}$<br>110<br>1<br>0,9927<br>1,0048<br>0,4674<br>1,8437<br>0,4631<br>1,8462<br>21,0354<br>71,0703<br>50,6980<br>129<br>132<br>$\mathbf{1}$<br>$\mathbf{1}$<br>0,9946<br>1,0053<br>0,4003<br>1,6801<br>34,8846<br>111<br>1,6779<br>0,3952<br>57,5291<br>42,3606<br>129<br>133<br>112<br>$\mathbf{1}$<br>0,4120<br>0,4069<br>1,71,3<br>31,5989<br>43,8358<br>1<br>0,9944<br>1,0054<br>1,7107<br>59,1767<br>135<br>113<br>131<br>$\mathbf{1}$<br>1,7112<br>1<br>0,9944<br>1,0054<br>0,4135<br>1,7089<br>0,4085<br>31,8464<br>59,0187<br>43,7169<br>131<br>136<br>$\mathbf{1}$<br>1,0048<br>114<br>1<br>0,9928<br>0,4677<br>1,8410<br>0,4634<br>1,8435<br>21,2208<br>70,8458<br>50,5350<br>115<br>137<br>$\mathbf{1}$<br>0,8764<br>1,2142<br>0,8764<br>1,2142<br>1,7055<br>6<br>1<br>0,9980<br>1,0019<br>0,2960<br>23,4434<br>137<br>138<br>$\mathbf{1}$<br>0,8963<br>1,5166<br>116<br>1<br>0,9984<br>1,0019<br>1,1922<br>0,8963<br>1,1922<br>0,2960<br>21,1579<br>117<br>138<br>139<br>21<br>1<br>0,9984<br>1,0018<br>0,8969<br>1,1872<br>0,8969<br>1,1872<br>0,5550<br>22,4052<br>11,6885<br>137<br>$\mathfrak{2}$<br>118<br>140<br>1,0019<br>0,8965<br>1,1917<br>1,5133<br>1<br>0,9984<br>1,1917<br>0,8965<br>0,2960<br>21,1077<br>3<br>119<br>139<br>141<br>1,1852<br>11,5154<br>1<br>0,9984<br>1,0018<br>0,8968<br>1,1852<br>0,8968<br>0,5609<br>22,1126<br>3<br>140<br>142<br>0,8972<br>120<br>1<br>0,9984<br>1,0019<br>1,1902<br>0,8972<br>1,1902<br>0,2960<br>2,0964<br>1,5020<br>121<br>140<br>143<br>$\mathbf{1}$<br>0,8868<br>1,1993<br>1,5746<br>1<br>0,9984<br>1,0020<br>1,1993<br>0,8868<br>0,2960<br>21,8269 |
|----------------------------------------------------------------------------------------------------|
|                                                                                                    |
|                                                                                                    |
|                                                                                                    |
|                                                                                                    |
|                                                                                                    |
|                                                                                                    |
|                                                                                                    |
|                                                                                                    |
|                                                                                                    |
|                                                                                                    |
|                                                                                                    |
|                                                                                                    |
|                                                                                                    |
|                                                                                                    |
|                                                                                                    |
|                                                                                                    |
|                                                                                                    |
|                                                                                                    |
|                                                                                                    |
|                                                                                                    |
|                                                                                                    |
|                                                                                                    |
|                                                                                                    |
| 122<br>143<br>144<br>$\mathbf{1}$<br>0,8878<br>1,1974<br>1<br>0,9983<br>1,0019<br>1,1974<br>0,8878<br>823,0085<br>26,8335<br>27,7357                                                                                                    |
| 123<br>144<br>145<br>2<br>1<br>0,9983<br>1,0019<br>0,8880<br>1,1957<br>0,8880<br>1,1957<br>40,0488<br>26,9714<br>29,0522                                                                                                    |
| 8<br>141<br>146<br>1,0018<br>0,8970<br>1,1840<br>124<br>1<br>0,9984<br>1,1840<br>0,8970<br>0,5639<br>21,9579<br>11,4286                                                                                                    |
| 147<br>$\mathfrak{2}$<br>125<br>146<br>1,0018<br>0,8977<br>11,2118<br>1<br>0,9984<br>1,1808<br>0,8977<br>1,1808<br>0,5717<br>21,5619                                                                                                    |
| $\tau$<br>147<br>148<br>126<br>1<br>0,9984<br>1,0017<br>0,8981<br>1,1792<br>0,8981<br>1,1792<br>0,5758<br>21,3613<br>11,1034                                                                                                    |
| 3<br>127<br>148<br>149<br>0,8987<br>1<br>0,9984<br>1,0017<br>1,1769<br>0,8987<br>1,1769<br>0,5814<br>2,1085<br>10,9549                                                                                                    |
| 128<br>149<br>150<br>$\mathbf{1}$<br>0,9984<br>0,9107<br>0,9107<br>1<br>1,0015<br>1,1698<br>1,1698<br>0,6013<br>20,5983<br>10,4697                                                                                                    |
| 5<br>129<br>141<br>151<br>1<br>0,9984<br>1,0018<br>0,8976<br>1,1819<br>0,8976<br>1,1819<br>0,5685<br>21,7161<br>11,3006                                                                                                    |
| 151<br>152<br>0,9208<br>130<br>1<br>16<br>0,9982<br>1,0011<br>1,1734<br>0,9208<br>1,1734<br>0,5910<br>21,6793<br>10,7135                                                                                                    |
| 139<br>3<br>131<br>153<br>0,9984<br>1,0018<br>0,8969<br>1,1850<br>1<br>1,1850<br>0,8969<br>0,5611<br>22,0993<br>11,5095                                                                                                    |
| 132<br>153<br>154<br>9<br>0,8977<br>1<br>0,9984<br>1,0018<br>1,1817<br>0,8977<br>1,1817<br>0,5686<br>21,7035<br>11,2977                                                                                                    |
| $\mathfrak{2}$<br>133<br>154<br>155<br>0,9250<br>1<br>0,9983<br>1,0012<br>1,1697<br>0,9250<br>1,1697<br>0,6010<br>21,1131<br>10,4762                                                                                                    |
| 7<br>$\mathfrak{2}$<br>134<br>22<br>0,8501<br>4<br>0,8298<br>1,0024<br>0,9750<br>0,8501<br>0,9750<br>0,8508<br>315,6624<br>281,7120                                                                                                    |
| 135<br>5<br>37,7935 32,4296<br>12<br>14<br>$\mathfrak{2}$<br>0,9967<br>1,0033<br>$0,8301$ 1,2855<br>1,2855<br>1,1850<br>0,8301                                                                                                    |
| 15<br>2<br>2<br>136<br>13<br>0,9966<br>1,0035<br>0,8271<br>1,2968<br>0,8271<br>1,2968<br>5,4961<br>32,8539<br>1,5507                                                                                                    |
| $\tau$<br>137<br>15<br>$\mathfrak{2}$<br>0,9967<br>1,0033<br>0,8309<br>1,2846<br>0,8309<br>1,2846<br>40,2423<br>42,7922<br>16<br>64,6812                                                                                                    |
| 3<br>138<br>17<br>2<br>0,9969<br>1,0032<br>0,8352<br>1,2721<br>1,2721<br>38,8679<br>42,3711<br>16<br>0,8352<br>1,0813                                                                                                    |
| $\mathfrak{2}$<br>139<br>18<br>19<br>2<br>0,9968<br>1,0018<br>0,8732<br>1,2445<br>0,8732<br>1,2445<br>1,0837<br>38,8418<br>37,8028                                                                                                    |
| $\sqrt{2}$<br>5<br>140<br>20<br>21<br>0,9966<br>1,0035<br>0,8270<br>1,2947<br>0,8270<br>1,2947<br>0,5160<br>37,3321<br>25,9888                                                                                                    |
| 3<br>23<br>24<br>2<br>0,9968<br>1,0024<br>0,8847<br>1,2505<br>0,8847<br>1,1548<br>38,0916<br>38,4563<br>141<br>1,2505                                                                                                    |
| 3<br>142<br>21<br>25<br>2<br>0,9967<br>1,0034<br>0,8277<br>1,2905<br>1,2905<br>0,5219<br>36,7491<br>25,5513<br>0,8277                                                                                                    |
| $\sqrt{2}$<br>3<br>143<br>26<br>27<br>0,9969<br>1,0018<br>0,8789<br>1,2354<br>0,8789<br>1,2354<br>1,7130<br>33,9285<br>26,4426                                                                                                    |
| 5<br>144<br>21<br>28<br>2<br>0,9967<br>1,0034<br>0,8279<br>1,2908<br>0,8279<br>1,2908<br>0,5211<br>36,8108<br>25,6061                                                                                                    |
| 5<br>145<br>28<br>29<br>2<br>0,9968<br>1,0033<br>0,8317<br>1,2796<br>0.5353<br>0,8317<br>1,2796<br>35,4104<br>24,6196                                                                                                    |
| $\sqrt{2}$<br>5<br>25<br>30<br>0,9967<br>1,0034<br>0,8291<br>1,2861<br>0,8291<br>0,5275<br>25,1497<br>146<br>1,2861<br>36,1836                                                                                                    |
| 147<br>$\sqrt{2}$<br>3<br>30<br>31<br>0,9967<br>1,0033<br>0,8308<br>1,2812<br>0,8308<br>1,2812<br>0,5337<br>35,5824<br>24,7259                                                                                                    |

Tabela E.3: VTCD - Resultado da simulação - Saída de dados do MATLAB (continuação - linhas 98 a 147).

| 148 | 25             | 32     | 2              | 8              | 0,9967 | 1,0033 | 0,8302                                                                       | 1,2813  | 0,8302 | 1,2813  | 0,5346 | 35,5334  | 24,6647  |
|-----|----------------|--------|----------------|----------------|--------|--------|------------------------------------------------------------------------------|---------|--------|---------|--------|----------|----------|
| 149 | 32             | 33     | $\overline{c}$ | 6              | 0,9968 | 1,0032 | 0,8316                                                                       | 1,2768  | 0,8316 | 1,2768  | 0,5411 | 34,9391  | 24,2363  |
| 150 | 32             | 34     | $\mathfrak{2}$ | 19             | 0,9969 | 1,0031 | 0,8354                                                                       | 1,2672  | 0,8354 | 1,2672  | 0,5542 | 33,7696  | 23,4255  |
| 151 | 33             | 35     | 2              | $\mathfrak{2}$ | 0,9968 | 1,0032 | 0,8332                                                                       | 1,2719  | 0,8332 | 1,2719  | 0,5482 | 34,3118  | 23,7874  |
| 152 | 35             | 36     | $\mathfrak{2}$ | 9              | 0,9969 | 1,0031 | 0,8351                                                                       | 1,2669  | 0,8351 | 1,2669  | 0,5554 | 3,3693   | 23,3513  |
| 153 | 36             | 37     | $\mathfrak{2}$ | 9              | 0,9969 | 1,0018 | 0,8857                                                                       | 1,2373  | 0,8857 | 1,2373  | 0,6116 | 31,9836  | 20,4721  |
| 154 | 38             | 39     | 2              | $\tau$         | 0,9969 | 1,0031 | 0,8347                                                                       | 1,2680  | 0,8347 | 1,2680  | 0,5536 | 3,3838   | 23,4566  |
| 155 | 4              | 40     | $\mathfrak{2}$ | $\tau$         | 0,8149 | 0,9970 | 0,8364                                                                       | 0,9640  | 0,8364 | 0,9640  | 0,8442 | 363,3668 | 378,6054 |
| 156 | 40             | 41     | $\mathfrak{2}$ | 6              | 0,8333 | 1,0029 | 0,8537                                                                       | 0,9766  | 0,8537 | 0,9766  | 0,9099 | 310,5923 | 277,2728 |
| 157 | 42             | 43     | 2              | $\mathfrak{2}$ | 0,8783 | 1,0424 | 0,9068                                                                       | 1,0239  | 0,9068 | 1,0239  | 0,0908 | 319,8141 | 361,6214 |
| 158 | 43             | 44     | $\mathfrak{2}$ | 5              | 0,9525 | 1,0263 | 0,9482                                                                       | 1,0327  | 0,9481 | 1,0327  | 0,0747 | 255,2046 | 258,7707 |
| 159 | 41             | 45     | $\mathfrak{2}$ | $\mathfrak{2}$ | 0,9200 | 1,0349 | 0,9333                                                                       | 1,0340  | 0,9333 | 1,0340  | 0,0920 | 316,3773 | 329,6136 |
| 160 | 45             | 46     | 2              | $\mathfrak{2}$ | 0,9463 | 1,0262 | 0,9421                                                                       | 1,0342  | 0,9421 | 1,0342  | 0,0679 | 285,6292 | 287,3080 |
| 161 | 41             | 47     | $\mathfrak{2}$ | 3              | 0,8424 | 1,0019 | 0,8606                                                                       | 0,9799  | 0,8606 | 0,9799  | 0,9749 | 291,1927 | 235,7797 |
| 162 | 47             | 48     | $\mathfrak{2}$ | $\mathfrak{2}$ | 0,8931 | 1,0338 | 0,9132                                                                       | 1,0214  | 0,9132 | 1,0214  | 0,1011 | 293,9272 | 332,3479 |
| 163 | 47             | 50     | 2              | 4              | 0,8528 | 0,9998 | 0,8682                                                                       | 0,9828  | 0,8681 | 0,9828  | 1,1099 | 269,4412 | 187,6592 |
| 164 | 50             | 51     | $\mathfrak{2}$ | 4              | 0,9173 | 1,0331 | 0,9332                                                                       | 1,0280  | 0,9332 | 1,0280  | 0,1049 | 286,1344 | 310,8182 |
| 165 | 50             | 53     | $\mathfrak{2}$ | 8              | 0,8579 | 0,9984 | 0,8716                                                                       | 0,9839  | 0,8716 | 0,9839  | 1,2205 | 259,0091 | 163,6636 |
| 166 | 53             | 54     | 2              | $\mathfrak{2}$ | 0,8665 | 0,9954 | 0,8771                                                                       | 0,9852  | 0,8771 | 0,9852  | 1,5628 | 241,2593 | 121,6128 |
| 167 | 56             | 57     | 2              | 6              | 0,9122 | 1,0245 | 0,9233                                                                       | 1,01,88 | 0,9233 | 1,0188  | 0,0515 | 258,6448 | 292,4771 |
| 168 | 55             | 58     | $\mathfrak{2}$ | 9              | 0,8853 | 1,0011 | 0,8952                                                                       | 0,9928  | 0,8952 | 0,9928  | 1,7537 | 213,8892 | 107,7911 |
| 169 | 59             | 60     | $\mathfrak{2}$ | $\mathfrak{2}$ | 0,9413 | 1,0239 | 0,9427                                                                       | 1,0290  | 0,9427 | 1,0290  | 0,0501 | 281,3275 | 283,0023 |
| 170 | 63             | 64     | 2              | $\mathfrak{2}$ | 0,9973 | 1,0024 | 0,8656                                                                       | 1,2224  | 0,8656 | 1,2224  | 3,0524 | 24,4265  | 1,6871   |
| 171 | 63             | 65     | 2              | $\mathfrak{2}$ | 0,9978 | 1,0024 | 0,8884                                                                       | 1,2004  | 0,8884 | 1,2004  | 3,9193 | 22,0211  | 1,5064   |
| 172 | 65             | 66     | $\mathfrak{2}$ | 6              | 0,9979 | 1,0023 | 0,8894                                                                       | 1,1958  | 0,8894 | 1,1958  | 4,1515 | 21,516   | 1,4700   |
| 173 | 64             | 67     | 2              | 3              | 0,9973 | 1,0024 | 0,8655                                                                       | 1,2223  | 0,8655 | 1,2223  | 3,0576 | 24,4087  | 1,6850   |
| 174 | 66             | 68     | $\mathfrak{2}$ | $\tau$         | 0,9979 | 1,0023 | 0,8916                                                                       | 1,1884  | 0,8916 | 1,1884  | 4,5697 | 20,7101  | 1,4135   |
| 175 | 66             | 69     | $\mathfrak{2}$ | 4              | 0,9979 | 1,0023 | 0,8909                                                                       | 1,1905  | 0,8909 | 1,1905  | 4,4502 | 20,9282  | 1,4284   |
| 176 | 69             | 70     | 2              | $\mathfrak{2}$ | 0,9979 | 1,0023 | 0,8914                                                                       | 1,1889  | 0,8914 | 1,1889  | 4,5451 | 20,7541  | 1,4163   |
| 177 | 64             | 71     | $\mathfrak{2}$ | 3              | 0,9978 | 1,0024 | 0,8883                                                                       | 1,1998  | 0,8883 | 1,1998  | 3,9491 | 21,9537  | 1,5001   |
| 178 | 67             | 72     | $\mathfrak{2}$ | 5              | 0,9978 | 1,0024 | 0,8884                                                                       | 1,1976  | 0,8884 | 1,1976  | 4,0623 | 21,7046  | 1,4801   |
| 179 | 67             | 74     | 2              | $\mathfrak{2}$ | 0,9978 | 1,0024 | 0,8876                                                                       | 1,2006  | 0,8876 | 1,2006  | 3,9157 | 22,0294  | 1,5027   |
| 180 | 74             | 75     | 2              | 3              | 0,9978 | 1,0024 | 0,8879                                                                       | 1,1984  | 0,8879 | 1,1984  | 4,0365 | 21,7605  | 1,4823   |
| 181 | 75             | 76     | $\mathfrak{2}$ | $\overline{4}$ | 0,9979 | 1,0023 | 0,8889                                                                       | 1,1936  | 0,8889 | 1,1936  | 4,3019 | 21,2121  | 1,4417   |
| 182 | 75             | 77     | 2              | 4              | 0,9979 | 1,0023 | 0,8890                                                                       | 1,1941  | 0,8890 | 1,1941  | 4,2639 | 21,2873  | 1,4484   |
| 183 | 76             | 78     | 2              | 4              | 0,9979 | 1,0023 | 0,8897                                                                       | 1,1908  | 0,8897 | 1,1908  | 4,4582 | 20,9133  | 1,4208   |
| 184 | 76             | 79     | $\mathfrak{2}$ | 8              | 0,9979 | 1,0023 | 0,8895                                                                       | 1,1910  | 0,8895 | 1,1910  | 4,4519 | 20,925   | 1,4211   |
| 185 | 79             | $80\,$ | $\overline{2}$ | $\sqrt{2}$     | 0,9979 | 1,0022 | $\begin{array}{ c c c c c c c c } \hline 0,8911 & 1,1854 \hline \end{array}$ |         | 0,8911 | 1,1854  | 4,8040 | 20,307   | 1,3772   |
| 186 | 80             | 81     | 2              | $\overline{2}$ | 0,9977 | 1,0012 | 0,9151                                                                       | 1,1755  | 0,9151 | 1,1755  | 5,7777 | 18,9125  | 1,2955   |
| 187 | 79             | 82     | $\mathfrak{2}$ | $\tau$         | 0,9978 | 1,0015 | 0,9261                                                                       | 1,1695  | 0,9261 | 1,1695  | 6,2512 | 18,3585  | 1,2479   |
| 188 | $\overline{4}$ | 83     | $\overline{2}$ | 3              | 0,8224 | 0,9830 | 0,8402                                                                       | 0,9802  | 0,8402 | 0,9802  | 0,8500 | 369,0814 | 359,7883 |
| 189 | 83             | 84     | $\mathfrak{2}$ | 12             | 0,8350 | 0,9751 | 0,7973                                                                       | 0,9849  | 0,7974 | 0,9849  | 0,0959 | 305,9859 | 198,2056 |
| 190 | 84             | 86     | $\mathfrak{2}$ | 3              | 0,9587 | 1,0291 | 0,9213                                                                       | 1,0395  | 0,9213 | 1,0395  | 0,1118 | 273,44   | 275,0476 |
| 191 | 85             | 87     | $\overline{2}$ | 10             | 0,8413 | 0,9703 | 0,7791                                                                       | 0,9883  | 0,7791 | 0,9883  | 1,4234 | 283,9908 | 135,0557 |
| 192 | 88             | 89     | $\mathfrak{2}$ | 3              | 0,9436 | 1,0328 | 0,9041                                                                       | 1,0416  | 0,9041 | 1,041,6 | 0,1962 | 318,9852 | 321,7814 |
| 193 | 87             | 90     | $\mathfrak{2}$ | $\mathfrak{2}$ | 0,8954 | 1,0261 | 0,7928                                                                       | 1,0059  | 0,7928 | 1,0059  | 0,2058 | 311,1063 | 351,8110 |
| 194 | 87             | 91     | $\overline{2}$ | 6              | 0,8502 | 0,9732 | 0,7524                                                                       | 0,9974  | 0,7525 | 0,9974  | 5,6716 | 255,1988 | 40,4425  |
| 195 | 95             | 96     | $\mathfrak{2}$ | 3              | 0,9948 | 1,0049 | 0,3843                                                                       | 1,61,91 | 0,3859 | 1,6182  | 7,7483 | 61,1539  | 65,8228  |
| 196 | 96             | 97     | $\mathfrak{2}$ | $\mathfrak{2}$ | 0,9950 | 1,0046 | 0,3980                                                                       | 1,5839  | 0,3995 | 1,5830  | 1,4040 | 59,1895  | 64,3464  |
| 197 | 100            | 101    | $\mathfrak{2}$ | 3              | 0,9948 | 1,0048 | 0,3826                                                                       | 1,6053  | 0,3842 | 1,6044  | 7,8985 | 60,894   | 65,0513  |

Tabela E.4: VTCD - Resultado da simulação - Saída de dados do MATLAB (continuação - linhas 148 a 197).

| 198 | 101            | 102    | 2              | 2              | 0,9952 | 1,0043 | 0,4071          | 1,5394 | 0,4086 | 1,5387 | 1,5968  | 56,9819  | 61,1129  |
|-----|----------------|--------|----------------|----------------|--------|--------|-----------------|--------|--------|--------|---------|----------|----------|
| 199 | 102            | 103    | $\mathfrak{2}$ | $\overline{2}$ | 0.9947 | 1,0046 | 0,4412          | 1,6290 | 0,4426 | 1,6280 | 0,3123  | 60,7372  | 68,2435  |
| 200 | 104            | 105    | $\mathfrak{2}$ | 10             | 0,9948 | 1,0047 | 0,3926          | 1,5965 | 0,3942 | 1,5956 | 0,3615  | 56,4686  | 48,7134  |
| 201 | 106            | 107    | 2              | 6              | 0,9952 | 1,0043 | 0,4401          | 1,5432 | 0,4416 | 1,5424 | 0,3758  | 52,0006  | 44,7061  |
| 202 | 108            | 109    | $\mathfrak{2}$ | $\tau$         | 0,9953 | 1,0043 | 0,4470          | 1,5339 | 0,4485 | 1,5331 | 0,3787  | 51,1055  | 43,9588  |
| 203 | 109            | 110    | $\mathfrak{2}$ | 12             | 0,9955 | 1,0041 | 0,4691          | 1,5085 | 0,4705 | 1,5077 | 0,3870  | 48,8221  | 41,9785  |
| 204 | 107            | 111    | $\mathfrak{2}$ | 3              | 0,9954 | 1,0042 | 0,4588          | 1,5222 | 0,4602 | 1,5214 | 0,3823  | 50,1715  | 43,0962  |
| 205 | 107            | 112    | $\mathfrak{2}$ | $\overline{4}$ | 0,9953 | 1,0043 | 0,4505          | 1,5316 | 0,4519 | 1,5308 | 0,3793  | 51,0042  | 43,8245  |
| 206 | 113            | 114    | $\mathfrak{2}$ | $\overline{4}$ | 0,9955 | 1,0040 | 0,4774          | 1,5008 | 0,4788 | 1,5000 | 0,3895  | 48,2435  | 41,4269  |
| 207 | 111            | 115    | $\mathfrak{2}$ | 15             | 0,9955 | 1,0040 | 0,4767          | 1,5018 | 0,4780 | 1,5011 | 0,3891  | 48,3499  | 41,5130  |
| 208 | 115            | 116    | $\mathfrak{2}$ | 8              | 0,9959 | 1,0023 | 0,5118          | 1,3351 | 0,5126 | 1,3340 | 0,4262  | 44,664   | 34,6477  |
| 209 | 111            | 117    | $\mathfrak{2}$ | 15             | 0,9956 | 1,0040 | 0,4809          | 1,4968 | 0,4823 | 1,4961 | 0,3909  | 47,8903  | 41,1195  |
| 210 | 138            | 139    | $\mathfrak{2}$ | 21             | 0,9984 | 1,0019 | 0,8970          | 1,1900 | 0,8970 | 1,1900 | 0,5466  | 22,8317  | 11,9436  |
| 211 | 137            | 140    | $\overline{c}$ | $\mathfrak{2}$ | 0,9984 | 1,0019 | 0,8966          | 1,1910 | 0,8966 | 1,1910 | 0,2960  | 21,033   | 1,5079   |
| 212 | 139            | 141    | $\mathfrak{2}$ | 3              | 0,9984 | 1,0018 | 0,8968          | 1,1851 | 0,8968 | 1,1851 | 0,5610  | 22,1039  | 11,5105  |
| 213 | 140            | 142    | $\mathfrak{2}$ | 3              | 0,9984 | 1,0018 | 0,8976          | 1,1884 | 0,8976 | 1,1884 | 0,2960  | 20,7687  | 1,4871   |
| 214 | 144            | 145    | $\overline{c}$ | $\mathfrak{2}$ | 0,9983 | 1,0019 | 0,8883          | 1,1943 | 0,8883 | 1,1943 | 41,5232 | 26,7867  | 28,8497  |
| 215 | 141            | 146    | $\mathfrak{2}$ | 8              | 0,9984 | 1,0018 | 0,8975          | 1,1818 | 0,8975 | 1,1818 | 0,5693  | 21,6814  | 11,2771  |
| 216 | 146            | 147    | $\mathfrak{2}$ | $\mathfrak{2}$ | 0,9984 | 1,0018 | 0,8977          | 1,1806 | 0,8977 | 1,1806 | 0,5723  | 21,5306  | 11,1949  |
| 217 | 147            | 148    | 2              | $\tau$         | 0,9984 | 1,0017 | 0,8984          | 1,1779 | 0,8984 | 1,1779 | 0,5788  | 21,2129  | 11,0238  |
| 218 | 148            | 149    | $\mathfrak{2}$ | 3              | 0,9984 | 1,0017 | 0,8988          | 1,1766 | 0,8988 | 1,1765 | 0,5823  | 21,0438  | 10,9326  |
| 219 | 141            | 151    | $\mathfrak{2}$ | 5              | 0,9984 | 1,0018 | 0,8970          | 1,1841 | 0,8970 | 1,1841 | 0,5636  | 21,9747  | 11,4384  |
| 220 | 151            | 152    | $\overline{c}$ | 16             | 0,9984 | 1,0010 | 0,9234          | 1,1547 | 0,9234 | 1,1546 | 0,6466  | 19,282   | 9,5225   |
| 221 | 139            | 153    | $\mathfrak{2}$ | 3              | 0,9984 | 1,0018 | 0,8968          | 1,1854 | 0,8968 | 1,1854 | 0,5601  | 22,149   | 11,5363  |
| 222 | 153            | 154    | $\mathfrak{2}$ | 9              | 0,9984 | 1,0018 | 0,8978          | 1,1814 | 0,8978 | 1,1813 | 0,5695  | 21,6589  | 11,2739  |
| 223 | 154            | 155    | 2              | $\mathfrak{2}$ | 0,9982 | 1,0012 | 0,9250          | 1,1703 | 0,9250 | 1,1703 | 0,5994  | 21,1874  | 10,5133  |
| 224 | $\overline{4}$ | $\tau$ | 3              | 22             | 0,8533 | 0,9969 | 0,8661          | 0,9822 | 0,8661 | 0,9822 | 1,0475  | 263,9143 | 159,1053 |
| 225 | 12             | 14     | 3              | 5              | 0,9967 | 1,0034 | 0,8288          | 1,2901 | 0,8288 | 1,2901 | 1,1232  | 38,4161  | 32,9809  |
| 226 | 15             | 16     | 3              | $\tau$         | 0,9967 | 1,0034 | 0,8301          | 1,2873 | 0,8301 | 1,2873 | 61,4593 | 40,6079  | 43,1856  |
| 227 | 16             | 17     | 3              | 3              | 0,9969 | 1,0031 | 0,8367          | 1,2679 | 0,8367 | 1,2679 | 1,1357  | 38,2857  | 41,7309  |
| 228 | 20             | 21     | 3              | 5              | 0,9966 | 1,0035 | 0,8269          | 1,2952 | 0,8269 | 1,2952 | 0,5153  | 37,3985  | 26,0391  |
| 229 | 23             | 24     | 3              | 3              | 0,9968 | 1,0025 | 0,8835          | 1,2531 | 0,8835 | 1,2531 | 1,1163  | 38,4882  | 38,8584  |
| 230 | 21             | 25     | 3              | 3              | 0,9966 | 1,0034 | 0,8276          | 1,2910 | 0,8276 | 1,2910 | 0,5213  | 36,8079  | 25,5950  |
| 231 | 26             | 27     | 3              | 3              | 0,9966 | 1,0019 | 0,8785          | 1,2579 | 0,8785 | 1,2579 | 1,2520  | 37,1724  | 28,9774  |
| 232 | 21             | 28     | 3              | 5              | 0,9967 | 1,0034 | 0,8280          | 1,2905 | 0,8280 | 1,2905 | 0,5215  | 36,7675  | 25,5756  |
| 233 | 28             | 29     | 3              | 5              | 0,9967 | 1,0033 | 0,8299          | 1,2846 | 0,8299 | 1,2846 | 0,5288  | 3,6037   | 25,0601  |
| 234 | 25             | 30     | 3              | 5              | 0,9967 | 1,0034 | 0,8289          | 1,2868 | 0,8289 | 1,2868 | 0,5266  | 36,2751  | 25,2143  |
| 235 | $30\,$         | 31     | 3              | 3              | 0,9967 | 1,0033 | $0,8303$ 1,2826 |        | 0,8303 | 1,2826 | 0,5319  | 35,7536  | 24,8462  |
| 236 | 25             | 32     | 3              | 8              | 0,9967 | 1,0033 | 0,8291          | 1,2852 | 0,8291 | 1,2852 | 0,5291  | 36,0452  | 25,0376  |
| 237 | 32             | 33     | $\mathfrak{Z}$ | 6              | 0,9968 | 1,0032 | 0,8312          | 1,2779 | 0,8312 | 1,2779 | 0,5395  | 35,0862  | 24,3422  |
| 238 | 32             | 34     | $\mathfrak{Z}$ | 19             | 0,9969 | 1,0031 | 0,8370          | 1,2631 | 0,8370 | 1,2631 | 0,5601  | 33,2692  | 23,0743  |
| 239 | 35             | 36     | 3              | 9              | 0,9969 | 1,0031 | 0,8353          | 1,2663 | 0,8353 | 1,2662 | 0,5564  | 33,6114  | 23,2938  |
| 240 | 36             | 37     | $\mathfrak{Z}$ | 9              | 0,9970 | 1,0018 | 0,8859          | 1,2310 | 0,8859 | 1,2310 | 0,6244  | 31,1278  | 19,9224  |
| 241 | 38             | 39     | 3              | $\tau$         | 0,9969 | 1,0031 | 0,8348          | 1,2678 | 0,8348 | 1,2678 | 0,5539  | 33,8153  | 23,4406  |
| 242 | $\overline{4}$ | 40     | 3              | $\tau$         | 0,8163 | 0,9972 | 0,8378          | 0,9632 | 0,8378 | 0,9632 | 0,8473  | 358,1085 | 367,6627 |
| 243 | 40             | 41     | 3              | 6              | 0,8293 | 1,0032 | 0,8504          | 0,9748 | 0,8504 | 0,9748 | 0,8895  | 319,6683 | 296,4186 |
| 244 | 43             | 44     | 3              | 5              | 0,9553 | 1,0256 | 0,9501          | 1,0319 | 0,9501 | 1,0319 | 0,0773  | 245,8938 | 249,3284 |
| 245 | 41             | 47     | 3              | 3              | 0,8435 | 1,0017 | 0,8614          | 0,9803 | 0,8614 | 0,9803 | 0,9853  | 288,8787 | 230,7574 |
| 246 | 47             | 50     | $\mathfrak{Z}$ | 4              | 0,8530 | 0,9997 | 0,8683          | 0,9829 | 0,8683 | 0,9829 | 1,1130  | 269,0858 | 186,8532 |
| 247 | 50             | 51     | $\mathfrak{Z}$ | $\overline{4}$ | 0,9217 | 1,0327 | 0,9370          | 1,0280 | 0,9370 | 1,0280 | 0,1096  | 277,2373 | 301,1484 |
|     |                |        |                |                |        |        |                 |        |        |        |         |          |          |

Tabela E.5: VTCD - Resultado da simulação - Saída de dados do MATLAB (continuação - linhas 198 a 247).

| 248 | 50             | 53  | 3              | 8                | 0,8648 | 0,9959 | 0,8760                            | 0,9850  | 0,8760 | 0,9850 | 1,4818  | 244,546         | 128,9868 |
|-----|----------------|-----|----------------|------------------|--------|--------|-----------------------------------|---------|--------|--------|---------|-----------------|----------|
| 249 | 56             | 57  | 3              | 6                | 0,9106 | 1,0245 | 0,9218                            | 1,0186  | 0,9218 | 1,0186 | 0,0513  | 261,3768        | 295,5685 |
| 250 | 55             | 58  | 3              | 9                | 0,8744 | 0,9981 | 0,8848                            | 0,9887  | 0,8848 | 0,9887 | 1,6370  | 229,6212        | 115,7296 |
| 251 | 65             | 66  | 3              | 6                | 0,9978 | 1,0024 | 0,8890                            | 1,1977  | 0,8890 | 1,1977 | 4,0509  | 21,7292         | 1,4854   |
| 252 | 64             | 67  | 3              | 3                | 0,9973 | 1,0024 | 0,8655                            | 1,2222  | 0,8655 | 1,2222 | 3,0611  | 24,3971         | 1,6839   |
| 253 | 66             | 68  | 3              | $\tau$           | 0,9979 | 1,0023 | 0,8908                            | 1,1908  | 0,8908 | 1,1908 | 4,4289  | 20,9681         | 1,4315   |
| 254 | 66             | 69  | 3              | $\overline{4}$   | 0,9979 | 1,0023 | 0,8899                            | 1,1941  | 0,8899 | 1,1941 | 4,2467  | 21,3217         | 1,4561   |
| 255 | 64             | 71  | 3              | 3                | 0,9978 | 1,0024 | 0,8888                            | 1,1981  | 0,8888 | 1,1981 | 4,0331  | 21,7678         | 1,4872   |
| 256 | 67             | 72  | 3              | 5                | 0,9978 | 1,0024 | 0,8884                            | 1,1978  | 0,8884 | 1,1978 | 4,0521  | 21,7267         | 1,4816   |
| 257 | 74             | 75  | 3              | 3                | 0,9978 | 1,0024 | 0,8881                            | 1,1975  | 0,8881 | 1,1975 | 4,0839  | 21,6584         | 1,4746   |
| 258 | 75             | 76  | 3              | 4                | 0,9979 | 1,0023 | 0,8888                            | 1,1939  | 0,8888 | 1,1939 | 4,2867  | 21,2421         | 1,4439   |
| 259 | 75             | 77  | 3              | 4                | 0,9979 | 1,0023 | 0,8884                            | 1,1961  | 0,8884 | 1,1961 | 4,1572  | 21,5043         | 1,4634   |
| 260 | 76             | 78  | 3              | 4                | 0,9979 | 1,0023 | 0,8892                            | 1,1924  | 0,8892 | 1,1924 | 4,3697  | 21,0805         | 1,4324   |
| 261 | 76             | 79  | 3              | 8                | 0,9979 | 1,0023 | 0,8901                            | 1,1889  | 0,8901 | 1,1889 | 4,5828  | 20,6867         | 1,4041   |
| 262 | 79             | 82  | 3              | $\tau$           | 0,9979 | 1,0014 | 0,9264                            | 1,1666  | 0,9264 | 1,1666 | 6,5489  | 18,0417         | 1,2262   |
| 263 | 4              | 83  | 3              | 3                | 0,8236 | 0,9822 | 0,8341                            | 0,9808  | 0,8341 | 0,9808 | 0,8613  | 358,991         | 334,9561 |
| 264 | 83             | 84  | 3              | 12               | 0,8329 | 0,9766 | 0,8035                            | 0,9840  | 0,8035 | 0,9840 | 0,0929  | 313,9784        | 219,8945 |
| 265 | 84             | 86  | 3              | 3                | 0,9236 | 1,0366 | 0,8754                            | 1,0457  | 0,8754 | 1,0457 | 0,0727  | 392,3718        | 394,6893 |
| 266 | 85             | 87  | 3              | 10               | 0,8384 | 0,9727 | 0,7876                            | 0,9865  | 0,7876 | 0,9865 | 1,2171  | 293,9146        | 164,2719 |
| 267 | 88             | 89  | 3              | 3                | 0,9348 | 1,0345 | 0,8913                            | 1,0428  | 0,8913 | 1,0428 | 0,1684  | 347,0735        | 350,1185 |
| 268 | 87             | 91  | 3              | 6                | 0,8500 | 0,9731 | 0,7528                            | 0,9972  | 0,7529 | 0,9972 | 5,3969  | 255,6241        | 41,9631  |
| 269 | 95             | 96  | 3              | 3                | 0,9948 | 1,0048 | 0,3909                            | 1,61,05 | 0,3925 | 1,6096 | 8,2221  | 60,3559         | 64,9547  |
| 270 | 100            | 101 | 3              | 3                | 0,9950 | 1,0046 | 0,4001                            | 1,5835  | 0,4016 | 1,5827 | 9,2247  | 58,8552         | 62,8512  |
| 271 | 104            | 105 | 3              | 10               | 0,9949 | 1,0046 | 0,4068                            | 1,5805  | 0,4084 | 1,5796 | 0,3655  | 55,1417         | 47,5148  |
| 272 | 106            | 107 | 3              | 6                | 0,9951 | 1,0044 | 0,4300                            | 1,5547  | 0,4315 | 1,5538 | 0,3725  | 52,9823         | 45,5764  |
| 273 | 108            | 109 | 3              | $\tau$           | 0,9953 | 1,0043 | 0,4472                            | 1,5338  | 0,4486 | 1,5330 | 0,3788  | 51,0916         | 43,9467  |
| 274 | 109            | 110 | 3              | 12               | 0,9956 | 1,0040 | 0,4760                            | 1,5007  | 0,4773 | 1,4999 | 0,3898  | 48,1217         | 41,3714  |
| 275 | 107            | 111 | 3              | 3                | 0,9953 | 1,0042 | 0,4564                            | 1,5248  | 0,4579 | 1,5241 | 0,3814  | 50,4052         | 43,3004  |
| 276 | 107            | 112 | 3              | 4                | 0,9953 | 1,0042 | 0,4547                            | 1,5268  | 0,4561 | 1,5260 | 0,3808  | 50,5723         | 43,4482  |
| 277 | 113            | 114 | 3              | $\overline{4}$   | 0,9955 | 1,0041 | 0,4715                            | 1,5074  | 0,4729 | 1,5067 | 0,3872  | 48,8449         | 41,9474  |
| 278 | 111            | 115 | 3              | 15               | 0,9956 | 1,0039 | 0,4908                            | 1,4861  | 0,4921 | 1,4853 | 0,3948  | 46,9383         | 40,2872  |
| 279 | 115            | 116 | 3              | 8                | 0,9961 | 1,0022 | 0,5421                            | 1,3197  | 0,5429 | 1,3186 | 0,4396  | 42,1411         | 32,6863  |
| 280 | 111            | 117 | 3              | 15               | 0,9956 | 1,0039 | 0,4863                            | 1,4908  | 0,4876 | 1,4901 | 0,3931  | 47,3492         | 40,6512  |
| 281 | 138            | 139 | 3              | 21               | 0,9984 | 1,0018 | 0,8969                            | 1,1887  | 0,8969 | 1,1887 | 0,5504  | 22,6349         | 11,8261  |
| 282 | 139            | 141 | 3              | 3                | 0,9984 | 1,0018 | 0,8969                            | 1,1845  | 0,8969 | 1,1845 | 0,5625  | 22,0286         | 11,4677  |
| 283 | 140            | 142 | 3              | 3                | 0,9984 | 1,0019 | 0,8973                            | 1,1900  | 0,8973 | 1,1900 | 0,2960  | 20,9369         | 1,5004   |
| 284 | 141            | 146 | 3              | 8                | 0,9984 | 1,0018 | 0,8972                            | 1,1831  | 0,8972 | 1,1831 | 0,5660  | 21,8478         | 11,3685  |
|     | 285 147 148    |     | $\mathfrak{Z}$ | $7\phantom{.0}$  | 0,9984 | 1,0017 | $\big  0,8987 \big  1,1770 \big $ |         | 0,8987 | 1,1770 | 0,5811  | 21,1034 10,9650 |          |
| 286 | 148            | 149 | 3              | 3                | 0,9984 | 1,0017 | 0,8990                            | 1,1759  | 0,8990 | 1,1759 | 0,5839  | 20,9649         | 10,8911  |
| 287 | 141            | 151 | 3              | 5                | 0,9984 | 1,0018 | 0,8970                            | 1,1842  | 0,8970 | 1,1842 | 0,5633  | 21,9866         | 11,4446  |
| 288 | 151            | 152 | 3              | 16               | 0,9983 | 1,0011 | 0,9226                            | 1,1589  | 0,9226 | 1,1589 | 0,6327  | 19,8256         | 9,7921   |
| 289 | 139            | 153 | 3              | 3                | 0,9984 | 1,0018 | 0,8969                            | 1,1853  | 0,8969 | 1,1853 | 0,5605  | 22,1279         | 11,5247  |
| 290 | 153            | 154 | 3              | 9                | 0,9984 | 1,0018 | 0,8979                            | 1,1811  | 0,8979 | 1,1811 | 0,5701  | 21,6256         | 11,2560  |
| 291 | $\overline{4}$ | 7   | 4              | 22               | 0,8466 | 0,9991 | 0,8619                            | 0,9807  | 0,8619 | 0,9807 | 0,9454  | 278,4371        | 195,3682 |
| 292 | 12             | 14  | 4              | 5                | 0,9967 | 1,0033 | 0,8307                            | 1,2835  | 0,8307 | 1,2835 | 1,2142  | 37,5164         | 32,1843  |
| 293 | 15             | 16  | 4              | $\boldsymbol{7}$ | 0,9967 | 1,0034 | 0,8293                            | 1,2897  | 0,8293 | 1,2897 | 58,6097 | 40,9523         | 43,5561  |
| 294 | 20             | 21  | 4              | 5                | 0,9966 | 1,0034 | 0,8272                            | 1,2933  | 0,8272 | 1,2933 | 0,5181  | 37,1245         | 25,8312  |
| 295 | 21             | 28  | 4              | 5                | 0,9967 | 1,0034 | 0,8284                            | 1,2892  | 0,8284 | 1,2892 | 0,5231  | 36,6055         | 25,4611  |
| 296 | 28             | 29  | 4              | 5                | 0,9967 | 1,0033 | 0,8302                            | 1,2839  | 0,8302 | 1,2839 | 0,5297  | 35,9458         | 24,9960  |
| 297 | $25\,$         | 30  | $\overline{4}$ | 5                | 0,9967 | 1,0033 | 0,8295                            | 1,2850  | 0,8295 | 1,2850 | 0,5289  | 36,0512         | 25,0562  |
|     |                |     |                |                  |        |        |                                   |         |        |        |         |                 |          |

Tabela E.6: VTCD - Resultado da simulação - Saída de dados do MATLAB (continuação - linhas 248 a 297).

| 299<br>32<br>33<br>$\overline{4}$<br>6<br>1,0032<br>0,8314<br>1,2772<br>0,8314<br>0,5404<br>0,9968<br>1,2772<br>35,0009<br>24,2808<br>300<br>32<br>34<br>19<br>0,8350<br>1,2683<br>0,5525<br>4<br>0,9969<br>1,0031<br>1,2683<br>0,8350<br>33,9108<br>23,5245<br>35<br>9<br>0,8341<br>301<br>36<br>4<br>0,9969<br>1,0031<br>1,2694<br>0,8341<br>1,2694<br>0,5518<br>34,0033<br>23,5700<br>9<br>302<br>36<br>37<br>4<br>0,8874<br>0,8874<br>1,2144<br>0,9972<br>1,0017<br>1,2144<br>0,6619<br>28,8946<br>18,4881<br>$\tau$<br>303<br>38<br>39<br>4<br>0,8340<br>1,2700<br>1,2699<br>0,9969<br>1,0031<br>0,8340<br>0,5509<br>34,0784<br>23,6252<br>$\tau$<br>304<br>40<br>355,532<br>$\overline{4}$<br>4<br>0,8170<br>0,9973<br>0,8385<br>0,9629<br>0,8385<br>0,9629<br>0,8491<br>362,3088<br>305<br>40<br>4<br>6<br>0,8343<br>0,8544<br>0,8544<br>308,4979<br>41<br>1,0028<br>0,9770<br>0,9770<br>0,9153<br>272,8356<br>5<br>306<br>43<br>44<br>4<br>0,9545<br>0,9496<br>0,9496<br>1,0322<br>248,5235<br>1,0258<br>1,0322<br>0,0766<br>251,9952<br>307<br>47<br>50<br>$\overline{4}$<br>0,8515<br>272,2522<br>4<br>1,0001<br>0,8672<br>0,9825<br>0,8672<br>0,9825<br>1,0866<br>194,0084<br>308<br>50<br>51<br>4<br>4<br>0,9244<br>0,9394<br>0,9394<br>1,0280<br>1,0325<br>1,0280<br>0,1129<br>271,5554<br>294,9730<br>8<br>309<br>50<br>53<br>$\overline{4}$<br>0,8714<br>0,8714<br>0,9839<br>1,2132<br>0,8576<br>0,9985<br>0,9839<br>259,5827<br>165,0029<br>310<br>56<br>57<br>0,9290<br>4<br>6<br>0,9184<br>1,0247<br>1,0195<br>0,9290<br>1,0195<br>0,0524<br>247,7526<br>280,1523<br>55<br>58<br>9<br>0,9981<br>0,8848<br>0,9887<br>229,6974<br>311<br>4<br>0,8744<br>0,9887<br>0,8847<br>1,6365<br>115,7680<br>312<br>6<br>0,8888<br>65<br>66<br>4<br>0,9978<br>1,0024<br>1,1988<br>0,8888<br>1,1988<br>3,9986<br>21,8435<br>1,4936<br>$\tau$<br>313<br>0,8915<br>66<br>68<br>4<br>0,9979<br>1,0023<br>1,1887<br>0,8915<br>1,1887<br>4,5541<br>20,738<br>1,4154<br>69<br>$\overline{4}$<br>0,8902<br>314<br>66<br>4<br>0,9979<br>1,0023<br>1,1929<br>0,8902<br>1,1929<br>4,3122<br>21,1919<br>1,4469<br>5<br>315<br>67<br>72<br>0,8888<br>4,1315<br>4<br>0,9979<br>1,0024<br>1,1963<br>0,8888<br>1,1963<br>21,5578<br>1,4698<br>316<br>75<br>76<br>$\overline{4}$<br>0,8884<br>4<br>0,9979<br>1,0023<br>1,1955<br>0,8884<br>1,1955<br>4,1915<br>21,4335<br>1,4579<br>75<br>77<br>$\overline{4}$<br>317<br>4<br>0,9979<br>1,0023<br>0,8892<br>1,1935<br>0,8892<br>1,1935<br>4,2988<br>21,2181<br>1,4436<br>318<br>76<br>78<br>$\overline{4}$<br>0,8896<br>1,1912<br>1,4232<br>4<br>0,9979<br>1,0023<br>1,1912<br>0,8896<br>4,4396<br>20,9479<br>319<br>76<br>79<br>8<br>0,8896<br>4<br>0,9979<br>1,0023<br>1,1906<br>0,8896<br>1,1906<br>4,4748<br>20,8824<br>1,4181<br>$\tau$<br>79<br>320<br>82<br>4<br>0,9979<br>1,0014<br>0,9264<br>0,9264<br>1,1671<br>6,4973<br>18,095<br>1,2298<br>1,1671<br>321<br>83<br>12<br>0,8071<br>0,9836<br>318,8368<br>232,8316<br>84<br>4<br>0,8317<br>0,9773<br>0,9836<br>0,8071<br>0,0911<br>322<br>85<br>10<br>282,3717<br>87<br>4<br>0,8418<br>0,9698<br>0,7777<br>0,9886<br>0,7777<br>0,9886<br>1.47<br>130,1541<br>323<br>87<br>91<br>6<br>3,5147<br>4<br>0,8486<br>0,9720<br>0,7572<br>0,9952<br>0,7573<br>0,9952<br>260,2623<br>58,3419<br>324<br>104<br>105<br>10<br>0,4033<br>1,5845<br>0,4048<br>1,5836<br>4<br>0,9949<br>1,0046<br>0,3645<br>55,4714<br>47,8127<br>325<br>106<br>107<br>6<br>1,5373<br>4<br>0,9952<br>1,0043<br>0,4454<br>0,4469<br>1,5365<br>0,3775<br>51,4921<br>44,2552<br>$\tau$<br>108<br>109<br>326<br>4<br>0,9952<br>1,0043<br>0,4374<br>1,5452<br>0,4389<br>1,5444<br>0,3753<br>52,1086<br>44,8309<br>327<br>109<br>110<br>12<br>0,4885<br>4<br>0,9957<br>1,0039<br>1,4867<br>0,4898<br>1,4860<br>0,3948<br>46,8607<br>40,2784<br>328<br>107<br>112<br>4<br>0,4541<br>1,5275<br>4<br>0,9953<br>1,0042<br>0,4555<br>1,5267<br>0,3806<br>43,5036<br>50,636<br>329<br>113<br>114<br>4<br>4<br>0,9955<br>1,0040<br>0,4761<br>1,5022<br>0,4775<br>1,5015<br>0,3890<br>48,3731<br>41,5390<br>330<br>111<br>115<br>15<br>0,4712<br>4<br>0,9955<br>1,0041<br>0,4698<br>1,5096<br>1,5088<br>0,3864<br>49,0486<br>42,1198<br>8<br>331<br>115<br>116<br>0,5583<br>4<br>0,9963<br>1,0022<br>0,5576<br>1,3116<br>1,3105<br>0,4472<br>40,8478<br>31,6808<br>332<br>111<br>117<br>4<br>15<br>0,9957<br>1,0039<br>0,4967<br>1,4792<br>0,4980<br>1,4785<br>0,3974<br>46,2981<br>39,7413<br>333<br>138<br>139<br>21<br>0,8970<br>4<br>0,9984<br>1,0019<br>1,1903<br>0,8970<br>1,1903<br>0,5456<br>22,8817<br>11,9733<br>8<br>334<br>141<br>0,8975<br>146<br>4<br>0,9984<br>1,0018<br>1,1816<br>0,8975<br>1,1816<br>0,5698<br>21,6588<br>11,2648<br>335 147 148<br>$\tau$<br>0,9984<br>$0,8985$ 1,1776<br>21,1766<br>1,0017<br>0,8985<br>1,1776<br>0,5795<br>11,0041<br>4<br>5<br>151<br>$\overline{4}$<br>0,9984<br>336   141<br>1,0018<br>0,8971<br>1,1837<br>0,8971<br>1,1837<br>0,5644<br>21,9306<br>11,4148<br>337<br>151<br>152<br>$\overline{4}$<br>0,9983<br>1,0011<br>0,9224<br>0,9224<br>1,1603<br>0,6284<br>19,9989<br>9,8786<br>16<br>1,1603<br>338<br>153<br>154<br>$\overline{4}$<br>9<br>0,9984<br>1,0018<br>0,8979<br>1,1811<br>0,8979<br>0,5700<br>1,1811<br>21,6302<br>11,2585<br>5<br>339<br>$\tau$<br>22<br>0,8656<br>0,9907<br>0,8726<br>0,9835<br>0,9835<br>236,4529<br>82,5931<br>$\overline{4}$<br>0,8726<br>1,7515<br>$\sqrt{5}$<br>5<br>340<br>12<br>14<br>0,9968<br>1,0033<br>0,8314<br>1,2812<br>0,8314<br>1,2812<br>1,2479<br>37,2083<br>31,9114<br>5<br>$\tau$<br>341<br>15<br>0,9967<br>1,0034<br>0,8293<br>1,2896<br>0,8293<br>1,2896<br>58,7003<br>40,941<br>16<br>43,5439<br>$\sqrt{5}$<br>5<br>342<br>20<br>21<br>0,9966<br>1,0034<br>0,8271<br>1,2936<br>1,2936<br>37,1771<br>25,8712<br>0,8271<br>0,5175<br>$\sqrt{5}$<br>5<br>343<br>21<br>28<br>0,9967<br>1,0034<br>0,8288<br>1,2879<br>0,8288<br>1,2879<br>0,5247<br>36,4453<br>25,3479<br>5<br>5<br>344<br>28<br>29<br>0,9967<br>1,0033<br>0,8311<br>1,2813<br>0,5331<br>24,7653<br>0,8311<br>1,2813<br>35,6176<br>$\sqrt{5}$<br>5<br>345<br>25<br>1,0033<br>0,8293<br>1,2855<br>0,5282<br>25,1024<br>30<br>0,9967<br>0,8293<br>1,2855<br>36,1167<br>$\sqrt{5}$<br>8<br>25<br>32<br>0,9967<br>1,0034<br>0,8282<br>1,2884<br>0,8282<br>1,2884<br>0,5247<br>25,3456<br>346<br>36,468 | 298 | 25 | 32 | 4 | 8 | 0,9967 | 1,0033 | 0,8300 | 1,2820 | 0,8300 | 1,2820 | 0,5336 | 35,6227 | 24,7297 |
|----------------------------------------------------------------------------------------------------|-----|----|----|---|---|--------|--------|--------|--------|--------|--------|--------|---------|---------|
|                                                                                                    |     |    |    |   |   |        |        |        |        |        |        |        |         |         |
|                                                                                                    |     |    |    |   |   |        |        |        |        |        |        |        |         |         |
|                                                                                                    |     |    |    |   |   |        |        |        |        |        |        |        |         |         |
|                                                                                                    |     |    |    |   |   |        |        |        |        |        |        |        |         |         |
|                                                                                                    |     |    |    |   |   |        |        |        |        |        |        |        |         |         |
|                                                                                                    |     |    |    |   |   |        |        |        |        |        |        |        |         |         |
|                                                                                                    |     |    |    |   |   |        |        |        |        |        |        |        |         |         |
|                                                                                                    |     |    |    |   |   |        |        |        |        |        |        |        |         |         |
|                                                                                                    |     |    |    |   |   |        |        |        |        |        |        |        |         |         |
|                                                                                                    |     |    |    |   |   |        |        |        |        |        |        |        |         |         |
|                                                                                                    |     |    |    |   |   |        |        |        |        |        |        |        |         |         |
|                                                                                                    |     |    |    |   |   |        |        |        |        |        |        |        |         |         |
|                                                                                                    |     |    |    |   |   |        |        |        |        |        |        |        |         |         |
|                                                                                                    |     |    |    |   |   |        |        |        |        |        |        |        |         |         |
|                                                                                                    |     |    |    |   |   |        |        |        |        |        |        |        |         |         |
|                                                                                                    |     |    |    |   |   |        |        |        |        |        |        |        |         |         |
|                                                                                                    |     |    |    |   |   |        |        |        |        |        |        |        |         |         |
|                                                                                                    |     |    |    |   |   |        |        |        |        |        |        |        |         |         |
|                                                                                                    |     |    |    |   |   |        |        |        |        |        |        |        |         |         |
|                                                                                                    |     |    |    |   |   |        |        |        |        |        |        |        |         |         |
|                                                                                                    |     |    |    |   |   |        |        |        |        |        |        |        |         |         |
|                                                                                                    |     |    |    |   |   |        |        |        |        |        |        |        |         |         |
|                                                                                                    |     |    |    |   |   |        |        |        |        |        |        |        |         |         |
|                                                                                                    |     |    |    |   |   |        |        |        |        |        |        |        |         |         |
|                                                                                                    |     |    |    |   |   |        |        |        |        |        |        |        |         |         |
|                                                                                                    |     |    |    |   |   |        |        |        |        |        |        |        |         |         |
|                                                                                                    |     |    |    |   |   |        |        |        |        |        |        |        |         |         |
|                                                                                                    |     |    |    |   |   |        |        |        |        |        |        |        |         |         |
|                                                                                                    |     |    |    |   |   |        |        |        |        |        |        |        |         |         |
|                                                                                                    |     |    |    |   |   |        |        |        |        |        |        |        |         |         |
|                                                                                                    |     |    |    |   |   |        |        |        |        |        |        |        |         |         |
|                                                                                                    |     |    |    |   |   |        |        |        |        |        |        |        |         |         |
|                                                                                                    |     |    |    |   |   |        |        |        |        |        |        |        |         |         |
|                                                                                                    |     |    |    |   |   |        |        |        |        |        |        |        |         |         |
|                                                                                                    |     |    |    |   |   |        |        |        |        |        |        |        |         |         |
|                                                                                                    |     |    |    |   |   |        |        |        |        |        |        |        |         |         |
|                                                                                                    |     |    |    |   |   |        |        |        |        |        |        |        |         |         |
|                                                                                                    |     |    |    |   |   |        |        |        |        |        |        |        |         |         |
|                                                                                                    |     |    |    |   |   |        |        |        |        |        |        |        |         |         |
|                                                                                                    |     |    |    |   |   |        |        |        |        |        |        |        |         |         |
|                                                                                                    |     |    |    |   |   |        |        |        |        |        |        |        |         |         |
|                                                                                                    |     |    |    |   |   |        |        |        |        |        |        |        |         |         |
|                                                                                                    |     |    |    |   |   |        |        |        |        |        |        |        |         |         |
|                                                                                                    |     |    |    |   |   |        |        |        |        |        |        |        |         |         |
|                                                                                                    |     |    |    |   |   |        |        |        |        |        |        |        |         |         |
|                                                                                                    |     |    |    |   |   |        |        |        |        |        |        |        |         |         |
|                                                                                                    |     |    |    |   |   |        |        |        |        |        |        |        |         |         |
|                                                                                                    |     |    |    |   |   |        |        |        |        |        |        |        |         |         |
| $\mathfrak s$<br>347<br>32<br>33<br>6<br>0,9968<br>1,0033<br>0,8310<br>1,2785<br>35,1695<br>24,4021<br>0,8310<br>1,2785<br>0,5386                                                                                                    |     |    |    |   |   |        |        |        |        |        |        |        |         |         |

Tabela E.7: VTCD - Resultado da simulação - Saída de dados do MATLAB (continuação - linhas 298 a 347).

| 348 | 32             | 34     | 5 | 19     | 0,9969 | 1,0031                 | 0,8359 | 1,2658 | 0,8359 | 1,2658 | 0,5562  | 33,5998  | 23,3063   |
|-----|----------------|--------|---|--------|--------|------------------------|--------|--------|--------|--------|---------|----------|-----------|
| 349 | 35             | 36     | 5 | 9      | 0.9969 | 1,0031                 | 0,8359 | 1,2647 | 0,8359 | 1,2647 | 0,5587  | 33,4151  | 23,1555   |
| 350 | 36             | 37     | 5 | 9      | 0,9971 | 1,0017                 | 0,8865 | 1,2225 | 0,8865 | 1,2225 | 0,6428  | 29,9872  | 19,1898   |
| 351 | 38             | 39     | 5 | $\tau$ | 0,9969 | 1,0031                 | 0,8346 | 1,2683 | 0,8346 | 1,2683 | 0,5533  | 33,8704  | 23,4793   |
| 352 | $\overline{4}$ | 40     | 5 | $\tau$ | 0,8170 | 0,9973                 | 0,8385 | 0,9629 | 0,8385 | 0,9629 | 0,8490  | 355,6945 | 362,6464  |
| 353 | 40             | 41     | 5 | 6      | 0,8382 | 1,0024                 | 0,8575 | 0,9785 | 0,8575 | 0,9785 | 0,9411  | 299,9749 | 254,6829  |
| 354 | 43             | 44     | 5 | 5      | 0,9256 | 1,0317                 | 0,9315 | 1,0379 | 0,9315 | 1,0379 | 0,0608  | 334,2018 | 338,8838  |
| 355 | 50             | 53     | 5 | 8      | 0,8642 | 0,9962                 | 0,8756 | 0,9849 | 0,8756 | 0,9849 | 1,4492  | 245,8876 | 132,2825  |
| 356 | 56             | 57     | 5 | 6      | 0,9252 | 1,0248                 | 0,9352 | 1,0201 | 0,9352 | 1,0201 | 0,0536  | 235,4667 | 266,2507  |
| 357 | 55             | 58     | 5 | 9      | 0,8876 | 1,0017                 | 0,8974 | 0,9936 | 0,8974 | 0,9936 | 1,7814  | 210,5517 | 106,1071  |
| 358 | 65             | 66     | 5 | 6      | 0,9978 | 1,0024                 | 0,8887 | 1,1988 | 0,8887 | 1,1988 | 3,9956  | 21,8501  | 1,4940    |
| 359 | 66             | 68     | 5 | $\tau$ | 0,9979 | 1,0023                 | 0,8908 | 1,1910 | 0,8908 | 1,1910 | 4,4177  | 20,9892  | 1,4329    |
| 360 | 67             | 72     | 5 | 5      | 0,9978 | 1,0024                 | 0,8883 | 1,1983 | 0,8883 | 1,1983 | 4,0291  | 21,7766  | 1,4851    |
| 361 | 76             | 79     | 5 | 8      | 0,9979 | 1,0023                 | 0,8901 | 1,1891 | 0,8901 | 1,1891 | 4,5712  | 20,7074  | 1,4056    |
| 362 | 79             | 82     | 5 | $\tau$ | 0,9979 | 1,0014                 | 0,9267 | 1,1647 | 0,9267 | 1,1647 | 6,7701  | 17,8204  | 1,2110    |
| 363 | 83             | 84     | 5 | 12     | 0,8291 | 0,9789                 | 0,8148 | 0,9827 | 0,8148 | 0,9827 | 0,0876  | 329,5872 | 260,9023  |
| 364 | 85             | 87     | 5 | 10     | 0,8362 | 0,9743                 | 0,7940 | 0,9854 | 0,7940 | 0,9854 | 1,1145  | 301,7439 | 186,4537  |
| 365 | 87             | 91     | 5 | 6      | 0,8469 | 0,9708                 | 0,7624 | 0,9932 | 0,7624 | 0,9932 | 2,5222  | 265,6634 | 76,8286   |
| 366 | 104            | 105    | 5 | 10     | 0,9948 | 1,0048                 | 0,3838 | 1,6066 | 0,3854 | 1,6057 | 0,3591  | 57,3024  | 49,4663   |
| 367 | 106            | 107    | 5 | 6      | 0,9953 | 1,0043                 | 0,4483 | 1,5341 | 0,4498 | 1,5333 | 0,3785  | 51,2191  | 44,0132   |
| 368 | 108            | 109    | 5 | $\tau$ | 0,9953 | 1,0042                 | 0,4501 | 1,5304 | 0,4515 | 1,5296 | 0,3798  | 50,7897  | 43,6841   |
| 369 | 109            | 110    | 5 | 12     | 0,9956 | 1,0040                 | 0,4767 | 1,4998 | 0,4781 | 1,4991 | 0,3901  | 48,0461  | 41,3058   |
| 370 | 111            | 115    | 5 | 15     | 0,9956 | 1,0039                 | 0,4913 | 1,4854 | 0,4927 | 1,4847 | 0,3950  | 46,8792  | 40,2358   |
| 371 | 115            | 116    | 5 | 8      | 0,9964 | 1,0022                 | 0,5799 | 1,2996 | 0,5806 | 1,2986 | 0,4590  | 38,9781  | 30,2272   |
| 372 | 111            | 117    | 5 | 15     | 0,9955 | 1,0040                 | 0,4766 | 1,5018 | 0,4779 | 1,5010 | 0,3892  | 48,3361  | 41,5055   |
| 373 | 138            | 139    | 5 | 21     | 0,9984 | 1,0018                 | 0,8968 | 1,1857 | 0,8968 | 1,1857 | 0,5594  | 22,1877  | 11,5587   |
| 374 | 141            | 146    | 5 | 8      | 0,9984 | 1,0018                 | 0,8970 | 1,1842 | 0,8970 | 1,1842 | 0,5633  | 21,9882  | 11,4452   |
| 375 | 147            | 148    | 5 | $\tau$ | 0,9984 | 1,0017                 | 0,8984 | 1,1780 | 0,8984 | 1,1780 | 0,5787  | 21,2155  | 11,0250   |
| 376 | 141            | 151    | 5 | 5      | 0,9984 | 1,0018                 | 0,8976 | 1,1818 | 0,8976 | 1,1818 | 0,5688  | 21,7018  | 11,2927   |
| 377 | 151            | 152    | 5 | 16     | 0,9983 | 1,0011                 | 0,9214 | 1,1677 | 0,9214 | 1,1677 | 0,6065  | 20,9458  | 10,3489   |
| 378 | 153            | 154    | 5 | 9      | 0,9984 | 1,0018                 | 0,8981 | 1,1802 | 0,8981 | 1,1802 | 0,5721  | 21,5251  | 11,2026   |
| 379 | $\overline{4}$ | $\tau$ | 6 | 22     | 0,8606 | 0,9938                 | 0,8702 | 0,9833 | 0,8702 | 0,9833 | 1,2980  | 247,8511 | 115,9841  |
| 380 | 15             | 16     | 6 | $\tau$ | 0,9968 | 1,0033                 | 0,8326 | 1,2795 | 0,8326 | 1,2795 | 71,7367 | 39,5165  | 42,0114   |
| 381 | 25             | 32     | 6 | 8      | 0,9967 | 1,0033                 | 0,8302 | 1,2811 | 0,8302 | 1,2811 | 0,5349  | 35,5068  | 24,6452   |
| 382 | 32             | 33     | 6 | 6      | 0,9968 | 1,0032                 | 0,8312 | 1,2778 | 0,8312 | 1,2778 | 0,5396  | 35,0774  | 24,3358   |
| 383 | 32             | 34     | 6 | 19     | 0,9968 | 1,0032                 | 0,8321 | 1,2758 | 0,8321 | 1,2758 | 0,5420  | 34,8458  | 24,1807   |
| 384 | 35             | 36     | 6 | 9      | 0,9969 | 1,0031                 | 0,8346 | 1,2682 | 0,8346 | 1,2682 | 0,5535  | 33,8562  | 23,4664   |
| 385 | $36\,$         | $37\,$ | 6 | 9      | 0,9969 | $1,0018$ 0,8857 1,2394 |        |        | 0,8857 | 1,2394 | 0,6075  | 32,2687  | $20,6552$ |
| 386 | 38             | 39     | 6 | $\tau$ | 0,9969 | 1,0031                 | 0,8342 | 1,2693 | 0,8342 | 1,2693 | 0,5518  | 33,9959  | 23,5673   |
| 387 | $\overline{4}$ | 40     | 6 | $\tau$ | 0,8221 | 0,9976                 | 0,8431 | 0,9653 | 0,8431 | 0,9653 | 0,8643  | 339,8172 | 329,6968  |
| 388 | 40             | 41     | 6 | 6      | 0,8304 | 1,0032                 | 0,8513 | 0,9753 | 0,8513 | 0,9753 | 0,8946  | 317,2053 | 291,2345  |
| 389 | 50             | 53     | 6 | 8      | 0,8653 | 0,9958                 | 0,8763 | 0,9850 | 0,8763 | 0,9850 | 1,5058  | 243,613  | 126,6843  |
| 390 | 56             | 57     | 6 | 6      | 0,9261 | 1,0248                 | 0,9361 | 1,0202 | 0,9361 | 1,0202 | 0,0538  | 233,6322 | 264,1750  |
| 391 | 55             | 58     | 6 | 9      | 0,8788 | 0,9994                 | 0,8891 | 0,9904 | 0,8890 | 0,9904 | 1,6821  | 223,2091 | 112,4939  |
| 392 | 65             | 66     | 6 | 6      | 0,9978 | 1,0024                 | 0,8888 | 1,1986 | 0,8888 | 1,1986 | 4,0059  | 21,8275  | 1,4924    |
| 393 | 66             | 68     | 6 | $\tau$ | 0,9979 | 1,0023                 | 0,8908 | 1,1910 | 0,8908 | 1,1910 | 4,4163  | 20,9917  | 1,4331    |
| 394 | 76             | 79     | 6 | 8      | 0,9979 | 1,0023                 | 0,8902 | 1,1886 | 0,8902 | 1,1886 | 4,6008  | 20,6546  | 1,4018    |
| 395 | 79             | 82     | 6 | $\tau$ | 0,9978 | 1,0014                 | 0,9263 | 1,1680 | 0,9263 | 1,1680 | 6,4010  | 18,1962  | 1,2368    |
| 396 | 83             | 84     | 6 | 12     | 0,8252 | 0,9812                 | 0,8279 | 0,9814 | 0,8279 | 0,9814 | 0,0820  | 349,1848 | 310,5832  |
| 397 | 85             | 87     | 6 |        |        | 0,9701                 | 0,7784 | 0,9885 |        | 0,9885 | 1,4444  | 283,2408 | 132,7902  |
|     |                |        |   | 10     | 0,8415 |                        |        |        | 0,7784 |        |         |          |           |

Tabela E.8: VTCD - Resultado da simulação - Saída de dados do MATLAB (continuação - linhas 348 a 397).

| 398 | 87             | 91     | 6      | 6      | 0,8498 | 0,9729 | 0,7534                            | 0,9969  | 0,7534 | 0,9969 | 5,0413 | 256,2396 | 44,1590  |
|-----|----------------|--------|--------|--------|--------|--------|-----------------------------------|---------|--------|--------|--------|----------|----------|
| 399 | 104            | 105    | 6      | 10     | 0,9948 | 1,0048 | 0,3850                            | 1,6052  | 0,3866 | 1,6043 | 0,3594 | 57,1859  | 49,3612  |
| 400 | 106            | 107    | 6      | 6      | 0,9952 | 1,0043 | 0,4401                            | 1,5432  | 0,4416 | 1,5424 | 0,3758 | 52,0046  | 44,7096  |
| 401 | 108            | 109    | 6      | $\tau$ | 0,9951 | 1,0044 | 0,4296                            | 1,5545  | 0,4311 | 1,5537 | 0,3726 | 52,9381  | 45,5521  |
| 402 | 109            | 110    | 6      | 12     | 0,9954 | 1,0041 | 0,4613                            | 1,5174  | 0,4627 | 1,5167 | 0,3840 | 49,6281  | 42,6770  |
| 403 | 111            | 115    | 6      | 15     | 0,9955 | 1,0041 | 0,4733                            | 1,5056  | 0,4747 | 1,5049 | 0,3878 | 48,6902  | 41,8085  |
| 404 | 115            | 116    | 6      | 8      | 0,9963 | 1,0022 | 0,5633                            | 1,3086  | 0,5640 | 1,3075 | 0,4501 | 40,3736  | 31,3121  |
| 405 | 111            | 117    | 6      | 15     | 0,9954 | 1,0041 | 0,4667                            | 1,5130  | 0,4681 | 1,5123 | 0,3853 | 49,3503  | 42,3834  |
| 406 | 138            | 139    | 6      | 21     | 0,9984 | 1,0018 | 0,8970                            | 1,1892  | 0,8970 | 1,1892 | 0,5488 | 22,7177  | 11,8753  |
| 407 | 141            | 146    | 6      | 8      | 0,9984 | 1,0018 | 0,8974                            | 1,1823  | 0,8974 | 1,1823 | 0,5679 | 21,7532  | 11,3164  |
| 408 | 147            | 148    | 6      | $\tau$ | 0,9984 | 1,0017 | 0,8980                            | 1,1797  | 0,8980 | 1,1797 | 0,5745 | 21,424   | 11,1372  |
| 409 | 151            | 152    | 6      | 16     | 0,9984 | 1,0010 | 0,9234                            | 1,1546  | 0,9234 | 1,1546 | 0,6468 | 19,2748  | 9,5184   |
| 410 | 153            | 154    | 6      | 9      | 0,9984 | 1,0018 | 0,8971                            | 1,1841  | 0,8971 | 1,1841 | 0,5632 | 21,9882  | 11,4498  |
| 411 | $\overline{4}$ | $\tau$ | 7      | 22     | 0,8448 | 0,9995 | 0,8607                            | 0,9802  | 0,8607 | 0,9802 | 0,9276 | 282,2751 | 204,6378 |
| 412 | 15             | 16     | 7      | $\tau$ | 0,9967 | 1,0034 | 0,8300                            | 1,2873  | 0,8300 | 1,2873 | 6,1412 | 40,6135  | 43,1916  |
| 413 | 25             | 32     | 7      | 8      | 0,9967 | 1,0034 | 0,8285                            | 1,2875  | 0,8285 | 1,2875 | 0,5260 | 36,3479  | 25,2581  |
| 414 | 32             | 34     | 7      | 19     | 0,9968 | 1,0032 | 0,8336                            | 1,2718  | 0,8336 | 1,2718 | 0,5476 | 34,3416  | 23,8269  |
| 415 | 35             | 36     | 7      | 9      | 0,9969 | 1,0030 | 0,8372                            | 1,2613  | 0,8372 | 1,2613 | 0,5639 | 32,9941  | 22,8589  |
| 416 | 36             | 37     | 7      | 9      | 0,9972 | 1,0017 | 0,8870                            | 1,2174  | 0,8870 | 1,2174 | 0,6547 | 2,9297   | 18,7465  |
| 417 | 38             | 39     | 7      | $\tau$ | 0,9968 | 1,0032 | 0,8329                            | 1,2727  | 0,8329 | 1,2727 | 0,5470 | 34,4154  | 23,8615  |
| 418 | $\overline{4}$ | 40     | 7      | $\tau$ | 0,8179 | 0,9974 | 0,8393                            | 0,9625  | 0,8393 | 0,9625 | 0,8512 | 352,7531 | 356,5384 |
| 419 | 50             | 53     | 7      | 8      | 0,8576 | 0,9985 | 0,8714                            | 0,9839  | 0,8714 | 0,9839 | 1,2130 | 259,5944 | 165,0302 |
| 420 | 55             | 58     | 7      | 9      | 0,8772 | 0,9989 | 0,8875                            | 0,9898  | 0,8875 | 0,9898 | 1,6650 | 225,5887 | 113,6947 |
| 421 | 66             | 68     | 7      | $\tau$ | 0,9979 | 1,0023 | 0,8908                            | 1,1911  | 0,8908 | 1,1911 | 4,4138 | 20,9964  | 1,4334   |
| 422 | 76             | 79     | 7      | 8      | 0,9979 | 1,0023 | 0,8897                            | 1,1906  | 0,8897 | 1,1906 | 4,4770 | 20,8785  | 1,4178   |
| 423 | 79             | 82     | $\tau$ | $\tau$ | 0,9979 | 1,0014 | 0,9269                            | 1,1637  | 0,9269 | 1,1637 | 6,8808 | 17,7137  | 1,2037   |
| 424 | 83             | 84     | $\tau$ | 12     | 0,8312 | 0,9776 | 0,8085                            | 0,9834  | 0,8085 | 0,9834 | 0,0905 | 320,6963 | 237,7387 |
| 425 | 85             | 87     | $\tau$ | 10     | 0,8428 | 0,9689 | 0,7747                            | 0,9894  | 0,7747 | 0,9894 | 1,5843 | 279,006  | 119,8288 |
| 426 | 104            | 105    | 7      | 10     | 0,9948 | 1,0047 | 0,3925                            | 1,5966  | 0,3941 | 1,5957 | 0,3615 | 56,4755  | 48,7196  |
| 427 | 108            | 109    | $\tau$ | $\tau$ | 0,9953 | 1,0043 | 0,4480                            | 1,5329  | 0,4494 | 1,5321 | 0,3791 | 51,0112  | 43,8767  |
| 428 | 109            | 110    | $\tau$ | 12     | 0,9955 | 1,0041 | 0,4655                            | 1,5126  | 0,4669 | 1,5118 | 0,3856 | 49,1932  | 42,3001  |
| 429 | 111            | 115    | $\tau$ | 15     | 0,9956 | 1,0039 | 0,4898                            | 1,4872  | 0,4911 | 1,4864 | 0,3944 | 47,0363  | 40,3723  |
| 430 | 115            | 116    | $\tau$ | 8      | 0,9962 | 1,0022 | 0,5504                            | 1,3154  | 0,5511 | 1,3143 | 0,4436 | 41,4495  | 32,1486  |
| 431 | 111            | 117    | $\tau$ | 15     | 0,9956 | 1,0040 | 0,4833                            | 1,4941  | 0,4847 | 1,4934 | 0,3919 | 47,6446  | 40,9068  |
| 432 | 138            | 139    | $\tau$ | 21     | 0,9983 | 1,0019 | 0,8971                            | 1,1911  | 0,8971 | 1,1911 | 0,5435 | 22,9932  | 12,0400  |
| 433 | 141            | 146    | 7      | 8      | 0,9984 | 1,0018 | 0,8976                            | 1,1812  | 0,8976 | 1,1812 | 0,5708 | 21,6063  | 11,2359  |
| 434 | 147            | 148    | 7      | $\tau$ | 0,9984 | 1,0017 | 0,8979                            | 1,1798  | 0,8979 | 1,1798 | 0,5742 | 21,4379  | 11,1446  |
|     | 435 151 152    |        | $\tau$ | 16     | 0,9983 | 1,0011 | $\big  0.9215 \big  1.1672 \big $ |         | 0,9215 | 1,1672 | 0,6078 | 2,0886   | 10,3192  |
| 436 | 153            | 154    | $\tau$ | 9      | 0,9984 | 1,0018 | 0,8975                            | 1,1828  | 0,8975 | 1,1828 | 0,5662 | 21,8264  | 11,3631  |
| 437 | $\overline{4}$ | $\tau$ | 8      | 22     | 0,8147 | 1,0034 | 0,8379                            | 0,9669  | 0,8379 | 0,9669 | 0,8427 | 353,9867 | 366,2353 |
| 438 | 25             | 32     | 8      | 8      | 0,9967 | 1,0034 | 0,8284                            | 1,2877  | 0,8284 | 1,2877 | 0,5257 | 36,3712  | 25,2751  |
| 439 | 32             | 34     | 8      | 19     | 0,9969 | 1,0031 | 0,8372                            | 1,2626  | 0,8372 | 1,2626 | 0,5609 | 33,2066  | 23,0303  |
| 440 | 35             | 36     | 8      | 9      | 0,9969 | 1,0031 | 0,8362                            | 1,2638  | 0,8362 | 1,2638 | 0,5601 | 33,3035  | 23,0768  |
| 441 | 36             | 37     | 8      | 9      | 0,9971 | 1,0017 | 0,8864                            | 1,2244  | 0,8864 | 1,2244 | 0,6386 | 30,2359  | 19,3496  |
| 442 | 50             | 53     | 8      | 8      | 0,8577 | 0,9985 | 0,8715                            | 0,9839  | 0,8714 | 0,9839 | 1,2154 | 259,4042 | 164,5865 |
| 443 | 55             | 58     | 8      | 9      | 0,8768 | 0,9988 | 0,8871                            | 0,9896  | 0,8871 | 0,9896 | 1,6606 | 226,21   | 114,0083 |
| 444 | 76             | 79     | 8      | 8      | 0,9979 | 1,0023 | 0,8897                            | 1,1905  | 0,8897 | 1,1905 | 4,4837 | 20,8661  | 1,4169   |
| 445 | 83             | 84     | 8      | 12     | 0,8278 | 0,9797 | 0,8190                            | 0,9822  | 0,8190 | 0,9822 | 0,0857 | 335,7261 | 276,6430 |
| 446 | 85             | 87     | 8      | 10     | 0,8453 | 0,9698 | 0,7673                            | 0,991,5 | 0,7673 | 0,9915 | 2,0151 | 270,8952 | 94,1154  |
| 447 | 104            | 105    | 8      | 10     | 0,9949 | 1,0047 | 0,3981                            | 1,5903  | 0,3997 | 1,5894 | 0,3630 | 55,95    | 48,2449  |

Tabela E.9: VTCD - Resultado da simulação - Saída de dados do MATLAB (continuação - linhas 398 a 447).

| 448 | 109            | 110            | 8  | 12 | 0,9954 | 1,0042   | 0,4589                    | 1,5202 | 0,4603 | 1,5194 | 0,3831 | 49,8771         | 42,8929  |
|-----|----------------|----------------|----|----|--------|----------|---------------------------|--------|--------|--------|--------|-----------------|----------|
| 449 | 111            | 115            | 8  | 15 | 0,9956 | 1,0040   | 0,4859                    | 1,4914 | 0,4873 | 1,4907 | 0,3928 | 47,4196         | 40,7052  |
| 450 | 115            | 116            | 8  | 8  | 0,9962 | 1,0022   | 0,5485                    | 1,3164 | 0,5493 | 1,3153 | 0,4427 | 41,608          | 32,2718  |
| 451 | 111            | 117            | 8  | 15 | 0,9956 | 1,0040   | 0,4845                    | 1,4928 | 0,4858 | 1,4921 | 0,3924 | 47,528          | 40,8059  |
| 452 | 138            | 139            | 8  | 21 | 0,9984 | 1,0018   | 0,8969                    | 1,1869 | 0,8969 | 1,1869 | 0,5557 | 22,3694         | 11,6674  |
| 453 | 141            | 146            | 8  | 8  | 0,9984 | 1,0018   | 0,8971                    | 1,1834 | 0,8971 | 1,1834 | 0,5653 | 21,8846         | 11,3885  |
| 454 | 151            | 152            | 8  | 16 | 0,9984 | 1,0010   | 0,9231                    | 1,1561 | 0,9231 | 1,1561 | 0,6420 | 19,4589         | 9,6099   |
| 455 | 153            | 154            | 8  | 9  | 0,9984 | 1,0018   | 0,8980                    | 1,1807 | 0,8980 | 1,1807 | 0,5711 | 21,5765         | 11,2300  |
| 456 | $\overline{4}$ | $\tau$         | 9  | 22 | 0,8630 | 0,9924   | 0,8714                    | 0,9834 | 0,8714 | 0,9834 | 1,4622 | 242,4113        | 100,3924 |
| 457 | 32             | 34             | 9  | 19 | 0,9969 | 1,0031   | 0,8363                    | 1,2649 | 0,8363 | 1,2649 | 0,5575 | 33,4878         | 23,2277  |
| 458 | 35             | 36             | 9  | 9  | 0,9969 | 1,0031   | 0,8350                    | 1,2672 | 0,8350 | 1,2672 | 0,5550 | 33,7296         | 23,3771  |
| 459 | 36             | 37             | 9  | 9  | 0,9968 | 1,0018   | 0,8857                    | 1,2425 | 0,8857 | 1,2425 | 0,6017 | 32,6824         | 20,9209  |
| 460 | 55             | 58             | 9  | 9  | 0,8776 | 0,9991   | 0,8879                    | 0,9900 | 0,8879 | 0,9900 | 1,6693 | 224,9887        | 113,3919 |
| 461 | 83             | 84             | 9  | 12 | 0,8254 | 0,981,09 | 0,8270                    | 0,9814 | 0,8270 | 0,9814 | 0,0823 | 347,7842        | 307,0819 |
| 462 | 85             | 87             | 9  | 10 | 0,8433 | 0,9686   | 0,7732                    | 0,9898 | 0,7733 | 0,9898 | 1,6482 | 277,4229        | 114,9054 |
| 463 | 104            | 105            | 9  | 10 | 0,9949 | 1,0046   | 0,4007                    | 1,5873 | 0,4023 | 1,5864 | 0,3638 | 55,7055         | 48,0242  |
| 464 | 109            | 110            | 9  | 12 | 0,9955 | 1,0041   | 0,4709                    | 1,5064 | 0,4723 | 1,5056 | 0,3878 | 48,6357         | 41,8169  |
| 465 | 111            | 115            | 9  | 15 | 0,9956 | 1,0040   | 0,4840                    | 1,4936 | 0,4853 | 1,4929 | 0,3920 | 47,6169         | 40,8764  |
| 466 | 111            | 117            | 9  | 15 | 0,9954 | 1,0042   | 0,4617                    | 1,5189 | 0,4631 | 1,5181 | 0,3833 | 49,8755         | 42,8381  |
| 467 | 138            | 139            | 9  | 21 | 0,9984 | 1,0018   | 0,8968                    | 1,1861 | 0,8968 | 1,1861 | 0,5581 | 22,2503         | 11,5962  |
| 468 | 151            | 152            | 9  | 16 | 0,9984 | 1,0010   | 0,9228                    | 1,1581 | 0,9228 | 1,1581 | 0,6353 | 19,7179         | 9,7389   |
| 469 | 153            | 154            | 9  | 9  | 0,9984 | 1,0018   | 0,8975                    | 1,1828 | 0,8975 | 1,1828 | 0,5662 | 21,8282         | 11,3643  |
| 470 | $\overline{4}$ | $\tau$         | 10 | 22 | 0,8441 | 0,9997   | 0,8602                    | 0,9800 | 0,8602 | 0,9800 | 0,9211 | 283,8382        | 208,3813 |
| 471 | 32             | 34             | 10 | 19 | 0,9969 | 1,0032   | 0,8344                    | 1,2699 | 0,8344 | 1,2699 | 0,5502 | 34,107          | 23,6622  |
| 472 | 83             | 84             | 10 | 12 | 0,8301 | 0,9783   | 0,8119                    | 0,9830 | 0,8119 | 0,9830 | 0,0889 | 325,4928        | 250,2934 |
| 473 | 85             | 87             | 10 | 10 | 0,8432 | 0,9686   | 0,7735                    | 0,9897 | 0,7736 | 0,9897 | 1,6341 | 277,7567        | 115,9473 |
| 474 | 104            | 105            | 10 | 10 | 0,9950 | 1,0045   | 0,4180                    | 1,5682 | 0,4195 | 1,5673 | 0,3687 | 54,1239         | 46,5954  |
| 475 | 109            | 110            | 10 | 12 | 0,9955 | 1,0041   | 0,4677                    | 1,5100 | 0,4691 | 1,5093 | 0,3865 | 48,9631         | 42,1006  |
| 476 | 111            | 115            | 10 | 15 | 0,9956 | 1,0039   | 0,4876                    | 1,4896 | 0,4890 | 1,4888 | 0,3935 | 47,2525         | 40,5600  |
| 477 | 111            | 117            | 10 | 15 | 0,9957 | 1,0039   | 0,4940                    | 1,4822 | 0,4953 | 1,4815 | 0,3963 | 46,5715         | 39,9779  |
| 478 | 138            | 139            | 10 | 21 | 0,9984 | 1,0019   | 0,8970                    | 1,1896 | 0,8970 | 1,1896 | 0,5476 | 22,7798         | 11,9123  |
| 479 | 151            | 152            | 10 | 16 | 0,9982 | 1,0011   | 0,9213                    | 1,1684 | 0,9213 | 1,1684 | 0,6045 | 21,04           | 10,3957  |
| 480 | $\overline{4}$ | $\overline{7}$ | 11 | 22 | 0,8537 | 0,9968   | 0,8663                    | 0,9823 | 0,8663 | 0,9823 | 1,0571 | 262,9523        | 156,6241 |
| 481 | 32             | 34             | 11 | 19 | 0,9969 | 1,0031   | 0,8353                    | 1,2674 | 0,8353 | 1,2674 | 0,5538 | 33,8034         | 23,4491  |
| 482 | 83             | 84             | 11 | 12 | 0,8331 | 0,9764   | 0,8029                    | 0,9841 | 0,8029 | 0,9841 | 0,0931 | 313,2189        | 217,8565 |
| 483 | 109            | 110            | 11 | 12 | 0,9955 | 1,0041   | 0,4699                    | 1,5076 | 0,4712 | 1,5069 | 0,3873 | 48,7443         | 41,9110  |
| 484 | 111            | 115            | 11 | 15 | 0,9958 | 1,0038   | 0,5060                    | 1,4693 | 0,5073 | 1,4686 | 0,4013 | 45,4321         | 38,9792  |
|     | 485 111 117    |                | 11 | 15 | 0,9957 | 1,0039   | $\mid 0,4968 \mid 1,4791$ |        | 0,4981 | 1,4784 | 0,3975 | 46,2884 39,7329 |          |
| 486 | 138            | 139            | 11 | 21 | 0,9984 | 1,0019   | 0,8970                    | 1,1898 | 0,8970 | 1,1898 | 0,5470 | 22,8111         | 11,9315  |
| 487 | 151            | 152            | 11 | 16 | 0,9983 | 1,0011   | 0,9226                    | 1,1593 | 0,9226 | 1,1593 | 0,6313 | 19,8794         | 9,8189   |
| 488 | $\overline{4}$ | $\tau$         | 12 | 22 | 0,8618 | 0,9931   | 0,8708                    | 0,9834 | 0,8708 | 0,9834 | 1,3736 | 245,0687        | 108,0828 |
| 489 | 32             | 34             | 12 | 19 | 0,9969 | 1,0031   | 0,8373                    | 1,2624 | 0,8373 | 1,2624 | 0,5613 | 33,177          | 23,0095  |
| 490 | 83             | 84             | 12 | 12 | 0,8313 | 0,9776   | 0,8081                    | 0,9834 | 0,8082 | 0,9834 | 0,0906 | 320,2579        | 236,5837 |
| 491 | 109            | 110            | 12 | 12 | 0,9955 | 1,0040   | 0,4756                    | 1,5011 | 0,4770 | 1,5004 | 0,3896 | 48,1597         | 41,4043  |
| 492 | 111            | 115            | 12 | 15 | 0,9955 | 1,0040   | 0,4780                    | 1,5003 | 0,4794 | 1,4996 | 0,3897 | 48,2145         | 41,3954  |
| 493 | 111            | 117            | 12 | 15 | 0,9955 | 1,0040   | 0,4753                    | 1,5032 | 0,4767 | 1,5024 | 0,3887 | 48,462          | 41,6144  |
| 494 | 138            | 139            | 12 | 21 | 0,9984 | 1,0018   | 0,8968                    | 1,1859 | 0,8968 | 1,1859 | 0,5588 | 22,2179         | 11,5765  |
| 495 | 151            | 152            | 12 | 16 | 0,9983 | 1,0011   | 0,9226                    | 1,1593 | 0,9226 | 1,1593 | 0,6315 | 19,8713         | 9,8149   |
| 496 | $\overline{4}$ | $\tau$         | 13 | 22 | 0,8666 | 0,9900   | 0,8731                    | 0,9835 | 0,8730 | 0,9835 | 1,9293 | 233,9974        | 75,0184  |
| 497 | 32             | 34             | 13 | 19 | 0,9968 | 1,0033   | 0,8308                    | 1,2795 | 0,8308 | 1,2795 | 0,5371 | 35,3005         | 24,4998  |
|     |                |                |    |    |        |          |                           |        |        |        |        |                 |          |

Tabela E.10: VTCD - Resultado da simulação - Saída de dados do MATLAB (continuação - linhas 448 a 497).

| 498 | 111            | 115            | 13 | 15 | 0,9956 | 1,0040 | 0,4809 | 1,4970 | 0,4823 | 1,4963 | 0,3908 | 47,921   | 41,1405  |
|-----|----------------|----------------|----|----|--------|--------|--------|--------|--------|--------|--------|----------|----------|
| 499 | 111            | 117            | 13 | 15 | 0,9955 | 1,0041 | 0,4744 | 1,5043 | 0,4757 | 1,5035 | 0,3883 | 48,5643  | 41,7030  |
| 500 | 138            | 139            | 13 | 21 | 0.9983 | 1,0019 | 0,8971 | 1,1906 | 0,8971 | 1,1906 | 0,5449 | 22,9188  | 11,9954  |
| 501 | 151            | 152            | 13 | 16 | 0,9984 | 1,0010 | 0,9228 | 1,1581 | 0,9228 | 1,1581 | 0,6353 | 19,7182  | 9,7391   |
| 502 | $\overline{4}$ | $\overline{7}$ | 14 | 22 | 0.8595 | 0.9943 | 0.8696 | 0,9832 | 0,8696 | 0,9831 | 1,2458 | 250,1467 | 122,3948 |
| 503 | 32             | 34             | 14 | 19 | 0,9969 | 1,0031 | 0,8356 | 1,2666 | 0,8356 | 1,2666 | 0,5549 | 33,7048  | 23,3800  |
| 504 | 111            | 115            | 14 | 15 | 0,9955 | 1,0040 | 0,4764 | 1,5022 | 0,4777 | 1,5014 | 0,3890 | 48,3825  | 41,5413  |
| 505 | 111            | 117            | 14 | 15 | 0,9957 | 1,0039 | 0,4960 | 1,4799 | 0,4974 | 1,4792 | 0,3972 | 46,3616  | 39,7963  |
| 506 | 138            | 139            | 14 | 21 | 0,9984 | 1,0018 | 0,8968 | 1,1859 | 0,8968 | 1,1859 | 0,5589 | 22,2112  | 11,5728  |
| 507 | 151            | 152            | 14 | 16 | 0,9982 | 1,0011 | 0.9213 | 1,1692 | 0,9213 | 1,1692 | 0,6024 | 21,1374  | 10,4441  |
| 508 | $\overline{4}$ | 7              | 15 | 22 | 0,8259 | 1,0028 | 0,8471 | 0,9733 | 0,8471 | 0.9733 | 0,8438 | 324,929  | 302,3635 |
| 509 | 32             | 34             | 15 | 19 | 0,9968 | 1,0033 | 0,8307 | 1,2797 | 0,8307 | 1,2797 | 0,5368 | 35,3278  | 24,5190  |
| 510 | 111            | 115            | 15 | 15 | 0,9956 | 1,0040 | 0,4814 | 1,4965 | 0,4828 | 1,4958 | 0,3910 | 47,8735  | 41,0993  |
| 511 | 111            | 117            | 15 | 15 | 0,9957 | 1,0038 | 0,4996 | 1,4760 | 0,5009 | 1,4753 | 0,3987 | 46,0094  | 39,4914  |
| 512 | 138            | 139            | 15 | 21 | 0,9984 | 1,0018 | 0,8969 | 1,1872 | 0,8969 | 1,1872 | 0,5547 | 22,4154  | 11,6949  |
| 513 | 151            | 152            | 15 | 16 | 0.9983 | 1,0011 | 0,9227 | 1,1586 | 0,9227 | 1,1586 | 0,6337 | 19,7823  | 9,7708   |
| 514 | $\overline{4}$ | 7              | 16 | 22 | 0,8416 | 1,0003 | 0,8586 | 0,9793 | 0,8586 | 0,9793 | 0.9020 | 289,1571 | 220,9965 |
| 515 | 32             | 34             | 16 | 19 | 0,9968 | 1,0032 | 0,8340 | 1,2709 | 0,8340 | 1,2709 | 0,5487 | 34,2386  | 23,7546  |
| 516 | 138            | 139            | 16 | 21 | 0,9984 | 1,0018 | 0,8968 | 1,1864 | 0,8968 | 1,1864 | 0,5573 | 22,2905  | 11,6203  |
| 517 | 151            | 152            | 16 | 16 | 0,9982 | 1,0011 | 0,9212 | 1,1695 | 0,9212 | 1,1695 | 0,6015 | 21,1791  | 10,4648  |
| 518 | $\overline{4}$ | $\overline{7}$ | 17 | 22 | 0,8671 | 0,9896 | 0,8732 | 0,9835 | 0,8732 | 0,9835 | 2,0234 | 232,9262 | 71,6689  |
| 519 | 32             | 34             | 17 | 19 | 0.9968 | 1.0032 | 0,8330 | 1,2735 | 0,8330 | 1,2735 | 0,5451 | 34,5608  | 23,9807  |
| 520 | 138            | 139            | 17 | 21 | 0,9984 | 1,0019 | 0,8970 | 1,1901 | 0,8970 | 1,1901 | 0,5463 | 22,8485  | 11,9536  |
| 521 | $\overline{4}$ | $\overline{7}$ | 18 | 22 | 0,8665 | 0,9901 | 0,8730 | 0,9835 | 0,8730 | 0,9835 | 1,8979 | 234,3867 | 76,2286  |
| 522 | 32             | 34             | 18 | 19 | 0,9970 | 1,0030 | 0,8379 | 1,2606 | 0,8379 | 1,2606 | 0,5639 | 32,9607  | 22,8578  |
| 523 | 138            | 139            | 18 | 21 | 0,9984 | 1,0018 | 0,8969 | 1,1886 | 0,8969 | 1,1886 | 0,5505 | 22,6302  | 11,8231  |
| 524 | $\overline{4}$ | $\overline{7}$ | 19 | 22 | 0,8419 | 1,0002 | 0,8588 | 0,9794 | 0,8588 | 0,9794 | 0,9041 | 288,5234 | 219,5035 |
| 525 | 32             | 34             | 19 | 19 | 0,9967 | 1,0033 | 0,8304 | 1,2806 | 0,8304 | 1,2806 | 0,5356 | 35,4367  | 24,5954  |
| 526 | 138            | 139            | 19 | 21 | 0,9983 | 1,0019 | 0,8971 | 1,1909 | 0,8971 | 1,1909 | 0,5441 | 22,9638  | 12,0222  |
| 527 | $\overline{4}$ | $\overline{7}$ | 20 | 22 | 0,8657 | 0,9907 | 0,8726 | 0,9835 | 0,8726 | 0.9835 | 1,7638 | 236,2607 | 82,0053  |
| 528 | 138            | 139            | 20 | 21 | 0,9984 | 1,0018 | 0,8968 | 1,1864 | 0,8968 | 1,1864 | 0,5573 | 22,2876  | 11,6185  |
| 529 | 4              | $\overline{7}$ | 21 | 22 | 0,8174 | 1,0033 | 0,8402 | 0,9687 | 0,8402 | 0,9687 | 0,8405 | 346,4141 | 349,6599 |
| 530 | 138            | 139            | 21 | 21 | 0,9984 | 1,0018 | 0.8969 | 1,1880 | 0,8969 | 1,1880 | 0,5523 | 22,5365  | 11,7672  |
| 531 | 4              | 7              | 22 | 22 | 0,8382 | 1,0010 | 0,8562 | 0,9782 | 0,8562 | 0,9782 | 0,8811 | 296,7081 | 238,6164 |
|     |                |                |    |    |        |        |        |        |        |        |        |          |          |

Tabela E.11: VTCD - Resultado da simulação - Saída de dados do MATLAB (continuação - linhas 498 a 531).

## Referências

ALVES, M. F.; COSTA, J. G. Avaliação do impacto financeiro do afundamento de tensão na indústria. In: XVII Seminário Nacional de Produção e Transmissão de Energia  $Elètrica. [S.l.: s.n.], 2003.$ 

ANEEL, RESOLUCÃO n.24. Estabelece as disposições relativas à continuidade da distribuição de energia elétrica às unidades consumidoras. Brasília: ANEEL, 2000.

ANEEL, RESOLUÇÃO n.505. Estabelece de forma atualizada e consolidada, as disposições relativas à conformidade dos níveis de tensão de energia elétrica em regime permanente. Braslia: ANEEL, 2001.

BOLLEN, M. H. J. Understanding power quality problems - voltage sags and interruptions. IEEE Press Series on Power Engineering, New York, p. 1377-1389, 2000.

BRITO, J. A. S.; FRANCO, J. J. P.; GUARACY, C.; PINHEIRO, M.; PIMENTEL, F. C. Projeto piloto de um sistema integrado de telemedição para melhoria do serviço de atendimento a clientes especiais. In: XV Seminário Nacional de Distribuição de Energia  $Elètrica. [S.l.: s.n.], 2002.$ 

CARVALHO, A. J. B.; MARCUS, M. V. A.; JUNIOR, G. C.; GARCEZ, J. N. Analise do comportamento das variações de tensão de curta duração (vtcds) utilizando comparação entre os programas atp <sup>e</sup> anafas. In: VI Seminario Brasileiro Sobre Qualidade da Energia  $Elètrica. [S.l.: s.n.], 2005.$ 

CLARKE, A. B.; RALPH, L. D. *Probabilidade e Processos Estocásticos*. Rio de Janeiro: Livros Técnicos e Científicos, 1979.

COPEL. Curso de Proteção do Sistema de Distribuição. Apostila. Curitiba: COPEL-DDI/SED/DPDS, 1989.

CUNHA, C. C. M.; SILVA, S. R. Sensibilidade de acionamentos a velocidade variável (asds) frente a voltage sags: Análise. In: XVII Seminário Nacional de Produção e Transmissão de Energia Elétrica. [S.l.: s.n.], 2003.

De ANDRADE Jr., K. R.; LEÃO, R. P. S. Resposta a afundamentos de tensão espontâneo em reguladores eletrônicos de tensão e fontes chaveadas. In: XVI Seminário Nacional de Produção e Transmissão de Energia Elétrica. [S.l.: s.n.], 2001.

De OLIVEIRA, C. C. B.; KAGAN, N.; SCHMIDT, H. P.; ROBBA, E. J. Introdução a Sistemas Elétricos de Potência. 2. ed. São Paulo: Edgard Blucher, 2000.

DUGAN, R. C.; MCGRANAGHAN, M. F.; BEATY, H. W. Electrical Power Systems Quality. New York: M
Graw Hill, 1996.

FERREIRA, A. A.; CASTRO, G. P. B.; DECKMANN, S. M. Caracterização de variações de tensão de curta duração. In: XIV Congresso Brasileiro de Automática. [S.l.: s.n.,  $2002$ .

FONSECA, V. R. C. Cálculo Estocástico do Afundamento de Tensão. Dissertação (Mestrado) — Pontifícia Universidade Católica, Minas Gerais, 1999.

HEINE, P.; LEHTONEN, M. Voltage sag distributions aused by power system faults. IEEE Transactions on Power Systems, New York, v. 18, n. 4, 2003.

IEC 61000-2-2 (2002-03) Ed. 2.0 Consolidated Edition. *Electromagnetic compatibility*  $(EMC)$  - Part 2-2: Enviroment - Compatibility levels for low-frequency conducted disturbances and signalling in public low-voltage power supply systems. Maintenance Result Date: 2012. Geneve: IEC, 2002.

IEC  $61000-2-4$  (2002-06) Ed. 2.0 Consolidated Edition. *Electromagnetic compatibility*  $(EMC)$  - Part 2-4: Enviroment - Compatibility levels in industrial plants for low-frequency ondu
ted disturban
es. Maintenan
e Result Date: 2010. Geneve: IEC, 2002.

IEEE Std. 1159. IEEE Recommended Practice for Monitoring Electric Power Quality. New York: IEEE, 1995.

IEEE Std 1250. IEEE Guide for Service to Equipment Sensitive to Momentary Voltage Disturban
es. New York: IEEE, 1995.

IEEE Std 1346. IEEE Recommended Practice for Evaluating Electric Power System Compatibility With Electronic Process Equipment. New York: IEEE, 1998.

IEEE Std 446. IEEE Recommended Practice for Emergency and Standby Power Systems for Industrial and Commercial Applications. New York: IEEE, 1995.

IEEE Std 493. IEEE Recommended Practice for the Design of Reliable Industrial and Commer
ial Power Systems. New York: IEEE, 1997.

JESUS, N. C.; NETO, J. A. M.; SALE, R. F.; ORTIZ, A. L.; COGO, J. R. Analise da influência de variações momentâneas de tensão na operação de inversores de frequência. In: XVI Seminário Nacional de Produção e Transmissão de Energia Elétrica. [S.l.: s.n.],

KAGAN, N.; MATSUO, N. M.; FERRARI, L. E.; DUARTE, S. X.; ROCCO, A.; ROSA, P.; ARANGO, T. P. L.; SANTOS, W. B.; MARINHO, S.; CAVARETTI, J. L.; TENÓRIO, A.; SOUZA, L. R. Estimadores de variações de tensão de curta duração para redes de distribuição e subtransmissão. In: XV Seminário Nacional de Distribuição de  $Energia \ El\'etrica. [S.l.: s.n.], 2002.$ 

KINDERMANN, G. Curto Circuito. Porto Alegre: Sagra - DC Luzzatto, 1992.

LEBORGNE, R. C.; FILHO, J. M. C.; ABREU, J. P. G.; POSTAL, T. C. O. A. A.; ZAPAROLI, L. H. Proposição de uma metodologia para caracterização da sensibilidade de cargas e processos industriais frente a afundamentos de tensão. In: XVII Seminário Nacional de Produção e Transmissão de Energia Elétrica. [S.l.: s.n.], 2003.

LOURENÇO, A. C.; OLIVEIRA, L. C. O. Estudo experimental da sensibilidade das lâmpadas de descarga de alta pressão sujeitas a interrupções momentâneas e mergulhos de tensão. In: XVI Seminário Nacional de Produção e Transmissão de Energia Elétrica.  $[S.l.: s.n.], 2001.$ 

MATSUMOTO, E. Y. MATLAB 6.5 Fundamentos de Programação. São Paulo: Érica,

OLIVEIRA, H. R. P. M.; FIGUEIREDO, C. E. C.; JESUS, N. C.; BATISTA, E. L.; L IBANO, F. B.; DIAS, G. A. D.; NETO, J. A. M.; SALE, R. F.; ORTIZ, A. L.; COGO, J. R. Investigação e diagnóstico de subtenção de curta duração em circuito de baixa tensão. In: XVI Seminário Nacional de Produção e Transmissão de Energia Elétrica.  $[S.1.: s.n.], 2001.$ 

PAPOULIS, A. Probability, Random Variables, and Stochastic Processes. 3. ed. New York: M
Graw-Hill, 1991.

POMILIO, J. A. Fontes Chaveadas. Apostila. Campinas: UNICAMP-FEE, 1995.

POMILIO, J. A. Eletrônica de Potência. Apostila. Campinas: UNICAMP-FEEC/DSCE,

QADER, M. R.; ET. AL. Stochastic prediction of voltage sags in a large transmission system. IEEE Transactions on Industry Applications, New York, v. 35, n. 1, 1999.

SANTOS, R. F. S.; SILVA, S. R. Estudo de aso de sensibilidade de equipamentos eletrônicos industrais frente a afundamentos de tensão. In: XVII Seminário Nacional de Produção e Transmissão de Energia Elétrica. [S.l.: s.n.], 2003.

SANTOS, W. B.; FERREIRA, S. M.; COSTA, S. M.; Da SILVA, S.; De MELO, F. Monitoração e análise da qualidade da energia elétrica de fornecimento a clientes com cargas sensíveis - experiência da celpe. In: XVI Seminário Nacional de Produção e Transmissão de Energia Elétrica. [S.l.: s.n.], 2001.

STEVENSON, W. D. Elementos de Análise de Sistema de Potência. São Paulo: M
Graw-Hill, 1978.

The Math Works Inc. MATLAB - Guia do Usuário. São Paulo: Makron Books, 1997.